## **INAUGURAL - DISSERTATION**

zur Erlangung der Doktorwürde der Naturwissenschaftlich-Mathematischen Gesamtfakultät der Ruprecht-Karls-Universität Heidelberg

Vorgelegt von Diplom-Mathematiker

## Dominic Kempf

aus Freiburg i. Br.

Tag der mündlichen Prüfung:

## **Code Generation for High Performance PDE Solvers on Modern Architectures**

Betreuer: Prof. Dr. Peter Bastian Prof. Dr. Artur Andrzejak

# **Abstract**

<span id="page-4-0"></span>Numerical simulation with partial differential equations is an important discipline in high performance computing. Notable application areas include geosciences, fluid dynamics, solid mechanics and electromagnetics. Recent hardware developments have made it increasingly hard to achieve very good performance. This is both due to a lack of numerical algorithms suited for the hardware and efficient implementations of these algorithms not being available.

Modern CPUs require a sufficiently high arithmetic intensity in order to unfold their full potential. In this thesis, we use a numerical scheme that is well-suited for this scenario: The Discontinuous Galerkin Finite Element Method on cuboid meshes can be implemented with optimal complexity exploiting the tensor product structure of basis functions and quadrature formulae using a technique called sum factorization. A matrix-free implementation of this scheme significantly lowers the memory footprint of the method and delivers a fully compute-bound algorithm.

An efficient implementation of this scheme for a modern CPU requires maximum use of the processor's SIMD units. General purpose compilers are not capable of autovectorizing traditional PDE simulation codes, requiring high performance implementations to explicitly spell out SIMD instructions. With the SIMD width increasing in the last years (reaching its current peak at 512 bits in the Intel Skylake architecture) and programming languages not providing tools to directly target SIMD units, such code suffers from a performance portability issue. This work proposes generative programming as a solution to this issue.

To this end, we develop a toolchain that translates a PDE problem expressed in a domain specific language into a piece of machine-dependent, optimized C++ code. This toolchain is embedded into the existing user workflow of the DUNE project, an open source framework for the numerical solution of PDEs. Compared to other such toolchains, special emphasis is put on an intermediate representation that enables performance-oriented transformations. Furthermore, this thesis defines a new class of SIMD vectorization strategies that operate on batches of subkernels within one integration kernel. The space of these vectorization strategies is explored systematically from within the code generator in an autotuning procedure.

We demonstrate the performance of our vectorization strategies and their implementation by providing measurements on the Intel Haswell and Intel Skylake architectures. We present numbers for the diffusion-reaction equation, the Stokes equations and Maxwell's equations, achieving up to 40% of the machine's theoretical floating point performance for an application of the DG operator.

# **German Abstract —Zusammenfassung—**

<span id="page-6-0"></span>Die numerische Simulation mit partiellen Differentialgleichungen ist eine wichtige Teildisziplin des Höchstleistungsrechnens. Ihre Anwendungsgebiete umfassen beispielsweise Geowissenschaften, Fluiddynamik, Festkörpermechanik oder Elektromagnetismus. Durch die Entwicklungen der letzten Jahre im Hardwaresektor ist es zunehmend schwer geworden, sehr gute Performance zu erzielen. Gründe hierfür sind sowohl ein Mangel an numerischen Algorithmen, die gut für die Hardware geeignet sind, als auch ein Mangel an effizienten Implementierungen dieser Algorithmen.

In dieser Arbeit verwenden wir ein numerisches Verfahren, welches effizient auf moderner Hardware implementiert werden kann: Das unstetige Galerkinverfahren (Discontinuous Galerkin Finite Element Method) kann auf Hexaedergittern, unter Ausnutzung der Tensorproduktstruktur der Basisfunktionen und Quadraturformeln, mit optimaler Komplexität implementiert werden. Dies wird als Summenfaktorisierung bezeichnet. Die selben Algorithmen können verwendet werden um die Anwendung eines Operators zu implementieren, der in herkömmlichen Finite Elemente Methoden in eine Datenstruktur für dünnbesetzte Matrizen assembliert wird. Im Gegensatz zu assemblierten Matrizen erlaubt dies einen Algorithmus, dessen Performance durch die Rechenleistung des Prozessors und nicht durch seine Speicherbandbreite limitiert ist.

Effiziente Implementierungen dieses Verfahrens auf modernen CPUs müssen für eine bestmögliche Auslastung der SIMD-Einheiten des Prozessors sorgen. Da Standardcompiler für PDE-Probleme keinen zufriedenstellend vektorisierten Code generieren, muss SIMD Vektorisierung explizit im Quellcode vorgenommen werden. Die verfügbare SIMD Breite ist in den letzten Jahren stetig angestiegen (bis hin zu einer Breite von 512 bits in der Intel Skylake Architektur). Da Programmiersprachen jedoch kaum Sprachmittel für explizite SIMD Vektorisierung zur Verfügung stellen, ist es schwierig dies auf hardware-unabhängige Weise zu tun. Diese Arbeit schlägt generative Programmierung als Lösungsansatz für dieses Performanceportabilitätsproblem vor.

Zu diesem Zweck wird im Rahmen dieser Arbeit eine Toolchain entwickelt, welche ein in einer domänenspezifischen Sprache beschriebenes PDE Problem in hardware-spezifischen, optimierten C++ Code übersetzt. Diese Toolchain ist in den Userworkflow des DUNE-Projekts eingebettet, einem quelloffenen C++ Framework zur numerischen Lösung partieller Differentialgleichungen. Hierbei liegt das Hauptaugenmerk auf der Verwendung einer Zwischenrepräsentation, welche performanceorientierte Transformationen erlaubt. Desweiteren führt diese Arbeit eine neue Klasse von SIMD Vektorisierungsstrategien ein, welche Batches von Unterkerneln innerhalb eines Integrationskernels zusammenfasst. Der Codegenerator

traversiert die Menge dieser Vektorisierungsstrategien systematisch im Rahmen eines Autotuning-Prozesses.

Die Performance unserer Vektorisierungsstrategien und ihrer Implementierung wird durch Messungen auf den Intel Haswell und Intel Skylake Architekturen belegt. Dabei werden die Diffusions-Reaktions-Gleichung, die Stokes-Gleichungen sowie Maxwell's Gleichungen als Beispiele herangezogen. Für die Anwendung eines DG-Operators erzielen wir eine Maschinenauslastung von bis zu 40%.

# **Contents**

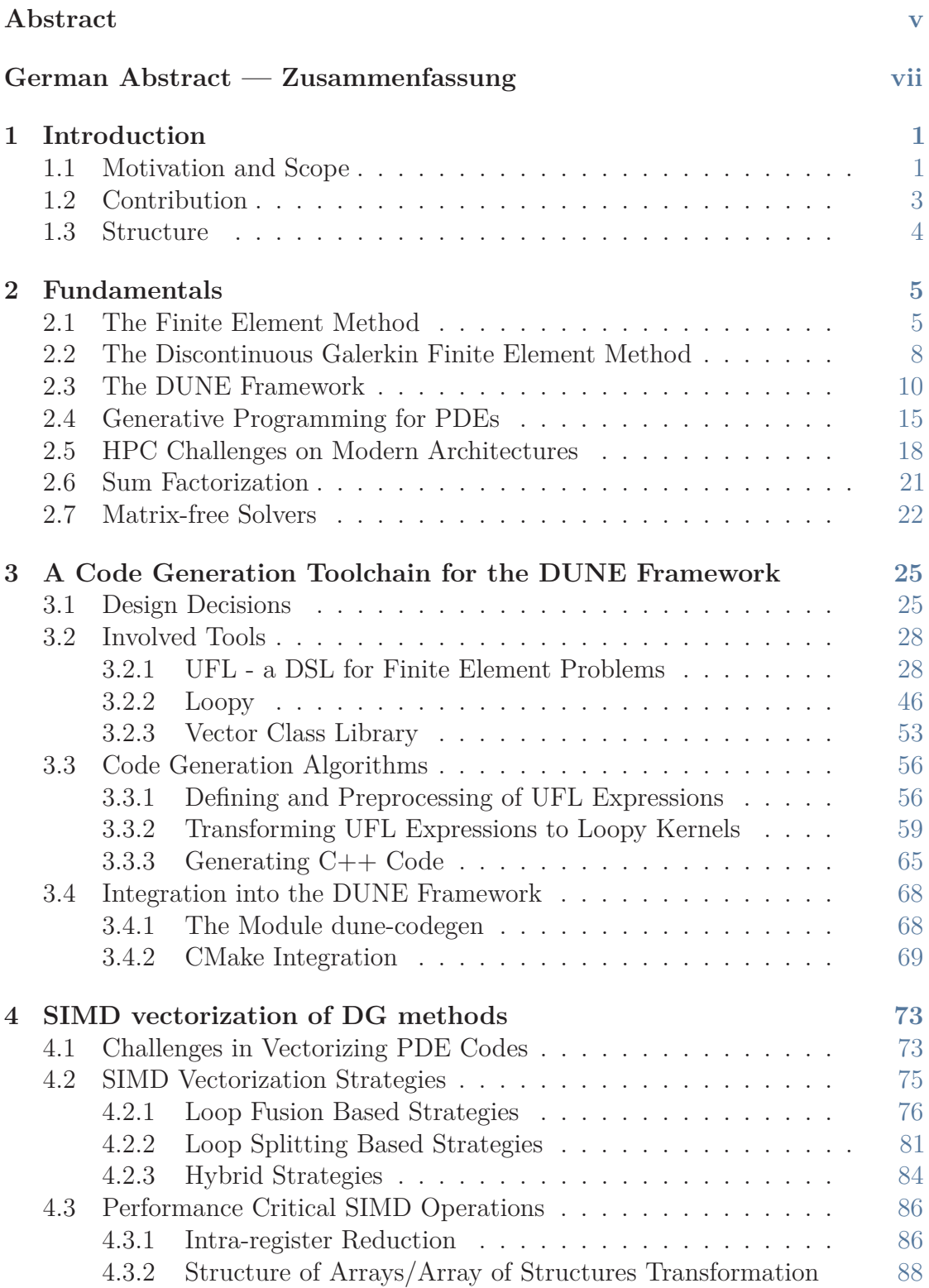

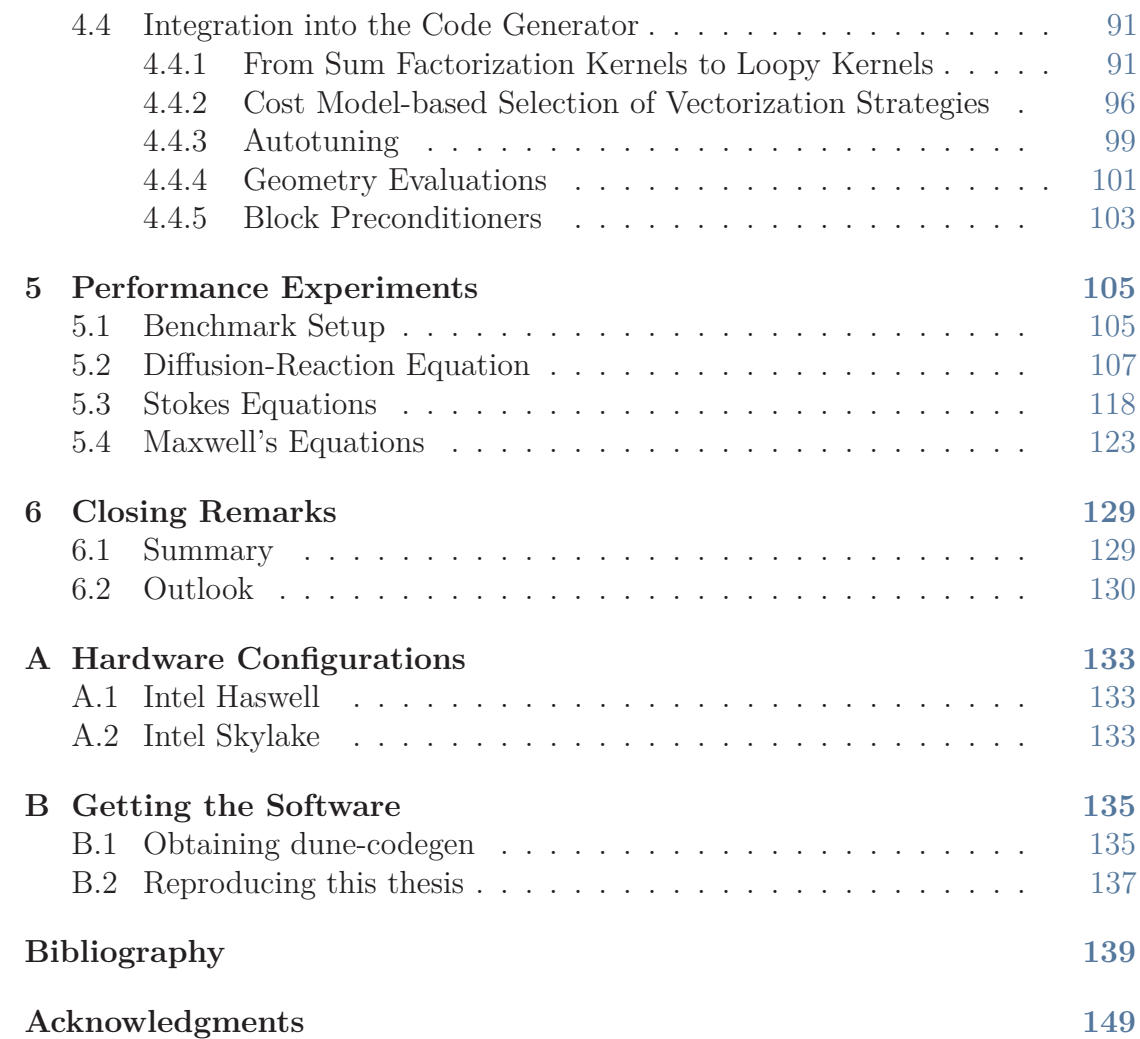

# **List of Figures**

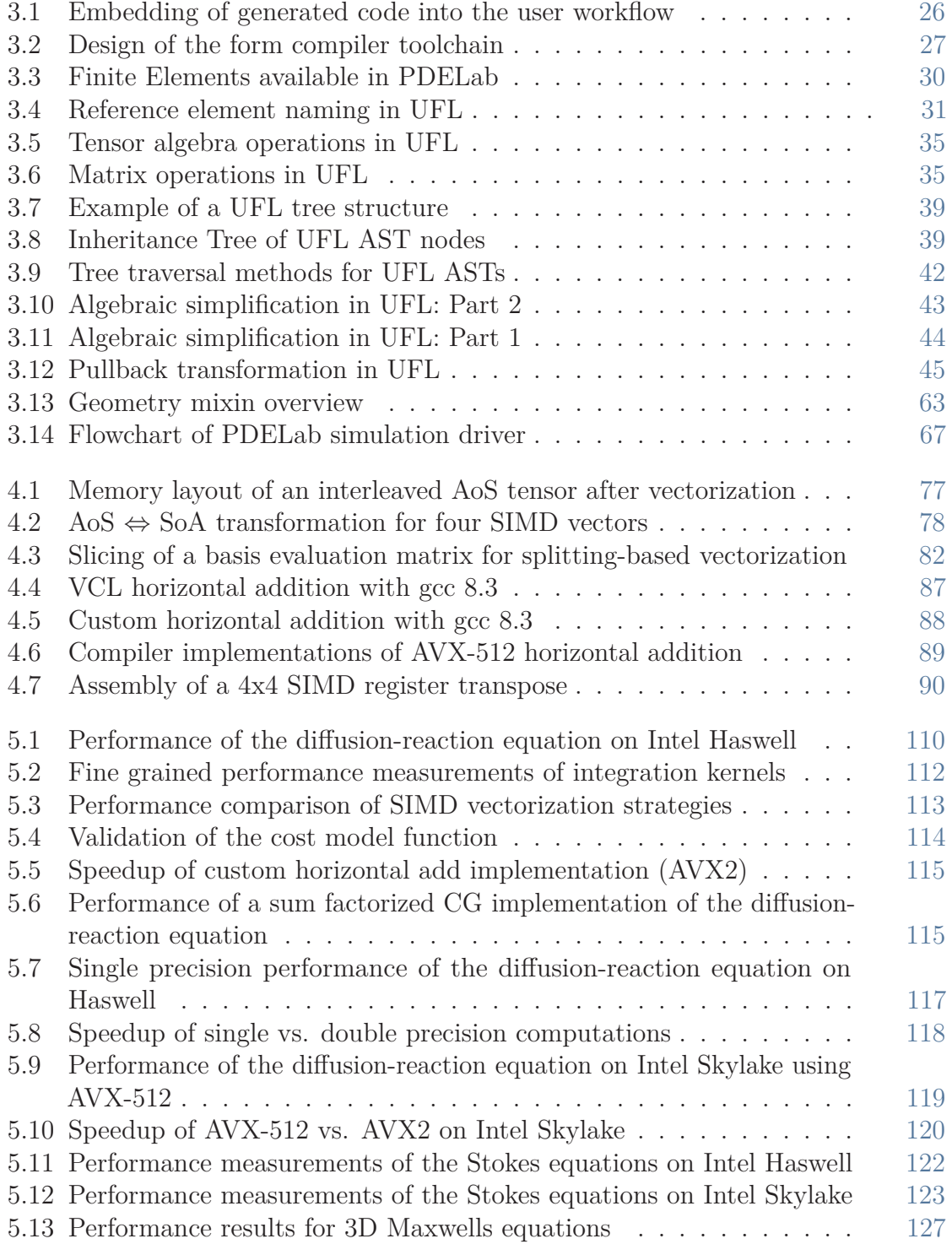

# **List of Algorithms**

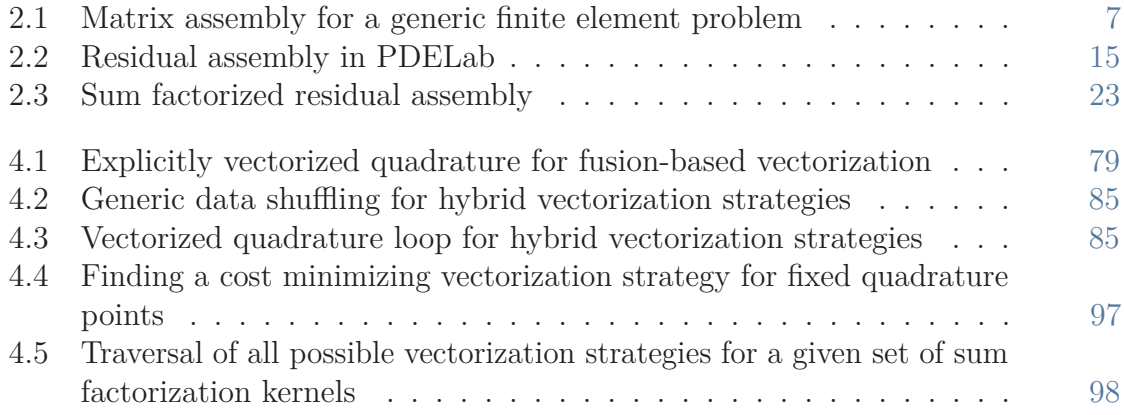

# **List of Abbreviations and Acronyms**

<span id="page-14-16"></span><span id="page-14-15"></span><span id="page-14-14"></span><span id="page-14-13"></span><span id="page-14-12"></span><span id="page-14-11"></span><span id="page-14-10"></span><span id="page-14-9"></span><span id="page-14-8"></span><span id="page-14-7"></span><span id="page-14-6"></span><span id="page-14-5"></span><span id="page-14-4"></span><span id="page-14-3"></span><span id="page-14-2"></span><span id="page-14-1"></span><span id="page-14-0"></span>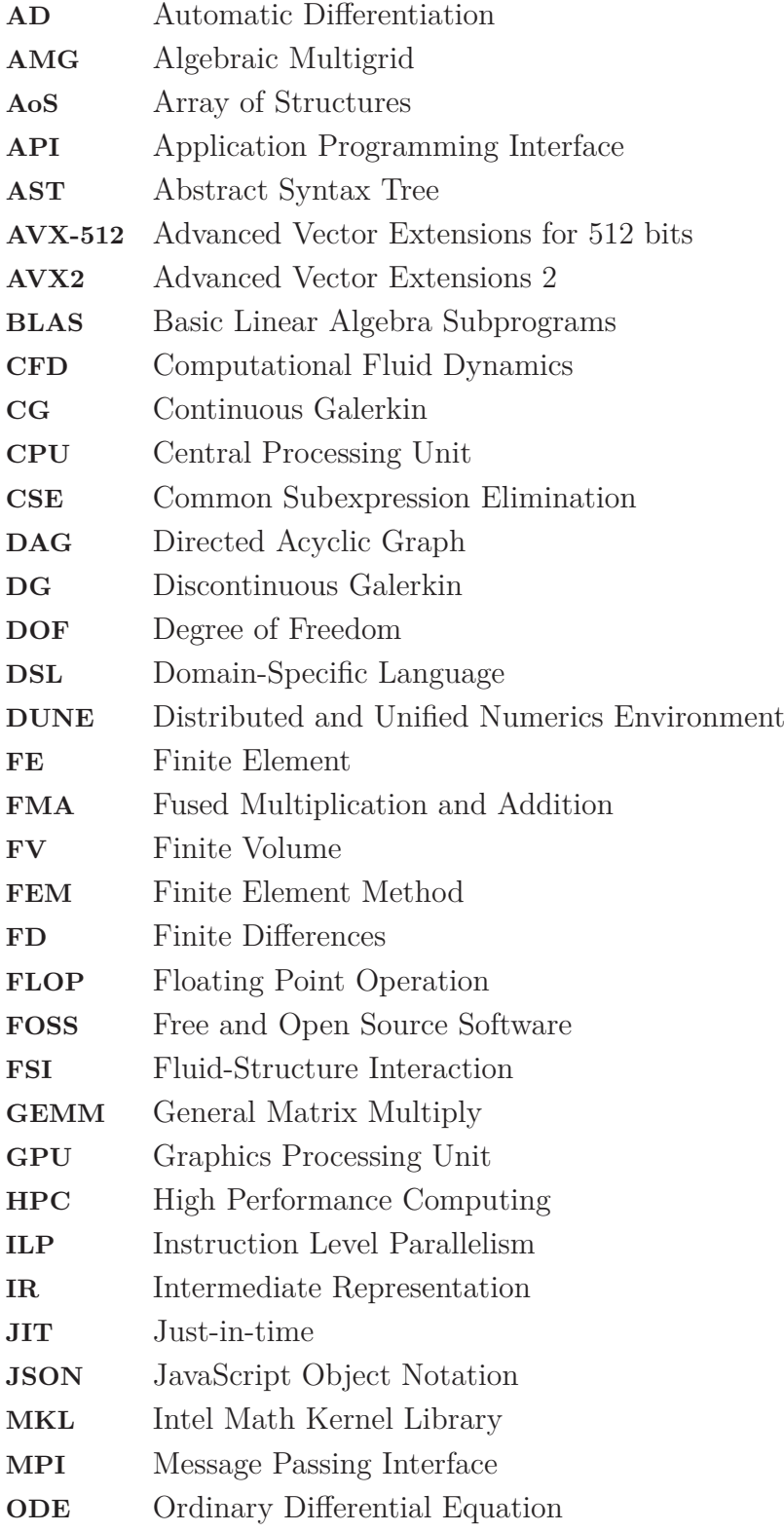

<span id="page-15-3"></span><span id="page-15-2"></span><span id="page-15-1"></span><span id="page-15-0"></span>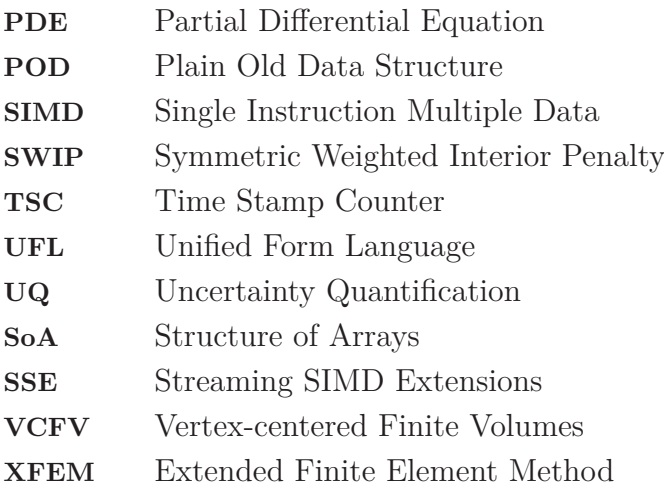

# **List of Symbols**

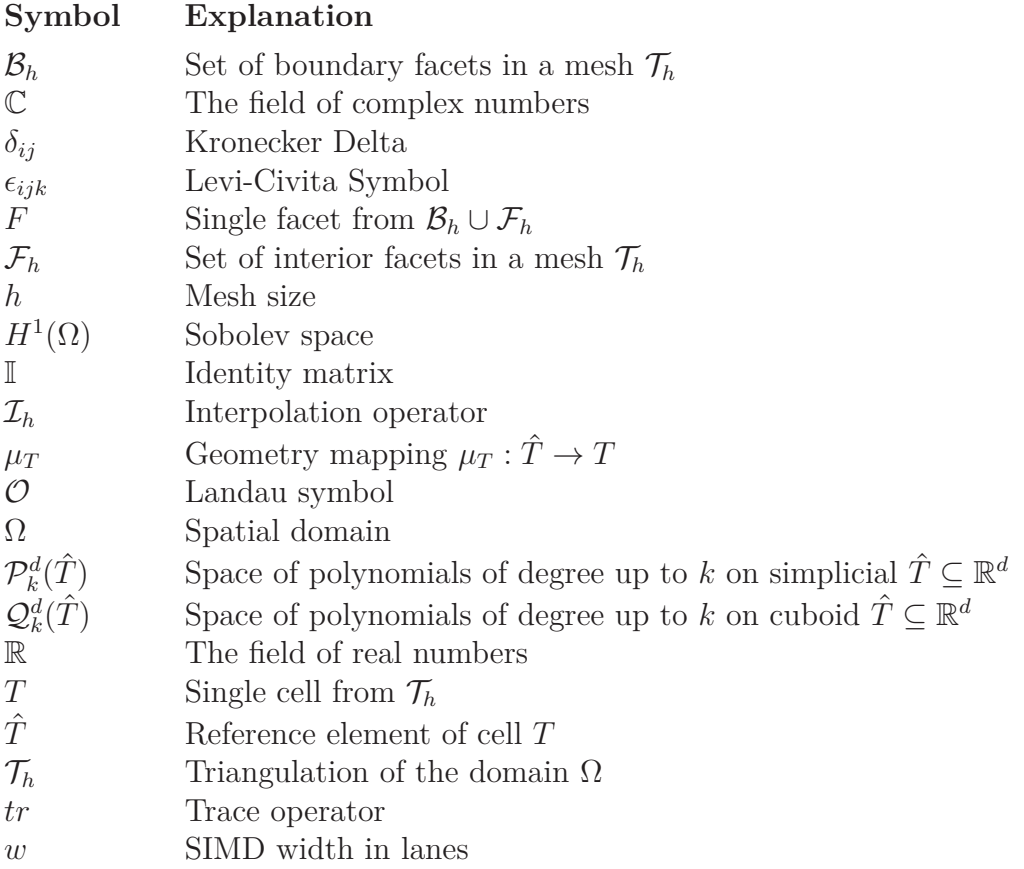

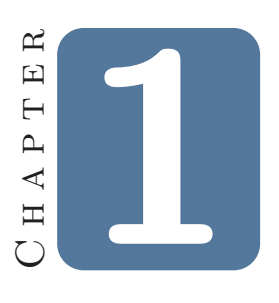

## **Introduction**

### <span id="page-18-1"></span><span id="page-18-0"></span>**1.1 Motivation and Scope**

Partial Differential Equations ([PDEs](#page-15-0)) are an important tool in the modelling of many physical processes of societal interest. Notable application areas include geosciences, fluid dynamics, solid mechanics and electromagnetics. In the absence of analytical solutions, numerical techniques are mandatory for the treatment of [PDEs](#page-15-0). In fact, numerical simulation is often regarded as an emerging fundamental pillar of scientific work, complementing theory and experiment.

Numerical solution techniques for [PDEs](#page-15-0) approximate a continuous model with a discrete model. Real world applications might require large computational domains and/or resolution of small scale features, leading to discrete model sizes of billions of unknowns and beyond. Numerical simulation with [PDEs](#page-15-0) has therefore always been a natural subject for High Performance Computing ([HPC](#page-14-0)). Indeed, the biggest supercomputing facilities in the world are used to perform numerical simulations with [PDEs](#page-15-0).

Modern hardware has started to hit the limits of traditional scaling, forcing hardware designers to introduce new levels of parallelism. As a consequence, [HPC](#page-14-0) software developers need to address many complex tasks: Leverage multicore processors via multi threading, saturate the increased floating point capabilities of the hardware or deal with heterogeneous clusters including Graphics Processing Units ([GPUs](#page-14-1)) and accelerator chips. Adapting numerical simulation codes to these new architectures involves two separate challenges: Development of algorithms suited for the hardware and efficient implementation of these algorithms.

The task of developing efficient algorithms requires revisiting existing numerical techniques in the light of the available hardware and employ numerical schemes that

#### 2 Chapter 1 • Introduction

enable [HPC](#page-14-0) implementations. In the field of numerical simulation with [PDEs](#page-15-0) this comprises e.g. the ongoing endeavor to develop communication-minimal domain decomposition schemes for Message Passing Interface ([MPI](#page-14-2)) parallelism or the search for algorithmic alternatives with high arithmetic intensity (Floating Point Operations ([FLOPs](#page-14-3)) per byte loaded from main memory) that allow compute-bound implementations on current Central Processing Units ([CPUs](#page-14-4)). The latter motivates our use of the Discontinuous Galerkin ([DG](#page-14-5)) Finite Element Method ([FEM](#page-14-6)) on cuboid meshes in this work, as it allows a reduction of the algorithmic complexity of finite element assembly by exploiting the tensor product structure of finite elements through a technique called sum factorization. A matrix-free implementation of the [DG](#page-14-5) scheme significantly lowers the memory footprint of the method and delivers a fully compute-bound algorithm.

The development speed in programming languages cannot hold up to the speed in hardware development. As a result, a lack of support for new hardware features in general purpose programming languages and tools becomes apparent. This makes performance portability across heterogeneous architectures a major challenge that requires dedicated programming models. In fact, the same portability issue already arises between [CPU](#page-14-4) generations due to e.g. the increasing width of Single Instruction Multiple Data ([SIMD](#page-15-1)) units. General purpose  $C(++)$  compilers are not capable of sufficiently vectorizing [PDE](#page-15-0) codes and the C++ language does not provide a portable way of explicitly expressing [SIMD](#page-15-1) computations. Bridging this gap between performance and portability is necessary in order to ensure the sustainability of [HPC](#page-14-0) software.

Generative programming is a potential solution to this performance portability issue. Instead of manually implementing the performance-critical loops of finite element assembly in a general purpose programming language, the mathematical problem is expressed in a Domain-Specific Language ([DSL](#page-14-7)). From this [DSL](#page-14-7), a source code generator produces hardware-specific code that is integrated with the rest of the simulation code. Beyond enabling performance portability, this approach facilitates separation of concern between computational scientists and performance engineers.

<span id="page-19-0"></span>In the field of numerical simulation with [PDEs](#page-15-0), generative programming has been pioneered by the FEniCS project [\[80\]](#page-162-0) in the last decade. They provide a [DSL](#page-14-7) for finite element problems in the form of the Unified Form Language ([UFL](#page-15-2)). Their code generation toolchain is fully embedded into the Python language and geared towards rapid prototyping of new models. In order to generate [HPC](#page-14-0)-enabled code from the [UFL](#page-15-2) [DSL](#page-14-7), new algorithms and data structures need to be developed and used in the code generation process. This work introduces such a toolchain that integrates into the Distributed and Unified Numerics Environment ([DUNE](#page-14-8)) framework, a Free and Open Source Software ([FOSS](#page-14-9)) simulation toolbox for [PDE](#page-15-0) problems.

## **1.2 Contribution**

The contribution of this thesis is two-fold: Firstly, we develop an [HPC](#page-14-0)-enabled toolchain that employs generative programming in the field of numerical simulation with [PDEs](#page-15-0). Secondly, we formulate a new class of [SIMD](#page-15-1) parallelization strategies for finite element assembly and study it using a variety of example problems.

The developed code generation toolchain automates the generation of  $C++$  code for the innermost loops of finite element integration kernels. The user expresses the [PDE](#page-15-0) problem in the popular [UFL](#page-15-2) [DSL](#page-14-7) which is also used in other [PDE](#page-15-0) software. However, our toolchain translates [UFL](#page-15-2) into an Intermediate Representation ([IR](#page-14-10)) that is more suited to performance engineering than earlier approaches. This [IR](#page-14-10) uses loopy, a Python project that expresses and transforms computational kernels in a hardware-independent fashion. We embed our toolchain into the user workflow of [DUNE](#page-14-8), greatly enriching the framework's capabilities.

[SIMD](#page-15-1) vectorization of the finite element assembly algorithm is often realized by considering batches of local integration kernels, e.g. by grouping together multiple grid cells. This approach however increases the memory footprint of the kernel by a factor of the [SIMD](#page-15-1) width and requires costly interleaving of the kernel input data. We instead pursue and extend an idea from [\[91\]](#page-163-0), where batches of subkernels within a single integration kernel are used for [SIMD](#page-15-1) vectorization. In contrast to [\[91\]](#page-163-0), we consider many more opportunities to batch subkernels allowing us to target wider [SIMD](#page-15-1) widths like in the Advanced Vector Extensions for 512 bits ([AVX-512](#page-14-11)) instruction set. The class of vectorization strategies is explored systematically from within the code generator in an autotuning procedure. We show performance measurements for our strategies using the examples of the diffusion-reaction equation, the Stokes equations and Maxwell's equations. On the Intel Haswell and Intel Skylake architectures (with the [AVX-512](#page-14-11) instruction set), we achieve up to 40% of the machine's theoretical peak performance for an application of the [DG](#page-14-5) operator.

The contributions of this thesis have been previously published in the following articles:

- D. Kempf, R. Heß, S. Müthing, and P. Bastian. "Automatic Code Generation for High-Performance Discontinuous Galerkin Methods on Modern Architectures". In: *arXiv preprint arXiv:1812.08075* (2018)
- D. Kempf and P. Bastian. "An HPC perspective on generative programming". In: *Proceedings of the Software Engineering for Science workshop*. 2019
- D. Kempf and T. Koch. "System testing in scientific numerical software frameworks using the example of DUNE". in: *Archive of Numerical Software* 5.1 (2017), pp. 151–168

This thesis reuses some of these articles verbatim, but indicates such use in the introduction of the relevant section.

#### 4 Chapter 1 • Introduction

### <span id="page-21-0"></span>**1.3 Structure**

This thesis is structured as follows: Section [2](#page-22-0) introduces the fundamentals of this work which cover many aspects of math and computer science. We start off by giving a brief introduction into the finite element method and its [DG](#page-14-5) variant. We continue with the description of the [DUNE](#page-14-8) framework as the major software project that we base our work on. Afterwards, we summarize and characterize the use of generative programming in the [PDE](#page-15-0) software landscape. A detailed description of the prevalent challenges in [HPC](#page-14-0) on modern hardware architectures will lead us to the introduction of an algorithmic technique that we advocate as a good fit for implementation on such architectures: A matrix-free solution procedure in combination with sum factorization which reduces the algorithmic complexity of finite element problems. Section [3](#page-42-0) is concerned with establishing a code generation toolchain for the [DUNE](#page-14-8) framework. For its input [DSL](#page-14-7) and its [IR](#page-14-10), this toolchain leverages several existing projects which are described in detail. After that, the main code generation algorithms and their embedding into the [DUNE](#page-14-8) user workflow are described. Section [4](#page-90-0) will introduce a new class of [SIMD](#page-15-1) vectorization strategies tailored to the finite element assembly problem. These strategies constitute a search space which can be explored from an autotuning process integrated into the code generator. We will back our work with performance measurements on the Intel Haswell and Intel Skylake architectures in section [5.](#page-122-0) For that purpose we examine the diffusion-reaction equation, the steady state Stokes equations and Maxwell's equations.

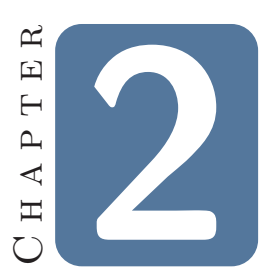

# **Fundamentals**

<span id="page-22-0"></span>In this chapter, we will study the fundamentals of this work. This will cover the [FEM](#page-14-6) and the [DG](#page-14-5) method, although we restrict ourselves to a very brief description that introduces the necessary notation and highlights relevant aspects of the methods. For a mathematically rigorous description, we refer to dedicated literature e.g. [\[21\]](#page-157-0) and [\[34\]](#page-158-0). After that, we will introduce the [DUNE](#page-14-8) framework as a [FOSS](#page-14-9) environment for the numerical solution of [PDEs](#page-15-0). Following that we will study how generative programming can be used in [PDE](#page-15-0) software and how other projects already do so successfully. We will then describe prevalent challenges in the current [HPC](#page-14-0) landscape and motivate the introduction of sum factorization and matrix-free methods in subsequent sections.

#### <span id="page-22-1"></span>**2.1 The Finite Element Method**

We will demonstrate the basics of the finite element method introducing the example of the diffusion-reaction equation, that will be also be the object of investigation in our numerical experiments in chapter [5.](#page-122-0) Considering a domain  $\Omega \subset \mathbb{R}^d$ , the diffusion-reaction equation reads

$$
-\nabla \cdot (k(\boldsymbol{x}) \nabla u) + c(\boldsymbol{x}) u = f \qquad \text{in } \Omega \qquad (2.1)
$$

$$
u = g \qquad \text{on } \Gamma_D \subseteq \partial \Omega
$$

$$
-k(\boldsymbol{x}) \nabla u \cdot \boldsymbol{n} = j \qquad \text{on } \Gamma_N \subseteq \partial \Omega
$$

where  $k: \mathbb{R}^d \to \mathbb{R}$  is called *conductivity*,  $c: \mathbb{R}^d \to \mathbb{R}$  is the *reaction rate* and f is the *source term*. The function *g* describes the Dirichlet boundary conditions, whereas *j* describes the Neumann boundary flux. The above problem formulation requires  $u \in C^2(\Omega) \cap C^0(\overline{\Omega})$  which is a prohibitively severe constraint for both analytical

#### 6 Chapter 2 • Fundamentals

results on existence and uniqueness of solutions, as well as for the development of numerical solution techniques. Therefore, the concept of solution is extended to take into account *weak solutions* that only fulfill the original [PDE](#page-15-0) in a variational sense. Weak solutions are obtained from strong formulations by multiplying with a test function, integrating the result over the domain  $\Omega$  and applying integration by parts:

<span id="page-23-0"></span>
$$
\int_{\Omega} (-\nabla \cdot (k(\boldsymbol{x}) \nabla u) + c(\boldsymbol{x}) u) v \, dx = \int_{\Omega} f v \, dx
$$

$$
\int_{\Omega} k(\boldsymbol{x}) \nabla u \cdot \nabla v + c(\boldsymbol{x}) u v \, dx - \int_{\partial \Omega} k(\boldsymbol{x}) \nabla u \cdot \boldsymbol{n} \, ds = \int_{\Omega} f v \, dx
$$

$$
\int_{\Omega} k(\boldsymbol{x}) \nabla u \cdot \nabla v + c(\boldsymbol{x}) u v \, dx = \int_{\Omega} f v \, dx - \int_{\Gamma_N} j v \, ds \quad (2.2)
$$

In this weak formulation, it is sufficient that *u* is in the Sobolev space  $H^1(\Omega)$ . While Neumann boundary conditions are naturally implemented into the weak formulation, Dirichlet boundary conditions are implemented by restricting the solution space of the variational problem.

The finite element method aims at solving the variational problem from equation [2.2](#page-23-0) in a discrete subspace of  $H^1(\Omega)$ . In order to construct this subspace, the domain  $\Omega$  is subdivided into a triangulation  $\mathcal{T}_h$ , such that for all  $T \in \mathcal{T}_h$ ,  $\overline{T}$  is the image of a polytopal reference element  $\hat{T}$  under a differentiable map  $\mu_T$ . Additionally,  $\mathcal{T}_h$  should cover the domain  $\Omega$  in the sense that  $\bigcap_{T \in \mathcal{T}_h} T = \emptyset$  and  $\bigcup_{T \in \mathcal{T}_h} \overline{T} = \overline{\Omega}$ . We require the triangulation to be *conforming*, meaning that the intersection of the closure of two elements is the image of a boundary facet of the reference polytope. In this work, we restrict ourselves to cuboid reference elements in order to later exploit their tensor product structure. These reference elements do not vary throughout the domain, allowing for a slightly simplified definition of the involved function spaces. We define the local polynomial space  $\mathcal{Q}_{k}^{d}(\hat{T})$  of polynomials of degree up to *k* being defined on the *d*-dimensional reference element. From these, we can define the global space  $V_h$ :

$$
V_h = \left\{ u \in C^0(\Omega) \middle| u \middle|_{T} = p \circ \mu_T^{-1}, \ p \in \mathcal{Q}_k^d(\hat{T}) \quad \forall T \in \mathcal{T}_h \right\} \tag{2.3}
$$

It is possible to show that  $V_h \subset H^1(\Omega)$ , allowing  $V_h$  as a discrete solution space. We use a subscript *h* for all elements of  $V_h$ , unless the function being in  $H^1$  is sufficient in that context.

Choosing a basis  $\{\Phi_i\}_{i=0}^{|V_h|-1}$  for the space  $V_h$  allows us to transform the variational problem into an algebraic problem. To this end, we reformulate equation [2.2](#page-23-0) in terms of a bilinear form *a* and a linear form *l*.

$$
a(u,v) := \int_{\Omega} k(\boldsymbol{x}) \nabla u \cdot \nabla v + c(\boldsymbol{x}) uv \, dx \tag{2.4}
$$

$$
l(v) := \int_{\Omega} fv \, dx - \int_{\Gamma_N} jv \, ds \tag{2.5}
$$

<span id="page-24-0"></span>Algorithm 2.1: Matrix assembly algorithm for a generic finite element problem. Local contributions are accumulated into the dense matrix data structure  $\tilde{A}$  and afterwards scattered into global data strutures using the map *g*, that maps cell-local indices to indices in the global space. The update expression at each quadrature point  $q \in QP$  is given by the integrand of the given [PDE](#page-15-0).

```
1 for T \in \mathcal{T}_h do
 2 N \leftarrow |\mathcal{Q}_k^d(T) - 1|3 for i ∈ {0, . . . , N − 1} do
4 for j ∈ {0, . . . , N − 1} do
5 \hat{A}[i, j] \leftarrow 06 for q \in QP do
7 for i ∈ {0, . . . , N − 1} do
8 for j ∈ {0, . . . , N − 1} do
9 \hat{A}[i, j] \leftarrow \hat{A}[i, j] + \text{update}10 for i ∈ {0, . . . , N − 1} do
11 for j ∈ {0, . . . , N − 1} do
12 A[g(T, i), g(T, j)] \leftarrow A[g(T, i), g(T, j)] + \hat{A}[i, j]
```
The algebraic problem is then obtained in the following way, assuming that  $u_h =$  $\sum_i(\bm{z})_i\Phi_i$ :

<span id="page-24-1"></span>Find 
$$
u_h \in V_h
$$
 s.t.:  
\n
$$
a(u_h, v_h) = l(v_h) \qquad \forall v_h \in V_h
$$
\n
$$
a(\sum_i (\boldsymbol{z})_i \Phi_i, \Phi_j) = l(\Phi_j) \qquad \forall j = 0, ...
$$
\n
$$
\sum_i (\boldsymbol{z})_i a(\Phi_i, \Phi_j) = l(\Phi_j) \qquad \forall j = 0, ...
$$
\n
$$
\mathbf{A} \boldsymbol{z} = \boldsymbol{b} \qquad (2.6)
$$

The fact that the bilinear form *a* defines the linear system of equations in the algebraic formulation motivates the most common choice of basis functions: Local support of basis functions directly translates into sparsity of the system matrix *A* which is necessary in order to be able to fit large matrices into computer memory and allows more efficient solution techniques.

Typically, assembly of the matrix *A* is cheaper if not done matrix entry by matrix entry. Instead, the assembly algorithm [2.1](#page-24-0) loops over grid cells and updates the degrees of freedom ([DOFs](#page-14-12)) associated with all basis functions whose support overlaps the current cell. The assembly contributions of the current cell are accumulated into a dense container and afterwards scattered into the global data structures using a local-to-global map  $g : \mathcal{T}_h \times \{0, \ldots, |\mathcal{Q}_k^d| - 1\} \to \{0, \ldots, |V_h| - 1\}$ . We will see in section [2.2](#page-25-0) that this step can also be avoided in some cases by chosing a favorable memory layout of the global data structures.

#### 8 Chapter 2 • Fundamentals

The size of the algebraic system in equation [2.6](#page-24-1) scales with the dimensionality of the space  $V_h$  and therefore with the number of cells in the triangulation  $\mathcal{T}_h$ . In order to ensure a given bound on the discretization error, the mesh width *h* needs to be reduced below a certain threshold. This might result in very large problems, as applications with relevance in engineering may involve very large domains, small scale features that need to be resolved or may require very high accuracy. Large [PDE](#page-15-0) problems may easily saturate and exceed the largest supercomputers in the world, making finite element simulations a natural subject for [HPC](#page-14-0).

## <span id="page-25-0"></span>**2.2 The Discontinuous Galerkin Finite Element Method**

We will now move on to extending the introduced notation for [DG](#page-14-5) methods. We restrict ourselves to cuboid meshes and express the tensor product structure of basis functions. We do so in order to have the notation for sum factorization in section [2.6](#page-38-0) readily available. The discrete solution space for [DG](#page-14-5) methods allows functions to be discontinuous across interior faces  $F \in \mathcal{F}_h$ , which results in the functions being two-valued on such interfaces:

<span id="page-25-1"></span>
$$
V_h^{\mathbf{k}} = \left\{ v \in L^2(\Omega) \; \middle| \; \forall \, T \in \mathcal{T}_h, v|_T = p \circ \mu_T^{-1} \text{ with } p \in \bigotimes_{i=0}^{d-1} \mathbb{P}^1_{k_i}([0,1]) \right\} \tag{2.7}
$$

Here, the tensor product space is constructed such that the polynomial degree  $\mathbf{k} = (k_0, \ldots, k_{d-1})$  is allowed to be anisotropic, although  $\mathbf{k}$  is assumed to be constant across the triangulation.

Given the enlarged space from equation [2.7,](#page-25-1) the bilinear form from equation [2.2](#page-23-0) is lacking analytical properties needed to ensure existence and uniqueness of solutions, such as coercivity. In order to fix this deficit, the bilinear form is modified by adding so called *penalty terms* which enforce continuity across interfaces in an approximation sense. These are integrals over facets  $F \in \mathcal{F}_h \cup \mathcal{B}_h$ , where  $\mathcal{F}_h$  denotes the set of facets inside the domain and  $\mathcal{B}_h$  denotes the set of boundary facets. These integrals involve the *average* and *jump* operators across *F*, which are defined in the following way:

$$
\{v\} := \frac{1}{2}(v|_{T^+} + v|_{T^-})
$$
\n(2.8)

$$
[v] := v|_{T^-} - v|_{T^+}
$$
\n(2.9)

Here,  $T^+(F) \in \mathcal{T}_h$  and  $T^-(F) \in \mathcal{T}_h$  define the outer and inner cell of a facet respectively. Such methods are called *interior penalty* methods and have been introduced and studied in e.g. [\[11\]](#page-156-1) [\[119\]](#page-165-0) [\[20\]](#page-157-1). For the diffusion-reaction equation

with spatially variable, tensor-valued coefficient  $k(x)$ , the averaging is adapted to be a weighted averaging [\[38\]](#page-159-0):

$$
\{w\}_{\omega} := \omega^+ v|_{T^+} + \omega^- v|_{T^-}
$$
\n(2.10)

$$
\omega^{+} := \frac{\delta^{-}}{\delta^{-} + \delta^{+} + 1e - 20} \qquad \qquad \omega^{-} := \frac{\delta^{+}}{\delta^{-} + \delta^{+} + 1e - 20} \qquad (2.11)
$$

$$
\delta^+ := \boldsymbol{n}^T \boldsymbol{k}^+ (\boldsymbol{x}) \boldsymbol{n} \qquad \qquad \delta^- := \boldsymbol{n}^T \boldsymbol{k}^- (\boldsymbol{x}) \boldsymbol{n} \qquad (2.12)
$$

For the sake of readability, we will restrict ourselves to the simpler case of a scalar permeability function  $k(x)$ .

The resulting method is called Symmetric Weighted Interior Penalty ([SWIP](#page-15-3)) [DG](#page-14-5) method and its formulation for the diffusion-reaction equation reads the following:

$$
a^{DG}(u,v) = \sum_{T \in \mathcal{T}_h} \int_T k(\boldsymbol{x}) \nabla u \cdot \nabla v + c(\boldsymbol{x}) uv \, dx
$$
  
\n
$$
- \sum_{F \in \mathcal{F}_h} \int_F (\{k(\boldsymbol{x}) \nabla u\}_{\omega}, \boldsymbol{n}) [v] + [u] (\{k(\boldsymbol{x}) \nabla v\}_{\omega}, \boldsymbol{n}) - \gamma_F [u] [v] \, ds
$$
  
\n
$$
- \sum_{F \in \mathcal{B}_h \subseteq \Gamma_D} \int_F (k(\boldsymbol{x}) \nabla u, \boldsymbol{n}) v + u(k(\boldsymbol{x}) \nabla v, \boldsymbol{n}) - \gamma_F u v \, ds \qquad (2.13)
$$
  
\n
$$
l(v) = \sum_{F \in \mathcal{B}_h \subseteq \Gamma_D} \int f v \, dx - \sum_{F \in \mathcal{B}_h \subseteq \Gamma} \int v v \, ds
$$

$$
l(v) = \sum_{T \in \mathcal{T}_h} \int_T f v \, dx - \sum_{F \in \mathcal{B}_h \subseteq \Gamma_N} \int_F jv \, ds
$$
  
- 
$$
\sum_{F \in \mathcal{B}_h \subseteq \Gamma_D} \int_F g(k(\boldsymbol{x}) \nabla v, \boldsymbol{n}) - \gamma_F g v \, ds
$$
 (2.14)

where the penalty parameter  $\gamma_F$  is essential for the analytical properties of the bilinear form. It is defined as

$$
\gamma_F := \alpha \frac{|F|}{\min\{|T^-(F)|, |T^+(F)|\}} \frac{2\delta^{-\delta^{+}}}{\delta^{-} + \delta^{+} + 1 e^{-20}} k(k + \dim - 1) \tag{2.15}
$$

with  $\alpha$  being a user-defined constant and  $k$  being the polynomial degree.

The given formulation of [DG](#page-14-5) methods is only one variant of defining discontinuous finite elements. Other approaches to [DG](#page-14-5), such as LDG [\[25\]](#page-158-1) exist, but are not covered in this work. Hyperbolic conservation laws are another important field of application for [DG](#page-14-5) methods. In this context, [DG](#page-14-5) methods are a natural extension of Finite Volume ([FV](#page-14-13)) methods to higher polynomial degrees [\[26\]](#page-158-2). We will cover this (very different) type of [DG](#page-14-5) methods in section [5.4](#page-140-0) while studying Maxwell's equations and assume the [SWIP](#page-15-3) [DG](#page-14-5) method everywhere else.

The standard assembly procedure for continuous finite elements from algorithm [2.1](#page-24-0) contains a step where the assembly results are scattered back into global data structures using a local-to-global map. This costly step can be avoided in [DG](#page-14-5) methods: As all [DOFs](#page-14-12) are associated with cells (instead of facets, edges or vertices), the global data structure can have a memory layout that contains per-element blocks. Such layout induces a trivial local-to-global map and is vital for an [HPC](#page-14-0) implementation of [DG](#page-14-5) methods.

## <span id="page-27-0"></span>**2.3 The DUNE Framework**

[DUNE](#page-14-8) is an open-source software framework for the solution of [PDEs](#page-15-0) with grid-based methods [\[15,](#page-157-2) [14\]](#page-157-3). It supports finite element methods, finite volume methods and finite difference methods. It is written in  $C++$  and tries to provide zero-overhead interfaces to all the components of a simulation program by leveraging C++ templates. Simulation codes programmed to these interfaces allow easy interchange of software components as the scientific requirements on the simulation code evolve. The most notable and unique such interface is the [DUNE](#page-14-8) grid interface. [DUNE](#page-14-8) allows massively parallel, adaptive simulations with a large variety of specialized grid implementations.

We will now shortly describe the structure of [DUNE](#page-14-8): The source code is provided in a heavily modularized way with each module being a git repository and CMake project in itself. Modules can be categorized as follows:

- *Core modules* provide basic infrastructure like build system and data structures (*dune-common*), the grid interface (*dune-grid*), linear algebra including an implementation of Algebraic Multigrid ([AMG](#page-14-14)) (*dune-istl*), geometry implementations (*dune-geometry*) and local basis functions (*dune-localfunctions*).
- *Grid modules* provide additional implementations of the grid interface. Most prominently, this section comprises the current status of the long-standing projects UG [\[13\]](#page-157-4) and ALUGrid [\[6\]](#page-156-2), which both provide massively parallel, adaptive, unstructured grid implementations in two and three dimensions.
- *Discretization modules* provide the necessary abstractions to implement the finite element methods by introducing the involved discrete function spaces and their representations in memory. Several such projects exist due to the different focus of their developers. We will describe the discretization framework PDELab in detail later in this section.
- *Extension modules* provide additional functionality extending the [DUNE](#page-14-8) core modules without being specific to a discretization framework. Examples are *dune-python* [\[32\]](#page-158-3), which provides Python binding to the [DUNE](#page-14-8) core modules or *dune-testtools* [\[65\]](#page-161-0), which extends the testing infrastructure of *dune-common*.
- *User modules* use the same structure as upstream modules, standardizing the process of building and installing any piece of [DUNE](#page-14-8) software.

We continue with a description of two components that will later have a strong influence on the design decisions for the code generation toolchain: The [DUNE](#page-14-8) grid interface and the discretization framework PDELab.

#### **The DUNE Grid Interface**

The [DUNE](#page-14-8) grid interface is the centerpiece of the [DUNE](#page-14-8) framework software design. It is used to access a large variety of grid implementations through an interface. Available grid implementations cover a large variability of grid features such as:

- Dimensionality of the grid: The domain Ω may be a subset of  $\mathbb{R}^d$  with  $d = 1, 2, 3, \ldots$ . Also, the topological dimension of the grid may differ from its geometric one.
- Structure of the grid: Structured grids allow more efficient implementation of algorithms compared to fully unstructured ones. The latter ones are needed to mesh complex geometries.
- Local refinement can be implemented using a variety of refinement rules. This includes building of a conforming closure versus using hanging nodes.
- Geometries in the grid: Grids may use different basic geometries, such as cubes or simplices. Also, they might allow mixing of different geometries within one grid.
- Parallelism can be implemented through overlapping or nonoverlapping subdomains. Not all grids provide communication methods for all these methods.
- The hierarchical structure of a refined grid can be used to implement multigrid schemes.

The grid interface allows iteration over cells using C++ iterators and iterator ranges. Furthermore, given a cell, it provides iterators over a cells intersection with its neighboring cells. For cells and intersections, the grid interface provides the geometry mappings  $\mu$ <sup>*T*</sup> and  $\mu$ <sup>*F*</sup>. The interface of these geometry objects gives access to commonly used geometric quantities, such as the inverse of the jacobian  $\nabla \mu_T$ .

We will now describe the basic abstractions of the discretization framework PDELab [\[19\]](#page-157-5). Special emphasis is put on those parts that will affect the code generation approach later on. The description given here is inspired by the tutorial texts in the *dune-pdelab-tutorials* [\[97\]](#page-163-1) module.

#### **Function Spaces**

PDELab provides implementations of discrete finite element spaces in the form of GridFunctionSpaces. These combine the following pieces of information:

- a GridView object from *dune-grid* that describes the triangulation  $\mathcal{T}_h$ .
- a FiniteElementMap object that maps grid cells to finite element which then provide the mapping of [DOFs](#page-14-12) to subentities of the given cell.
- 12 Chapter 2 Fundamentals
	- a ConstraintsAssembler that describes how constraints for the space can be assembled. These may arise from essential boundary conditions, hanging nodes or overlapping computations.
	- a VectorBackend that is used for implementation of the resulting linear algebra containers.

A key feature of PDELab is composition of finite element spaces into product spaces by building arbitrarily nested trees of finite element spaces. PDELab uses template metaprogramming to statically reason about such trees to implement a large variety of blocking schemes for the underlying linear algebra containers [\[90\]](#page-163-2). Such blocking scheme can be leveraged for [DG](#page-14-5) methods to block all [DOFs](#page-14-12) from one grid cell into contiguous blocks of memory. This block structure can be exploited from linear algebra algorithms.

In order to enable the user to write local integration kernels, PDELab provides an abstraction for the restriction of function spaces to a single cell. This LocalFunctionSpace object provides the local finite element of that cell and the mapping of its [DOFs](#page-14-12) into the local assembly container.

#### **Residual Formulation**

In contrast to the introduction from section [2.1,](#page-22-1) PDELab expects the variational problem to be in *residual formulation*, as it is beneficial for the unified treatment of linear and nonlinear problems. With a residual formultion, we seek a solution  $u_h \in U_h$ , such that:

<span id="page-29-0"></span>
$$
r_h(u_h, v_h) = 0 \qquad \forall v_h \in V_h \tag{2.16}
$$

with  $U_h$  and  $V_h$  being suitably constrained, discrete finite element function spaces. The formulation from section [2.1](#page-22-1) can be translated into residual formulation by defining  $r_h(u_h, v_h) = a(u_h, v_h) - l(v_h)$ . The solution  $u_h$  is a linear combination of basis functions  $\{\Phi_j\}_{j=0}^{|U_h|-1}$  of the discrete space  $U_h$ . Let *z* denote the vector of coefficients of this linear combination:  $u_h = \sum_j (\boldsymbol{z})_j \Phi_j$ . This gives rise to an algebraic formulation of equation [2.16:](#page-29-0)

<span id="page-29-1"></span>
$$
R_i(\boldsymbol{z}) = r_h(\sum_j(\boldsymbol{z})_j \Phi_j, \Psi_i) = 0 \qquad \forall i \in \{0, \dots, |V_h| - 1\} \qquad (2.17)
$$

Here, we also used the fact that it is sufficient to test against the basis  ${\lbrace \Psi_i \rbrace}_{i=0}^{|U_h|-1}$ of the discrete space  $V_h$ . The non-linear, vector-valued mapping  $\mathbf{R} : \mathbb{R}^{|U_h|} \mapsto \mathbb{R}^{|V_h|}$ fully describes the given discretization. Equation [2.17](#page-29-1) is typically solved using a fixed-point-type iteration method. We assume a Newton iteration taking the following form (with *k* being the iteration index):

<span id="page-29-2"></span>
$$
\boldsymbol{z}^{k+1} = \boldsymbol{z}^k - \boldsymbol{J}^{-1}(\boldsymbol{z}^k) \boldsymbol{R}(\boldsymbol{z}^k)
$$
\n(2.18)

where  $J(z^k)$  is the jacobian matrix of  $R$  defined as follows:

$$
(\mathbf{J}(\mathbf{z}))_{i,j} = \frac{\partial R_i}{\partial z_j}(\mathbf{z}).\tag{2.19}
$$

Introducing a correction variable  $d^{k+1} = z^k - z^{k+1}$ , equation [2.18](#page-29-2) boils down to solving the following linear system of equations:

<span id="page-30-0"></span>
$$
\mathbf{J}(\mathbf{z}^k)\mathbf{d}^{k+1} = \mathbf{R}(\mathbf{z}^k)
$$
\n(2.20)

Equation [2.20](#page-30-0) draws the line between the abstractions of the discretization framework PDELab and linear algebra libraries. PDELab provides all building blocks necessary to assemble the following building blocks:

- Evaluation of the algebraic residual  $R(z)$  as needed on the right hand side of equation [2.20.](#page-30-0) This has to be implemented by users for every new problem.
- Evaluation of the jacobian  $J(z)$  as needed in equation [2.20](#page-30-0) if the linear solver or a preconditioner works on matrices. Numerical differentiation can be used to automatically derive this from the above residual.
- Evaluation of the action  $J(z)w$  of the jacobian on a vector w for matrix-free linear solvers. Again, numerical differentiation can be used to provide this implementation.

Although the described abstractions are motivated from the non-linear case, they do hold for the linear case as well. In that case, the jacobian becomes independent of *z* and the Newton scheme from equation [2.18](#page-29-2) simplifies to one iteration that solves the linear system.

#### **Grid Operators**

As described in section [2.1,](#page-22-1) finite element assembly is typically implemented in terms of local integration kernels. PDELab follows the same idea with its abstractions. A global assembly class called GridOperator performs the work needed to set up local integration kernels: Iterating over the grid's cells and facets, gathering matrix and vector entries needed for the local computation into a contiguous data structure, calling the local integration kernel, applying constraints and scattering the data back into global data structures. The local integration kernels are collected in a LocalOperator class, whose interface is of particular interest for this work, as we will generate code against it. We split the residual  $r_h(u_h, v_h)$  into three contributions for integrals over cells, boundary facets and interior facets:

<span id="page-30-1"></span>
$$
r_h(u_h, v_h) = \sum_{T \in \mathcal{T}_h} \alpha^{vol}(T, u_h, v_h)
$$
  
+ 
$$
\sum_{F \in \mathcal{B}_h} \alpha^{bnd}(F, u_h, v_h)
$$
  
+ 
$$
\sum_{F \in \mathcal{F}_h} \alpha^{sk}(F, u_h^+, u_h^-, v_h^+, v_h^-)
$$
(2.21)

#### 14 Chapter 2 • Fundamentals

The functions  $\alpha^{vol}$ ,  $\alpha^{bnd}$  and  $\alpha^{sk}$  need to be implemented in the interface methods alpha\_volume, alpha\_boundary and alpha\_skeleton, which take the integration entity, local functions spaces for test and ansatz functions as well as local containers for the finite element functions and residuals:

```
class LocalOperator {
  public:
  template<typename CELL,
           typename LFSU, typename LFSV,
           typename X, typename R>
  void alpha_volume(
    const CELL& cell,
    const LFSU& lfsu, const X& x,
    const LFSV& lfsv, R& r
  ) const;
  template<typename INTERSECTION,
           typename LFSU, typename LFSV,
           typename X, typename R>
  void alpha_boundary(
    const INTERSECTION& intersection,
    const LFSU& lfsu, const X& x,
    const LFSV& lfsv, R& r
  ) const;
  template<typename INTERSECTION,
           typename LFSU_S, typename LFSV_S, typename X_S,
           typename LFSU_N, typename LFSV_N, typename X_N,
           typename R_S, typename R_N>
  void alpha_skeleton(
    const INTERSECTION& intersection,
    const LFSU_S& lfsu_s, const X& x_s, const LFSV_S& lfsv_s,
    const LFSU_N& lfsu_n, const X& x_n, const LFSV_N& lfsv_n,
    R_S& r_s, R_N& r_n
  ) const;
};
```
Algorithm [2.2](#page-32-1) shows the algorithmic work typically being done in these assembly methods using the example of alpha\_volume. The fact that all parameters are accepted as template parameters in a duck-typing fashion enables more complex applications like cut-cell geometries through the same interface [\[17\]](#page-157-6). Additional interface methods are available for assembling jacobians and their actions. These rely on a similar splitting as equation [2.21](#page-30-1) and are named **jacobian**<sub>\*</sub> and jacobian\_apply\_\* instead of alpha\_\*. The methods for the jacobian action have two different signatures for linear and nonlinear problems, as they do not

<span id="page-32-1"></span>Algorithm 2.2: Assembly algorithm in PDELab studied on the example of the cell integral of a residual evaluation for the diffusion-reaction problem from equation [2.2.](#page-23-0) The local data structures *z* and *r* have been set up as dense vectors by the grid operator similar to how it is outlined in algorithm [2.1](#page-24-0) for matrices.

```
1 for q \in QP do
2 u \leftarrow 03 gradu \leftarrow 0
 4 for i \in \{0, ..., |\mathcal{Q}_k^d| - 1\} do
5 phi[i] \leftarrow basis evaluation at q
6 gradphi[i] \leftarrow basis gradient evaluation at q
7 u \leftarrow u + z[i] * phi[i]8 gradu \leftarrow gradu + z[i] * gradphi[i]9 fac \leftarrow |det J^T J|^{\frac{1}{2}} * \omega_q10 gg \leftarrow \mu_T(q)11 c \leftarrow c(qq)12 k \leftarrow k(qq)13 f \leftarrow f(qq)14 for i \in \{0, ..., |\mathcal{Q}_k^d| - 1\} do
15 acc \leftarrow (c * u - f) * phi[i] * fac16 for j ∈ {0, . . . , d − 1} do
17 acc \leftarrow acc + k \cdot gradu[j] * gradphi[i][j] * fac18 r[i] \leftarrow r[i] + acc
```
only depend on  $u_h$ , but also on a linearization point. The fact that PDELab restricts itself to providing interfaces for integration over cells and intersections with data access being limited to the cell or the neighboring cells of an intersection is a deliberate decision. It is sufficient to implement most finite element schemes. Notable exceptions are higher-order Finite Differences ([FD](#page-14-15)) methods and methods that require basis functions with wider support e.g. spline functions.

### <span id="page-32-0"></span>**2.4 Generative Programming for PDEs**

Generative programming is defined by the use of source code generators in the software development process. Code generation is used in many disciplines of computer science with varying motivation and terminology:

- In *compiler design*, code generation is the necessary last step that translates an [IR](#page-14-10) into the compiled output. Research in this field is e.g. focussed on how to achieve this task in a portable fashion [\[44\]](#page-159-1).
- The *programming languages* community uses the term multi stage programming to refer to the use of code generators as a language design tool [\[110\]](#page-164-0).

#### 16 Chapter 2 • Fundamentals

- In *embedded systems* programming, customization of a software product to a physical product is often realized through generative programming [\[28\]](#page-158-4). It allows the selection of optimized variants for the specific given product.
- In *performance engineering*, source to source program transformation is employed to transition from one program to another program that performs better in a target metric [\[82\]](#page-162-1).

Use of code generation in scientific software may fall into both the language design and the performance engineering category, depending on the intended goals. We provided a summary of important design decisions for a code generation approach in scientific software in [\[61\]](#page-160-0):

- *Choice of [DSL](#page-14-7).* [DSLs](#page-14-7) provide the user interface of a code generation toolchain, which is tailored to the application domain. Defining a [DSL](#page-14-7) for a numerical task is the key point in designing a usable code generation toolchain. Only an intuitive, simple design can balance the need for additional training with the new language.
- *To embed or not to embed.* Embedding [DSLs](#page-14-7) into general purpose programming languages is advantageous in many ways: Developer knowledge about language and toolchains can be leveraged and the syntax of the [DSL](#page-14-7) is somewhat standardized. However, you are tying your [DSL](#page-14-7)'s popularity and lifetime to those of the general purpose language, which might turn out disadvantageous if the trends within the scientific community change.
- *Scope of code generation*. A simulation workflow consists of many individual tasks from mesh generation to visualization. Generative programming may of course be used for the entire workflow, but it only excels at some specific tasks, mostly where performance-critical innermost loops are involved. A related question is the choice of programming language which is used for the simulation control flow. Fully embedded solutions use the programming language that the [DSL](#page-14-7) is embedded into, other solutions might choose the target language of the code generator.
- *Choice of [IR](#page-14-10).* Leveraging generative programming for high performance computing requires an [IR](#page-14-10) within the code generator that is capable of hardwaredriven transformation. The design of such an [IR](#page-14-10) is a very challenging task as one has to find a trade-off about how many assumptions are built into the [IR](#page-14-10). Having too many assumptions built in will limit the scope of the toolchain, while a too broad scope can make it hard to actually define performance-enabling transformations.
- *Performance optimization decision making*: Once an [IR](#page-14-10) capable of transformation based performance optimization is found, the question of how decision making is driven in the transformation process arises. Having this transformation process under user control might be intriguing, but further widens the gap between performance and accessibility. A fully automatic

transformation procedure on the other hand is often out of scope or might require very detailed hardware models. Autotuning is another good possibility to do performance optimization, which requires the systematic definition of an optimization search space.

With these general criteria in mind, we study the design decisions of popular projects employing generative programming techniques for the solution of [PDEs](#page-15-0) with the finite element method.

The FEniCS project [\[80\]](#page-162-0) has established code generation within the [PDE](#page-15-0) community by providing a very popular framework. FEniCS user code is written entirely in Python. To achieve this, FEniCS provides [UFL](#page-15-2) [\[7\]](#page-156-3), an embedded [DSL](#page-14-7) for the description of discretized weak formulations of finite element problems, and Python bindings to the C++ problem solving environment dolfin [\[81\]](#page-162-2). Internally, the [UFL](#page-15-2) input is Just-in-time ([JIT](#page-14-16))-compiled in a two-step procedure: A *form compiler* translates the [DSL](#page-14-7) into  $C++$  code and a general purpose  $C++$  compiler compiles it into an object file, which is then linked to. The FEniCS form compiler is called FFC  $[70]$  and translates directly from [UFL](#page-15-2) to  $C++$  code without using another [IR](#page-14-10). It draws additional information about the implementation of finite elements from FIAT [\[68\]](#page-161-2), which provides tabulations of finite element basis functions at quadrature points. The interface between the form compiler and the problem solving environment is of similar granularity as the LocalOperator interface in section [2.3,](#page-27-0) although it is designed with code generation in mind [\[8\]](#page-156-4). As a result, the interface e.g. uses plain C arrays for data transfers in order to simplify the code generation process. With no additional [IR](#page-14-10) in place, FFC has limited possibilities to reason about performance of the generated code.

Another project that fully embeds the user workflow into Python is the Firedrake project [\[101\]](#page-164-1). It tries to be compatible with the FEniCS input language as much as possible. This includes both reuse of the input language [UFL](#page-15-2) and interface compatibility with the Python bindings of the dolfin framework. However, the applied technology in the code generation toolchain differs vastly, as even the underlying simulation framework is completely Python-driven: The firedrake form compiler TSFC [\[55\]](#page-160-1) generates a C-like [IR](#page-14-10), which COFFEE [\[83\]](#page-162-3) optimizes further by applying [SIMD](#page-15-1) vectorization. Execution of [JIT](#page-14-16)-compiled local integration kernels is then controlled by the parallel grid iteration tool PyOP2 [\[102\]](#page-164-2). Lately, this part of the toolchain has been adapted to also apply [SIMD](#page-15-1) vectorization through a transformation which is based on the programming model loopy, that we will discuss in detail in this thesis [\[109\]](#page-164-3). Firedrake draws much functionality that other frameworks implement in their underlying C++ framework (like grid data structures or linear algebra containers and algorithms) from the PetSc framework [\[12\]](#page-157-7). The declared goal of the Firedrake project is to enable separation of concern between domain scientists, numerical mathematicians and performance engineers in finite element software.

#### 18 Chapter 2 • Fundamentals

The FEniCS and Firedrake projects have established generative programming as a respected tool in the [PDE](#page-15-0) community. They are not the only available projects though and some differ vastly from their Python-based approach: FreeFEM++ [\[52\]](#page-160-2) provides a [DSL](#page-14-7) that covers the entire simulation workflow, which is not embedded into a general purpose language. There is no publicly available information on the used [IR](#page-14-10) or its capabilities to enable performance optimization. Feel $++$  [\[99\]](#page-163-3) embeds a [DSL](#page-14-7) for finite element problems into  $C++$  using expression templates. This provides the usability aspects of [DSLs](#page-14-7) at the cost of unfavorable compile-time complexity, but does not help with any hardware-specific performance optimization. Liszt [\[33\]](#page-158-5) provides a non-embedded Scala-based [DSL](#page-14-7), which expresses the entire simulation workflow. It focusses on stencil-like operations and requires users to implement their problem in terms of global operations. Liszt applications are mapped to [MPI](#page-14-2), pthreads or CUDA programs by a code generator. Again, there is no detailed information on the [IR](#page-14-10) available. The ExaStencils project [\[78\]](#page-162-4) also targets stencil code and aims for separation of concerns through stacked [DSLs](#page-14-7).

### <span id="page-35-0"></span>**2.5 HPC Challenges on Modern Architectures**

The [DUNE](#page-14-8) project started in 2002 and its core software architecture dates back to this time. A fundamental idea of achieving performance in numerical software was to use generic programming and metaprogramming to remove the runtime overhead of introducing interfaces. In the meantime, requirements for [HPC](#page-14-0) have changed drastically. We have entered the so called *Post-Moore-Era*, where the increase in transistor density has drastically slowed down [\[107\]](#page-164-4). Clock frequency stays roughly unchanged and additional performance is achieved by introducing and extending parallelism within the architecture. We will now describe the current trends and their impact on how numerical software needs to be written. We have previously published this summary in [\[61\]](#page-160-0).

#### **Cluster Computing**

The number of compute nodes in the latest supercomputers is still increasing, making the challenge of writing code that scales to the limits of the machine an increasingly difficult task involving both algorithmic and technical challenges. The algorithmic challenges are part of an ongoing endeavour to develop communicationminimal, scalable and robust numerical algorithms. The main technical tools and abstractions (like [MPI](#page-14-2) support) are built into the [DUNE](#page-14-8) framework from the very beginning.

#### **Multicore Processing**

Modern processors consist of many, often less powerful, cores. Memory band width does not increase at the same speed though, resulting in an effective decrease of memory band width per core. Making effective use of multicore processors with
shared memory domains requires the use of multi threading. Support for multi threading can either be integrated into the software framework or be delegated to the framework user. However, there are many obstacles in doing so:

- There is a serious lack of *standardization* w.r.t. threads. Task-based programming models seem a natural way of expressing numerical tasks, but C++ does not provide a built-in such model. Introducing external libraries such as TBB [\[103\]](#page-164-0) as hard external dependencies is however a very drastic step for a numerical framework. The [DUNE](#page-14-0) project has decided to stick to task-based programming and a TBB-based implementation has been provided by the EXADUNE project [\[18\]](#page-157-0).
- *Programmability* is one of the major issues in making use of multi threaded systems. Existing programming model solutions use either programming language extensions (e.g. OpenCL [\[108\]](#page-164-1)), libraries (e.g. Kokkos [\[37\]](#page-159-0)) or source code annotation (e.g. OpenMP [\[29\]](#page-158-0)) to employ parallelism. All of these approaches bear their advantages and disadvantages. Integrating them into a numerical software requires commitment to the choice and prohibits other concurrent solutions in the same codebase. For the [DUNE](#page-14-0) project, no consensus on an invasive solution was to be found, and TBB tasks were found to be least invasive.
- *Debugability* of multi threaded applications, in particular finding nondeterministic bugs is a big usability issue. This can be solved by improving developer toolchains. However, this again introduces constraints on the developer hampering accessibility of numerical software.
- Numerical software will often make use of external libraries for well-studied tasks, such as solving linear systems or eigenvalue problems. *Composability* of multi threaded applications, if those external libraries are themselves multi threaded is a largely unsolved issue.

# **SIMD Vectorization**

The width of [SIMD](#page-15-0) units in modern [CPUs](#page-14-1) has increased over the last years reaching its current peak with 512 bits in the Intel Skylake architecture. Making effective use of these vector units is essential to leveraging the machine's floating point capabilities. However, using these in [PDE](#page-15-1) applications is not straight-forward and there is no unique way of doing so. In our experience C++ compilers are not capable of successfully autovectorizing [PDE](#page-15-1) applications, due to the complexity of the control flow in [PDE](#page-15-1) programs. Explicitly vectorizing instead requires both a concept of what to vectorize and a technical realization. Looking into a typical structure of a [PDE](#page-15-1) program, there are many nested loops that can potentially be vectorized:

• Solution of multiple [PDEs](#page-15-1) (Uncertainty Quantification ([UQ](#page-15-2)), optimization)

#### 20 Chapter 2 • Fundamentals

- Timesteps of an instationary problem
- Stages of a time stepping scheme
- Iterations of a Newton solver for nonlinear problems
- Iterations of an iterative linear solver
- Iteration over grid cells
- Quadrature points for cell-local integration
- Components of a coupled system of [PDEs](#page-15-1)
- Local degrees of freedom that are updated

Classical choices for [SIMD](#page-15-0) vectorization are the outermost level (if e.g. doing [UQ](#page-15-2)), the grid iteration level or the local degrees of freedom. Given such a choice, a technical realization is necessary:  $C++$  only provides intrinsic functions (or inline assembler) for direct control of executed instructions. However, these pose a severe threat to portability, accessibility and sustainability of a numerical code. Therefore, many [SIMD](#page-15-0) abstraction layer projects have come into existence (we will study these in detail in section [3.2.3\)](#page-70-0). The [DUNE](#page-14-0) framework has started incorporating these and adapting its codebase to be compatible with them. This framework-level [SIMD](#page-15-0) abstraction is best suited for high level parallelism, such as [UQ](#page-15-2). If [SIMD](#page-15-0) parallelism should be used on the innermost loops of the above loop structure, it needs to be incorporated into user code instead of framework code. Even when using [SIMD](#page-15-0) abstraction libraries, this is a hard task that requires very specific user skills. We will therefore advocate generative programming for this case in this work.

#### **Instruction Level Parallelism**

Modern [CPUs](#page-14-1) offer a wide range of features that allow parallel code execution on the lowest level, like instruction pipelining, superscalar execution on multiple floating point units, Fused Multiplication and Addition ([FMA](#page-14-2)), speculative execution (e.g. branch prediction) or out of order execution. In practice, few of these are directly addressed in numerical software frameworks and optimally using these features is left to the  $C++$  compiler and the hardware itself. This is partly because programmers have limited influence on details of code execution at the Instruction Level Parallelism ([ILP](#page-14-3)) level. However, developers with technical knowledge of these features are able to write better and more performant code by avoiding known antipatterns. A good example of this would be to identify and avoid a data access pattern that provokes a pipeline stall.

# **Heterogenous Computing**

The use of [GPUs](#page-14-4) and accelerator chips in extreme scale high performance computing facilities has seen a drastic increase. In fact, eight of the ten largest supercomputers on the last edition of the TOP500 list are of heterogeneous nature [\[112\]](#page-164-2). Similar to multi threading, programmability is a large issue for these systems and usage of a programming model beyond general purpose programming languages is mandatory. Beyond these technical obstacles, [GPUs](#page-14-4) are hard to use for real world applications with [PDEs](#page-15-1). Reasons are the amount of control flow involved and the amount of data needed for computations and their transfer to the [GPU](#page-14-4). [DUNE](#page-14-0) has only seen exploratory research in the direction of [GPUs](#page-14-4) [\[18\]](#page-157-0) and there are currently no plans to integrate [GPU](#page-14-4) support into the framework.

# <span id="page-38-3"></span>**2.6 Sum Factorization**

Sum factorization is an algorithmic technique to exploit tensor product structure. In a [PDE](#page-15-1) context, it was first described by Orszag [\[94\]](#page-163-0). It has since been adopted into a large variety of methods and code bases [\[22\]](#page-157-1) [\[87\]](#page-162-0) [\[116\]](#page-165-0) [\[76\]](#page-162-1) [\[54\]](#page-160-0). We will explain it using an example from [DG](#page-14-5) methods after introducing the necessary notation. In the literature, tensor product structure is often expressed using Kronecker products. For two matrices  $A \in \mathbb{R}^{n_0 \times m_0}, B \in \mathbb{R}^{n_1 \times m_1}$ , the Kronecker product  $A \otimes B$  yields a 4-way tensor or interpreted differently, a block matrix:

$$
(\mathbf{A} \otimes \mathbf{B})_{i_0, j_0, i_1, j_1} = a_{i_0 j_0} b_{i_1 j_1} \tag{2.22}
$$

$$
\boldsymbol{A} \otimes \boldsymbol{B} = \left[ \begin{array}{ccc} a_{0,0} \boldsymbol{B} & \cdots & a_{1,m_0-1} \boldsymbol{B} \\ \cdots & & \cdots \\ a_{n_0-1,1} \boldsymbol{B} & \cdots & a_{n_0-1,m_0-1} \boldsymbol{B} \end{array} \right] \tag{2.23}
$$

For a review of the Kronecker product and its properties see [\[79\]](#page-162-2).

In order to present the sum factorized evaluation of a function  $u_h \in V_h^{\mathbf{k}}$  from the tensor product DG space in equation [2.7,](#page-25-0) we introduce the matrices  $A^{(i)} \in \mathbb{R}^{m_i \times n_i}$ , whose entries are the evaluations of the chosen local basis functions of  $\mathbb{P}^1_{k_i}([0,1])$  at the given 1D quadrature points  $\xi_0, \ldots, \xi_{m_i-1}$ . This assumes the quadrature rule to also exhibit tensor product structure, which is true for the reference cube. Given the coefficient vector  $x$  as a *d*-way tensor X, the evaluation of  $\hat{u}_h$  at all quadrature points reads the following:

<span id="page-38-0"></span>
$$
\hat{U} = \left(A^{(0)} \otimes A^{(1)} \otimes \cdots \otimes A^{(d-1)}\right)X\tag{2.24}
$$

The tensor  $\hat{U}$  from equation [2.24](#page-38-0) is evaluated in the following way, which is the fundamental idea of sum factorization:

$$
\hat{U}_{i_0...i_{d-1}} = \hat{u}_h(\xi_{i_0...i_{d-1}})
$$
\n(2.25)

<span id="page-38-2"></span>
$$
= \sum_{j_{d-1}=0}^{n_{d-1}-1} \cdots \sum_{j_1=0}^{n_1-1} \sum_{j_0=0}^{n_0-1} \prod_{k=0}^{d-1} A_{i_k,j_k}^{(k)} X_{j_0...j_{d-1}}
$$
(2.26)

<span id="page-38-1"></span>
$$
= \sum_{j_{d-1}=0}^{n_{d-1}-1} A_{i_{d-1},j_{d-1}}^{(d-1)} \cdots \sum_{j_1=0}^{n_1-1} A_{i_1,j_1}^{(1)} \sum_{j_0=0}^{n_0-1} A_{i_0,j_0}^{(0)} X_{j_0...j_{d-1}}
$$
(2.27)

#### 22 Chapter 2 • Fundamentals

Note how the complexity of the calculation reduces in equation [2.27](#page-38-1) in comparison to equation [2.26.](#page-38-2) Assuming  $n_i = m_i = p$ , the complexity of evaluating all elements of  $\hat{U}$  decreases from  $\mathcal{O}(p^{2d})$  to  $\mathcal{O}(p^{d+1})$ , illustrating well the desirability of the sum factorization approach.

Evaluation of  $u_h$  is not the only context, where the sum factorization technique can be applied in finite element assembly. For the evaluation of the partial derivative  $\partial_i \hat{u}_h$ , the basis evaluation matrix  $A^{(j)}$  needs to be replaced with the matrix  $D^{(j)} \in \mathbb{R}^{m_j \times n_j}$  containing the derivatives of the 1D basis functions at the 1D quadrature points. We use the notation  $\partial_i \hat{U}$  for the *d*-way tensor containing the  $j$ -th component of the gradient of  $\hat{u}$  at all quadrature points. Also, the tensor product structure of the test functions can be exploited by assembling a tensor that contains the value of the integrand without the test function at each quadrature point and using that tensor as input for sum factorized multiplication with the test function. In this case, the basis evaluation matrices need to be transposed. This requires restructuring of the assembly algorithm, as it is not possible to multiply with the test function within the quadrature loop. Algorithm [2.3](#page-40-0) shows how algorithm [2.2](#page-32-0) changes in the sum factorization setting.

Of course, the sum factorization technique is not limited to cell integrals, although we restrict ourselves to it most of the time when explaining algorithms. On a facet, the reduced dimension is handled by using a dummy quadrature rule with exactly one quadrature point. On the linear algebra level, a sum factorization kernel boils down to a series of tensor contractions and tensor rotations, which makes it desirable for [HPC](#page-14-6) beyond it being an algorithm of reduced complexity, as all floating point operations in tensor contractions are [FMAs](#page-14-2). These operations are necessary in order to be able to aim for peak performance, because the theoretical peak performance assumes an all [FMA](#page-14-2) implementation.

The exploratory research within the [DUNE](#page-14-0) framework that this thesis is based on has been published in [\[91\]](#page-163-1), [\[89\]](#page-163-2) and [\[63\]](#page-160-1). Use of sum factorization on simplicial elements using Bernstein polynomials has been studied in [\[69\]](#page-161-0) and [\[4\]](#page-156-0). Applications in isogeometric analysis are shown in [\[10\]](#page-156-1).

# **2.7 Matrix-free Solvers**

[HPC](#page-14-6) applications that aim to fully exploit the capabilities of modern manycore [CPUs](#page-14-1) need to have a sufficiently high *arithmetic intensity*. For a critical code section, this measure quantifies the number of floating point operations that are executed for each byte loaded from main memory (*flop-per-byte ratio*). For a given machine, a threshold for the arithmetic intensity can be calculated from the theoretical floating point peak performance and the maximum memory bandwidth: Performance of codes with an arithmetic intensity above this threshold are limited by the machine's floating point capabilities, those below are limited by memory bandwidth.

<span id="page-40-0"></span>Algorithm 2.3: Sum factorized algorithm for calculating the cell integral for the residual for the diffusion-reaction from equation [2.2.](#page-23-0) This illustrates how the sum factorization approach restructures the local integration kernel compared to algorithm [2.2.](#page-32-0) The input coefficient is given as a tensor *X*, the output is accumulated into a tensor *R*. In the DG setting, these tensors are accessed direclty in global data structures without the need of gathering them into a local data structure first.

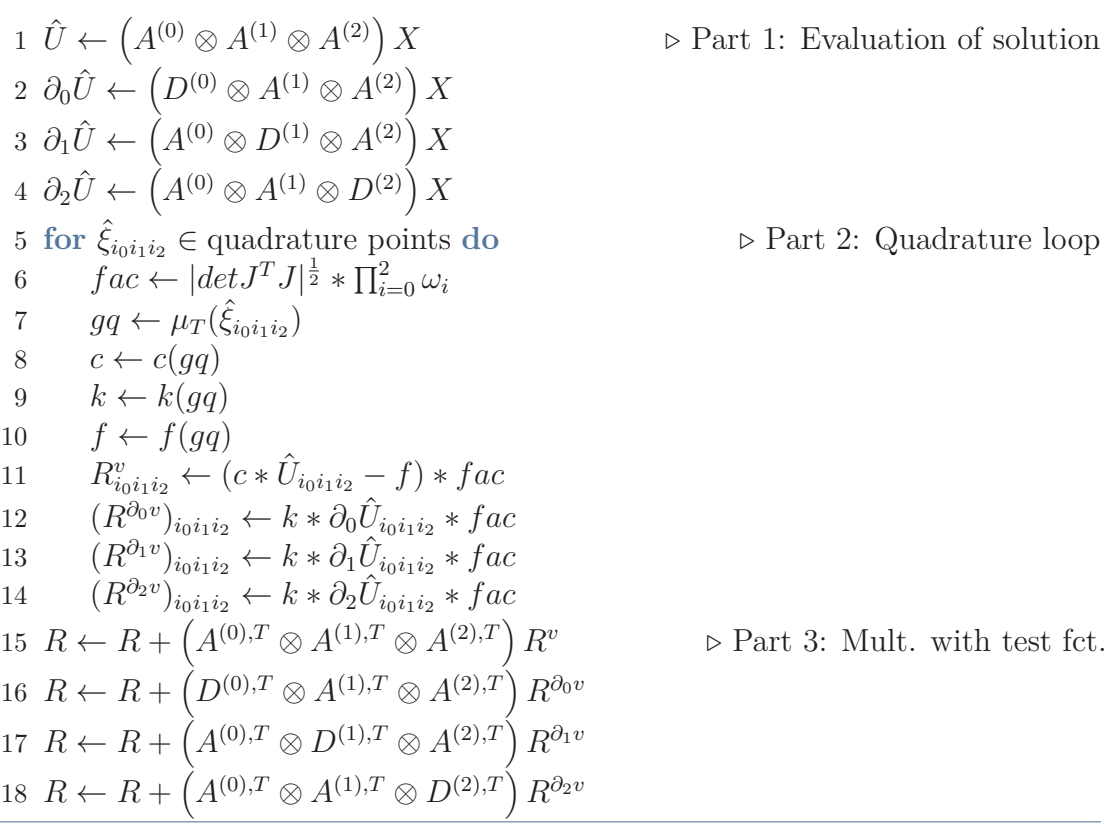

In traditional [FEM](#page-14-7) implementations, the system matrix is assembled in memory and the sparse linear system (e.g. from equation [2.6\)](#page-24-0) is solved with an efficient solver technique. Optimal complexity solvers e.g. multigrid schemes [\[113\]](#page-164-3) scale linearly in the number of unknowns. Despite their optimal complexity, these schemes cannot leverage the machines capabilities very well as they rely on sparse matrix vector products of the assembled system matrix. The arithmetic intensity of this operations is as low as one [FMA](#page-14-2) operation per matrix entry and therefore inherently memory-bound.

Matrix-free solvers are based on the rather simple idea of never assembling the system matrix in the first place, but recalculate its entries within each matrix-vector product. This has the obvious advantages of removing the costly matrix assembly procedure and drastically reducing the memory requirements of the overall program. The arithmetic intensity of such approach is also much higher, potentially enabling

#### 24 Chapter 2 • Fundamentals

a compute-bound implementation. However, one needs to make sure to use an optimal implementation of the matrix-free operator evaluation, because it might even take longer than performing the memory bound matrix-vector product. Such optimal implementations use sum factorization as described in section [2.6.](#page-38-3) The  $\mathcal{O}(p^{2d})$  to  $\mathcal{O}(p^{d+1})$  complexity reduction of the sum factorization approach allows matrix-free solvers to perform faster than matrix-based ones. This of course assumes that the implementation of the operator evaluation is capable of exploiting the machine, e.g. leverage its [SIMD](#page-15-0) units. Achieving this task in a performance-portable fashion is one of the core contributions of this thesis.

The sum factorization complexity reduction depends on the polynomial degree *p*, showing more drastic gains for higher polynomial degrees. We therefore advocate the use of higher order schemes, which are an increasingly popular tool in many application areas e.g. Computational Fluid Dynamics ([CFD](#page-14-8)) [\[118\]](#page-165-1). However, substantial gains can be observed even for rather low polynomial degrees, such as  $p = 2$  [\[91\]](#page-163-1).

It is worth noting, that iterative solvers using this kind of matrix-free operator evaluation suffer from the additional challenge to implement preconditioners that do not hamper the algorithmic complexity of the overall algorithm. Not applying suitable preconditioning would result in a suboptimal number of iterations of the linear solver that could easily outweigh the gains of being in the compute-bound regime. Matrix-free preconditioning techiques have been studied by various authors: In [\[89\]](#page-163-2), Block-Jacobi and Block-Gauss-Seidel preconditioners in a fully matrix-free and in a partially matrix-free setting are investigated. [\[95\]](#page-163-3) uses a Kronecker product singular value decomposition approach to approximate the jacobian such that it can be evaluated matrix-free. In [\[35\]](#page-158-1), the use of alternate-direction-implicit and fast diagonalization methods is advocated.

In this work we try to provide the building blocks necessary for a solution procedure outlined in [\[89\]](#page-163-2). A Krylov subspace method is used as the outer iterative solver in the solution procedure. Any operator applications within the Krylov subspace method are implemented in a matrix-free fashion instead of doing matrix-vector products of a preassembled matrix. The method is preconditioned with a [DG](#page-14-5)enabled [AMG](#page-14-9) preconditioner from [\[16\]](#page-157-2), where block smoothers for the [DG](#page-14-5) space are combined with [AMG](#page-14-9) corrections in a low order subspace. In contrast to [\[16\]](#page-157-2), [\[89\]](#page-163-2) implements the block smoothing step in a matrix-free way as well using either Block-Jacobi, Block-Gauss-Seidel or Block-SOR smoothers. Within these smoothers the diagonal blocks of the (never assembled) [DG](#page-14-5) matrix need to be inverted. This is done approximatively using an iterative matrix-free solver with a relaxed convergence criterion.

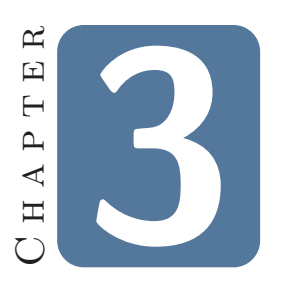

# **A Code Generation Toolchain for the DUNE Framework**

Section [2.4](#page-32-1) provided an introduction to the field of generative programming in the application area of [PDEs](#page-15-1). In this chapter, we will go into detail of how generative programming can be exploited in the [DUNE](#page-14-0) framework in an [HPC](#page-14-6)-enabled fashion. We will start off by discussing important design decisions in section [3.1.](#page-42-0) After describing existing software projects and how they are leveraged in our software design in section [3.2,](#page-45-0) we outline the complete code generation process in section [3.3.](#page-73-0) We finish the chapter with a description of how code generation can be embedded into the [DUNE](#page-14-0) user workflow.

# <span id="page-42-0"></span>**3.1 Design Decisions**

In section [2.4](#page-32-1) we listed criteria that are important in the software design of a code generation toolchain: [DSLs](#page-14-10), embeddedness, scope of code generation, choice of [IR](#page-14-11) and performance optimization decision making. We will now describe our decisions w.r.t. these criteria and the rationale behind them.

Given the popularity of the FEniCS project among researchers in scientific computing, knowledge about the [UFL](#page-15-3) [DSL](#page-14-10) is quite widespread in the community. Reusing [UFL](#page-15-3) as the input language to a code generation toolchain is significantly lowering the bar for users to adopt their codes. We will therefore do this in our approach and describe [UFL](#page-15-3) in detail in section [3.2.1.](#page-45-1) For similar reasons, other projects are using [UFL](#page-15-3) in a non-FEniCS context as well, e.g. Firedrake. Also, [UFL](#page-15-3) succeeds quite well at providing a [DSL](#page-14-10) that resembles the canonical mathematical form of weak formulations. Writing a new [DSL](#page-14-10) with the same rationale would necessarily

#### <span id="page-43-0"></span>26 Chapter 3 • A Code Generation Toolchain for the DUNE Framework

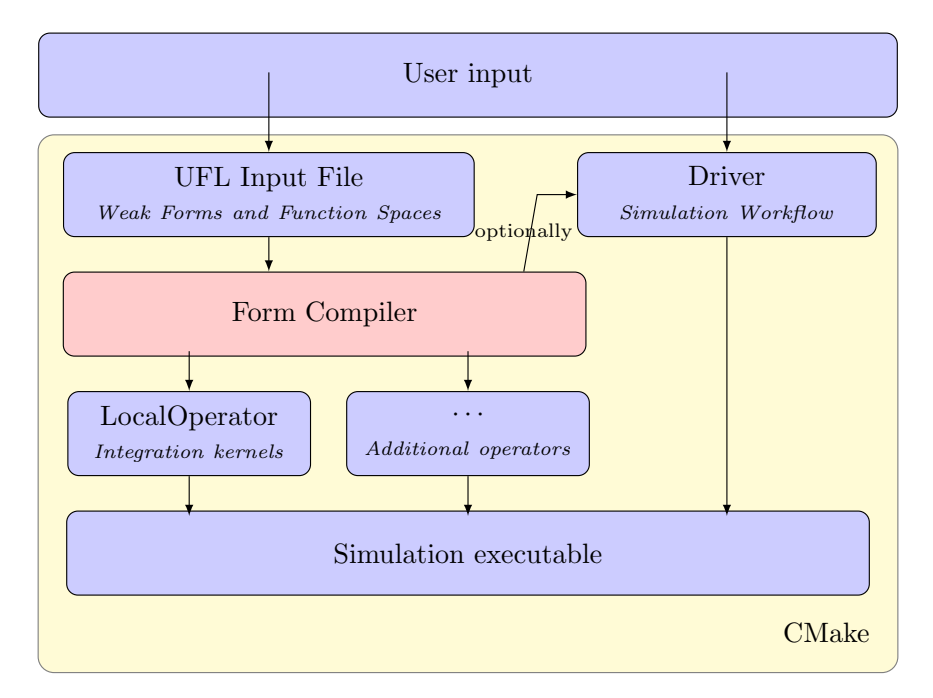

Figure 3.1: Embedding of the code generator into the user workflow: Only innermost loops of finite element assembly are generated from [UFL](#page-15-3) input by the form compiler. It outputs one or more header files each containing a class that fulfills the LocalOperator interface. The simulation driver is still provided by the user, although it can optionally be generated as well. The compilation process is governed by [DUNE](#page-14-0)'s CMake build system.

lead to a similar language, not making it worth the effort. In fact, the current interest in [UFL](#page-15-3) opens up opportunities for standardization of approaches in [FOSS](#page-14-12) for [PDEs](#page-15-1).

With [UFL](#page-15-3) being embedded into Python, our code generation toolchain needs to be as well. Given the popularity of Python in scientific computing right now, this should be regarded an advantage of the overall approach. However, we do not intend to fully embed the user workflow into Python, but instead limit the scope of code generation to a collection of innermost loops. We do so in order to preserve the [DUNE](#page-14-0) framework's native strength to provide extensible building blocks for simulation components: Providing Python interfaces to these components makes it harder for non-expert users to extend the framework's capabilities. Nevertheless, such interfaces are currently introduced in a project unrelated to this work [\[32\]](#page-158-2). The PDELab interface of the LocalOperator class described in section [2.3](#page-27-0) is a very good fit to restrict code generation to, as its interface and the abstractions of [UFL](#page-15-3) match quite well. E.g. the assembly methods for facet integrals within the LocalOperator class are only given access to data from the two neighboring cells and [UFL](#page-15-3) is by design limited to express exactly this kind of data dependency. Figure [3.1](#page-43-0) summarizes how code generation integrates into the user workflow.

<span id="page-44-0"></span>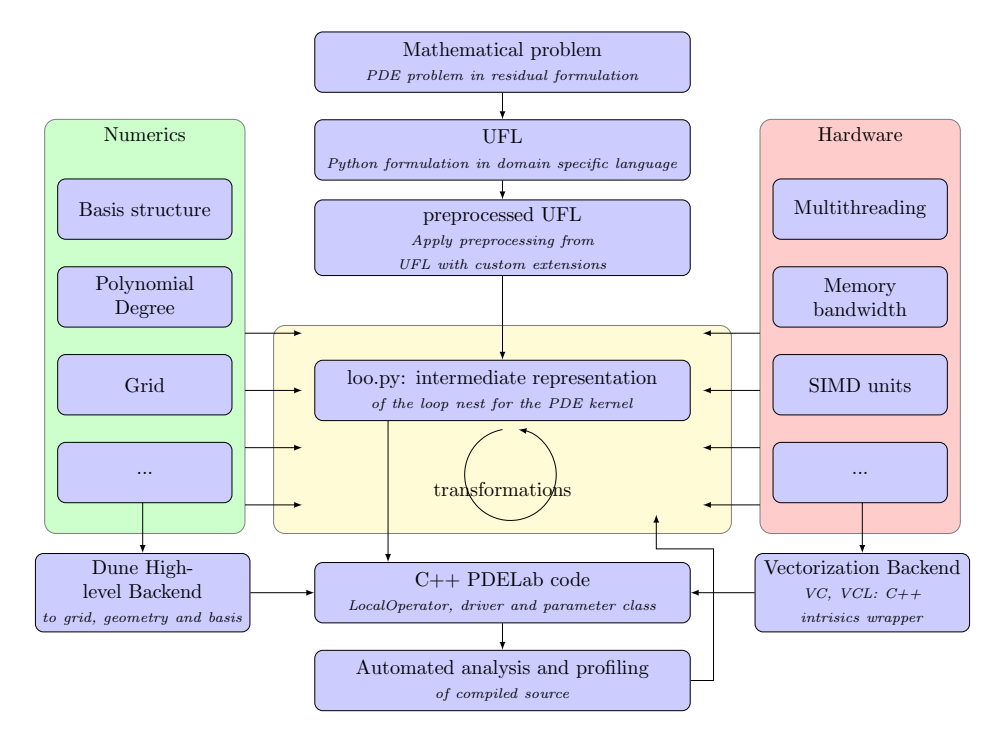

Figure 3.2: The form compiler toolchain at a glance: Input given in the [UFL](#page-15-3) [DSL](#page-14-10) is preprocessed and translated into the loopy [IR](#page-14-11). This [IR](#page-14-11) allows transformations which are motivated from both mathematical concepts and hardware aspects. Autotuning may be used to guide the transformation process in the absence of detailed performance models.

The question of what kind of [IR](#page-14-11) to use within the code generator is strongly tied to the motivation to use code generation in the first place. Our work is driven by the need to exploit knowledge about both the mathematical structure of the given [PDE](#page-15-1) and about the target hardware at code generation time. In this regard, our approach differs from the FEniCS approach, because their main focus is robust code generation and no additional [IR](#page-14-11) that allows reasoning about hardware is employed. Not trying to write the [IR](#page-14-11) from scratch, we chose to use loopy which allows symbolic representation of computational kernels and transformation of such kernels with performance optimization in mind. We will study loopy in detail in section [3.2.2.](#page-63-0) The choice of what transformations are applied to the loopy [IR](#page-14-11) in order to achieve maximum performance is guided by an autotuning process in our case. This way we do not require users to interact with performance engineering and achieve separation of concern between computational scientists and performance engineers. The absence of this separation of concern is what motivated the introduction of generative programming into [DUNE](#page-14-0) in the first place. Chapter [4](#page-90-0) will be concerned with defining a good autotuning search space for the domain of sum factorized finite element assembly. The employed toolchain within the form compiler is summarized in figure [3.2.](#page-44-0)

Another area where our prerequisites differ from those of the FEniCS and the

Firedrake project that partly rules out reusing their form compilers is the question of target language. In their approaches, the generated C code adheres to an interface which is designed for code generation. In our case, the interface is given by a longstanding project and the code generation toolchain needs to adapt to it. This is especially important when it comes to memory layouts of global data structures: While a purely code generation based approach would have the liberty to choose such layout, it needs to stick to the layout prescribed by the simulation framework in our case. As a consequence, the chosen [IR](#page-14-11) needs to provide some flexibility in expressing memory layouts.

# <span id="page-45-0"></span>**3.2 Involved Tools**

The presented code generation toolchain for [DUNE](#page-14-0) leverages many existing software projects. The intention of this section is to present them in a fashion that both provides the reader with the technical knowledge to understand the software design of the code generation process, as well as the hands-on knowledge to use it to implement their own [PDE](#page-15-1) model. Section [3.2.1](#page-45-1) covers [UFL](#page-15-3), a popular [DSL](#page-14-10) for finite element problems, which serves as user interface for code generation. Section [3.2.2](#page-63-0) studies loopy, a Python package providing a powerful [IR](#page-14-11) for array programming. Finally, section [3.2.3](#page-70-0) presents abstraction layer projects for [SIMD](#page-15-0) programming.

# <span id="page-45-1"></span>**3.2.1 UFL - a DSL for Finite Element Problems**

[UFL](#page-15-3) has been developed by the FEniCS project as a [DSL](#page-14-10) for finite elements. In section [3.1](#page-42-0) we have already argued why we want to reuse [UFL](#page-15-3) as the input language of our code generator. For the rest of this section, we describe the most important [UFL](#page-15-3) components in detail to both enable the reader to implement his own models and to understand the technical aspects of our code generation approach. We highlight similarities, restrictions or differences to PDELab abstractions wherever they occur. All code examples in this section assume that all symbols from [UFL](#page-15-3) have been imported into the global scope with **from ufl import** \*. [UFL](#page-15-3) has previously been described extensively in [\[7\]](#page-156-2).

#### **Multilinear Forms**

[UFL](#page-15-3) is about defining multilinear forms of *arity n*, which take the form

$$
a: V_1 \times \cdots \times V_n \to \mathbb{R}.
$$

The form *a* is linear in each of its arguments  $v_i \in V_i$ . However, in finite element practice we usually deal with  $n = 1$  (linear forms) and  $n = 2$  (bilinear forms). The considered multilinear forms can additionally be parametrized with a number of finite element functions. The form is not necessarily linear in these additional

arguments, which are called *coefficient functions* from now on. In accordance with the [UFL](#page-15-3) nomenclature from [\[7\]](#page-156-2) we write this down as:

$$
a: W_1 \times \cdots \times W_m \times V_1 \times \cdots \times V_n \to \mathbb{R}
$$
  

$$
(w_1, \ldots, w_m, v_1, \ldots, v_n) \mapsto a(w_1, \ldots, w_m; v_1, \ldots, v_n)
$$

In our intended toolchain, we are focussing on expressing the residual formulation described in section [2.3,](#page-27-0) which is a linear form. It takes the general form  $r(u; v)$ , where  $v$  is the test function and  $u$  is the finite element solution. The residual form is always linear in *v* and depending on the [PDE](#page-15-1) being linear, either affine linear or nonlinear in *u*. Of course, *r* might depend on arbitrarily many additional coefficient functions.

This is a full implementation of a  $\mathcal{P}_1$  discretization of the Poisson equation in [UFL](#page-15-3):

 $1$  FE = FiniteElement('CG', triangle, 1)

```
2 \text{ } u = \text{TrialFunction}(\text{FE})
```

```
3 \quad V = TestFunction(FE)
```

```
4 f = Coefficient(FE)
```
 $5$  r = (inner(grad(u), grad(v)) - f\*v)\*dx

In this very condensed minimal example, all the basic building blocks of multilinear [UFL](#page-15-3) forms are present. We will now briefly describe these blocks and then proceed to give detailed information about each of these and their inner workings for the rest of this section:

- Line one defines a finite element e.g. here the continuous  $\mathcal{P}_1$  finite element on triangles. The finite element object does only store the given information and does have no knowledge of the implementation of that finite element, e.g. mapping of [DOFs](#page-14-13) to subentities of the reference element or local interpolation.
- Lines two and three define trial and test functions using that finite element.
- Line four defines a coefficient function that is used for the source term *f*. The function *f* is expected to be interpolated onto the finite element space defined by FE.
- Line five defines a form object. It does so by building an arithmetic expression (potentially using compound tensor algebra operations like an inner product) from the given finite element functions and multiplying it with an integration measure object. The object dx indicates that we are expressing a volume integral.

The scope of [UFL](#page-15-3) stops at providing an Abstract Syntax Tree ([AST](#page-14-14)) data structure for the form object r. Getting from this [AST](#page-14-14) to generated code is the task of the form compiler developed in this work.

<span id="page-47-0"></span>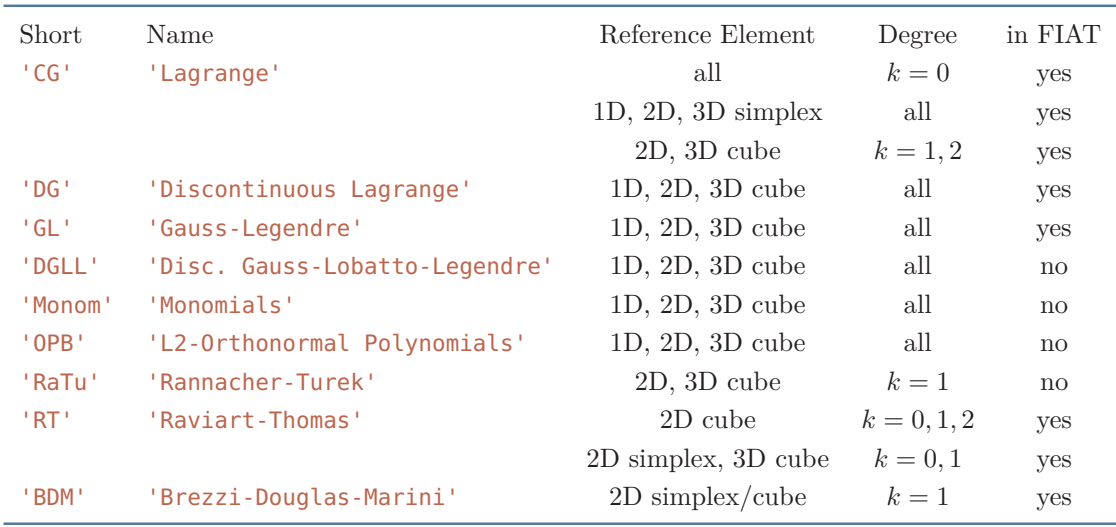

Figure 3.3: A list of finite elements that are currently available from PDELab and how they can be accessed from [UFL](#page-15-3).

## **Finite element spaces**

[UFL](#page-15-3) contains a description of finite elements which only serves the purpose of annotating the symbolic representation of a finite element function with all the information needed within [UFL](#page-15-3). This does not incorporate the actual implementation of basis function evaluation, mapping of degrees of freedom to subentities of the reference element and local interpolation. Within the FEniCS/Firedrake toolchain these tasks are handled by FIAT [\[68\]](#page-161-1), which has it's own, extended description of the finite element. Finite elements in [UFL](#page-15-3) are grouped into element families, such that elements within a family only vary in polynomial degree and reference element. The following properties are stored for each such family:

- *Family Name* A descriptive name of the finite element family.
- *Short Name* An abbreviation to identify the family.
- *Sobolev Space* The Sobolev space the space defined by the element is contained in. For elements in [UFL](#page-15-3), the space is typically one of  $L^2$ ,  $H^1$ ,  $H^2$ ,  $H(div)$  or *H*(*curl*).
- *Rank* An integer value specifying the tensor rank of the finite element's range, typically 0 (for scalars), 1 (for vectors) or 2 (for matrices).
- *Mapping* A string identifying the pullback transformation for this element. This is typically 'identity' or e.g. in the case of a Raviart-Thomas element, a more involved mapping like 'contravariant Piola'.

The finite elements available from PDELab and how they can be accessed from [UFL](#page-15-3) are summarized in figure [3.3.](#page-47-0)

<span id="page-48-0"></span>

| Space Dimension Simplex Cell |             | Cube Cell     |
|------------------------------|-------------|---------------|
|                              | vertex      | vertex        |
|                              | interval    | interval      |
|                              | triangle    | quadrilateral |
| २                            | tetrahedron | hexahedron    |

Figure 3.4: A list of reference elements available in [UFL](#page-15-3) as named objects. Additional reference elements beyond these need to be constructed by building tensor products of these building blocks.

In order to define a finite element, specification of the reference element - *cell* in [UFL](#page-15-3) terminology - is needed. [UFL](#page-15-3) uses simple named objects to identify basic reference elements, with the added convenience of accepting strings containing that same name. The available cells are restricted to simplices and cubes in space dimensions 0 to 3, as shown in figure [3.4.](#page-48-0) Given the desired element family, the reference element and the polynomial degree, a finite element can be constructed:

## $FE = FiniteElement('CG', triangle, 1)$

When dealing with systems of [PDEs](#page-15-1), finite elements for each system component need to be combined into a larger data structure. As highlighted in section [2.3,](#page-27-0) this data structure should exhibit a tree structure in order to allow for composability and optimally blocked linear algebra data structures. [UFL](#page-15-3) supports the construction of such trees based on FiniteElement leaf nodes through the following three classes:

- VectorElement: Given a leaf element and a dimension (or all the parameters needed for a finite element and a dimension), constructs an element for a vector field. The resulting element builds a tree structure from several components of the given leaf elements. This mirrors the tree structures for finite element spaces in PDELab exactly. Note, that using VectorElement differs from using vector-valued finite elements in the first place.
- TensorElement extends the concept of VectorElement: Instead of a dimension, a shape tuple is given e.g. to discretize a stress tensor in solid mechanics. Tensor elements allow specification of symmetries as a Python dictionary which contains pairs of indices of identified tensor entries. E.g. symmetry= $\{(\theta,1): (\theta,0)\}$  describes a symmetric  $2 \times 2$  matrix. The resulting element is flattened out and components redundant due to symmetries are omitted.
- MixedElement: Given an arbitrary list of finite elements, a mixed element combines these into a larger finite element. This operation is also available through the overloaded multiplication operator of finite elements, although this does not allow for an element to have more than two child elements.

The following example shows the construction of a continuous  $P_2/P_1$ -Taylor-Hood-Element on quadrilaterals:

```
FE_V = VectorElement('CG', quadrilateral, 2, dim=2)FE_P = FiniteElement('CG', quadrilateral, 1)
TH = MixedElement(FE_V, FE_P)
```
The number of available reference elements and finite elements in [UFL](#page-15-3) increased beyond the already listed through the introduction of tensor product cells and elements [\[86\]](#page-162-3). Arbitrary tensor product reference elements can be constructed through the TensorProductCell class using the basic building blocks from figure [3.4.](#page-48-0) Additionally, tensor product elements can be constructed from arbitrary finite elements using the TensorProductElement class. In fact, the elements TE1 and TE2 in the following snippet are equivalent:

```
cell = intervalproduct_cell = TensorProductCell(cell, cell)
FE = FiniteElement("DG", cell, 1)
```

```
TE1 = FiniteElement("DG", product_cell, 1)
TE2 = TensorProductElement(FE, FE)
```
Tensor product elements are useful for the definition of elements over non-simplex non-cube reference elements, such as prisms. They also allow elements with anisotropic polynomial degree, where the degree property becomes a tuple. Using a tensor product element also allows to indicate tensor product structure to a form compiler, which can then algorithmically exploit it.

[UFL](#page-15-3) supports more manipulation of existing finite elements which may be interesting to leverage in the future: EnrichedElement takes a tuple of elements and combines their degrees of freedom. This is used in practice by methods like Extended Finite Element Method ([XFEM](#page-15-4)) [\[24\]](#page-158-3). Enriched elements are also available through the addition operator of finite elements. RestrictedElement allows to remove degrees of freedom by specifying a restriction domain, that degrees of freedom need to be associated with to be kept. This restriction domain can be one of 'interior', 'facet', 'edge' or 'vertex'. Such serendipity elements are commonly used in solid mechanics. Of course, [UFL](#page-15-3) only describes these finite elements, the actual implementation is up to the assembly framework.

The finite elements described in this section map quite cleanly onto the PDELab concept of a FiniteElementMap from section [2.3.](#page-27-0) However, these elements do not fully describe the discrete finite element function space, as there is no notion of a mesh. This enhanced concept exists in [UFL](#page-15-3) under the name of FunctionSpace, which combines a *domain* object and a finite element. Domain objects are implemented through a Mesh object, whose scope is however not comparable to the scope of a [DUNE](#page-14-0) grid view object, as it only stores a finite element that describes the nature of the coordinate transformation. For the sake of simplicity, we therefore omit these function spaces and domains from our examples. Technically this means, that we are automatically constructing domains from cells and function spaces from finite elements respectively.

#### **Building UFL expressions**

We will now look into how arithmetic expressions are constructed within [UFL](#page-15-3). Right now, we will only investigate this from an end-user perspective and leave the question of how the resulting [ASTs](#page-14-14) look like for later in this section.

The most important basic building block of arithmetic expressions for weak formulations of [PDEs](#page-15-1) are functions from finite element spaces. These are used for test and ansatz functions, but may also appear in more scenarios, such as solutions from another [PDE](#page-15-1) in a weakly coupled system of [PDEs](#page-15-1) or a physical parameter interpolated into a finite element space. [UFL](#page-15-3) provides three user-facing classes to create such finite element functions: one each for test, ansatz and coefficient functions:

```
FE = FiniteElement('CG', triangle, 1)
u = TrialFunction(FE)v = TestFunction(FE)c = Coefficient(FE)
```
If the given finite element is of mixed nature, finite element functions can be split using the [UFL](#page-15-3) function split. It returns a tuple of [UFL](#page-15-3) expressions that reflects the structure of the MixedElement:

```
FE_V = VectorElement('CG', triangle, 2)FE_P = FiniteElement('CG', triangle, 1)
TH = FE_V * FE_Pu, p = split (TrialFunction (TH))v, g = split(TestFunction(TH))c, d = split(Coefficient(TH))
```
[UFL](#page-15-3) provides an additional shortcut for this splitting in the form of TestFunctions(TH) (mind the plural!) etc. With [UFL](#page-15-3) being embedded into Python, float and integer literals can directly be plugged into [UFL](#page-15-3). These are however automatically wrapped into [UFL](#page-15-3) types representing these literals. This can be explicitly controlled by calling the idempotent function as\_ufl. Using Python literals for constants results in the constant being directly written into generated code. There is however also a concept to define runtime constants through the Constant, VectorConstant and TensorConstant classes. How exactly these are assigned their proper runtime value is not in the scope of [UFL](#page-15-3) and might differ between problem solving environments.

Using these basic building blocks, we can compose mathematical expressions using the most common operators and functions. With [UFL](#page-15-3) being embedded into Python,

arithmetic operators  $(+, -, *, /1)$  $(+, -, *, /1)$  $(+, -, *, /1)$  are implemented through operator overloads. Mathematical functions are provided using their canonical name from mathematics, e.g. exp, ln, sqrt, all trigonometric functions and more complex functions like Bessel functions. The power function is available through both the \*\* operator and the built-in pow function. The functions max and min cannot be intuitively defined, as they would override the corresponding Python built-in functions. Therefore minima and maxima must either be expressed using the max\_value and min\_value functions or their Max and Min aliases. A three-argument conditional function allows to implement branching in the form of

$$
conditional(cond, A, B) = \begin{cases} A & cond is True \\ B & cond is False \end{cases}
$$

In order to express the conditions for the first argument to **conditional**, the [DSL](#page-14-10) comprises a subset for logical expressions. Comparison operators can be accessed either through Python operator overloads or by using their named form as eq, ne, le, ge, lt and gt. Defining the logical operators for conjunction, disjunction and negation again suffers from a name clash with Python language keywords. The [DSL](#page-14-10) therefore uses the uppercase function names And, Or and Not instead.

[UFL](#page-15-3) has symbolic differentiation capabilities built in. It can both be explicitly controlled by the user when specifying a form or used by a form compiler during form processing. We will now focus on the user perspective and describe the form compiler use cases later on. Common differential operators from tensor analysis are available under their canonoical names, like grad, div and curl (or rot). These use the convention that the newly created tensor axis is appended to the existing tensor. There is a prepending version available under the names nabla\_grad and nabla\_div. If only a specific partial derivative is needed, it can be accessed through  $expr.dx(d)$  or  $Dx(expr, d)$ . [UFL](#page-15-3) expressions can also be differentiated w.r.t. user-defined expressions, e.g. to implement sensitivity analysis. To do so, that expression needs to be wrapped within the variable function. One can then use diff(expr, var) to differentiate any expression expr that depends on the wrapped var object.

So far, several ways to construct tensors directly from mathematical concepts have been described. However, tensors can also be constructed manually, by using the helper functions as\_vector, as\_matrix and as\_tensor which take a (nested) iterable of entries and construct a tensor from it. This example constructs an identity matrix from Python generators, though the same result can be achieved by using the more convenient Identity(n) from [UFL](#page-15-3):

 $I = as_matrix([int(i == j) for i in range(n)] for j in range(n)])$ 

<span id="page-51-0"></span><sup>1</sup> Even when used with Python 2, [UFL](#page-15-3) never implements the division operator as integer division. One should be careful to not accidentally do it in user code though e.g. by writing  $1/2*$ expr. Instead write 0.5\*expr.

<span id="page-52-0"></span>

| Math          | UFL                          | Sum notation                                                                                                    |
|---------------|------------------------------|----------------------------------------------------------------------------------------------------|
| $A + B$       | $A + B$                      | $C_{i_0\cdots i_{n-1}}=A_{i_0\cdots i_{n-1}}+B_{i_0\cdots i_{n-1}}$                                                |
| $A \cdot B$   | dot(A, B)                    | $C_{i_0 \cdots i_{n-2} j_1 \cdots j_{m-1}} = \sum_{i_{n-1}} A_{i_0 \cdots i_{n-1}} B_{i_{n-1} j_1 \cdots j_{m-1}}$ |
| $A \cdot B$   | inner(A, B)                  | $C = \sum_{i_0} \cdots \sum_{i_{n-1}} A_{i_0 \cdots i_{n-1}} B_{i_0 \cdots i_{n-1}}$                               |
| $A \otimes B$ | outer(A, B)                  | $C_{i_0\cdots i_{n-1}j_0\cdots j_{m-1}}=A_{i_0\cdots i_{n-1}}B_{j_0\cdots j_{m-1}}$                                |
| $A \times B$  | cross(A, B)                  | $C_k = \sum_i \sum_j \epsilon_{ijk} A_i B_j$                                                                       |
| $A \circ B$   | element(A, B)                | $C_{i_0\cdots i_{n-1}}=A_{i_0\cdots i_{n-1}}B_{i_0\cdots i_{n-1}}$                                                 |
|               | $A \oslash B$ elem_div(A, B) | $C_{i_0\cdots i_{n-1}} = \frac{A_{i_0\cdots i_{n-1}}}{B_{i_0\cdots i_{n-1}}}$                                      |
| $A^{\circ B}$ | $elem\_pow(A, B)$            | $C_{i_0 \cdots i_{n-1}} = A_{i_0 \cdots i_{n-1}}^{B_{i_0 \cdots i_{n-1}}}$                                         |

Figure 3.5: A list of tensor algebra operations in [UFL](#page-15-3). Whenever indices appear on both input tensors *A* and *B* the shape of these tensor axes is assumed to match. Indices on the output tensor *C* describe the output shape depending on the shape of *A* and *B*.

<span id="page-52-1"></span>

| Mathematical name   | UFL                     | Remark                                                 |
|---------------------|-------------------------|--------------------------------------------------------|
| determinant         | det(A)                  |                                                        |
| transposition       | $transpose(A)$ or $A.T$ |                                                        |
| diagonal part       | diag(A)                 | returning a matrix                                     |
| diagonal part       | $diag\_vector(A)$       | returning a vector                                     |
| trace               | tr(A)                   |                                                        |
| inverse             | inv(A)                  |                                                        |
| cofactor matrix     | cofac(A)                |                                                        |
| symmetric part      | sym(A)                  | $sym(A) = 0.5 \cdot (A + A^T)$                         |
| skew-symmetric part | skew(A)                 | $skew(A) = 0.5 \cdot (A - A^T)$                        |
| deviatoric part     | dev(A)                  | $dev(A) = A - \frac{tr(A)}{tr(\mathbb{I})} \mathbb{I}$ |

Figure 3.6: A list of matrix operations in [UFL](#page-15-3)

Tensor entries can be accessed using the square bracket operator of the tensor object with an index tuple. The resulting expression has all the necessary knowledge to be treated as a [UFL](#page-15-3) expression in its own right, making the tensor language in [UFL](#page-15-3) fully composable. Explicit creation of indices and reductions over indices is - while of course possible - not advisable for end users and therefore not decribed here.

We will now continue with a description of the tensor algebra operations available in [UFL](#page-15-3). Binary operators known from tensor algebra, such as inner products, dot products etc. and how they are available from [UFL](#page-15-3) are summarized in figure [3.5.](#page-52-0) On top of these, several linear algebra operations available only on matrices are summarized in table [3.6.](#page-52-1)

A lot of numerical techniques explicitly depend on evaluation of geometric quantities (as opposed to implicitly depending on it through transforming integrals to the reference element). Examples are [DG](#page-14-5) methods, where penalty terms may depend explicitly on the mesh width. For this purpose, [UFL](#page-15-3) provides the user a variety of geometry objects, which are class objects constructed given the domain (or in our case, the cell):

- A SpatialCoordinate object describes a global coordinate. In the context of quadrature-based integration, this is the coordinate of the current quadrature point. We will later see how quadrature is realized in the code generation toolchain.
- A FacetNormal object describes a unit normal vector of a facet in the mesh. This is only well-defined when combined with a restriction to either the inside or outside cell, which we will cover later in this section. An analogon for cells is only useful for manifold meshes, which we currently do not support.
- Basic geometric properties of the cell can be accessed through the selfexplanatory names CellVolume, CellDiameter, Circumradius, MinCellEdgeLength and MaxCellEdgeLength.
- Similarly, basic properties of a facet are available as FacetArea, MinFacetEdgeLength and MaxFacetEdgeLength.
- The jacobian of the geometry mapping from the reference element and some derived quantities can be explicitly accessed through the Jacobian, JacobianInverse and JacobianDeterminant nodes. However, this is usually not necessary, as the transformation of the integral to the reference element is done automatically by the code generator.

Note, that [UFL](#page-15-3) only describes cell-local operations. Consequently, all these geometric properties are evaluated by the form compiler or the problem solving environment for the current cell in the grid loop. Accessing such information from neighboring or arbitrary cells is not possible, with the notable exception of cell information from adjacent cells being accessible on facet integrals by applying suitable restrictions.

[UFL](#page-15-3) has support for implementing [DG](#page-14-5) methods built in [\[93\]](#page-163-4). In [DG](#page-14-5), integrals over interior facets in the mesh appear. Finite element functions and cell quantities are discontinuous and therefore two-valued on such a facet. [UFL](#page-15-3) disambiguates these by adding *restrictions* to those expressions. The inside and outside cells are identified by the strings '-' and '+'. A restriction is applied to an arbitary expression through the round bracket operator:  $\exp(r+')$ . As described in section [2.2,](#page-25-1) [DG](#page-14-5) methods are typically formulated using jump and averaging operators. These are implemented in [UFL](#page-15-3) as well and allow a very brief syntax without explicitly restricting all quantities:

 $r = avg(u) * jump(v) * dS$ 

## **Integration Measures**

The multilinear forms arising from the discretization of [PDEs](#page-15-1) are given by integrals over the domain, the domain boundary and over mesh facets in the interior of the domain. These three types of integrals are represented in [UFL](#page-15-3) by multiplying an [UFL](#page-15-3) expression that represents the integrand with a measure object from the right. Measure objects do not need to be instantiated by the user, but are provided by the language: Cell integrals are realized by dx, boundary facet integrals by ds and integrals over interior facets by dS. Multiplying with such a measure from the right constructs an integral object, which is wrapped in a form object. Form objects can be constructed by adding other form objects using the addition operator. Sums of integrals over matching measures are joined by adding the integrands during [UFL](#page-15-3)'s preprocessing step described in section [3.2.1.](#page-58-0) Note that the limitation to cell, boundary and interior facet integrals is a limitation of the language. Fortunately, it matches the limitations of our problem solving environment PDELab and of many other finite element discretization packages..

The measure object does not only describe the geometric integration domain, but it also allows to express restrictions of an integral to a subdomain. The most common use case for this is to define heterogeneous boundary conditions, composable multi-domain simulation might be another one. In order to restrict a measure to a subdomain, a pair of parameters called *subdomain ID* and *subdomain data* needs to provided. To this end, each subdomain is assigned an integer ID. A measure can be customized by providing a single such ID or a tuple thereof, if the integration domain is the union of multiple subdomains. The subdomain ID of a measure defaults to the magic string 'everywhere', which represents the union of all subdomains. The subdomain data used in measure customization is an object that [UFL](#page-15-3) does not further interpret which tells a form compiler how the subdomain can be characterized. In our approach, this is a [UFL](#page-15-3) expression, which evaluates to the subdomain ID if and only if the current quadrature point belongs to the subdomain. The easiest way to construct a restricted measure is to call an existing measure's round bracket operator with all the named keywords to override:

```
dx_sub = dx(subdomain_id=subdomain_id,
            subdomain_data=subdomain_data)
```
Note that using this direct tweaking of measure objects is not how boundary conditions are handled in other [UFL](#page-15-3)-based problem solving environments, such as dolfin. Instead, these use higher level concepts that wrap around this measure modification.

We will now give examples of how to customize boundary integral measures. In the above example with the Poisson equation, we have so far assumed essential Dirichlet boundary conditions, which are realized at the function space level by constraining the boundary degrees of freedom. Instead applying mixed Dirichlet/Neumann boundary conditions requires us to define a boundary measure for  $\Gamma_N \subset \partial\Omega$  and restrict integration of the Neumann boundary flux *j* to it. For this example we

assume the domain  $\Omega \subset \mathbb{R}^2$  to be a rectangular domain and impose the Neumann boundary condition on the left and right boundaries:

```
class BCType:
    Dirichlet = 0Neumann = 1n = FacetNormal(triangle)('+')
bc-select = conditional(abs(n[1]) < 1e-8,
                        BCType.Neumann,
                        BCType.Dirichlet)
ds neumann = ds (subdomain id=BCType. Neumann,
                subdomain_data=bc_select)
r = (inner(grad(u), grad(v)) - f*v) * dx+ j*v*ds_neumann
```
Introducing the enum-like structure BCType is not strictly necessary, but should be preferred over implicitly defining such a mapping for the sake of maintainability and readability. In this example, we used the normal vectors *y*-component to identify the left and right face of the domain. Alternatively, one might use global coordinates - hardcoding the domain extents (here to  $\Omega = (0, 1)^2$ ):

```
x = SpatialCoordinate(triangle)bc_select = conditional(Or(x[0] < 1e-8, x[0] > 1 - 1e-8),
                        BCType.Neumann,
                        BCType.Dirichlet)
```
For more complicated domains, conditionals like this might be impossible or infeasible to write down. We therefore present an additional solution which relies on storing the boundary condition type in a vector. We (ab)use the  $\mathcal{P}_0$  finite element to define element-wise constant boundary condition types.

```
bc select = Coefficient(FiniteElement('DG', triangle, 0))
```
This assumes that the boundary condition data has been correctly interpolated into this coefficient function. Typically, this will happen in  $C++$  under user control, where the user can implement methods out of the scope of [UFL](#page-15-3), such as a lookup of data parsed from a Gmsh file [\[46\]](#page-159-1).

Attaching subdomain information is not the only way to modify existing measures. They also allow to attach a dictionary of arbitrary meta data to a measure like this:

```
dx = dx(metadata={'quadrature-order': 42})
```
[UFL](#page-15-3) does not process this data beyond distinguishing measures that only differ in meta data. Meta data can be used to customize form compiler behaviour directly and is highly form compiler-specific. We are not currently supporting measure meta data in our form compiler, but we will add this functionality in the near future.

<span id="page-56-0"></span>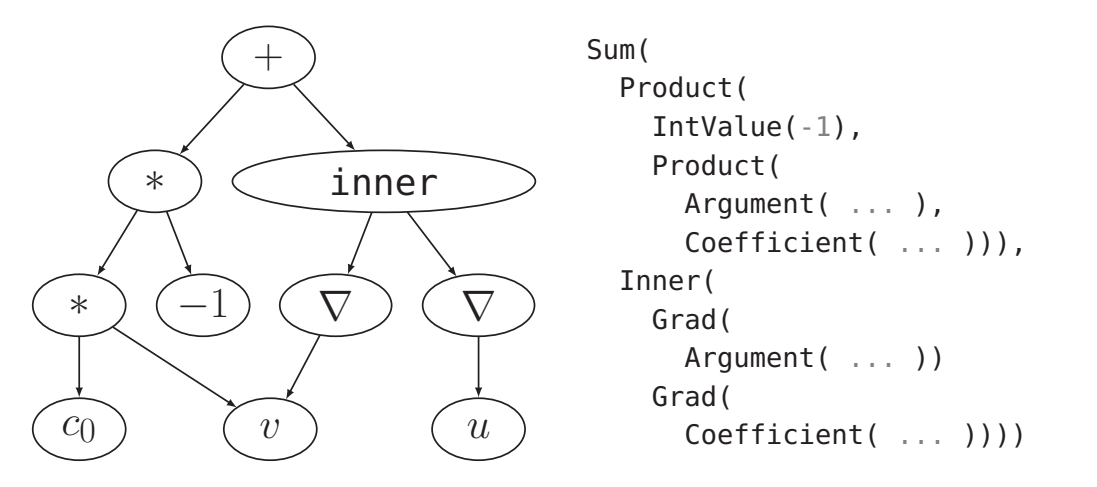

Figure 3.7: Tree structure of an [UFL](#page-15-3) expression by example: To the left, the tree structure of an expression for the integrand of the Poisson equation is shown, to the right a simplified version of the Python type realizing this tree.

<span id="page-56-1"></span>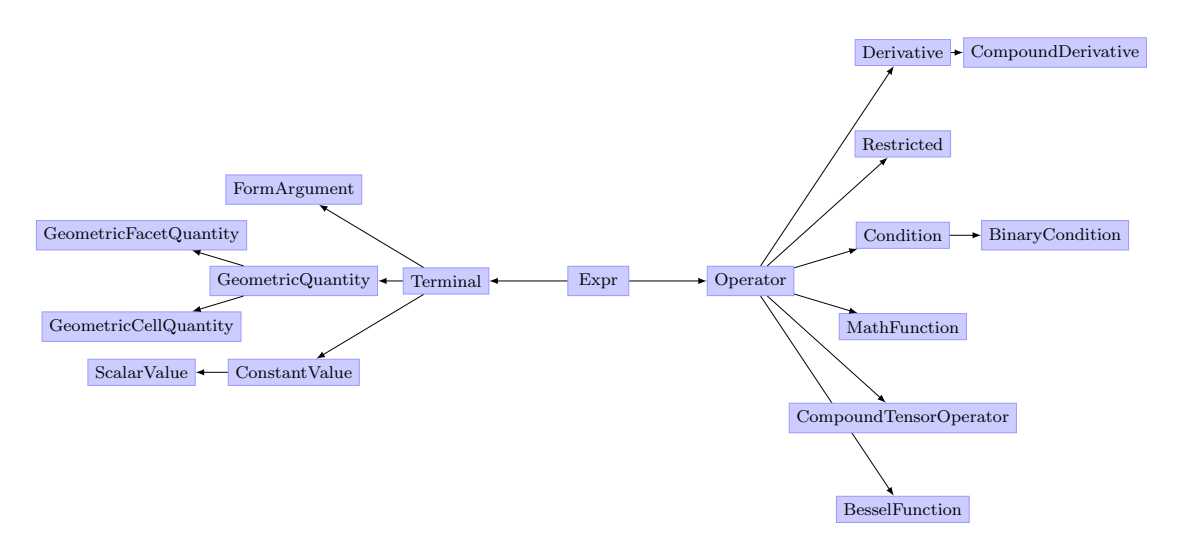

Figure 3.8: An overview of the abstract class hierarchy of [UFL](#page-15-3) expression nodes. The Expr node is the root node. Using these base classes, [UFL](#page-15-3) defines a total of 115 non-abstract nodes.

[UFL](#page-15-3) implements additional measures beyond the mentioned volume, boundary and skeleton integrals. As these are tuned specifically to applications in cut-cell methods, we are not covering them here. For future applications that require additional annotation of the integration measure, the possibility of creating custom measures exists.

#### **Expression Trees**

So far, we described the user interface of [UFL](#page-15-3). We will now turn to details about the [UFL](#page-15-3) [IR](#page-14-11), which are necessary to understand the code generation process.

[UFL](#page-15-3) expressions are internally represented as an [AST](#page-14-14). [ASTs](#page-14-14) are typically used in programming language and compiler design to represent program semantics. A simple example of a [UFL](#page-15-3) [AST](#page-14-14) is shown in figure [3.7.](#page-56-0) In the following, we will study some relevant classification of the node types used in the [UFL](#page-15-3) [AST](#page-14-14):

- *Abstract vs. non-abstract nodes*: With [UFL](#page-15-3) being embedded in Python, class polymorphism is used for node types. A hierarchy of base classes, as shown in figure [3.8](#page-56-1) is used to classify nodes. The root of the inheritance hierarchy is the Expr node, which defines the interface for all nodes and provides the operator overloads that implement the seamless embedding into the Python language. Inner nodes of the inheritance tree are called abstract node types. [UFL](#page-15-3) currently comprises a total of 115 non-abstract node types based on this hierarchy.
- *Leaf nodes* (or *terminal nodes*) are where the finite element application domain of [UFL](#page-15-3) is obvious: These are either finite element functions, geometric quantities or literals. The inner nodes in contrast implement a fairly generic symbolic math language. In contrast to other symbolic languages like e.g. sympy [\[88\]](#page-163-5), [UFL](#page-15-3) tries to preserve the mathematical structure as much as possible - meaning that (if the form compiler follows a similar policy) arithmetic expressions in generated code will resemble the input.
- Some inner nodes are further classified as so called *terminal modifiers*, although this classification for historical reasons does not appear in the inheritance tree from figure [3.8.](#page-56-1) These terminal modifiers ideally only occur as direct parents of terminal nodes or other terminal modifiers. Examples are the differential operators Grad and ReferenceGrad, the facet integral restriction operators PositiveRestricted and NegativeRestricted and the indicator node for evaluations in local coordinates ReferenceValue. In user code, these nodes can appear everywhere, so one challenge in expression preprocessing will be to propagate these towards leaf nodes.
- *User-facing node types vs. code-generator-facing node types*: The user input previously described is translated into nodes almost one to one. However, some of these nodes express a high-level mathematical concept, that is not useful in the code generation process. This applies especially to the tensor algebra nodes listed in figure [3.5](#page-52-0) and [3.6,](#page-52-1) which we will seek to rewrite into their low-level forms introducing reductions later on.

#### **Visitor Patterns for UFL Expressions**

We mentioned the necessity of expression modification and rewriting in several places already. Such transformation algorithms are implement using a tree visitor design pattern [\[43\]](#page-159-2) ensuring a clean separation of the [AST](#page-14-14) data structure and the algorithms working on it. An expression tree is traversed depth-first, calling a

function on each node, which is called a *handler*. The handler is selected using typebased function dispatch. All the handlers that constitute a visitor algorithm are gathered in a class which inherits from the design pattern base class MultiFunction. During its construction, a handler cache is built using a naming convention to automate the handler dispatch process: For a given node class name its "snake case" (lower case with underscores between words) version is used as the handler name. In type-based function dispatch, not only the tree node is inspected, but also its method resolution order available from Python internals. This allows to define handlers on abstract node types as well and ensures that the most specialized handler for given node type is selected. When traversing an [AST](#page-14-14), there is several possibilities regarding the traversal order: Pre-order traversal visits parent before children, post-order traversal children before parent and in-order traversal visits the parent after visiting the first of two children. In [UFL](#page-15-3), all of these traversal methods can be implemented from within a handler, as the recursive call for the child nodes is implemented by the programmer. Such handlers need to have exactly one argument: the [AST](#page-14-14) node to process. When a MultiFunction is called with such recursive handlers, the Python call stack depth will be of the order of the depth of the [AST](#page-14-14). However, there is also an entirely different way of writing handlers in MultiFunctions to achieve a superior version of post-order traversal: If a handler takes more arguments than just the [AST](#page-14-14) node, the traversal algorithm passes the return values of the visit of the children to the handler. The visiting process is then controlled by a Directed Acyclic Graph ([DAG](#page-14-15)) traversal algorithm, which makes sure that identical subtrees are only visited once. Finally, mixing of these two traversal algorithms is possible, by defining single handlers (so called *cutoff types*) that need pre-order visiting, which will cause the [DAG](#page-14-15) traversal to treat the entire [AST](#page-14-14) node as inseparable. The MultiFunction distinguishes cutoff types by inspecting its argument list. Figure [3.9](#page-59-0) shows an example of the available tree traversal paradigms.

#### <span id="page-58-0"></span>**Algorithms on UFL Forms**

The raw user input is processed by several algorithms provided by [UFL](#page-15-3) before it is fed into the form compiler toolchain. We will mention these algorithms in this section, shortly outlining the transformation behaviour and the intent of the algorithm. Application of these algorithms (and especially the application order) is controlled by the entry point compute\_form\_data from the ufl.algorithms package.

User input may apply restriction operators to arbitrary expressions as long as these are not already restricted. In preprocessing the resulting Restricted nodes are propagated towards terminal nodes by recursively applying them to all child nodes. This process is necessary, because the code generation handler for a terminal node is influenced by the presence of a restriction terminal modifier.

<span id="page-59-0"></span>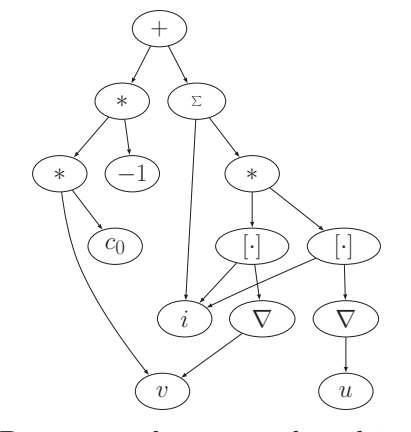

(a) Preprocessed [UFL](#page-15-3) [AST](#page-14-14) describing the integrand of the volume integral of the Poisson equation:  $(\nabla u, \nabla v) - c_0 v$ .

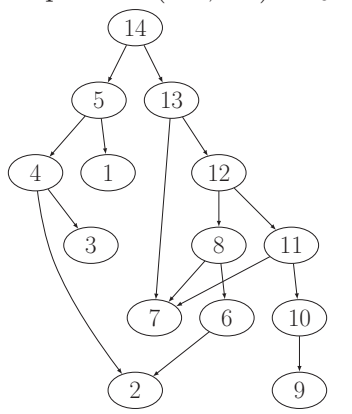

(c) Iteration order for postorder/bottom-up [DAG](#page-14-15) traversal. Multiple visits are prevented.

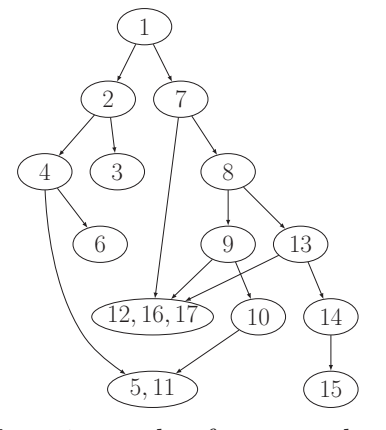

(b) Iteration order for pre-order/topdown tree traversal. Multiple visits of multi-parented nodes are possible.

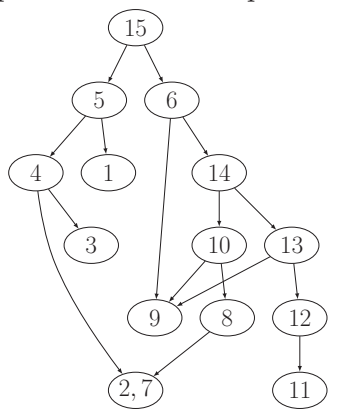

(d) Iteration order for post-order tree traversal with the indexed sum  $\sum$  being a cutoff type.

Figure 3.9: Summary of iteration methods for [UFL](#page-15-3) trees: Figure [3.9a](#page-59-0) shows a preprocessed [UFL](#page-15-3) [AST](#page-14-14) for the Poisson equation used to study iteration order in figures [3.9b](#page-59-0) to [3.9d.](#page-59-0) With [·] we denote an Indexed note, which implements indexing of a tensor.

<span id="page-60-0"></span>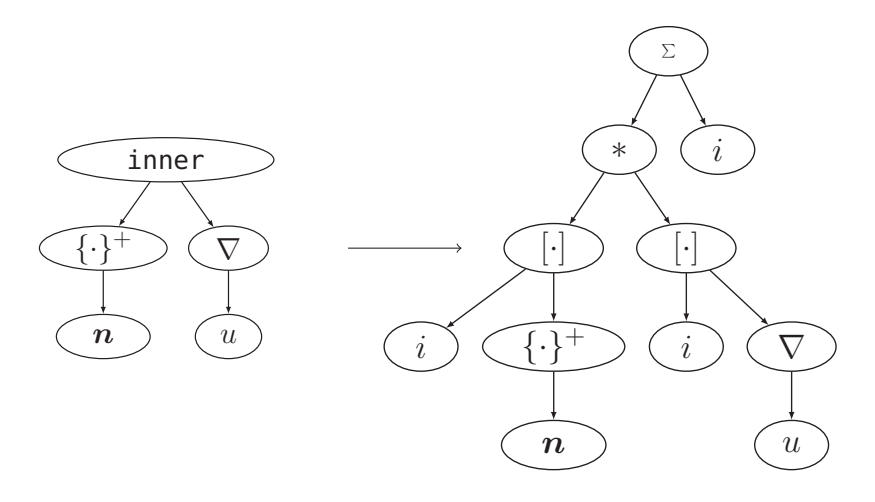

Figure 3.10: Example of how the inner product  $(\nabla u, \mathbf{n})$  is simplified to a tensor expression in [UFL](#page-15-3). Inner products of higher-dimensional tensors will produce a chain of reduction nodes.

The tensor algebra operations described in figures [3.5](#page-52-0) and [3.6](#page-52-1) describe mathematical operations very accurately. However, when it comes to code generation, these abstractions are not the optimal choice of [IR](#page-14-11). Even if the underlying problem solving environments provided interfaces for these high-level tensor operations, generating code against such an interface would introduce code optimization barriers by hiding the innermost loops in library code. We therefore seek to rewrite these tensor operations into simple arithmetic operations. In these rewrites two [UFL](#page-15-3) node types not explicitly highlighted so far play a key role: The IndexSum node realizes a reduction over a single index, which is introduced by the node. The ComponentTensor node introduces a new tensor whose internal indexing is completely separated from the outer indexing. Such a node is a key ingredient for composability of tensor expressions. In the figures, we represent the component tensor node by  $(\cdot)[\cdot]$ . The algebraic simplification algorithms are exemplified in figure [3.10](#page-60-0) and [3.11.](#page-61-0) While the algebraic simplifications might actually look more complicated to the human eye, they are much better suited for handling in a form compiler toolchain due to their much smaller set of nodes and the closeness to multi-dimensional array programming.

Another important algorithmic task in the scope of [UFL](#page-15-3) is application of the integral transform from the world space geometry cell to the reference cell. The functionality of this pullback is split out over two separate passes. A *function pullback* transforms all the coefficient functions and form arguments into the reference frame, which might involve complex mappings in the case of vector-valued finite elements. In most cases, it only wraps a ReferenceValue node around the terminal node though. After that, an *integral scaling* transformation multiplies the integrand with the jacobian determinant and a quadrature weight.

The above two transformations may introduce a large variety of geometric quantities.

#### <span id="page-61-0"></span>44 Chapter 3 • A Code Generation Toolchain for the DUNE Framework

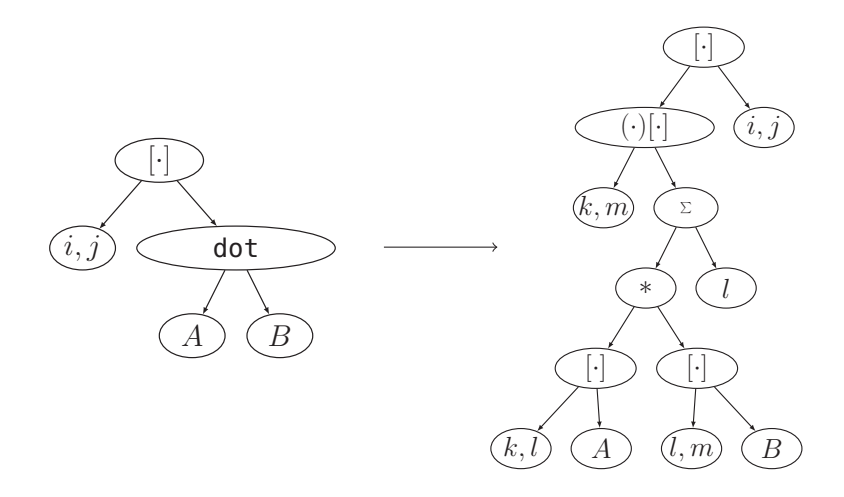

Figure 3.11: Example of how a dot product is simplified to a tensor expression in [UFL](#page-15-3). *A* and *B* are arbitrary input tensors that will most likely be realized by component tensors themselves.

However, different problem solving environments might have different policies on the granularity level of geometric quantities they provide. For example, dune-grid provides the transpose of the inverse of the jacobian as a first class citizen of a generic geometry, where other packages might want to invert the jacobian within the generated code. For this reason, a *geometry lowering* transformation is applied, which can be passed a list of *cutoff types*, which are not simplified further. We use this to specify the inverse of the jacobian inverse as a cutoff type in order to prevent the introduction of a symbolic matrix inversion being added to our [UFL](#page-15-3) expressions.

[UFL](#page-15-3) comes with differentiation capabilities built in. There are three main ways of doing differentiation in computer programs: Automatic Differentiation ([AD](#page-14-16)), symbolic differentiation and numerical differentiation. Numerical differentiation is supported by our problem solving environment PDELab at the cost of a substantial runtime increase due to the increased number of necessary residual evaluations. The classification of [UFL](#page-15-3)'s differentiation algorithms is a bit confusing because of it's dependence on the frame of reference. Looking from the Python perspective, the algorithms implement forward [AD](#page-14-16) as described in the literature [\[51\]](#page-160-2). However, looking from the perspective of generated  $C++$  code, the differentiation would be classified as symbolic. Being aware of this ambiguity, we use the term [AD](#page-14-16) from now on.

There is a total of four distinct types of differentiation operations in UFL: the gradient, the gradient on the reference element, differentiation w.r.t. a user-defined expression and Gateaux differentiation w.r.t. a coefficient function. Note that some additional mathematical differential operators are expressed in terms of the above though during algebraic simplification e.g. the divergence is rewritten in terms of the gradient. We have not covered Gateaux derivatives so far and will

<span id="page-62-0"></span>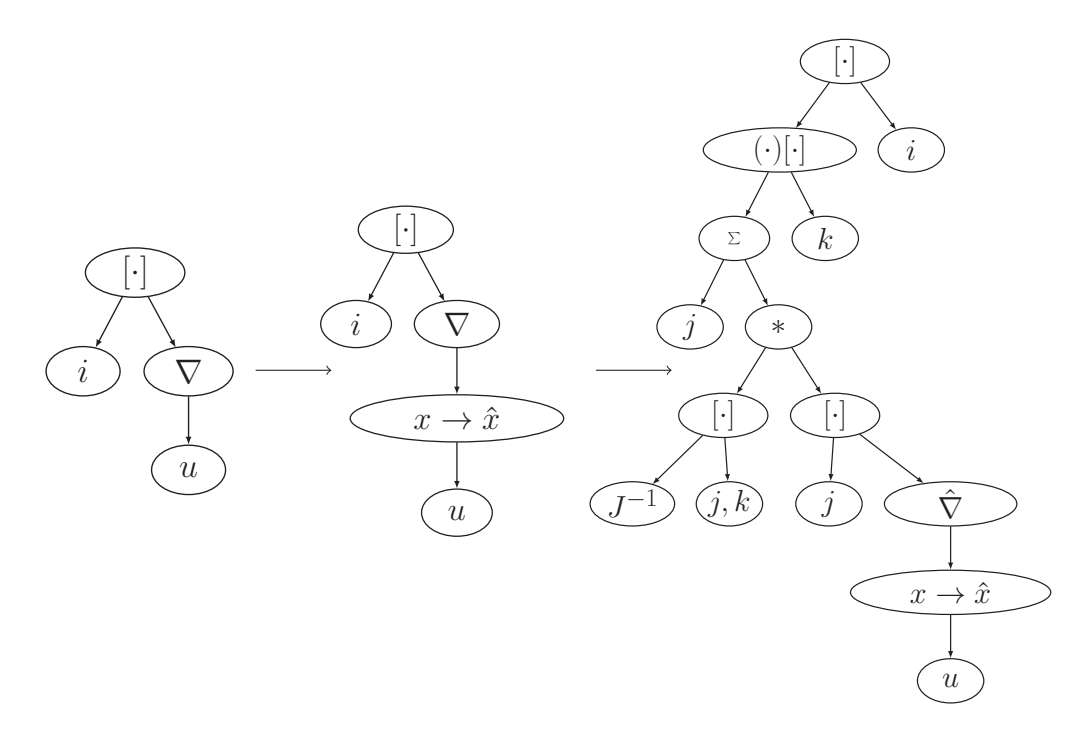

Figure 3.12: Pullback transformation of the gradient of a finite element function: The pullback transformation marks the finite element function for treatment in the reference frame, automatic differentiation actually transforms the gradient operator to the gradient operator in the reference frame. This tree transformation is equivalent to the mathematical transformation  $(\nabla u)_i = \sum_j J_{ij}^{-T} (\hat{\nabla} \hat{u})_j$ .

postpone this to section [3.3.1,](#page-74-0) where we will study them in the light of our typical use case. The tree visitor that removes differential operators from the input applies a two-step procedure: An outer visitor looks for differential operators and then dispatches to an inner visitor that handles this type of differential operator. These additional visitors all inherit from a base class that implements basic differentiation rules like the chain and product rule. Figure [3.12](#page-62-0) shows an example of how the gradient is applied to a finite element function after the pullback is applied. This also illustrates that the order of preprocessing transformations can be a delicate issue, as the pullback transformation requires an additional application of the [AD](#page-14-16) transformation.

There are two more algorithmic operations on [UFL](#page-15-3) forms that are relevant for our applications: The action transformation creates a form that describes the action of a *n*-form on a vector as an (*n*−1)-form. We will discuss this transformation later on in our application context: Deriving symbolic descriptions of the matrix-free application of the jacobian. The adjoint operator allows to symbolically derive the adjoint of a [PDE](#page-15-1), which plays a key role in [PDE](#page-15-1)-constrained optimization. Although we are not covering this in this work, such transformation adds substantial value to the overall approach as it might be quite tedious to manually derive and implement these forms for nonlinear problems.

# <span id="page-63-0"></span>**3.2.2 Loopy**

We will now describe the loopy project, a programming model for array computations embedded into Python. loopy will serve as the [IR](#page-14-11) for our code generation toolchain and provides the key ingredient for the generation of C++ code in our application. It has been proven to be capable of handling the complexity of [PDE](#page-15-1) applications [\[73\]](#page-161-2). Our description of loopy is loosely based on the author's description in [\[71\]](#page-161-3) though we put emphasis on topics relevant for our intended toolchain. For the remainder of this chapter, we will use a different notion of the term *user*: When talking about users of loopy, we mean developers of code generators such as ourselves, whereas in other chapters we were referring to users of our code generator. This also means that whenever something is *user defined*, we will later seek to define it automatically in our code generator.

## **Design Decisions**

loopy's main goal is to solve the performance portability problem of modern hardware, where many mathematically equivalent representations of a computation result in code variants that vary drastically w.r.t. to their performance. Furthermore, the optimal code variant highly depends on the given hardware. loopy asks the user to specify the computation by providing *one* such representation, which is usually the one that follows mathematical notation the closest. Given this representation, users may provide a sequence of transformations that transforms it into the representation which is best suited for the given hardware. These transformations may either come from loopy's builtin transformation library or be user-provided. loopy's data model is based on three core components: A tree of polyhedra describing the loop domain(s), a collection of statements describing the computations which are tied to one node of the loop domain and a collection of arrays. We will look at the data model and transformations in more detail later on.

It is a deliberate design decision of loopy to not provide any automatic code transformation. Instead, generated code solely depends on user input in the form of statements, loop bounds and a transformation sequence. loopy merely implements the explicitly requested behaviour. This design principle rules out internal use of many Python packages for symbolic expressions, such as sympy [\[88\]](#page-163-5), which unconditionally rewrites arithmetic expressions into a canonical form. This canonical form will not necessarily translate into the best possible code. With transformations being completely user-driven, final responsibility for the applicability of a transformation and correctness of the resulting code also remains with the user. This allows the **loopy** transformation space to be a superset of the optimization search space of a conventional compiler, because loopy transformations do not necessarily need to preserve the semantics of the generated C++ code. In other words, there are loopy transformations that have no valid equivalent in

the optimization step of a  $C++$  compiler. As an example, we mention changing the memory layout of data structures that are exposed to the user. We consider this a defining feature of loopy, which is necessary for our memory layout based transformations in chapter [4.2.](#page-92-0)

loopy is embedded into the Python language. Due to the dynamic nature of Python, the loopy [IR](#page-14-11) is open for inspection and modification by the user. loopy embraces this fact by considering the [IR](#page-14-11) a user interface. This allows users to extend it to their own needs by writing their own transformations, adding new code generation backends or even manipulating internal data structures. loopy further utilizes the embedding into the Python language by providing deep integration with popular Python projects such as numpy [\[114\]](#page-164-4) and **pyopencl** [\[72\]](#page-161-4). Using this integration allows users to drive their computations entirely from Python.

loopy does not only provide an [IR](#page-14-11) and a transformation library, but also code generators for a variety of target languages. These map the [IR](#page-14-11) to actual code variants. Encapsulation of the code generators in backend objects (called *targets*) provides a clean separation between transformations and code generation. Currently loopy supports plain C, OpenCL, CUDA, ISPC and numba as targets. We will also study the translation to C code in more detail later on.

#### **Loopy Data Model**

loopy gathers an array computation kernel into a LoopKernel data structure. Such kernel typically only represents the inner, compute-intensive part of a larger program. This is reflected in the moderate amount of control flow that is expressable in the language. loopy's notion of kernel granularity matches that of frameworks like OpenCL. A kernel object can be created with the make\_kernel function from **loopy**. The following example implements multiplication of two vectors  $\mathbf{b}, \mathbf{c} \in \mathbb{C}^n$ , where multiplication of two values  $x, y \in \mathbb{C}$  is defined as

$$
\Re z = \Re x \Re y - \Im x \Im y \tag{3.1}
$$

$$
\Im z = \Re x \Im y + \Im x \Re y. \tag{3.2}
$$

The complex vectors are represented as two-dimensional arrays. This example was advocated in [\[5\]](#page-156-3) as a test case for memory layout changes in generative programming for [HPC](#page-14-6). We will use this kernel throughout this chapter to demonstrate  $\texttt{loopy}^2$  $\texttt{loopy}^2$ :

 $knl = make_{\text{general}('{'i}[i]: 0<=i<n )".}$  $['a[i, 0] = b[i, 0]*c[i, 0] - b[i, 1]*c[i, 1]$ ",  $"a[i, 1] = b[i, 0]*c[i, 1] + b[i, 1]*c[i, 0]"]$ , [GlobalArg("b", dtype=np.float64, shape=auto), GlobalArg("c", dtype=np.float64, shape=auto), GlobalArg("a", dtype=np.float64, shape=auto),

<span id="page-64-0"></span><sup>&</sup>lt;sup>2</sup> All code examples assume that all symbols from **loopy** have been imported with: **from loopy import** \*

48 Chapter 3 • A Code Generation Toolchain for the DUNE Framework

```
ValueArg("n", dtype=np.int32)],
)
```
The three arguments given here do specify the loop domain, the computational statements and the array arguments that define the interface of the kernel with the rest of the code. Using the **print** function on the obtained kernel object gives us a summary of the kernel:

```
---------------------------------------------------------------------------
KERNEL: loopy_kernel
---------------------------------------------------------------------------
ARGUMENTS:
a: GlobalArg, type: np:dtype('float64'), shape: (n, 2), dim_tags: (N1:stride:2, N0:stride:1)
b: GlobalArg, type: np:dtype('float64'), shape: (n, 2), dim_tags: (N1:stride:2, N0:stride:1)
c: GlobalArg, type: np:dtype('float64'), shape: (n, 2), dim_tags: (N1:stride:2, N0:stride:1)
n: ValueArg, type: np:dtype('int32')
---------------------------------------------------------------------------
DOMATNS:
[n] -> { [i] : 0 \le i \le n }
---------------------------------------------------------------------------
INAME IMPLEMENTATION TAGS:
i: None
---------------------------------------------------------------------------
STATEMENTS:
for i
 a[i, 0] = b[i, 0]*c[i, 0] + (-1)*b[i, 1]*c[i, 1] {id=insn}
 a[i, 1] = b[i, 0]*c[i, 1] + b[i, 1]*c[i, 0] {id=insn_0}
end i
---------------------------------------------------------------------------
```
We will now look carefully at the provided arguments. The domain was specified as a string that follows a syntax used in the integer set library ISL [\[115\]](#page-165-2), which is also commonly used in compiler development. **Loopy** uses Python bindings to that library in order to represent polyhedra and apply algorithms to these. The example domain here is the most simple one: A one-dimensional interval. Higher-dimensional cuboid domains can easily be expressed, e.g. as "{  $[i,j,k]$ :  $0 \le i,j \le n$  and  $0 \le k \le m$  }". For the sake of simplicity we restrict ourselves to cuboid domains here, as non-cuboid index domains do not appear in our work. In our example, the upper bound n is provided as an argument to the kernel. The name i is called an *iname* in loopy terminology, which is an axis of a polyhedral domain. In the summary, we see that inames may have tags attached that annotate how this axis should be implemented. Not having specified any such so far, it defaults to None, which results in a sequential **for** loop being generated. We will see more implementation tags as soon as we discuss kernel transformations.

The next argument is the list of statements that comprises the computation. Here, these are given as strings, but these strings are immediately parsed into instances of Assignment by loopy. It is possible to directly pass these Assignment instances which is advantageous when programmatically creating loopy kernels. The same holds for above domain objects. The Assignment object has several important data fields: For the above example the assignee and expression represent the left and right hand side of the assignment. These should be [ASTs](#page-14-14) that represent the given arithmetic expression. Such a representation needs to have a full

symbolic understanding of the expression in order to allow manipulation by kernel transformations later on. The [AST](#page-14-14) library used in loopy is called pymbolic. While it is specifically designed for the needs of loopy, it is also a standalone Python project in its own right. It provides an [AST](#page-14-14) for basic arithmetic expressions and an implementation of the visitor pattern. This implementation is quite similar to the one in [UFL](#page-15-3) and uses type-based function dispatch leveraging the dynamic nature of Python. It differs from [UFL](#page-15-3) [AST](#page-14-14) in two important ways though: pymbolic does not provide any terminal nodes specific to finite elements or to tensor algebra. Instead, pymbolic allows subscripted array accesses with arbitrary indices as leaf nodes, which does not exist in [UFL](#page-15-3) as it does not have a notion of an array. Array information such as shapes and data types is not part of pymbolic. Unlike e.g. sympy [\[88\]](#page-163-5), pymbolic preserves the input exactly and does not apply any automatic symbolic modification. Beyond the left and right hand side expressions, assignments have some more data fields:

- The id field uniquely identifies the assignment within the kernel (and defaults to 'insn\_\*' above).
- The within\_inames field describes where in the polyhedral domain the statement needs to be executed. Its default is derived from the inames that appear in subscripted expression of the left and right hand side expressions.
- For explicit dependencies between statements, the **depends** on field can be given a set of ids that the statement does depend on.

Although the Assignment class is the most important realization of a computation statement, the possibility to add a C snippet as a statement exists. This should be seen as a sort of an escape hatch though, because those statements are opaque to many other parts of loopy, preventing many transformations.

The last argument of kernel creation describes the arguments of the kernel. Here we use the GlobalArg class to pass arrays from the calling scope into the kernel. loopy automatically determines whether these are read or written and will apply the **const** qualifier suitably. The array base type is specified using the numpy type system. For this work, only np. float32 (single precision) and np. float64 (double precision) are relevant. The shape field is used to define the size of the array as a tuple of logical axes - or with the marker auto that enables autodeduction from the array accesses in the kernel. Index tuples in the symbolic representation of the computation refer to these logical axes. Mapping these arbitrary many logical axes to a linear representation in memory can be defined in many ways. The dim\_tags field, which we did not specify explicitly, defines this mapping allowing the following values:

• 'c' and 'f' indicate row major ordering (C-style) and column major ordering (Fortran-style) respectively.

- 50 Chapter 3 A Code Generation Toolchain for the DUNE Framework
	- 'N<N> defines an explicit nesting level for the axis with 'NO' being the innermost, stride 1 axis.
	- 'stride:<N>' is using a fixed stride of *N* for a given axis. Internally, all tags are translated into this one at some point. Using this directly allows for the definition of arrays which are non-contiguous in memory by specifiying a stride which exceeds the size of the associated domain axis.
	- 'vec' indicates an axis to be [SIMD](#page-15-0) vectorized. This forces the axis to be of stride 1 and have a length that matches the [SIMD](#page-15-0) width. Larger array axes need to be split into [SIMD](#page-15-0) chunks before this tag can be applied. Using this tag is of course only meaningful if the code generation target supports [SIMD](#page-15-0) vectorization.
	- 'sep' splits the implementation of the axis into separate C-arrays. This allows loopy to deal with a multidimensional array, but have several lower dimensional arrays in the implementation.

An array memory layout is defined by a comma-separated list of per-axis tags. Combining the above tags in arbitrary ways allows us to define many, possibly very complex layouts. Defining computations indepedently of the memory layout and later changing it by transformation is one of the key features of loopy.

# **Transforming into Source Code**

loopy encapsulates the code generation step into a backend object, which is called a *target*. The target object is a data field of the kernel object, which can be passed on construction or added later on:

#### $knl = knl.copy(target=CTarget())$

Here, we present code generation results using the target that generates C code. We will customize the target mechanism to our needs in section [3.3.3.](#page-81-0) **Loopy** also supports CUDA, OpenCL, ISPC and numba as target languages. Some of these provide additional support for kernel execution from Python.

Code generation is triggered through the generate\_code and generate\_body functions, where the latter omits the function signature. For the above example, this yields:

```
for (int i = 0; i \le -1 + n; +i)
{
 a[2 * i + 1] = b[2 * i] * c[2 * i + 1] + b[2 * i + 1] * c[2 * i];a[2 * i] = b[2 * i] * c[2 * i] + -1.0 * b[2 * i + 1] * c[2 * i + 1];}
```
In order to achieve this result, loopy needs to provide three core facilities:

• A *scheduling* algorithm needs to provide a nesting of inames and an explicit order of statements. As statements within a loopy kernel are not strictly ordered, but instead have dependency relations between each others, there might be some freedom for the scheduler in doing so. The scheduler implemented in loopy performs a rather simple backtracking algorithm in order to find a valid schedule.

- Generation of additional code snippets that are not part of the given statements. This includes a function signature, declaration of all temporary variables, a set of custom - maybe target-specific - preambles and the actual **for** loops for the given iname nesting. Also, loopy can express a limited amount of control flow at this level by attaching conditionals to statements, which result in **if** blocks being wrapped around statements.
- A mapping from statements to their C code implementation. This is a twostep procedure: At first the given [ASTs](#page-14-14) need to be transformed to [ASTs](#page-14-14) that structurally resemble C code. Rewriting of indexing expressions as linear subscripts using the array axis implementation tags is e.g. performed in this step. Also, function names are mapped to their target-specific implementation names by querying the target class with the given name and the inferred argument types. As an example, loopy kernels are defined using a generic "min" function, which is then mapped to fmin (C language double precision), fminf (C language single precision),  $\text{std}$ : min (C++) etc. The second step transforms the reduced [AST](#page-14-14) into C code. Both of these steps are implemented as tree visitor algorithms. Target languages that are a superset of C extend these mappers by inheriting from them.

# **Applying Transformations**

All loopy kernel transformations are implemented as Python functions, which take the kernel to be transformed as their first argument. They return a transformed copy of the kernel. Transformations can be classified into three categories: Those that apply transformations to the domain (e.g. loop tiling), those that annotate inames and arrays for the code generator (e.g. loop unrolling) and those that perform symbolic manipulation of the computation statements (e.g. prefetching).

We will use the above example kernel implementing the multiplication of two  $\mathbb{C}^n$  vectors to provide some examples of loopy transformations. These are partly adopted from [\[71\]](#page-161-3). First, we will perform a splitting of the domain axis of size *n* into chunks of 4 and unroll the inner loop. This is accomplished by the following sequence of transformations, where we assume the argument n to be divisible by four in order to avoid the generation of a lengthy tail loop including conditionals:

```
knl = lp.split_name(knl, "i", 4, outer_name="j", inner_name="k")knl = lp.tag_inames(knl, [("j", "unr"))])knl = lp.assume(knl, "n mod 4 = 0")
```
The resulting kernel is changed in the following way:

```
...
---------------------------------------------------------------------------
DOMAINS:
[n] -> { [j, k] : k >= 0 and -4j <= k <= 3 and k < n - 4j }
                        ---------------------------------------------------------------------------
INAME IMPLEMENTATION TAGS:
j: None
k: unr
---------------------------------------------------------------------------
STATEMENTS:
for k, j
   a[k + j*4, 0] = b[k + j*4, 0]*c[k + j*4, 0] + (-1)*b[k + j*4, 1]*c[k + j*4, 1] {id=insn}
    a[k + j*4, 1] = b[k + j*4, 0]*c[k + j*4, 1] + b[k + j*4, 1]*c[k + j*4, 0] {id=insn_0}
end k, j
---------------------------------------------------------------------------
```
Note how the tiling transformation has changed the domain axes and the indexing expressions in the computation, whereas the unrolling transformation merely marked an iname for unrolling within the code generation stage.

A commonly applied transformation is a memory layout change that transforms an Array of Structures ([AoS](#page-14-17)) into an Structure of Arrays ([SoA](#page-15-5)) layout. For the specific use case of arrays of complex numbers, [AoS](#page-14-17) stores pairs of double precision values, whereas an [SoA](#page-15-5) layout stores two arrays: One contains all the real parts, one all the imaginary parts. Switching between these is common enough that some C libraries such as UMFPack [\[30\]](#page-158-4) provide interfaces for both layouts. In loopy, the memory layout may be changed by applying a transformation that retags the data axes of the arrays using the aforementioned data axis tags. With the following transformation, the output array uses a [SoA](#page-15-5) layout, where the inputs assume [AoS](#page-14-17):

 $knl = lp.taq_array_axes(knl, "a", "NO,N1")$ 

Again, the effect on the [IR](#page-14-11) is only an altered tag. The generated C code does look completely different though:

```
for (int i = 0; i <= -1 + n; ++i)
{
 a[i + n] = b[2 * i] * c[2 * i + 1] + b[2 * i + 1] * c[2 * i];a[i] = b[2 * i] * c[2 * i] + -1.0 * b[2 * i + 1] * c[2 * i + 1];}
```
Note that this transformation does not actually change the memory layout of the input data by applying a sequence of permuting instructions. The responsibility to pass an array with matching layout is with the calling scope.

Finally, loopy transformations may also be used to compose kernels in a procedural manner. The fundamental difference with these transformations is that they alter the mathematical problem that the kernel describes as opposed to just modifying its implementation. An example for such a transformation is to\_batched which applies a given kernel to an array of inputs. The following code results in the same kernel as in our previous example, only that the original kernel only describes multiplication of complex numbers and the batching is done via a transformation:

```
knl = make_{\text{general}('{}'_{\text{i}} : {}'_{\text{r}}['a[0] = b[0]*c[0] - b[1]*c[1]",
                      "a[1] = b[0]*c[1] + b[1]*c[0]"],
                    [GlobalArg("b", dtype=np.float64, shape=lp.auto),
                     GlobalArg("c", dtype=np.float64, shape=lp.auto),
                     GlobalArg("a", dtype=np.float64, shape=lp.auto)],
                    target=lp.CTarget())
```

```
knl = to_batched(knl, "n", ['a", "b", "c"])
```
The given parameters here denote the batch size "n" and the list of arguments which should vary across the batch. Dropping e.g. "c" from that list would result in a kernel that multiplies all elements of a vector  $\mathbf{b} \in \mathbb{C}^n$  with a fixed value  $c \in \mathbb{C}$ .

loopy is by no means restricted to its builtin library of transformations. Custom transformations benefit greatly from the openness of the loopy [IR](#page-14-11): Data fields can be identified and modified by inspecting data structures in an interpreter session.

# <span id="page-70-0"></span>**3.2.3 Vector Class Library**

Writing explicitly [SIMD](#page-15-0)-vectorized  $C++$  code is an enormous technical challenge, as the C++ standard does not provide a high level interface to do so. Currently, there are three possible approaches: Write inline assembly, use intrinsic functions or use a library. Inline assembly is the worst choice from a performance portability point of view, as the code is tailored to the specific instruction set. Also, inline assembly requires expert knowledge to write and even if written perfectly, it introduces an optimization barrier for the compiler. Intrinsic functions mitigate this last disadvantage: Although the granularity level of intrinsic functions is close to the one of instructions, the compiler is able to optimize across intrinsic function calls. Intrinsic functions still suffer the problem of being architecture-dependent and compiler-specific, which poses a threat to performance portability. We will therefore advocate the use of a library for this purpose.

# **Choosing a SIMD Library**

As intrinsic [SIMD](#page-15-0) functions are proper, statically typed, C++ functions (as opposed to macros) they come with a full type system describing [SIMD](#page-15-0) registers, e.g. \_\_m256d describes an Advanced Vector Extensions 2 ([AVX2](#page-14-18)) register interpreted as a [SIMD](#page-15-0) vector of double precision values. With such a type system already being in place, the idea to extend this into a convenience library for [SIMD](#page-15-0) programming using  $C++$ operator overloading is quite obvious. In the last years, many such approaches have been published. We mention Agner Fog's vector class library [\[42\]](#page-159-3), Vc [\[75\]](#page-161-5), Boost.SIMD [\[39\]](#page-159-4), Generic SIMD library [\[117\]](#page-165-3), Sierra [\[77\]](#page-162-4), MIPP [\[23\]](#page-157-3), xsimd [\[100\]](#page-164-5), Google's dimsum [\[50\]](#page-160-3) UME::SIMD [\[58\]](#page-160-4) and libsimdpp [\[57\]](#page-160-5). Additionally, compilers

have lately (e.g. GNU compiler version 6 or later) started adding compiler-specific extensions that allow definition of similarly rich [SIMD](#page-15-0) types using a special attribute:

**using** AVXdoublevec = **double** \_\_attribute\_\_ ((vector\_size (32)));

In order to decide which of the above libraries suits our purpose the best, we study classification criteria for these library approaches:

- *Portability.* Libraries should be usable from common compilers  $(g_{++}, \text{clang})$ , icc) and across the most relevant cross-section of microarchitectures using one unified interface. This is a big issue with compiler vector extensions, as they lack standardization across compilers.
- *Templates.* Many libraries internally use templates which take the vector length as a template parameter. These templates are then specialized for the [SIMD](#page-15-0) width available in the architecture. Other libaries use classes with fixed [SIMD](#page-15-0) width mangled into the name instead. Some libraries take the templatization aspect even further to provide a truely portable approach: Code is written using vector lengths independent of the available [SIMD](#page-15-0) width and the implementation splits these vectors into chunks of [SIMD](#page-15-0) width. These approaches are better described as *programming models* rather than just convenience libraries.
- *Library functions.* All of the above mentioned libraries define basic types and overloaded operators for these types. However, they differ vastly in the amount of additional functionality they provide. This functionality covers vector construction, permutations, blends, reductions, conversions and mathematical functions. The missing availability of a lot of these is another big disadvantage of compiler vector extensions.
- *Stability and support.* For explicitly vectorized numerical codes, one usually wants to stay up-to-date with recent hardware developments. This boils down to a question of how well maintained the library is. In the case of the introduction of [AVX-512](#page-14-19), the differences in library adaptation ranged from "implemented before hardware was for sale" to "still missing as of this writing".

For our code generation toolchain, we put emphasis on portability (across instruction sets and compilers), instruction set support and additional functionality in form of mathematical function implementations. Use of C++ templates to define [SIMD](#page-15-0)width independent vectors is not an important feature to us, as the code generation toolchain allows some flexibility in hardcoding the [SIMD](#page-15-0) width in a performanceportable fashion. Infact, having non-template types might even be beneficial in code generation as it makes the generated code more simple, removing some potential sources of bugs. With these criteria in mind, we chose Agner Fog's vector class library.
Fortunately, a satisfactory solution to the chaotic situation in [SIMD](#page-15-0) programming is on the horizon, as Matthias Kretz, the developer of the Vc library, makes a move to introduce such functionality into the  $C++$  standard [\[74\]](#page-161-0). Once such effort is successful, the advantages of standardization and of a wide user base will outweigh most of above considerations.

#### **SIMD Vector Types**

The [SIMD](#page-15-0) vector types available in Agner Fog's vector class library can be subdivided into three categories: Floating point types, integer types and boolean or mask types. Floating point types can be described as the product of the available total vector widths 128, 256 or 512 bits and the bit width of the underlying type: 32 or 64 bits. The naming scheme in use is  $Vec<sub>n</sub> *ident*$ , where **n** is a placeholder for the number of [SIMD](#page-15-0) lanes (quotient of total bits and bits of underlying type) and ident is a short string describing the underlying type - here either f or d. Integer types work the same, except the underlying type is allowed to vary from (identifiers in brackets):  $8$  (c, not for 512 total bits), 16 (s, not for 512 total bits), 32 (i) and 64 bits  $(q)$ . Additionally, all of these types are available as unsigned types by prepending u to the identifier. Mask types are available for all of the above types by appending b to the full class name, e.g. Vec4db. Data can be stored into these [SIMD](#page-15-0) vectors through a variety of methods:

- *Construction from one scalar* results in a broadcast instruction.
- *Construction from scalars* using compile time constants is possible. Using runtime data effectively results in a gather operation.
- *Lower and upper half construction* uses instructions intended for compatibility with previous instruction sets to initialize e.g. an [AVX2](#page-14-0) register from two Streaming SIMD Extensions ([SSE](#page-15-1)) registers.
- *Loading from an (un)aligned address* is implemented as a load or load\_a method on the vector. This results in a load instruction.
- *Insertion of a scalar* is available as an insert method of the vector. The fact that the more convenient non-**const** overload of **operator**[] is not available is intentional to discourage users from writing such code, as it might often incur a *forward store stall* [\[41\]](#page-159-0).
- *Assignment and copy construction* work with vectors of the same type. This is especially important when working with C-arrays of these vector types.
- *Gather operations* are possible through a gather (compile-time indices) and lookup (runtime indices) function using an integer vector with indices describing the offsets w.r.t. a given base pointer. Though available, vector gather instructions are not advisable on latest Intel architectures, as they have the highest latency and lowest throughput of all instructions in the instruction set [\[40\]](#page-159-1).

Similarly, data can be retrieved from [SIMD](#page-15-0) vectors through a variety of methods:

- *Extraction of a scalar* can either be done using an explicit extract method or using the **const** version of **operator**[].
- *Retrieval of lower and upper half* is available using the methods  $get\_low$  and get\_high again using compatibility instructions.
- *Store to an (un)aligned address* is implemented as store or store\_a in analogy to loads.
- *Scatter operations* are available in analogy with the above gather operations as a scatter function. The same performance warning applies.

[SIMD](#page-15-0) vector types from the vector class library support all common arithmetic operations via  $C++$  operator overloading. The same holds for logical operators, which yield the associated mask type. On top of that, the vector class library provides functions for the common tasks of permutation and blending, which are useful in data memory layout changes. It also gives direct control over [FMA](#page-14-1) via the functions mul\_add, mul\_sub and nmul\_add. As a unique feature compared to other [SIMD](#page-15-0) libraries (to this extent), the vector class library provides its own set of high performance implementations of mathematical functions like min and max, sqrt, pow, integer rounding and truncation functions, exponential and logarithmic functions, trigonometric and hyperbolic functions as well as error functions. Having such implementations is necessary, as the  $C++$  standard library does not provide templates, but specialized implementations for single and double precision. Efficient [SIMD](#page-15-0) implementations of such functions are much more intricate than just executing a state-of-the-art algorithm on each lane, as these often contain too much branching to be feasible in [SIMD](#page-15-0) calculations. Dedicated research on this matter exists, e.g. [\[106\]](#page-164-0) and [\[84\]](#page-162-0).

# <span id="page-73-0"></span>**3.3 Code Generation Algorithms**

With all the software pieces of the code generation puzzle being described, we will now look into the description of the actual code generation process. We will first look at how the input is preprocessed, then cover the main tree visiting algorithms and finally look at the generation of  $C++$  code.

# **3.3.1 Defining and Preprocessing of UFL Expressions**

The [UFL](#page-15-2) input is provided by the user as a single Python object, describing the residual form of the [PDE](#page-15-3) to solve. In this section, we go into detail about how we customize [UFL](#page-15-2) compared to the general description in section [3.2.1](#page-45-0) and what algorithms we apply to the input before starting the code generation process.

#### **Residual Formulation**

It is our intent to express the residual formulation from equation [2.16](#page-29-0) directly in [UFL](#page-15-2). This approach differs from the FEniCS approach which distinguishes the linear and the nonlinear case. They do define bilinear and linear forms in the linear case, but use a residual formulation in the non-linear case - requiring users to switch to a different class for the ansatz function:

 $u = TrialFunction(FE)$  # Linear case  $u = Function(FE)$  # Nonlinear case

The Function class used in FEniCS programs is not part of [UFL](#page-15-2), but imported from the dolfin Python package that extends [UFL](#page-15-2) with dolfin-specific abstractions. As we want to use the same approach for both linear and nonlinear problems, we do not need this distinction and instead modify the TrialFunction node from [UFL](#page-15-2) such that it is a coefficient function instead of a form argument. We distinguish trial functions and other coefficient functions by assigning a special reserved index to the internally stored count variable (which is used for distinguishing coefficient functions from each other). The modification is done in the module dune.codegen.ufl.execution, which provides the execution context for our [UFL](#page-15-2) files.

#### **Automatic Differentiation**

As mentioned, [AD](#page-14-2) greatly extends the power of our code generation approach. While in handwritten PDELab code maximum performance can only be achieved if the residual, its jacobian and potentially also the action of its jacobian on a vector are manually implemented, we can derive the latter two from the residual form using form manipulation algorithms from section [3.2.1.](#page-58-0) On a function space level, the jacobian matrix from equation [2.19](#page-30-0) is obtained as the Gateaux differential *Dr* of the residual form. The resulting form is bilinear and still depends on *u* in the nonlinear case. [UFL](#page-15-2) naturally handles Gateaux differentials through its derivative form transformation:

 $u = TrialFunction(FE)$ jac = derivative(residual, u)

Having derived a jacobian form using [AD](#page-14-2), we can apply another symbolic transformation to obtain the linear form describing its action on a vector. Given the linearization point  $x := \sum_j (\boldsymbol{w})_j \Phi_j$ , this reads:

58 Chapter 3 • A Code Generation Toolchain for the DUNE Framework

$$
\begin{aligned} (\boldsymbol{J}(\boldsymbol{z})\boldsymbol{w})_i &= \sum_j (\boldsymbol{J}(\boldsymbol{z}))_{ij} (\boldsymbol{w})_j \\ &= \sum_j J(u; \Phi_j, \Psi_i) (\boldsymbol{w})_j \\ &= J(u; \sum_j (\boldsymbol{w})_j \Phi_j, \Psi_i) \\ &= J(u; \boldsymbol{x}, \Psi_i) \\ &= : j a(u, x; \Psi_i) \end{aligned}
$$

Assuming jac to be the jacobian form, this [UFL](#page-15-2) transformation reads the following:

#### $coeff = Coefficient(FE, index)$  $jacapply = action(jac, coeff)$

index is used as a placeholder here for another reserved index, just like we implemented the trial function in the context of the residual formulation. This procedure is necessary to distinguish coefficient functions with special meaning in the code generation process.

Here, we have shown how the form compiler toolchain uses [AD](#page-14-2). The possibility to add [AD](#page-14-2) code into the user input is untouched, e.g. for doing sensitivity analysis.

#### **Simplifying Expressions**

We have studied [UFL](#page-15-2)'s algorithms for preprocessing in section [3.2.1.](#page-58-0) In our toolchain we do always apply all of these algorithms to the input: Simplification of tensor expressions, pullback to the reference element, rewriting of geometric expressions and application of [AD](#page-14-2). We do this in order to reduce the number of [UFL](#page-15-2) nodes that need to be handled by the main code generation visitor algorithm to a minimum. In the case of geometric quantities, it is worth having a closer look at cutoff types in use, meaning the [UFL](#page-15-2) nodes that we keep in the input although a simplification might be available. We chose these such that they match the interface of [DUNE](#page-14-3)'s generic geometry interface, cutting off at the following types: CellVolume, FacetArea, FacetJacobianDeterminant, FacetNormal,JacobianDeterminant and JacobianInverse. It is worth taking a closer look at the effect of keeping JacobianInverse: The resulting expressions are as easy as the example [AST](#page-14-4) from figure [3.12,](#page-62-0) whereas the simplified version would contain a symbolically inverted matrix expression. These inverted expression grow very fast with the geometric dimension and make the generated code very hard to read. Additionally, as [UFL](#page-15-2) does not allow any procedural statements, the inverted matrix needs to be written out element by element, whereas inversion within  $C++$ allows to define a temporary variable holding the matrix inverse. In the case of the jacobian inverse, this can be avoided by using the appropriate cutoff type. For general matrix inversion nodes, [UFL](#page-15-2) does not currently allow keeping these in the

input, even if it was beneficial. We have targetted this issue in order to make the example of Maxwell's equation from section [5.4](#page-140-0) work, where a  $6 \times 6$  matrix needs to be inverted as part of the discretization ([UFL](#page-15-2) cannot invert matrices larger than  $4 \times 4$ ). We *monkey patch* (runtime source code manipulation) the inverse handler of the simplification algorithm to be non-operational. Furthermore the [AD](#page-14-2) code needs to be patched with the following identity obtained from the product rule:

$$
\frac{\partial A^{-1}}{\partial u} = -A^{-1} \frac{\partial A}{\partial u} A^{-1}
$$
\n(3.3)

This identity is taken from [\[47\]](#page-159-2), which also provides a good source for handling other matrix quantities in a similar way. The inverse node will instead be handled such that the matrix will be assembled into a dense matrix structure in the generated code and a library function for inversion from *dune-common* is called.

Note that in this section, we have only described simplifications that are applied on the [UFL](#page-15-2) level. Some simplifications, like propagation of zeroes or Common Subexpression Elimination ([CSE](#page-14-5)) will be applicable at a later stage.

# **3.3.2 Transforming UFL Expressions to Loopy Kernels**

The main goal of this section is the transition of the [AST](#page-14-4) of a [UFL](#page-15-2) integral to a loopy kernel. That kernel will then provide the basis of any transformation-based performance reasoning. Finally, this kernel object can be translated into a piece of  $C++$  code. The crucial point in transitioning towards a **loopy** kernel is identifying and adding those parts that are not part of the [UFL](#page-15-2) [AST](#page-14-4).

#### **Splitting Forms into Assembly Terms**

[UFL](#page-15-2) provides a symbolic description of the integrals in a multilinear form. The arguments of these forms are represented by a dedicated [AST](#page-14-4) node. In implementation loops over test functions need to be added, as the generic problem formulation from equation [2.17](#page-29-1) requires us to test against all basis functions of the test space. Within this loop, an update expression is added to the corresponding entry of the residual vector. When assembling jacobian matrices, additional loops for the trial functions need to be wrapped around the quadrature loop, and the results need to be accumulated into the corresponding matrix entry. This accumulation process in PDELab is controlled by the accumulate method of the local container that is passed to the assembly method. It takes the local function space object, a test function index and the update expression (or a pair of spaces and indices in the jacobian case) as arguments. We now seek to transition from a given [UFL](#page-15-2) integral to this update expression, so that we can generate code for the call to accumulate directly. In order to do so, we have to programmatically separate those update expressions, that require a separate call to accumulate. This is necessary if the method needs to be called on a different container or if a different child of the local function space needs to be passed. This is the case, if (for facet integrals)

#### 60 Chapter 3 • A Code Generation Toolchain for the DUNE Framework

the restrictions on the form arguments do not match or the sub element index of a MixedElement node differs. We traverse the given integrand expression in a preprocessing step to identify all combinations of such modified terminals. Then, we run the main tree visiting algorithm from the next section once for each such term, looking to isolate the update expression needed for the call to accumulate. Due to loopy's way of implicitly defining loop structure through *inames*, having the update expression depend on the assembly index will automatically result in the accumulate call to be correctly nested in the assembly loop nest.

#### **Tree Visitor Algorithm**

As seen in section [3.2.1,](#page-45-0) algorithms working on [UFL](#page-15-2) [ASTs](#page-14-4) are implemented using the visitor pattern. The algorithm that translates [UFL](#page-15-2) integrals into loopy kernels is no exception. However, providing one such visitor class would lead into a lot of branching based on form compiler options within the handlers. We therefore construct the visitor class as a composition of mixins, which are selected by form compiler options. Currently, four types of mixin configuration options are considered: geometry\_mixins (providing specialized geometries for subclasses of grids e.g. structured equidistant grids), quadrature\_mixins (allowing tensor product quadrature formulae in section [4.4\)](#page-108-0), basis\_mixins (again allowing tensor product structure of basis functions later on) and accumulation\_mixins (describing the splitting described above, which also varies in sum factorization). All of these mixin parameters default to a generic implementation that works for any [DUNE](#page-14-3) grid and uses generic high-level constructs from PDELab. We will discuss specialized mixins where appropriate.

We will now study how [UFL](#page-15-2) node types are handled by the UFL-to-loopy visitor looking at groups of nodes that are treated similarly. The visitor would be better described as a converter from [UFL](#page-15-2) to pymoblic, as the return value of the traversal process is a pymbolic expression, that we can then plug into the loopy statement that realizes the accumulate call. The visitor is not only translating expressions to pymbolic, but handlers of the visitor may also have side effects, which add more statements to the loopy kernel to be created (such as evaluation of basis functions).

In section [3.2.1](#page-45-0) we introduced terminal modifiers as a special node type that can only occur as a direct parent node of a terminal or another terminal modifier. Examples are the restriction node types or the Grad node. These nodes cannot be directly translated into the target language, as they have no **pymbolic** analogon. Instead, the presence of a terminal modifier alters the way that the child terminal node is handled, e.g. a gradient node attached to a test function should result in evaluation of the gradient of the test function, not differentiation of the evaluation of the test function. Therefore, handlers for terminal modifiers modify the state of the visitor marking their presence and go into recursion.

We will now have a look at how the code for indices and indexed expressions is generated. First, we observe that integrands of [UFL](#page-15-2) integrals are always scalar i.e. no free indices. The only way for indices to be introduced within a [UFL](#page-15-2) [AST](#page-14-4) is through the IndexSum node. When handling such nodes, we do unrolling of the reduction index space at code generation time, meaning we visit the reduction expressions once for each possible index, turning the reduction into a regular sum. TSFC, the form compiler used by the firedrake project, behaves similarly in this regard [\[55\]](#page-160-0). This is a drastic decision, so we give a few more reasons about why we consider it a good one: Reductions expressed in [UFL](#page-15-2) typically only appear with index ranges of the order of the geometric dimension or of the number of components in a [PDE](#page-15-3) system. In both cases, these are rather small, such that the compiler would typically unroll the corresponding loops anyway. Furthermore, treatment of the resulting expressions is much easier when performing [CSE](#page-14-5) in order to find a code variant that uses the minimum number of floating point operations. Also, these unrolled expressions allow additional optimizations that propagate zeroes and thereby reduce the complexity of expressions. We will talk about this zero propagation in more detail later this section. When doing the code generation time reduction unrolling, each IndexSum node introduces a replacement of its symbolic index with the current unrolled integer index. As [UFL](#page-15-2) does not reuse index names across an expression, we can simply store the index replacement rule in a dictionary on the visitor. In this unrolled setting, the handling of ComponentTensor nodes is straight-forward, as it only adds index replacement rules the index dictionary. In the non-unrolled setting however, handling component tensors would require us to introduce a temporary variable array for each such tensor.

The handler for the Indexed node looks up the given multi index (its second operand) in the transitive closure of the replacement dictionary and pushes the result onto a stack of indices stored with the visitor. It then continues to visit its first operand recursively. Afterwards, if the top stack element is a multi index, it wraps the returned pymbolic expression into a Subscript node indexed with that multi index. This procedure is necessary to enable other handlers to treat indices implicitly instead of explicitly adding a subscripted expression. For an example of where this happens, we return to the Taylor-Hood element studied before:

```
TH = FiniteElement("CG'', cell, 1) * VectorElement("CG'', cell, 2)
test = TestFunction(TH)p, u = test.split()
```
Here, the children of the finite element tree, such as p, are accessed by indexing the test function object test. However, when handling the test function object, we need to generate code for leaves of the finite element tree, so we implicity handle the index that selects the component of the [PDE](#page-15-3) system. Another such example is the handling of the ListTensor node, as in the unrolled setting, it can just implicitly handle the index by selecting the correct tensor entry at code generation time. Handlers that implicitly treat indices push None onto the index stack in order to prevent the Indexed handler from erroneously adding a subscript from the stack.

#### 62 Chapter 3 • A Code Generation Toolchain for the DUNE Framework

Many non-leaf node types have a pymbolic counterpart, that can be translated verbatim. This applies to all arithmetic operations, mathematical functions and logical operators. One important optimization that is applied to these nodes is code generation-time evaluation, which is quite relevant in two cases: Firstly, multiplication with zero should yield zero and not even generate code for any other factors. Secondly, if some operands of mathematical operators and functions are literals, code generation-time evaluation (a more general version of *constant folding*) can be applied. With all operands being literals, it is even possible to completely omit the operator and write the result directly into the generated code. With the above unrolling of reductions, this situation appears quite common, e.g. think of a gravity vector being defined as  $(0, 0, -9.81)^T$ : It will never be assembled into a vector in generated code as the *x* and *y* component will be removed during the code generation process, saving some floating point operations. When we look into code generation for sum factorization on axiparallel grids in section [4.4,](#page-108-0) this simplification will be the foundation of a very huge gain: As the interior facet integrals are implemented separately for each facet orientation, the normal vector *n* will be a (negative) unit vector, resulting in elimination of a lot of work, e.g.  $(\nabla u, \mathbf{n}) = \pm \partial_i u.$ 

We will now turn to handlers for finite element functions. The handler for the Argument node takes into account the splitting into accumulation terms mentioned above. For each accumulation term, the visiting process is started once and if the visited argument node's terminal modifiers do not match the current accumulation term, 0 is returned. With the described propagation of zeroes, this will lead to expressions collapsing in such a way that the visiting process returns a minimal representation of the accumulation update term in pymbolic, which we can directly plug into a loopy statement that realizes the accumulate call. If the given Argument node's terminal modifiers do match the current accumulation term, we need to return the properly indexed temporary variable that contains the evaluations of basis functions (or respectively their gradients). Also, we need to make sure to trigger the evaluation of these basis functions, which will be realized in separate loopy statements. Coefficient nodes are handled in two ways: If they have a reserved index (finite element solution or linearization point in matrix-free computations), we implement the evaluation of its basis and the linear combination with given coefficients. Other coefficient functions are expected to be grid functions in the PDELab sense, which provide a high-level interface for evaluation. All finite element function related handlers are grouped into a mixin class, as the code generation process for sum factorization requires entirely different handlers.

Another category of handlers that is grouped into a mixin are quadrature-related ones. Again, the intent is to allow the tensor product structure exploiting variant to behave differently. It provides the quadrature weight and position in local coordinates for the geometric quantity handlers to operate on. The returned quantites are subscripted with the quadrature iname(s), again implicitly defining the nesting of statements inside the quadrature loop.

<span id="page-80-0"></span>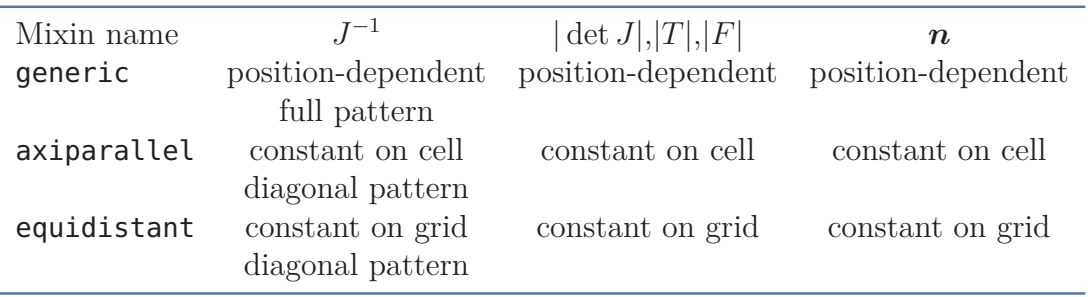

Figure 3.13: Geometry mixins available to exploit geometric structure in certain grids. The generic mixin works for all grids conforming with the *dune-grid* interface. The geometry mixin is selected through a form compiler option geometry\_mixins. Sum factorization-specific mixins are not shown.

The most important group of handlers controlled by a mixin are the ones that calculate properties of the geometry mapping  $\mu_T$ . Also, it has the richest variety of implementations available. Table [3.13](#page-80-0) shows those, omitting any mixins introduces in section [4.4](#page-108-0) for the sum factorization case. Choosing the correct mixin for structured grids can greatly reduce the number of required floating point operations for several reasons: In structured grids, many quantities do not need to be evaluated at every quadrature point, as they do not vary across these. In equidistant grids, this precomputation can even be moved into the class constructor. Also, exploiting the diagonal structure of the jacobian of the geometry mapping  $\mu$ <sup>*T*</sup> and its inverse saves some operations. This optimization can be nicely implemented in the loop unrolling setting, as the handler implicitly handle the indices at code generation time and return 0 if an off-diagonal entry is requested.

#### <span id="page-80-1"></span>**Memoization Patterns in Code Generation**

Memoization is a computing technique that reuses cached results of function calls upon reevaluation, quite similar to dynamic programming. While memoization is an optimization technique in the case of expensive function calls, it can as well be used to give guarantees about a function being called exactly once with a given set of parameters. The latter is what we are primarily interested in in the field of code generation: Nodes that appear multiple times in [ASTs](#page-14-4) should often map to a single snippet of  $C++$  code in order to ensure the generation of valid  $C++$  and to avoid unnecessary operations. As a large portion of the code generator code base consists of memoized functions, we will describe the software design of the memoization infrastructure in a bit more detail.

The following requirements on the memoization pattern arise in our code generation toolchain:

• *Partial memoization*: The caching decision should not necessarily depend on all function arguments.

- 64 Chapter 3 A Code Generation Toolchain for the DUNE Framework
	- *Fine-grained cache lifetime control*: Some cache results need to be reset for each integration kernel, some for each [UFL](#page-15-2) form, some never. We need the possibility to filter cache entries when retrieving and deleting them.
	- *Insertion order preservation for caches*: This is important if the memoization technique is used to ensure validity of  $C++$  code. Otherwise, objects might be instantiated in the wrong order.
	- *Simplicity*: The development workflow in Python should be simple.

We meet these requirements by implementing our own memoization infrastructure that provides Python decorators [\[43\]](#page-159-3). These decorators are used on most functions in the code generation process. Here is a simplified example that shows how a nested finite element tree is traversed bottom up to with memoization being applied to all subtrees:

```
@cached
def define_gfs(FE):
    if isinstance(FE, MixedElement):
        for e in FE.sub_elements():
            define_gfs(e)
        return "Defining mixed element {}".format(FE)
    else:
        return "Defining finite element {}".format(FE)
TH = FiniteElement("CG", cell, 1) * VectorElement("CG", cell, 2)
define_gfs(TH)
```
The cached decorator has insertion order preservation enabled, such that the output upon cache retrieval correctly traverses the finite element tree bottom up:

```
'Defining finite element <CG1 on a triangle>'
'Defining finite element <CG2 on a triangle>'
'Defining mixed element <vector element of <CG2 ...>>'
'Defining mixed element <Mixed element:'
    '(<CG1 ...>, <vector element of <CG2 ...>>)>'
```
<span id="page-81-0"></span>For partial memoization, a lambda can be applied to map the function arguments to a memoization cache key. Life time control is implemented by instantiating the memoization decorators with a list of tags. Retrieval and deletion of cached function evaluations are done with delete\_cache\_items and retrieve\_cache\_items functions. These can filter cache items based on the tags that the decorator was built with.

## **3.3.3 Generating C++ Code**

So far, we described the translation of [PDE](#page-15-3) models between the [IRs](#page-14-6) of [UFL](#page-15-2) and **loopy.** We will now turn to describing how the latter [IR](#page-14-6) is translated into  $C++$ code.

#### **A Loopy Target for DUNE**

We have studied the code generation abstraction of loopy - a *target* - in section [3.2.2.](#page-63-0) The built-in loopy target which is closest to our needs is the plain C target. We inherit from it to enhance it for our additional needs which stem from the following requirements:

- *C++*. Generating C++ code instead of C code does not require much adaptation, as we are sticking with the C subset of  $C++$  wherever possible and only generate  $C++$  code, when strictly necessary. This includes using plain C arrays for temporary variables of a kernel. An example of what needs to be adopted is registration of math functions from the C++ standard library to have these take precedence over the plain C functions.
- *VCL support*. The C target is extended to support the vector class library from section [3.2.3.](#page-70-0) The only necessary step to do so is to register the additional vector types into loopy's type system. Having done so, vectorized statements are expressed by tagging domain array axis with the vec tag. Also, functions operating on these vector types need to be registered.
- *[FMA](#page-14-1)*. As of this writing, loopy does not treat FMA as a separate tree node. We introduce this node and its handlers in order to ensure [FMA](#page-14-1) instructions are issued in code using the vector class library. The newly introduced node is directly used in tensor contraction code covered in section [4.4.](#page-108-0) In order to also use [FMA](#page-14-1) nodes in expression that were translated from [UFL](#page-15-2), a loopy transformation is called that matches [FMA](#page-14-1) patterns.
- *Compatibility with framework data structures*. Some memory layouts, e.g. the layout of global [DOF](#page-14-7) data structures, are fixed by PDELab and the generated code needs to respect this memory layout. In contrast to C arrays, in C++ this memory layout is defined by using nested containers. loopy's way of calculating indices from multi-indices and the corresponding strides does not work here, as the only correct implementation of data accesses into a nested container is through multiple square bracket operators. We subclass the loopy classes for arrays such that we can switch the indexing behaviour between flat indexing and nested [] operators. [DUNE](#page-14-3)'s data structure for a dense matrix from  $\mathbb{R}^{n \times m}$  is an example of such data structure.
- *Operation-counting floating point type*. In the benchmark setup description in section [5.1,](#page-122-0) we will introduce a floating point type, that counts the conducted floating point operations. Our target can switch between Plain Old Data Structures ([PODs](#page-15-4)) and these.

We implement all of these changes into a new class **DuneTarget**, although it would also make sense to further split this into an inheritance hierarchy or mixins for future customization.

#### **The Local Operator Class**

The target mechanism of loopy produces the function bodies of the assembly methods alpha\_\*, jacobian\_\*, etc. The rest of the local operator class and the header file it is contained in is generated using a more simple approach using code snippets and the described memoization infrastructure. Snippets gathered in this way include the following: Include directives, class template parameters, base classes, constructor arguments, initializer list entries, class member variables and methods. A notable exception is the constructor body: It is also generated from a loopy kernel, allowing precomputation of complex quantities on the operator level. Some template parameters and constructor parameters are generated regardless of the visiting process in order to reduce the variation of how local operator objects are instantiated. This minimal interface looks as follows:

```
template<typename TRIAL_GFS,
         typename TEST_GFS>
class LocalOperator
{
  public:
  LocalOperator(const TRIAL_GFS& trial_gfs,
                const TEST_GFS& test_gfs,
                const Dune::ParameterTree& iniParams);
};
```
The given parameters are the trial and test grid function spaces and the configuration tree, whose keys can be read by the operator class. The visiting process may append additional arguments to the template parameter list and additional constructor arguments. E.g. if the [UFL](#page-15-2) input contains a coefficient function, the user needs to pass a grid function to the constructor. The ordering of arguments is made deterministic by adding tags that serve as sorting criterion.

#### **Generating Simulation Driver Code**

Although we deliberately chose to restrict the code generation process to the integration kernels gathered in a LocalOperator, generating code for the entire simulation workflow can sometimes be beneficial. This is the case in automated testing, as it drastically reduces the amount of code duplication involved in a test suite. It is also beneficial when it comes to rapid prototyping, as it removes the burden of coding up a simulation driver when quickly trying out a new discretization scheme. We therefore try to provide automatically generated simulation drivers as well. Of course, this comes at a cost: Several choices of building blocks from

#### 3.3 • Code Generation Algorithms 67

<span id="page-84-0"></span>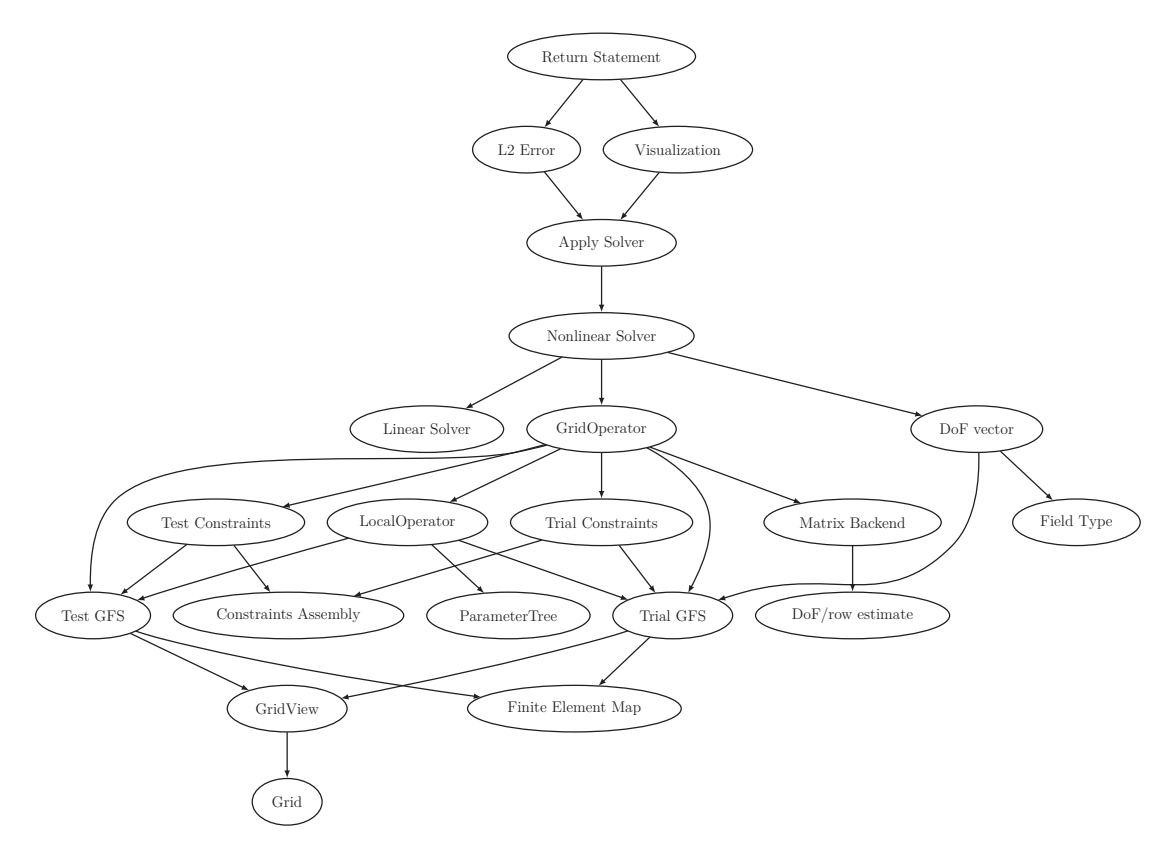

Figure 3.14: Flowchart of a PDELab simulation driver: Arrows define dependencies between simulation components. Traversing this [DAG](#page-14-8) bottom-up and generating C++ snippets on the fly yields the generated code for the driver function.

[DUNE](#page-14-3)/PDELab are fixed at code generation time with no means of changing them. Such blocks are: the grid implementation (always using a structured grid - although implemented through an unstructured grid manager in the simplicial case) and the linear solver, which is always chosen to be UMFPack [\[30\]](#page-158-0), a direct solver. Many other building blocks can be correctly selected at code generation time without additional knowledge e.g. a Newton solver is selected if and only if the [UFL](#page-15-2) input is a nonlinear form. Generation of such driver code is implemented as a large collection of functions that implement small  $C++$  snippets and make heavy use of the memoization infrastructure from section [3.3.2](#page-80-1) to ensure the generation of valid C++ code. The code generation process is triggered by a function call that generates the return statement of the main function. With each function calling all other functions which it depends on, a correct topological sorting of code snippets can be achieved if the memoization infrastructure is preserving the order of cache entries. Figure [3.14](#page-84-0) shows the dependency graph of the framework components involved.

We do allow a few exceptions from the above rule of not providing customizations to the driver generation process with the intent of lowering the bar for extensive automated system testing (section [3.4.2](#page-86-0) will extend on this). These are mainly concerned with information which is not part of the [UFL](#page-15-2) form, but is expressable using the symbolic language of [UFL](#page-15-2):

- If an expression interpolate\_expression exists in the [UFL](#page-15-2) file, it is interpolated into the [DOF](#page-14-7) vector before solvers are applied. This way, Dirichlet boundary conditions and initial conditions of instationary problems can be implemented.
- An expression is\_dirichlet from the [UFL](#page-15-2) file is interpreted as the condition when to apply Dirichlet constraints (using 1 for constrained and 0 for unconstrained).
- If an expression exact\_solution exists, it is interpolated into a different vector, which is used to calculate the error norm  $||u_h - \mathcal{I}_h u||_{L_2(\Omega)}$ , with  $\mathcal{I}_h$ being the operator interpolating the solution onto the finite element space. This is important to rule out purely numeric errors in automated testing.

When solving a [PDE](#page-15-3) system, all of the above accept a tuple of [UFL](#page-15-2) expressions, a vector-valued [UFL](#page-15-2) expressions or a mixture thereof. In all cases, the provided data is flattened into a tuple who entries correspond to the leaf nodes of the finite element tree.

# **3.4 Integration into the DUNE Framework**

We will now turn to describing how the Python-based toolchain can be embedded into the [DUNE](#page-14-3) user workflow. Alternatively, one could seek to provide Python bindings for [DUNE](#page-14-3), as pioneered in other work [\[32\]](#page-158-1). As explained in section [3.1,](#page-42-0) we will instead trigger the code generation process from the [DUNE](#page-14-3) build system.

# **3.4.1 The Module dune-codegen**

The modular structure of the [DUNE](#page-14-3) framework makes it a natural choice to provide the code generation toolchain in the form a new [DUNE](#page-14-3) module. The module dune-codegen is available under a BSD license from the [DUNE](#page-14-3) Gitlab server [\[62\]](#page-160-1), installation instructions can be found in appendix [B.1.](#page-152-0) The dune-codegen module provides the following components:

- CMake code needed for integration of the code generation process into the [DUNE](#page-14-3) user workflow. This will be covered in the rest of this section.
- C++ code used from code generation: Sometimes it is easier to generate a call to a  $C_{++}$  function instead of actually generating the function body itself. We provide such code in  $C_{++}$  header files, which are included by generated header files.
- The Python package dune codegen that implements the code generation process, as described in section [3.3.](#page-73-0)

• Upstream Python package dependencies bundled as **qit** submodules. Having the source code of Python packages available is important for a seamless development workflow and to be able to apply patches to upstream dependencies.

# <span id="page-86-0"></span>**3.4.2 CMake Integration**

[DUNE](#page-14-3) uses a CMake build system [\[85\]](#page-162-1) to control the important tasks of configuring, building, testing and installing software. CMake provides functionality well-suited to integrate code generators into the build process. In this section, we will describe the user interface of the integration into [DUNE](#page-14-3), omitting any CMake-internal technical details.

#### **Integrating Python Support into the DUNE CMake Build System**

In order to automatically trigger the code generation process as part of the build process, CMake needs to be able to run Python code in a well-defined environment. Additionally, the Python sources provided by dune-codegen need to be installed into this environment. We have implemented a build system extension in dune-common which allows CMake to set up its own virtual environment<sup>[3](#page-86-1)</sup> and install Python software into it at CMake runtime. This virtual environment is shared across all [DUNE](#page-14-3) modules in the same build allowing the interplay of Python packages provided by multiple Dune modules. The advantage of such an automated approach is that the requirements on the user side are kept to a minimum: A Python interpreter needs to be available and the automatic environment setup needs to be enabled according to the instructions in appendix [B.1.](#page-152-0)

#### **Triggering Code Generation from CMake**

A simulation executable whose local assembly kernels should be generated is added using the following CMake function:

```
dune_add_generated_executable(
   UFLFILE uflfile
    INIFILE inifile
   TARGET target
   [SOURCE source]
)
```
The target parameter is given the name of the CMake target to be created, the source parameter is the  $C++$  source, which defaults to a simulation driver autogenerated as described in section [3.3.3.](#page-81-0) The [UFL](#page-15-2) file is where the actual code in the [UFL](#page-15-2) [DSL](#page-14-9) is supplied. These files are also used in the FEniCS context and use

<span id="page-86-1"></span><sup>3</sup> This uses one of the Python packages virtualenv and venv.

the extension ufl. The content is pure Python, where you can assume that all symbols from **ufl** have been imported.

The file given to the ini file parameter is a standard [DUNE](#page-14-3) configuration file. These files consist of key/value pairs separated by an equal sign and arbitrarily nested sections specified through square bracket section headers or dots in keys. The above CMake macro only reads the **[formcompiler]** section of the inifile, allowing the use of the same configuration file for the simulation run. A comprehensive list of valid keys in the formcompiler section can be obtained using instructions from appendix [B.1.](#page-152-0) Right now, we will only mention those necessary to drive the code generation process. The operators key expects a comma-separated list of identifiers, where each identifier refers to one header file with one LocalOperator to be generated. A subsection of the same name as this identifier can be used to provide form-specific options. The following example generates the two operators necessary for a simple instationary problem:

```
[formcompiler]
```

```
operators = mass, residual[formcompiler.mass]
form = massfilename = mass_operator.hh
classname = MassOperator
[formcompiler.residual]
form = residualfilename = residual_operator.hh
classname = ResidualOperator
```
The form parameter specifies the name of the Python object that describes the [UFL](#page-15-2) form to generate code for. It defaults to the operator identifier. The example also shows how names of generated classes and headers can be controlled. Including the generated headers in a  $C++$  source code and building the executable using make will first invoke the source code generator and then the  $C++$  compiler. Furthermore, changes in Python code will retrigger the code generation process, whereas changes in C++ code will not.

#### **Automated Testing of Code Generation**

Software testing is one of the central challenges in the development of research software. With general purpose [PDE](#page-15-3) software, system testing that covers the variability of the framework is essential. We have described the issue before in [\[65\]](#page-161-1) and provided a solution that allows description of a variability model through a [DSL](#page-14-9) that is embedded into [DUNE](#page-14-3) configuration files. This [DSL](#page-14-9) is available in the module dune-testtools [\[64\]](#page-161-2). In the context of code generation, system testing becomes even more important, as bugs introduced in this additional layer are hard to spot if they do not break compilation, but just produce wrong simulation results. We therefore extend the approach of dune-testtools by not only allowing static (compile-time) and dynamic (run-time) variation points, but also generation-time variation, which is expressed by applying the dune-testtools [DSL](#page-14-9) to the **[formcompiler]** section in the configuration file.

A CMake function to add such system tests is also provided:

```
dune_add_formcompiler_system_test(
    UFLFILE uflfile
    INIFILE inifile
    BASENAME basename
   [SCRIPT script]
   [SOURCE source]
)
```
Compared to above, the base name replaces the target name parameter, which static variants use to append suffixes defined in the dune-testtools [DSL](#page-14-9). The script parameter can be given any script that is wrapped around the simulation run during test execution and that may determine test success or failure. It defaults to a no-op wrapper, but dune-testtools also provides more involved wrappers that do comparison of output files or calculation of convergence rates. In order to be able to introduce variation points that require variation of the [UFL](#page-15-2) input e.g. polynomial degrees, a special section **[formcompiler.ufl\_variants]** is implemented, that injects its key value pairs into the execution context of the UFL file.

 $CHAPTER$ ≃ **4**  $\boxed{\mathbf{L}}$  $\overline{\phantom{0}}$  $\Delta$  $\prec$  $\mathbb H$ 

# **SIMD vectorization of DG methods**

Making effective use of the [SIMD](#page-15-0) capabilities of a modern [CPU](#page-14-10) is a necessary criterion for an [HPC](#page-14-11) implementation of finite element assembly to be competitive. In this chapter, we will study the vectorization problem for the [DG](#page-14-12) assembly problem with sum factorization from section [2.6.](#page-38-0) We will start off with a discussion of the challenges unique to the finite element problem in section [4.1.](#page-90-0) In section [4.2](#page-92-0) we will present a new class of vectorization strategies based on identifying multiple, structurally similar workloads within the assembly problem on one cell or facet. Implementation of these contains some performance-critical [SIMD](#page-15-0) operations, which we will study at the assembly level in section [4.3.](#page-103-0) Having defined these new strategies, we will discuss in section [4.4](#page-108-0) how they are integrated into the code generation procedure from chapter [3.](#page-42-1) Section [4.4.3](#page-116-0) will put special focus on the use of autotuning for identifying optimal vectorization strategies in the code generation process.

# <span id="page-90-0"></span>**4.1 Challenges in Vectorizing PDE Codes**

To understand the challenges in [SIMD](#page-15-0) vectorization of [PDE](#page-15-3) code, we reiterate on the nested loops typically present in a general potentially nonlinear and time-dependent [PDE](#page-15-3) problem already mentioned in section [2.5:](#page-35-0)

- Solution of multiple [PDEs](#page-15-3) ([UQ](#page-15-5), optimization)
- Timesteps of an instationary problem
- Stages of a time stepping scheme
- Iterations of a Newton solver for nonlinear problems
- Iterations of an iterative linear solver

- Iteration over grid cells
- Quadrature points for cell-local integration
- Components of a coupled system of [PDEs](#page-15-3)
- Local degrees of freedom that are updated

Despite many of these loops being perfectly nested, compiler-based autovectorization is typically not capable of fully saturating the [SIMD](#page-15-0) capabilities of modern [CPUs](#page-14-10). Two prominent reasons for this are unfavorable loop bounds and the amount of complex control flow involved. The loop bounds of the innermost loops typically depend on the number of local basis functions, the number of quadrature points, the geometric dimension of the domain or the number of components in a system of [PDEs](#page-15-3). These quantities are typically not divisible by the [SIMD](#page-15-0) width and the loops are too short to amortize the cost of a tail loop. Typically, the granularity of a cell integral evaluation (and the amount of control flow involved) is too big for a compiler-based technique, such as whole function vectorization [\[59\]](#page-160-2).

The effect of unfavorable loop bounds is even more pronounced when applying sum factorization, as the loop bounds stem from the 1D basis functions and quadrature rules. Although the sum factorization algorithm consists only of tensor contractions, which can be recast into the well-studied form of a General Matrix Multiply ([GEMM](#page-14-13)), it is hard to leverage existing implementations due to the very severe loop bound constraints. Level 3 Basic Linear Algebra Subprograms ([BLAS](#page-14-14)) do not only suffer from the same divisibility problem, but also from the fact that the workload of a single [GEMM](#page-14-13) is too small to amortize the function call overhead. To target such problems a *batched* [BLAS](#page-14-14) Application Programming Interface ([API](#page-14-15)) has been introduced, that allows amortizing the function call overhead more easily by executing a large batch of [GEMMs](#page-14-13) at once. Unfortunately, it is geared towards very large batch sizes of [GEMMs](#page-14-13), which do not fit the requirements of the sum factorization algorithm. Quite recently, Intel has introduced a *compact* [BLAS](#page-14-14) [API](#page-14-15) [\[67\]](#page-161-3) into the Intel Math Kernel Library ([MKL](#page-14-16)) that defines [GEMM](#page-14-13) operations in batches of [SIMD](#page-15-0) width. Such an [API](#page-14-15) will be very useful for the explicit vectorization strategies described in this work once it is sufficiently mature. As of this writing, the support for memory layouts and matrix transpositions is not sufficient for our algorithms.

Another approach developed at Intel is the use of [JIT](#page-14-17)-compiled [GEMM](#page-14-13) kernels for small matrices through a library called *libxsmm* [\[53\]](#page-160-3). However, the same technical obstacles as in the compact [BLAS](#page-14-14) case apply: The library currently does not implement the necessary memory layout and transposition variants of [GEMM](#page-14-13). Additionally, it does not batch [GEMM](#page-14-13) operations and therefore - although geared towards small matrices - suffers from divisibility constraints for very small matrices such as  $3 \times 3$ .

Several approaches towards explicit [SIMD](#page-15-0) vectorization for [PDE](#page-15-3) codes have been developed in the literature. We review these in order of appearance of the targeted loops in the above nesting order. Vectorizing multiple realizations of a simulation in the [UQ](#page-15-5) setting has been studied e.g. in [\[98\]](#page-163-0) under the name *embedded ensemble propagation*. The goal of this strategy is to manipulate global data structures such that the [PDE](#page-15-3) is solved with different data on each [SIMD](#page-15-0) lane. For the easier case of restricting the variation in data to the right hand side of the finite element problem, a similar procedure has also been studied for the [DUNE](#page-14-3) framework [\[18\]](#page-157-0). In such approaches, *ensemble divergence* is a fundamental, largely unsolved, problem: Whenever the control flow of the computations on [SIMD](#page-15-0) lanes diverges, expensive restarting or rearranging of ensembles needs to be performed. Such scenarios arise in many simulation scenarios like: Data-dependent iteration numbers in iterative solution techniques, adaptively refined grids or discrete events like contact in Fluid-Structure Interaction ([FSI](#page-14-18)) problems.

A popular choice for [SIMD](#page-15-0) vectorization of [PDE](#page-15-3) code is the grid iteration loop. Here, several cell integrals are calculated in parallel on the [SIMD](#page-15-0) lanes. The approach has the big advantage of being always applicable, as there are always enough cells in a grid to amortize a potential tail loop. Also, it is applicable for any [SIMD](#page-15-0) width. It bears however some disadvantages as well, as the memory footprint of the integration kernel is increased by a factor of the [SIMD](#page-15-0) width. This becomes even more of a problem when batching facet integrals due to their reduced dimensionality. Additionally, data structures for an integration kernel need to be setup through a (partial) [SoA](#page-15-6) to [AoS](#page-14-19) transformation, which is similar to the one we will show in section [4.3,](#page-103-0) even when an individual kernel would be able to operate directly on global data structures. Such cross-element vectorization is the most common choice in numerical software packages. deal.ii tries to mitigate the memory footprint effects by using a special Hermite basis with reduced support [\[76\]](#page-162-2), firedrake employs crosselement vectorization on structured grids fully automated from a code generation toolchain [\[109\]](#page-164-1). A very broad overview of applicable vectorization methods and how autotuning is used to select an optimal code variant for the finite element code BLAST is provided in [\[1\]](#page-156-0).

# <span id="page-92-0"></span>**4.2 SIMD Vectorization Strategies**

In the following we will develop vectorization strategies for the sum factorized assembly algorithm [2.3.](#page-40-0) These strategies are based on an original idea from [\[91\]](#page-163-1) and were further extended in [\[63\]](#page-160-4). Our description here is in part taken from the latter. The novel idea of these vectorization strategies is to perform explicit vectorization within one cell integral regardless of the polynomial degree by performing parallel evaluation of several sum factorized quantities. We will classify our approaches into two categories: Loop-fusion based approaches and loop-splitting based ones. Loop fusion based approaches studied in section [4.2.1](#page-93-0) typically require a drastical change in memory layout to work, where loop splitting based ones from section [4.2.2](#page-98-0) only work optimally if the mathematical problem leads to loop bounds satisfying

suitable divisibility constraints. Section [4.2.3](#page-101-0) will then aim at extending the scope of applicability of these strategies by introducing hybrid strategies as well.

#### <span id="page-93-0"></span>**4.2.1 Loop Fusion Based Strategies**

An integration kernel on a cell or facet typically computes several quantities that need to be evaluated by a sum factorized algorithm. Many of these sum factorization algorithms exhibit great structural similarities. We explain the idea using the example of the volume integral of the residual evaluation algorithm [2.3](#page-40-0) for a second order elliptic [PDE](#page-15-3) in 3D with a [SIMD](#page-15-0) width of 256 bits. We do this restriction to illustrate our core ideas and later discuss generalizations to other models, architectures, space dimensions and jacobian assembly. The core idea is to use the necessary four tensor quantities of step one in algorithm [2.3](#page-40-0) for vectorization: The finite element function  $\hat{U}$ , evaluated at all quadrature points  $\xi_{i_0i_1i_2}$ , as well as the three components of its gradient  $\partial_k\hat{U}$ . We recall the main tensor product formulae from section [2.6](#page-38-0) for these quantities (in 3D):

<span id="page-93-1"></span>
$$
\partial_0 \hat{U} = \left( D^{(0)} \otimes A^{(1)} \otimes A^{(2)} \right) X \tag{4.1}
$$

$$
\partial_1 \hat{U} = \left( A^{(0)} \otimes D^{(1)} \otimes A^{(2)} \right) X \tag{4.2}
$$

$$
\partial_2 \hat{U} = \left( A^{(0)} \otimes A^{(1)} \otimes D^{(2)} \right) X \tag{4.3}
$$

<span id="page-93-2"></span>
$$
\hat{U} = \left(A^{(0)} \otimes A^{(1)} \otimes A^{(2)}\right)X\tag{4.4}
$$

As the tensor bounds  $m_i$  and  $n_j$  match in all of these computation, so do the loop bounds in the resulting sum factorization kernel implementation. Therefore, the loops in the implementation can be fused to achieve an implementation suitable for [SIMD](#page-15-0) vectorization. In such an implementation, each of the equations [4.1](#page-93-1) - [4.4](#page-93-2) would be carried out in one [SIMD](#page-15-0) lane. We will now introduce mathematical notation to reason about such a fused kernel as a tensor calculation. To this end, we define two operations commonly used in tensor algebra [\[79\]](#page-162-3):

- The *vec* operator maps a *d*-way tensor to a vector by flattening. This operation imposes an order on the tensor axes. This is completely analoguous to selecting strides in multi-dimensional array computations. We will use this operator to refer to the representation of a tensor in memory.
- Given *d*-way tensors  $A_0, \ldots, A_n$  with identical bounds, we define  $A_0 | \ldots | A_n$ as the  $(d+1)$ -way tensor constructed by stacking the tensors  $A_i$  on top of each other. We assume that the order of axes of the input tensors is preserved in the stacked tensor and that the new axis generated by stacking is the fastest varying (or has stride 1).

<span id="page-94-1"></span>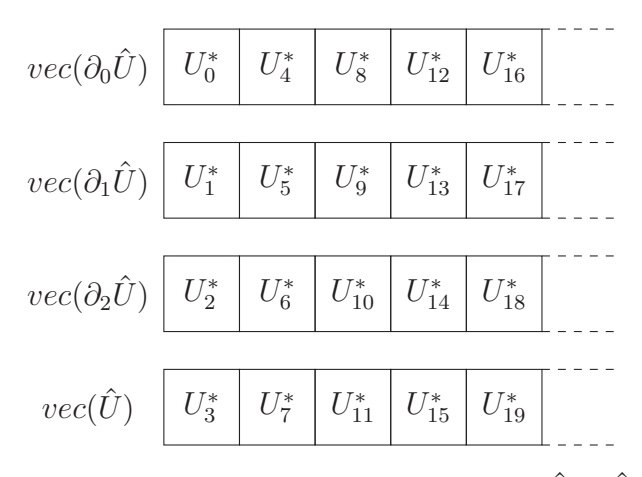

Figure 4.1: The memory layout of the tensor  $U^* := vec(\partial_0 \hat{U} | \partial_1 \hat{U} | \partial_2 \hat{U} | \hat{U})$  is an [AoS](#page-14-19) obtained from the four original arrays  $vec(\partial_0 \hat{U})$ ,  $vec(\partial_1 \hat{U})$ ,  $vec(\partial_2 \hat{U})$  and  $vec(\hat{U})$ by interleaving.

Using this notation, equations [4.1](#page-93-1) to [4.4](#page-93-2) can be combined into one equation:

<span id="page-94-0"></span>
$$
\partial_0 \hat{U} |\partial_1 \hat{U}| \partial_2 \hat{U} |\hat{U} = (D^{(0)} |A^{(0)} |A^{(0)}| A^{(0)} )
$$

$$
\otimes A^{(1)} |D^{(1)} |A^{(1)}| A^{(1)}
$$

$$
\otimes A^{(2)} |A^{(2)} |D^{(2)} |A^{(2)} \big) X |X| X |X \qquad (4.5)
$$

We will now discuss the memory layout implications of implementing equation [4.5.](#page-94-0) The memory layout of the input tensor *X* is prescribed by the underlying discretization framework. Accesses to the stacked tensor  $X|X|X|X$  can be implemented easily by accessing an element of *X* and broadcasting it into a [SIMD](#page-15-0) register. Our code generator will do this, whenever it finds a stacking of identical matrices. The layout of the stacked basis evaluation matrices is given by interleaving the individual basis evaluation matrices, such that the stacked axis has stride 1. We assemble these stacked basis evaluation matrices in memory. This is a trade off decision between the increased memory traffic of loading redundant data and the necessity of instructions that manipulate single [SIMD](#page-15-0) lanes. These underlying matrices may be stored in column major or row major fashion, the code generation approach allows for flexibility in this regard. Carrying out the sum factorization algorithm with these stacked tensors, the resulting stacked tensor  $\partial_0 \hat{U}|\partial_1 \hat{U}|\partial_2 \hat{U}|\hat{U}$ will be given as an interleaved tensor as well. This can be seen as an [AoS](#page-14-19) layout, where the inner structure is of fixed size 4. The layout is illustrated in figure [4.1.](#page-94-1) All data structures are aligned to the vector size to allow aligned loads into [SIMD](#page-15-0) registers. We will now discuss how the [AoS](#page-14-19) nature of the data structure affects step 2 of algorithm [2.3,](#page-40-0) the quadrature loop.

Our idea of vectorizing the quadrature loop is based on the idea to treat four quadrature points at a time. We have found it beneficial to neglect the tensor product structure of the quadrature loop here and instead use flat indexing. In order

<span id="page-95-0"></span>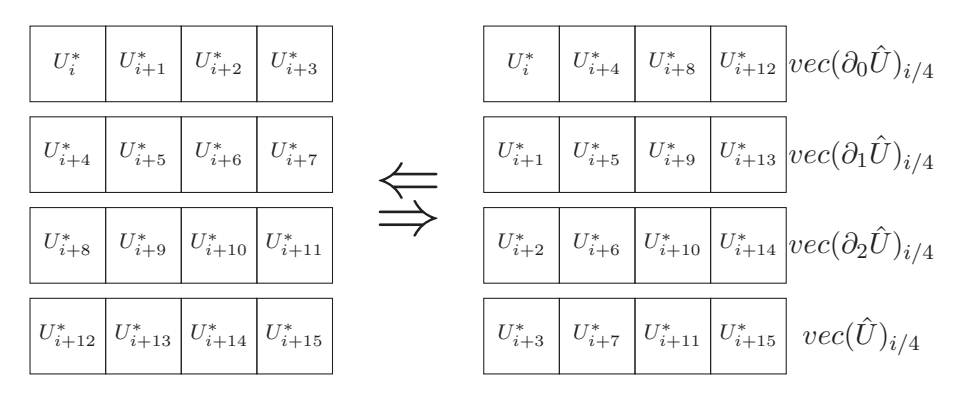

Figure 4.2: Register transposition needed in the quadrature loop: Four [SIMD](#page-15-0) vectors of  $U^* := vec(\partial_0 \hat{U} | \partial_1 \hat{U} | \partial_2 \hat{U} | \hat{U})$  are loaded and transposed in-place. The resulting four [SIMD](#page-15-0) vectors have the layout needed for an efficient, straightforward vectorized implementation of the quadrature loop. The inverse operation is needed to get the correct layout for the input tensor for step 3 of algorithm [2.3.](#page-40-0)

to assemble the tensors  $R^{v}_{i_0i_1i_2}$  and  $R^{\partial_k v}_{i_0i_1i_2}$  from algorithm [2.3](#page-40-0) with vector arguments, we need to undo the [AoS](#page-14-19) layout. We do so in the quadrature loop by applying a transposition of four consecutive [SIMD](#page-15-0) vectors of  $U^* := vec(\partial_0 \hat{U} | \partial_1 \hat{U} | \partial_2 \hat{U} | \hat{U})$ . When before the transposition a [SIMD](#page-15-0) register would hold function evaluation and evaluation of the gradient at one quadrature point, it will hold one of these quantities at four consecutive quadrature points afterwards. The procedure is illustrated in figure [4.2.](#page-95-0) Implementation of this transposition code is crucial for the overall performance of the algorithm and will be studied in detail in section [4.3,](#page-103-0) where the core idea is to hide the cost of the transposition algorithm behind the floating point workload of the quadrature loop.

Step three of algorithm [2.3](#page-40-0) again expects an [AoS](#page-14-19) type layout, that is not naturally imposed on the tensors  $R^v_{i_0i_1i_2}$  and  $R^{\partial_k v}_{i_0i_1i_2}$ . We achieve this by applying the transposition algorithm from figure [4.2](#page-95-0) again. The overall quadrature loop algorithm is summarized in algorithm [4.1.](#page-96-0) It is worth noting that the *i*-loop does not need a tail loop although the total number of quadrature points is not necessarily divisible by four: It is sufficient to overallocate the storage of *R* to assure that the last loop iteration cannot write out of bounds. Step three of algorithm [2.3](#page-40-0) is treated in the exact same way step one is, with the notable exception of the necessity to accumulate the results of four sum factorization kernel into the residual tensor. With the chosen memory layout, this requires an intra-register reduction. The implementation of this operation is subject to special care in section [4.3,](#page-103-0) as it benefits greatly from microarchitecture-dependent optimization.

So far, we have studied the explicitly vectorized assembly algorithm under quite a number of simplifications and assumptions, such as only studying volume integrals, restricting to residual evalutions, the problem being defined in 3D space, the [SIMD](#page-15-0) width being 256 bits, the use of double precision arithmetic and the [PDE](#page-15-3) residual  $r_h(u, v)$  depending on *u*,  $\nabla u$ , *v* and  $\nabla v$ . We will now discuss which of these

<span id="page-96-0"></span>Algorithm 4.1: Explicitly vectorized quadrature loop for a [SIMD](#page-15-0) width of 4 and a to- $U^*$  and  $R^*$  as shortcuts for  $vec(\partial_0 \hat{U} | \partial_1 \hat{U} | \partial_2 \hat{U} | \hat{U})$ and  $vec(R^{\partial_0 v} | R^{\partial_1 v} | R^{\partial_2 v} | R^v)$ . The *j* loop is implemented through [SIMD](#page-15-0) vectorization. This is formulated in the same frame as algorithm [2.3:](#page-40-0) Assembly of a 3D volume integral for a second order elliptic problem.

 $1 \ i \leftarrow 0$  **while** *i < M* **do** 3 TRANSPOSEREGISTERS $(U_{4i}^*, \ldots, U_{4i+15}^*)$ **for**  $j \in \{0, 1, 2, 3\}$  **do**  $R_{4i+j}^* \leftarrow \tilde{r}_{\partial_0 v_h}^{volume}(U_{4i+j}^*, U_{4(i+1)+j}^*, U_{4(i+2)+j}^*, U_{4(i+3)+j}^*, \mu_T, \hat{\xi})$  $R_{4(i+1)+j}^* \leftarrow \tilde{r}_{\partial_1 v_h}^{volume}(U_{4i+j}^*, U_{4(i+1)+j}^*, U_{4(i+2)+j}^*, U_{4(i+3)+j}^*, \mu_T, \hat{\xi})$  $R_{4(i+2)+j}^* \leftarrow \tilde{r}_{\partial_2 v_h}^{volume}(U_{4i+j}^*, U_{4(i+1)+j}^*, U_{4(i+2)+j}^*, U_{4(i+3)+j}^*, \mu_T, \hat{\xi})$  $R_{4(i+3)+j}^* \leftarrow \tilde{r}_{v_h}^{volume}(U_{4i+j}^*, U_{4(i+1)+j}^*, U_{4(i+2)+j}^*, U_{4(i+3)+j}^*, \mu_T, \hat{\xi})$ 9 TRANSPOSEREGISTERS $(R_{4i}^*, \ldots, R_{4i+15}^*)$  $i \leftarrow i + 4$ 

assumptions were made for the sake of presentability in this thesis and which are actual limitations of the approach.

Extension to boundary and interior facet integrals can be implemented by replacing the basis evaluation matrix for the normal direction of the facet with a special matrix consisisting of only one quadrature point. Note, that this quadrature point is either located at 0*.*0 or 1*.*0 depending on the facet being on the upper or lower boundary of the reference cube. Consequently, facet kernel implementations depend on the embedding of the facet into the reference cube. Treating this dependency in the code generation workflow has the additional advantage of being able to exploit additional generation-time knowledge about geometric quantities. Facet kernel implementations generally have a lower arithmetic intensity, as the number of floating point operations both in sum factorization kernels and in the quadrature loop is of reduced dimensionality, while the number of [DOFs](#page-14-7) that the kernel depends on is not reduced.

While we are typically denoting the Kronecker product of basis evaluation matrices for a sum factorization kernel in *x*-*y*-*z* order, it is important to understand that we might implement the kernel in any order, as long as we correctly access the entries in the output tensor. In fact, some orders are strictly better in terms of the total floating point operations carried out. This can be seen best in the case of a facet integral: Performing the tensor contraction associated with the reduced size matrix first will result in a temporary output of reduced dimensionality. For anisotropic polynomial degree, the optimal order depends on the degree tuple even for volume integrals. We always aim for the implementation with the minimum number of floating point operations available. Not doing so would taint any [SIMD](#page-15-0) throughput measurements provided in section [5.](#page-122-1)

Although algorithm [2.3](#page-40-0) is formulated for a residual evaluation, the same techniques can be applied when assembling jacobians or their action on a vector. In the latter case, an additional finite element function may need to be evaluated for nonlinear problems, as described in section [3.3.](#page-73-0) This additional evaluation is also done in a sum factorized fashion and gives rise to additional vectorization opportunities that we will describe below. Although not the primary target of this work, sum factorization can also be used when assembling jacobian matrices: In that case, step two and three of algorithm [2.3](#page-40-0) are executed once per basis function in the ansatz space. This introduces additional *d* loops wrapped around steps two and three. Evaluations of the ansatz function are implemented as the product of the 1D basis functions directly in the quadrature loop.

The scenario studied so far in this section was a best-case scenario in the sense that the number of sum factorization kernels within one step of algorithm [2.3](#page-40-0) matches the number of [SIMD](#page-15-0) lanes available. Although this described special case is an absolutely valid use case with many physically relevant applications, this ratio will often be below or above 1. The ratio decreases for 2D simulations, where the gradient has one component less and for [PDE](#page-15-3) models that do not depend on all given quantities, such as e.g. equation [2.1](#page-22-0) in the absence of a reaction term. The ratio can also decrease if the number of available [SIMD](#page-15-0) lanes is increased by either doing single precision calculations or moving to an instruction set with wider [SIMD](#page-15-0) units, such as the [AVX-512](#page-14-20) instruction set. The ratio increases in the above cases of calculating the action of the jacobian in the nonlinear case and on facet integrals due to the necessity to evaluate finite element functions w.r.t. the inside and the outside cell and in the case of systems of [PDEs](#page-15-3). In the case of systems of [PDEs](#page-15-3), finite element functions defined over different spaces cannot be fused together into one vectorization strategy, as the loop bounds of the sum factorization kernel do not match.

In those cases where there is less sum factorization kernels than there are [SIMD](#page-15-0) lanes, we have the possibility to fuse this smaller amount of kernels and ignore any values in the additional [SIMD](#page-15-0) lanes. Of course, such an approach wastes some of the floating point capabilities of the processor and artificially increases the measured floating point throughput of the computation. We will consider such strategies in the code generation driven autotuning process from section [4.4](#page-108-0) whenever there is a mismatch of one [SIMD](#page-15-0) lane, but not beyond that.

If there are more sum factorized quantities than [SIMD](#page-15-0) lanes, sum factorization kernels can be grouped into batches of [SIMD](#page-15-0) width given that their tensor bounds agree. If the number of quantities is not divisible by the number of [SIMD](#page-15-0) lanes, the above padding strategy might again become necessary. Special care needs to be taken concerning the input tensor *X* from equation [4.5:](#page-94-0) So far we only looked at fusing kernels that operate on the same input tensor *X*, where the stacked input tensor  $X|X|...|X$  could be realized as a broadcast instruction into a [SIMD](#page-15-0) register. However, sum factorization kernels with differing input tensors can be fused together as well, sacrificing the very efficient broadcast instruction. In the

[AVX2](#page-14-0) and [AVX-512](#page-14-20) instruction sets, dedicated instructions to load a value into the lower and upper half of a register exist. These stem from backwards compatibility with older instruction sets during the [SIMD](#page-15-0) transition from [SSE](#page-15-1) to [AVX-512](#page-14-20). We leverage these instructions to fuse kernels with two different input tensors. This scenario often arises on interior facets, where quantities need to be evaluated on the inside and outside cell:

$$
U^{-}|\partial_{0}U^{-}|U^{+}|\partial_{0}U^{+} = \left(A_{F}^{\uparrow}|D_{F}^{\uparrow}|A_{F}^{\downarrow}|D_{F}^{\downarrow} \otimes A|A|A|A \otimes A|A|A|A\right)X^{-}|X^{-}|X^{+}|X^{+}
$$
\n(4.6)

Here,  $A_F^{\uparrow}$  and  $A_F^{\downarrow}$  denote the basis evaluation matrices for the direction of reduced dimension with the arrow indicating whether the facet is embedded into the lower or upper face of the reference cube. We will restrict ourselves to treating two different input tensors at a time in section [4.4,](#page-108-0) although arbitrary input tensors could be combined by means of vector gather instructions. However, these instructions are not amortized in our workload setting and should be avoided if alternatives exist. In step three of algorithm [2.3,](#page-40-0) the analogon of the [SIMD](#page-15-0) broadcast is horizontal addition. We implement accumulation into multiple output tensors by providing reduction functions over the lower and upper half of a [SIMD](#page-15-0) register.

While the above strategies manage to mitigate some of the mentioned disadvantages of our loop-fusion based [SIMD](#page-15-0) vectorization, we will now turn to extend the possibilities of the approach by introducing a new concept. This is necessary in order to be able to target the [AVX-512](#page-14-20) instruction set, where the number of [SIMD](#page-15-0) lanes commonly exceeds the number of sum factorized quantities to be evaluated.

## <span id="page-98-0"></span>**4.2.2 Loop Splitting Based Strategies**

While the loop fusion vectorization from section [4.2.1](#page-93-0) tries to fuse multiple sum factorization kernels, the idea of this section is to split the workload of one sum factorization kernel such that execution can make use of [SIMD](#page-15-0) parallelism. This does not suffer from the disadvantages seen above: Increased memory footprint of the kernel and the necessity of memory layout adjustments. On the other hand, these splitting based vectorization techniques come with the disadvantage that maximum efficiency can only be reached if the kernel structure exhibits loop bounds with suitable divisibility constraints. We will now explore these strategies. For the sake of readability, we again limit ourselves to a [SIMD](#page-15-0) width of four lanes and to the treatment of the evaluation of  $\hat{U}$  via

<span id="page-98-1"></span>
$$
\hat{U} = \left(A^{(0)} \otimes A^{(1)} \otimes A^{(2)}\right) X \tag{4.7}
$$

and discuss possible generalizations later.

We base our strategy on the idea to split the set of quadrature points into a number of subsets equal to the [SIMD](#page-15-0) width. We do so by choosing one direction *i* and splitting the basis evaluation matrix  $A^{(i)}$  into *w* matrices, where *w* is the [SIMD](#page-15-0) width. For now, we assume the number of 1D quadrature points to be divisible by

<span id="page-99-0"></span>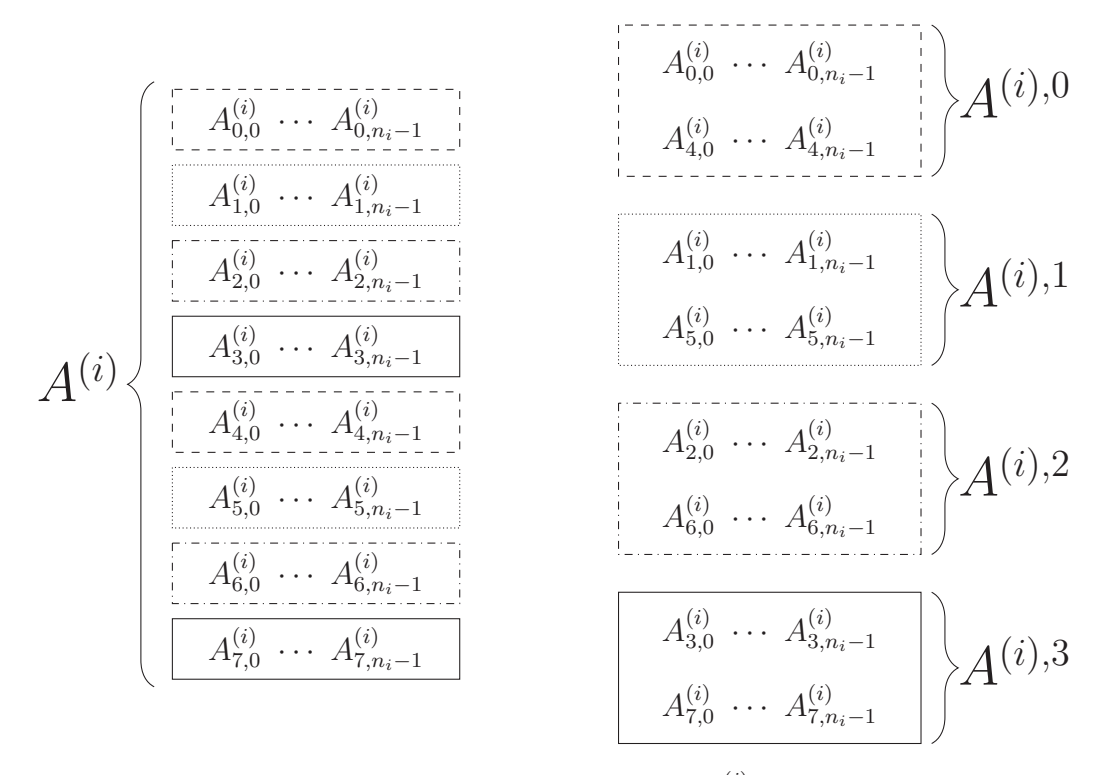

Figure 4.3: Slicing of the basis evaluation matrix:  $A^{(i)}$  is split into four matrices  $A^{(i),s}$  with  $s \in \{0, \ldots, w-1\}$  in a circular fashion. The sliced matrices are used in sum factorization kernels that compute  $\frac{1}{w}$  of the entries of the output tensor  $\hat{U}$ .

*w* and discuss other cases later on. The index  $s \in \{0, \ldots, w-1\}$  denotes the index of the slice  $A^{(i),s}$  of the basis evaluation matrix. Note that we do not split  $A^{(i)}$  in a blocked fashion, but in a circular one, as illustrated in figure [4.3.](#page-99-0) Carrying out the sum factorized computation from equation [4.7](#page-98-1) with a slice  $A^{(i),s}$  instead of  $A^{(i)}$ leads to an output tensor  $\hat{U}^s$  only containing evaluations at  $1/w$  of the quadrature points. Equation [4.7](#page-98-1) can then be recast into the following equivalent formulation using the notation from section [4.2.1:](#page-93-0)

$$
\hat{U}^{0}|\hat{U}^{1}|\hat{U}^{2}|\hat{U}^{3} = (A^{(0),0}|A^{(0),1}|A^{(0),2}|A^{(0),3})
$$

$$
\otimes A^{(1)}|A^{(1)}|A^{(1)}|A^{(1)}
$$

$$
\otimes A^{(2)}|A^{(2)}|A^{(2)}|A^{(2)}|X|X|X
$$
(4.8)

The fact that we have sliced  $A^{(0)}$  in a circular fashion leads to the following, desirable property that allows us to load data of the resulting tensor  $\hat{U}^0|\hat{U}^1|\hat{U}^2|\hat{U}^3$ without further manipulation of memory layout:

$$
vec(\hat{U}^{0}|\hat{U}^{1}|\hat{U}^{2}|\hat{U}^{3}) = vec(\hat{U})
$$
\n(4.9)

We observe that in contrast to section [4.2.1,](#page-93-0) the combined basis evaluation matrices do not have to be explicitly set up beforehand, as  $vec(A^{(0),0}|A^{(0),1}|A^{(0),2}|A^{(0),3}) =$ 

 $vec(A^{(0)})$  and  $A^{(i)}|A^{(i)}|A^{(i)}$  can again be implemented as a broadcast of elements of  $A^{(i)}$ . The loop splitting based approach described in this section does not depend on the problem structure in the same way as the loop fusion based one from section [4.2.1.](#page-93-0) As there is no need to group multiple sum factorization kernels, the approach vectorizes equally well in two and three dimensional space, as well as with arbitrary combination of terms present in the problem formulation. However, applicability of the approach depends on the divisibility of the number of 1D quadrature points. Having this constraint on the number of quadrature points is not as bad as having it on the number of basis functions: Artificially increasing the number of quadrature points is equivalent to overintegration, which even yields additional accuracy for problems that are not exactly integrated. However, one has to be cautious as the increase in floating point operations affects the whole algorithm and not only the sum factorization kernel to be vectorized. We now study the additional cost of such a procedure and refer to section [4.4](#page-108-0) for discussion of the necessary trade off decisions.

Recall that the number of quadrature points per direction is given as a tuple  **and the number of basis functions per direction as a tuple**  $\mathbf{n} = (n_0, \ldots, n_{d-1})$ . The floating point cost  $\mathcal{C}^{SF}(\mathbf{m}, \mathbf{n})$  of a single sum factorization kernel reads

$$
C^{SF}(\mathbf{m}, \mathbf{n}) = 2 \sum_{k=0}^{d-1} \prod_{i=0}^{k} m_i \prod_{j=k}^{d-1} n_j.
$$
 (4.10)

We observe that  $\mathcal{C}^{SF}(\mathbf{m}, \mathbf{n})$  is linear in  $m_0$ . This also holds for other relevant parts of the algorithm such as the quadrature loop. Consequently, the total cost of the algorithm will be increased by a factor of  $\frac{m^*}{m_0}$ , if the number of quadrature points in the first direction is increased to *m*<sup>∗</sup> . Setting *m*<sup>∗</sup> to the next multiple of the [SIMD](#page-15-0) width w, we get a cost increase of  $\lceil \frac{m_0}{w} \rceil$  $\frac{m_0}{w}$   $\cdot \frac{w}{m_0}$ . For sufficiently high numbers of quadrature points, this increase becomes reasonably small. In the worst case scenario of a  $\mathbb{Q}_1$  discretization with minimal quadrature order however, it can be as high as  $\frac{w}{2}$ .

In section [4.2.1,](#page-93-0) we briefly touched on the necessity to reorder the tensor contractions in a sum factorization kernel in order to get to an implementation with a minimal number of floating point operations. This makes the loop splitting based strategy described in this section only partly applicable to facet integrals, as in order to get the desired result, the basis evaluation matrix of the first tensor contractions needs to be split. On facet integrals, this matrix has only one quadrature point and is not splittable. Splitting a different basis evaluation matrix is of course possible, but prevents vectorization of the first tensor contraction. See this example, where we assume only two [SIMD](#page-15-0) lanes for the sake of simplicity:

$$
\hat{U}^{0}|\hat{U}^{1} = \left(A_{F}^{(0)}|A_{F}^{(0)} \otimes A^{(1),0}|A^{(1),1} \otimes A^{(2)}|A^{(2)}\right)X|X \tag{4.11}
$$

Here, the contraction with  $A_F^{(0)}$  needs to be done first in order to be [FLOP](#page-14-21)-minimal, but the same calculation would be carried out on each [SIMD](#page-15-0) lane - effectively turning the code into an unvectorized one.

In this section, we formulated the implementation idea in terms of the fusion based vectorization described in section [4.2.1.](#page-93-0) The same ideas could have been developed from a different perspective, but having it formulated using the same notation will be of great benefit for developing hybrid strategies in section [4.2.3](#page-101-0) and also for the vectorization heuristics in the code generator described in section [4.4.](#page-108-0)

### <span id="page-101-0"></span>**4.2.3 Hybrid Strategies**

Neither the strategy described in section [4.2.1](#page-93-0) nor the strategy from section [4.2.2](#page-98-0) are in general a perfect fit for vectorization with wider [SIMD](#page-15-0) widths. For the loop fusion strategy, the problem description will usually not exhibit enough quantities that can be computed in parallel. On the other hand, the loop splitting strategy leads to prohibitively severe constraints on the number of quadrature points with increasing [SIMD](#page-15-0) width. We now seek to combine these two strategies into a hybrid vectorization strategy mitigating their individual disadvantages.

We have formulated the loop fusion approach from section [4.2.1](#page-93-0) and the loop splitting one from section [4.2.2](#page-98-0) using a common framework: A set of sum factorization kernels is collected into a larger kernel, which is suitable for vectorization, where these kernels are potentially obtained by first splitting the given sum factorization kernels. We will now generalize this to arbitrary [SIMD](#page-15-0) widths and combinations of these techniques. We define *f* and *s*, such that *f* denotes the number of sum factorization kernels to be combined through loop fusion and *s* denotes the number of slices these are split into. We only treat those cases where  $f \cdot s = w$  with *w* the number of [SIMD](#page-15-0) lanes. For  $f = 4$  and  $s = 2$ , this allows a natural extension of section [4.2.1](#page-93-0) for a SIMD width  $w = 8$  ([AVX-512](#page-14-20)), which calculates  $\hat{u}_h$  and  $\nabla \hat{u}_h$  in parallel and introduces a divisibility constraint of 2 on  $m_0$ :

<span id="page-101-1"></span>
$$
\partial_0 \hat{U}^0 |\partial_0 \hat{U}^1 |\partial_1 \hat{U}^0 |\partial_1 \hat{U}^1 |\partial_2 \hat{U}^0 |\partial_2 \hat{U}^1 |\hat{U}^0 |\hat{U}^1
$$
\n
$$
= (D^{(0),0} | D^{(0),1} | A^{(0),0} | A^{(0),1} | A^{(0),0} | A^{(0),1} | A^{(0),0} | A^{(0),1}
$$
\n
$$
\otimes A^{(1)} | A^{(1)} | D^{(1)} | D^{(1)} | A^{(1)} | A^{(1)} | A^{(1)} | A^{(1)}
$$
\n
$$
\otimes A^{(2)} | A^{(2)} | A^{(2)} | D^{(2)} | D^{(2)} | A^{(2)} | A^{(2)} | A^{(2)}
$$
\n
$$
X | X | X | X | X | X | X
$$
\n(4.12)

Again, we will study the memory layout implications of implementing equation [4.12.](#page-101-1) The stacked basis evaluation matrices are preevaluated and loaded from memory, just like in section [4.2.1.](#page-93-0) The input tensor  $X|X|X|X|X|X|X$  is implemented

<span id="page-102-0"></span>Algorithm 4.2: A generic shuffling algorithm for hybrid strategies that generalizes the transposition from figure [4.2.](#page-95-0) Here, *f* and *s* denote the number of quantities fused together and *s* the splitting factor as described in section [4.2.2.](#page-98-0) We only treat the case of  $f \cdot s = w$ , where *w* is the [SIMD](#page-15-0) width.

```
1 function GenericTranspose(data[f][w])
2 for i = 0, ..., f - 1 do
3 for j = 0, ..., f - 1 do
4 for k = 0, ..., s - 1 do
5 swap\left(data[i][js + k], data[j][is + k]\right)
```
<span id="page-102-1"></span>Algorithm 4.3: General quadrature loop with a hybrid vectorization strategy for [SIMD](#page-15-0) width *w*: The input data is given as a set of flat tensors  $\{U_j^*\}$ . Similarly, the output will be written as a set of flat tensors  $\{R_k^*\}$ . Each of of these flat tensors results from a fusion of a set of *w* sum factorization kernels. The function *f* maps those tensors to the number of fused quantities as described in section [4.2.3.](#page-101-0)

```
1 \ i \leftarrow 02 while i < M do
3 for j \in \{0, ...\} do
4 TRANSPOSEREGISTERS((U_j^*)_{f(U_j^*)i}, \ldots, (U_j^*)_{f(U_j^*)i+f(U_j^*)w-1})5 for k \in \{0, ...\} do
6 R_k^* \leftarrow Quadrature computation
7 TRANSPOSEREGISTERS((R_k^*)_{f(R_k^*)i}, \ldots, (R_k^*)_{f(R_k^*)i+f(R_k^*)w-1})8 i \leftarrow i + w
```
by broadcasting the values of *X*. The only remaining question is how the memory layout of the output tensor  $\partial_0 \hat{U}^0 | \partial_0 \hat{U}^1 | \partial_1 \hat{U}^0 | \partial_1 \hat{U}^1 | \partial_2 \hat{U}^0 | \partial_2 \hat{U}^1 | \hat{U}^0 | \hat{U}^1$  affects the quadrature loop implementation. Independently of the choice of *f* and *s*, the quadrature loop treats *w* quadrature points at a time. However, to get *w* values of the *f* quantities present in the data, we need to shuffle *f* consecutive vectors. This results in the need for non-square matrix shuffles which generalize the transposition algorithm from figure [4.2.](#page-95-0) We fix the intra-register layout to be such that kernels resulting from splitting need to be on adjacent [SIMD](#page-15-0) lanes. In other words, we disallow tensors like  $\partial_0 \tilde{U}^0 | \partial_1 \hat{U}^0 | \partial_2 \hat{U}^0 | \tilde{U}^0 | \partial_0 \hat{U}^1 | \partial_1 \hat{U}^1 | \partial_2 \hat{U}^1 | \hat{U}^1$ . These generic shuffle operations are described in algorithm [4.2.](#page-102-0) Note how the generic formulation from algorithm [4.2](#page-102-0) generalizes both the case of purely fusion based vectorization from figure [4.2](#page-95-0) (where  $f = w$ ) and the case of purely splitting based vectorization from section [4.2.1](#page-93-0) (where  $s = w$  and the transposition is the identity). The quadrature loop algorithm [4.3](#page-102-1) is further complicated by the fact that an integration kernel might consist of more than one vectorized sum factorization kernel and that the choice of *f* and *s* can differ for each of these.

We have seen, that the techniques of sections [4.2.1](#page-93-0) and [4.2.2](#page-98-0) can be combined to

mitigate their disadvantages and target wider [SIMD](#page-15-0) widths. However, for a given problem, the number of possible vectorization strategies grows exponentially in the number of input kernels and it is not a priori known, which one performs best. This issue is targeted in section [4.4](#page-108-0) by introducing a cost model approach.

# <span id="page-103-0"></span>**4.3 Performance Critical SIMD Operations**

[SIMD](#page-15-0) abstraction libraries as described in section [3.2.3](#page-70-0) do a great job at keeping many very technical low-level considerations away from the developer. However, it is always worth taking a closer look at the assembly code that is generated from using these libraries. This is especially true if several sequences of instructions exist that accomplish a given task. For the vectorization algorithms presented in section [4.2,](#page-92-0) two such operations stood out in our experiments: Intra-register reduction (or *horizontal addition*) and the register transposition algorithm [4.2.](#page-102-0) Therefore, we will study these in a bit more detail in this section. The assembly code provided here is obtained using the [API](#page-14-15) of the Godbolt Compiler Explorer [\[48\]](#page-159-4). An interactive version of the examples is available by clicking the given Godbolt short  $code<sup>1</sup>$  $code<sup>1</sup>$  $code<sup>1</sup>$ .

# **4.3.1 Intra-register Reduction**

We only consider intra-register addition, although similar considerations may apply to other reductions on [SIMD](#page-15-0) registers. Focussing on the more relevant double precision case, we will study implementations for the [AVX2](#page-14-0) and [AVX-512](#page-14-20) instruction sets.

### **AVX2 Double Precision**

We will assume the Intel Haswell architecture for the remainder of this paragraph. Horizontal addition of four double values in an [AVX2](#page-14-0) register using the implementation from Agner Fog's vector class library  $[42]$  and  $q++$  is shown in figure [4.4.](#page-104-0) The same implementation is obtained from other libraries from section [3.2.3](#page-70-0) that provide horizontal addition functionality, such as xsimd [\[100\]](#page-164-2). With the horizontal addition being a bottleneck in our experiments (we will see this in detail in section [5\)](#page-122-1), it is worth studying the generated assembly code in more detail using Agner Fog's instruction tables [\[40\]](#page-159-1), a vendor-independent source of information about instruction  $\mu$ -ops, latency and throughput. As the horizontal addition function will always be inlined in our use case, we assume the input being in a register (ignoring the vmovapd instruction) and assume the costly vzeroupper instruction to be moved towards the bottom of the coarse-grained enclosing function. Following the analysis of horizontal addition in [\[27\]](#page-158-2), we count the executed (unfused)  $\mu$ -ops and on which port they execute. The vector class library implementation from figure [4.4](#page-104-0) requires

<span id="page-103-1"></span><sup>&</sup>lt;sup>1</sup> Godbolt short codes can also be entered manually: <https://www.godbolt.org/z/<shortcode>>

```
#include<vectorclass.h>
double hadd(const Vec4d& a) {
       _{\text{max}} = _{\text{max}} = __m128d t2 = _mm256_extractf128_pd(t1,1);
       __m128d t3 = _mm_add_sd(_mm256_castpd256_pd128(t1),t2);
       return _mm_cvtsd_f64(t3);
}
Godbolt code:
40jd15
Compiler:
g++ 8.3
                         _Z4haddRK5Vec4d:
                                       vmovapd ymm0, YMMWORD PTR [rdi]
                                       vhaddpd ymm0, ymm0, ymm0
                                       vextractf128 xmm1, ymm0, 0x1
                                       vaddsd xmm0, xmm0, xmm1
                                       vzeroupper
                                       ret
```
Figure 4.4: Godbolt disassembly of VCL's implementation of horizontal addition for [SIMD](#page-15-0) vectors of four double precision values.

a total of five *µ*-ops, three of which execute on the processor's shuffle port. Most notably, the vhaddpd instruction takes four  $\mu$ -ops and has the worst throughput. In contrast, the alternative implementation from figure [4.5](#page-105-0) avoids vhaddpd, requires only four  $\mu$ -ops and removes some of the pressure on the shuffle port (only two  $\mu$ -ops on it). We have made good experiences with such alternative implementation, although rigorously benchmarking such implementations is impossible in isolation, as the execution context is crucial for the performance. We therefore postpone benchmarks for this problem to section [5.2,](#page-124-0) where we have the benchmark setup for the full finite element assembly problem available.

### **AVX-512 Double Precision**

Horizontal addition does naturally not scale perfectly with the size of the [SIMD](#page-15-0) register. Being already a bottleneck in [AVX2](#page-14-0) applications, it is worth taking a very close look at available implementations in the transition to the [AVX-512](#page-14-20) instruction set. We limit ourselves to the Intel Skylake architecture with the [AVX-512](#page-14-20) instruction set e.g. the system described in appendix  $A.2<sup>2</sup>$  $A.2<sup>2</sup>$  $A.2<sup>2</sup>$  $A.2<sup>2</sup>$ . With the introduction of the [AVX-512](#page-14-20) instruction set, Intel added an intrinsic function \_mm512\_reduce\_add\_pd for horizontal addition. Unfortunately, the common compilers differ vastly in what code they generate from that intrinsic, as can be seen in figure [4.6.](#page-106-0) The implementation within the vector class library resembles the GCC implementation from figure [4.6,](#page-106-0) as it reuses its 256 bit implementation. In order to achieve best

<span id="page-104-1"></span><sup>2</sup> On a side note, many of the problems regarding scalability with [SIMD](#page-15-0) width are even more pronounced on the Intel Xeon Phi (Knights Landing) architecture.

```
#include<vectorclass.h>
double hadd(const Vec4d& a) {
    __m128d t1 = _mm_add_pd(a.get_low(), a.get_high());
    __m128d t2 = _mm_unpackhi_pd(t1, t1);
    __m128d t3 = _mm_add_sd(t2, t1);
    return _mm_cvtsd_f64(t3);
}
Godbolt code:
q<sub>1</sub>Y759Compiler:
g++ 8.3
              _Z4haddRK5Vec4d:
                      vmovapd ymm0, YMMWORD PTR [rdi]
                       vextractf128 xmm1, ymm0, 0x1
                       vaddpd xmm0, xmm0, xmm1
                       vunpckhpd xmm1, xmm0, xmm0
                       vaddsd xmm0, xmm1, xmm0
                      vzeroupper
                       ret
```
Figure 4.5: Godbolt disassembly of an alternative implementation of horizontal addition for [SIMD](#page-15-0) vectors of four double precision values. Implementation taken from [\[27\]](#page-158-2).

performance across compilers, we implement horizontal addition with a combination of elements of the vector class library and intrinsics:

```
#include<vectorclass.h>
double hadd(const Vec8d& a) {
  auto t0 = a.get_low() + a.get_lhigh();auto t1 = t0.get_low() + t0.get_lhigh();auto t2 = _mm\_unpackhi.pdf(t1, t1);auto t3 = \text{mm} add sd(t2, t1);
  return _mm_cvtsd_f64(t3);
}
```
This implementation matches the generated assembly of Clang in figure [4.6](#page-106-0) and is a natural extension of the AVX2 horizontal addition presented in figure [4.5.](#page-105-0)

# **4.3.2 Structure of Arrays/Array of Structures Transformation**

Data permutations across [SIMD](#page-15-0) registers are often necessary in order to enforce memory layouts that allow for maximum usage of [SIMD](#page-15-0) registers. However, these permutation operations can also easily become a bottleneck of the application. It is therefore of vital importance to generate an optimal sequence of instructions for a given data permutation. Dedicated research regarding this topic exists in [\[104\]](#page-164-3), where permutations are expressed as a sequence of elementary operations, whose execution order is then optimized. As we do not deal with general [SIMD](#page-15-0)

```
#include<vectorclass.h>
double hadd(const Vec8d& a) {
  return _mm512_reduce_add_pd(a);
}
Godbolt code:
lkNB9S
Compiler:
q++ 8.3_Z4haddRK5Vec8d:
                     vmovapd zmm0, ZMMWORD PTR [rdi]
                      vextractf64x4 ymm1, zmm0, 0x1
                      vaddpd ymm1, ymm1, ymm0
                      vextractf64x2 xmm0, ymm1, 0x1
                      vaddpd xmm0, xmm0, xmm1
                      vhaddpd xmm0, xmm0, xmm0
                      vzeroupper
                      ret
Godbolt code:
SA28vA
Compiler:
clang++ 8.0
              _Z4haddRK5Vec8d:
                     vmovapd ymm0, ymmword ptr [rdi]
                      vaddpd ymm0, ymm0, ymmword ptr [rdi + 32]
                      vextractf128 xmm1, ymm0, 1
                      vaddpd xmm0, xmm0, xmm1
                      vpermilpd xmm1, xmm0, 1
                      vaddpd xmm0, xmm0, xmm1
                      vzeroupper
                      ret
Godbolt code:
COrts4
Compiler:
icc 19.1
              _Z4haddRK5Vec8d:
                      vmovups zmm1, ZMMWORD PTR [rdi]
                      vshuff32x4 zmm0, zmm1, zmm1, 238
                      vaddpd zmm2, zmm0, zmm1
                      vpermpd zmm3, zmm2, 78
                      vaddpd zmm4, zmm2, zmm3
                      vpermpd zmm5, zmm4, 177
                      vaddpd zmm0, zmm4, zmm5
                      vzeroupper
                      ret
```
Figure 4.6: Godbolt disassembly of the [AVX-512](#page-14-20) intrinsic function for horizontal addition with the latest version of the GNU compiler, Clang and the Intel compiler. Generated assembly code differs a lot between compilers. The assembly generated by Clang needs the fewest  $\mu$ -ops: Six, only two of which are executed on the shuffle port.

```
#include<vectorclass.h>
void transpose(Vec4d& a0, Vec4d& a1, Vec4d& a2, Vec4d& a3) {
  Vec4d b0,b1,b2,b3;
  b0 = \text{blend4d} <math>0, 4, 2, 6 > (a0, a1);b1 = \text{blend4d} < 1, 5, 3, 7 > \text{(a0, a1)};
  b2 = \text{blend4d} <math>(0, 4, 2, 6 > (a2, a3));
  b3 = \text{blend4d} < 1, 5, 3, 7 > (a2, a3);a0 = \text{blend4d} < 0, 1, 4, 5 > (\text{b0}, \text{b2});a1 = \text{blend4d} < 0, 1, 4, 5 > (\text{bl}, \text{b3});
  a2 = \text{blend4d} < 2, 3, 6, 7 > (\text{b0}, \text{b2});a3 = blend4d < 2, 3, 6, 7 > (b1, b3);}
Godbolt code:
vZIx3D
Compiler:
g++ 8.3
                _Z9transposeR5Vec4dS0_S0_S0_:
                         vmovapd ymm5, YMMWORD PTR [rdi]
                         vmovapd ymm7, YMMWORD PTR [rdx]
                         vunpcklpd ymm2, ymm5, YMMWORD PTR [rsi]
                         vunpcklpd ymm3, ymm7, YMMWORD PTR [rcx]
                         vunpckhpd ymm0, ymm5, YMMWORD PTR [rsi]
                         vunpckhpd ymm1, ymm7, YMMWORD PTR [rcx]
                         vinsertf128 ymm4, ymm2, xmm3, 1
                         vmovapd YMMWORD PTR [rdi], ymm4
                         vperm2f128 ymm2, ymm2, ymm3, 49
                         vinsertf128 ymm4, ymm0, xmm1, 1
                         vperm2f128 ymm0, ymm0, ymm1, 49
                         vmovapd YMMWORD PTR [rsi], ymm4
                         vmovapd YMMWORD PTR [rdx], ymm2
                         vmovapd YMMWORD PTR [rcx], ymm0
                         vzeroupper
                         ret
```
Figure 4.7: Godbolt disassembly of a [AoS](#page-14-19)⇒[SoA](#page-15-6) register transposition of four [AVX2](#page-14-0) registers as given in figure [4.2.](#page-95-0)

permutations, but with the rather structured ones from algorithm [4.2,](#page-102-0) we instead implement them semi-manually using the vector class library from section [3.2.3:](#page-70-0) We split the permutation into a sequence of elementary permutations manually but delegate the choice of instructions to the library. The instruction selection is implemented by providing the permutation pattern as a template parameter, which allows for compile-time analysis of the pattern. In figure [4.7,](#page-107-0) we see the disassembly of the four [SIMD](#page-15-0) vector transpose from figure [4.2.](#page-95-0) The generated assembly for this transposition algorithm does not change between the major compilers.

Data permutations for other values of *f* and *s* in algorithm [4.2](#page-102-0) can be implemented analogously. For more [SIMD](#page-15-0) lanes, this usually results in a hierarchic approach, e.g.
a transposition of 8 vectors can be implemented as a block transpose of the  $4 \times 4$ blocks, which have been transposed exactly like in figure [4.7.](#page-107-0)

Many instructions in the disassembly in figure [4.7](#page-107-0) are executed on the shuffle port. It is worth noting that modern Intel processors are capable of executing instructions on multiple ports within one cycle, implementing a form of [ILP](#page-14-0). Given this parallelism, it is possible to overlap the permutation algorithm with the [FLOP](#page-14-1) workload of the quadrature loop. It is our goal to effectively hide the permutation in this way. Performance numbers given in chapter [5](#page-122-0) indicate that this is indeed possible.

# <span id="page-108-1"></span>**4.4 Integration into the Code Generator**

Section [4.2](#page-92-0) introduced a whole class of [SIMD](#page-15-0) vectorization strategies. We will now turn to the important question of how to handle this wide range of vectorization opportunities. How can they be implemented in an automatic fashion from a source code generator? This will be targeted in section [4.4.1,](#page-108-0) where we will see how sum factorization kernels can be implemented as loopy kernels and how the  $C++$  code for them looks like. Section [4.4.2](#page-113-0) will provide answers to how an optimal vectorization strategy can be selected from within the code generator. This includes systematic traversal of the vectorization strategies from section [4.2](#page-92-0) and a heuristic performance model. Section [4.4.3](#page-116-0) introduces autotuning as a (costly) alternative to the heuristic model. Finally, we elaborate on some ways to extend the capabilities of the code generator for two use cases: Section [4.4.4](#page-118-0) describes how custom geometry mappings are integrated into the code generator and section [4.4.5](#page-120-0) describes how symbolic form manipulation can be used to implement matrix-free block preconditioners.

# <span id="page-108-0"></span>**4.4.1 From Sum Factorization Kernels to Loopy Kernels**

We will start off with how we symbolically represent sum factorization kernels and then move on to how these are represented as loopy kernels and how generated C++ code for them looks like.

#### **Intermediate Representations**

We have seen in section [3.3](#page-73-0) that the code generation process is based entirely on [AST](#page-14-2) transformations ([UFL](#page-15-1) to **loopy**, **loopy** to C) that are implemented via recursive tree traversals with type-based function dispatch. These algorithms work best if the tree transformation is fully local, meaning that the visitor object is completely stateless. Our vectorization strategies - especially those based on loop fusion - are inherently non-local, as they depend on the occurence of other terms in the [PDE](#page-15-2). We therefore apply a procedure where we visit the expression twice:

## 92 Chapter 4 • SIMD vectorization of DG methods

- During the first tree traversal, any quantity that is calculated through a sum factorization kernel is represented by a dedicated [AST](#page-14-2) node SumfactKernel, that stores all the relevant information, but does not yet introduce any array data structures in the loopy kernel.
- After the first tree traversal, an algorithm selects a vectorization strategy by providing a mapping of all the SumfactKernel objects in the [AST](#page-14-2) to objects of VectorizedSumfactKernel nodes which have vectorization information attached. We will study the decision-making algorithm in detail in section [4.4.2.](#page-113-0)
- A second tree traversal is done, in which these nodes with vectorization information are realized by loopy statements. Only the kernels that result from this second traversal are fully functional loopy kernels from which code can be generated.

The SumfactKernel [AST](#page-14-2) node contains the following pieces of information: A sequence of basis evaluation matrix objects, an object representing the input (or resp. output) tensor and additional loopy information about loops and conditionals that need to be wrapped around the kernel implementation, or dependencies on other loopy statements. The VectorizedSumfactKernel node implements the same interface, but internally stores a tuple of SumfactKernel objects that hold the actual data.

# **From Sum Factorization Kernels to C Code**

We recall the sum factorization approach in tensor notation from equation [2.27](#page-38-0) (limiting ourselves to  $d = 3$  for readability):

$$
\hat{U}_{i_0i_1i_2} = \sum_{j_2=0}^{n_2-1} A_{i_2,j_2}^{(2)} \sum_{j_1=0}^{n_1-1} A_{i_1,j_1}^{(1)} \sum_{j_0=0}^{n_0-1} A_{i_0,j_0}^{(0)} X_{j_0j_1j_2}
$$
\n(4.13)

Introducing intermediate tensors  $T<sup>i</sup>$  this series of tensor contractions can be interpreted as follows:

<span id="page-109-0"></span>
$$
T_{i_0 j_1 j_2}^0 = \sum_{j_0=0}^{n_0-1} A_{i_0, j_0}^{(0)} X_{j_0 j_1 j_2}
$$
 (4.14)

<span id="page-109-2"></span>
$$
T_{j_1 j_2 i_0}^1 = T_{i_0 j_1 j_2}^0 \tag{4.15}
$$

$$
T_{i_1 j_2 i_0}^2 = \sum_{j_1=0}^{n_1-1} A_{i_1, j_1}^{(1)} T_{j_1 j_2 i_0}^1 \tag{4.16}
$$

$$
T_{j_2 i_0 i_1}^3 = T_{i_1 j_2 i_0}^2 \tag{4.17}
$$

$$
T_{i_2 i_0 i_1}^4 = \sum_{j_2=0}^{n_2-1} A_{i_2, j_2}^{(2)} T_{j_2 i_0 i_1}^3 \tag{4.18}
$$

<span id="page-109-1"></span>
$$
\hat{U}_{i_0i_1i_2} = T_{i_2i_0i_1}^4 \tag{4.19}
$$

As can be seen, each tensor contraction is followed by a permutation of the intermediate tensor. An implementation that strictly follows equations [4.14](#page-109-0) to [4.19](#page-109-1) would be quite inefficient, as the [FMA](#page-14-3) operations from the contraction would outperform the permutation operations turning the latter into a bottleneck of the computation. Therefore, we aim at implicitly handling permutations while storing the result of the tensor contraction. This goal disinguishes our implementation from early work such as [\[22\]](#page-157-0) which used level 3 [BLAS](#page-14-4) for both [GEMMs](#page-14-5) and permutation operations.

The memory layout of the input tensor, which in our example contains the [DOFs](#page-14-6) associated with one cell, is prescribed by the FiniteElementMap implementation from PDELab. The code generator needs to adapt to this fixed layout. The memory layout of the basis evaluation matrices  $A^{(i)}$  can be chosen to be either row- or column-major. In fact, this decision can be included into an autotuning search space in future work. Given these layouts, our goal is to store the permuted tensor *T* 1 from equation [4.15](#page-109-2) with unit stride while performing the tensor contraction from equation [4.14.](#page-109-0) Additionally, the tensor  $T<sup>1</sup>$  should also be stored in column-major format for the next tensor contraction step to take the same form. From these constraints follows an iteration order for the tensor contraction, which results in rows of the basis evaluation matrices to be held in registers, while they are multiplied with slices of *X*.

We do not automatically inline the implementation of sum factorization kernels into the integration kernels. Instead, we create a separate loopy kernel for each sum factorization kernel and add a function call to the integration kernel. We do so for several reasons:

- The compiler is still able to always inline these kernels in our experiments, partly because of the given always\_inline attribute.
- Readability of the generated code suffers when many kernels are inlined.
- loopy kernels of finer granularity allow us to write better transformations for them. This enables the composability of transformation search spaces in a divide and conquer approach.

This is what an example kernel that implements evaluation of  $\partial_0 \hat{U} = (D \otimes A \otimes A)X$ for a  $\mathcal{Q}_2$  finite element with an 8th order quadrature formula (three basis functions and five quadrature points per direction) looks like:

```
-----------------------------------------------------------------
ARGUMENTS:
A: GlobalArg, type:'float64', shape: (5, 3), dim_tags: (N0, N1)
D: GlobalArg, type:'float64', shape: (5, 3), dim_tags: (N0, N1)
buffer0: GlobalArg, type:'float64', shape: ()
buffer1: GlobalArg, type:'float64', shape: ()
dofs: GlobalArg, type:'float64', shape: (3, 3, 3), dim_tags: (N0, N1, N2)
-----------------------------------------------------------------
DOMAINS:
```
# 94 Chapter 4 • SIMD vectorization of DG methods

```
\{ [sf_22_2] : 0 \leq st_22_2 \leq 4 \}\{ [sf_01] : 0 \leq st_01 \leq 4 \}\{ [sf_02] : 0 \leq st_02 \leq st_02 \leq 4 \}\{ [sf\_red_0] : 0 \leftrightharpoons sf\_red_0 \leftrightharpoons 2 \}{ [sf_20] : 0 \leftrightharpoons sf_2_0 \leftrightharpoons 2 }\{ [sf_{red\_1}] : 0 \leq st\_red\_1 \leq 2 \}\{ [sf_{red-}2] : 0 \leftrightharpoons sf_{red-}2 \leftrightharpoons 2 \}\{ [sf12] : 0 \leq st12 \leq 4 \}\{ [sf_10] : 0 \leq st_10 \leq st_2 \}\{ [sf_22_1] : 0 \leq st_21 \leq 4 \}\{ [sf_0, 0] : 0 \leq st_0 \leq st_0 \leq 4 \}\{ [sf_11_1] : 0 \leq st_11_2 \leq 2 \}-----------------------------------------------------------------
TEMPORARIES:
step0_out: type:'float64', shape: (3, 3, 5), dim_tags: (N0, N1, N2), base:buffer1
step1_in: type:'float64', shape: (3, 3, 5), dim_tags: (N0, N1, N2), base:buffer1
step1_out: type:'float64', shape: (3, 5, 5), dim_tags: (N0, N1, N2), base:buffer0
step2_in: type:'float64', shape: (3, 5, 5), dim_tags: (N0, N1, N2), base:buffer0
step2_out: type:'float64', shape: (5, 5, 5), dim_tags: (N0, N1, N2), base:buffer1
-----------------------------------------------------------------
STATEMENTS:
  for sf_0_0, sf_2_0, sf_1_0
    step0_out[sf_1_0, sf_2_0, sf_0_0] = reduce(sum, [sf_red_0],D[sf_0_0, sf_red_0] * dofs[sf_red_0, sf_1_0, sf_2_0])
  end sf_0_0, sf_2_0, sf_1_0
  for sf_0_1, sf_2_1, sf_1_1
    step1-out[sf_1, sf_2, 1, sf_0, 1] = reduce(sum, [sf-red_1],A[sf_0_1, sf_{red_1}] * step1_in[sf_{red_1}, sf_1_1, sf_2_1]end sf_0_1, sf_2_1, sf_1_1
  for sf_0_2, sf_2_2, sf_1_2
    step2_out[sf_1_2, sf_2_2, sf_0_2] = reduce(sum, [sf_red_2]A[sf_0_2, sf_red_2] * step2_in[sf_red_2, sf_1_2, sf_2_2])
  end sf_0_2, sf_2_2, sf_1_2
                -----------------------------------------------------------------
```
Some names in this kernel have been changed for the sake of readability, e.g. many names in reality encode polynomial degrees and quadrature orders. The arguments of the kernel are the basis evaluation matrices *A* and *D*, which we precompute in the constructor of the LocalOperator, the input tensor *X* of [DOFs](#page-14-6) and two buffers. These buffers are used to store the intermediate tensors and the code switches back and forth between the two buffers: The first contraction writes into the first buffer, the second contraction writes into the second buffer and the third contraction can again use the first buffer, as the result of the first contraction is not needed anymore. We allocate these buffers on the stack in the calling scope, calculating their size at code generation time.

The given temporary variables used for the intermediate tensors have an additional field 'base', which indicates a loopy mechanism not being used so far. It allows temporary variables to alias other temporary variables while their shape, array axis implementation tags or underlying data type<sup>[3](#page-112-0)</sup> may vary. We leverage this concept in order to choose the correct buffer for the current contraction step.

This is the resulting generated code of the above example kernel:

```
void sfimpl(double const *
__restrict__ dofs, double* buffer0, double* buffer1)
{
  double acc_sf_red_0;
  double acc_sf_red_1;
  double acc_sf_red_2;
  double *step0_out = (double *)buffer1;
  double *step1_in = (double *)buffer1;
  double *step1_out = (double *)buffer0;
  double *step2_in = (double *)buffer0;
  double *step2_out = (double *)buffer1;
  for (int sf_2_0 = 0; sf_2_0 < 2; ++sf_2_0)for (int sf_1_0 = 0; sf_1_0 = 2; ++sf_1_0)for (int sf_0 = 0; sf_0 = 0 <= 4; +sf_0 = 0)
      {
        acc_s f_r red_0 = 0.0;for (int sf_red_0 = 0; sf_red_0 <= 2; ++sf_red_0)
          acc_s f_rred_0 = acc_s f_rred_0 +D[sf_0_0 + 5 * sf_rred_0] * dofs[sf_rred_0 + 3 * sf_r1_0 + 9 * sf_r2_0];step0_out[sf_1_0 + 3 * sf_2_0 + 9 * sf_0_0] = acc_sf_{red_0};}
  for (int sf_2_1 = 0; sf_2_1 < 4; ++sf_2_1)for (int sf_1_1 = 0; sf_1_1 < 2; ++sf_1_1)for (int \text{ sf}_0_1 = 0; \text{ sf}_0_1 < 4; \text{++sf}_0_1){
        acc_s f_rred_1 = 0.0;for (int sf_red_1 = 0; sf_red_1 <= 2; ++sf_red_1)
          acc_s f_{red} = acc_s f_{red}A[sf_0_1 + 5 * sf_{red_1}] * step1_in[sf_{red_1 + 3 * sf_{1-1 + 9 * sf_{2-1}}];step1-out[sf_1 + 3 * sf_2 - 1 + 15 * sf_0 - 1] = acc_sf_{red}}
  for (int sf_2_2 = 0; sf_2_2 < 4; ++sf_2_2)for (int sf_1_2 = 0; sf_1_2 < 4; ++sf_1_2)for (int sf_0_2 = 0; sf_0_2 = 4; +sf_0_2)
      {
        acc_s f_{red}^2 = 0.0;
        for (int \text{ sf}_{\text{--}}red_{-2} = 0; \text{ sf}_{\text{--}}red_{-2} \leq 2; \text{++sf}_{\text{--}}red_{-2})acc_s f_{red} = acc_s f_{red}^2 +
            A[sf_0_2 + 5 * sf_{red_2}] * step2_in[sf_{red_2} + 3 * sf_1_2 + 15 * sf_2_2];step2_out[sf_1_2 + 5 * sf_2_2 + 25 * sf_0_2] = acc_sf_red_2;}
}
```
In this example, we only show a simple, scalar example. For the [SIMD](#page-15-0)-vectorized kernels that result from the strategies in section [4.2,](#page-92-0) all arrays in the generated

<span id="page-112-0"></span><sup>&</sup>lt;sup>3</sup> In this case, the resulting code would violate the strict aliasing rule and should be compiled using -fno-strict-aliasing.

code would use a [SIMD](#page-15-0) base type, such as Vec4d and additional operations like [SIMD](#page-15-0) broadcasts and horizontal additions would appear in the code.

# <span id="page-113-0"></span>**4.4.2 Cost Model-based Selection of Vectorization Strategies**

We will now give details about the algorithm used to select a vectorization strategy. The search space of admissible vectorization strategies described in section [4.2](#page-92-0) for a given set of sum factorization kernels is large and it is not known a priori which strategy delivers optimal performance. We mention two scenarios arising in the examples in chapter [5](#page-122-0) to illustrate that trade off decisions need to be made:

- For a simple Poisson problem in 3D, *∂iu* are needed, but not the evaluation of *u* itself. Given a [SIMD](#page-15-0) width of 256 bits, is it better to fuse three kernels and ignore the forth [SIMD](#page-15-0) lane or to apply a (partly) splitting based vectorization strategy? How does the quadrature order affect this?
- For the implementation of the  $\mathbb{Q}_k/\mathbb{Q}_{k-1}$  [DG](#page-14-7) scheme for the Stokes equation from section [5.3,](#page-135-0) the evaluation of pressure cannot be parallelized with any other necessary evaluations. Vectorizing pressure evaluation by splitting may come at the cost of increasing the number of quadrature points for the whole algorithm though. When is it better to not vectorize pressure evaluation?

A cost model based approach is required in order to make optimal vectorization decisions. Such an approach consists of two core components: A function that systematically traverses all vectorization opportunities to find a minimum and an actual cost function. In order to handle the exponential complexity of the traversal of vectorization opportunities, we employ a divide and conquer strategy splitting the optimization problem into several subproblems:

• Starting from the quadrature point tuple  $(m_0, \ldots, m_{d-1})$  that was specified by the user or deduced from the problem formulation, we list all possible tuples with increased number of quadrature points, that enable other vectorization strategies. For each of those we find an optimal vectorization strategy and find the minimum among these:

<span id="page-113-1"></span>minimize 
$$
\text{COST}(\text{FIXEDQPMINIMALSTRACT}(sumfacts, width, q))
$$
  
\n
$$
q \in \left\{ \left( \left\lceil \frac{m_0}{i} \right\rceil \cdot i, \dots, m_{d-1} \right) \middle| i = 1, 2, 4, \dots, w \right\}.
$$
\n(4.20)

Here, *w* again denotes the [SIMD](#page-15-0) width.

• When finding an optimal strategy for a given fixed quadrature point tuple, we first divide the given set of sum factorization kernels into smaller subsets, which may potentially be subject to a loop fusion based vectorization approach

<span id="page-114-0"></span>Algorithm 4.4: Finding an optimal vectorization strategy: Given a set of sum factorization kernels, the [SIMD](#page-15-0) width and a fixed quadrature point tuple, a vectorization strategy is returned as a mapping of sum factorization kernels to vectorized kernels. The VECTORIZATIONSTRATEGIES function will be provided by algorithm [4.5.](#page-115-0)

```
1 function FixedQPMinimalStrategy(sumfacts, width, q)
2 groups \leftarrow \emptyset3 for all sf ∈ sumfacts do
4 insert sf in groups[CLASSIFYBOUNDS(sf)]
5 results \leftarrow \emptyset6 for all groupsumfacts ∈ values(groups) do
7 vecsf ← VectorizationStrategies(groupsumfacts, width, q)
8 insert argmin<sub>v∈vecsf</sub> COST(v) in results
9 return combine(results)
```
i.e. they share the same loop bounds. Minimal solutions w.r.t. the defined cost function for these subsets are then combined into a full vectorization strategy.

We define a function  $CLASSIFYBOUNDS(sf)$  such that two sum factorization kernels that yield the same value are potentially vectorizable via loop fusion. Likewise, we define a function  $CLASSIFYINPUT(sf)$  such that two kernels yielding the same result operate on the same input tensor. To wrap up the divide and conquer approach, a function combine that merges the minimal solutions on subsets is used. Algorithm [4.4](#page-114-0) illustrates the overall optimization algorithm and algorithm [4.5](#page-115-0) shows the algorithm within one of the subsets.

Algorithms [4.4](#page-114-0) and [4.5](#page-115-0) establish a framework to explore different cost functions. Equation [4.23](#page-115-1) provides a heuristic cost model function. It reproduces our practical experiences quite well, but does not take into account specific hardware features beyond the [SIMD](#page-15-0) width. We mainly use it as a drop-in replacement if the autotuning approach from section [4.4.3](#page-116-0) is infeasible. A good heuristic cost model function is also beneficial to guide a non-backtracking search space traversal method for the autotuning process. The cost function depends on the following quantities:

- the number of issued [FLOP](#page-14-1) instructions is given as  $FLOPS(sf)$ . This counts [SIMD](#page-15-0) operations only once.
- a heuristic penalty function  $\text{ILP}(sf)$  describing the instruction level parallelism potential of a sum factorization kernel depending on the size of the splitting *s* as used in section [4.2.2,](#page-98-0) where we observe that loop fusion based vectorization should always be preferred over splitting based vectorization when applicable.

$$
ILP(sf) = 1 + c_0 \log_2(s)
$$
 (4.21)

<span id="page-115-0"></span>Algorithm 4.5: For a given set of sum factorization kernels, that are pairwise implementable in parallel, return all vectorization strategies from the pool of implemented methods in section  $4.2$ . The COMBINE function merges the given mappings into one large mapping.

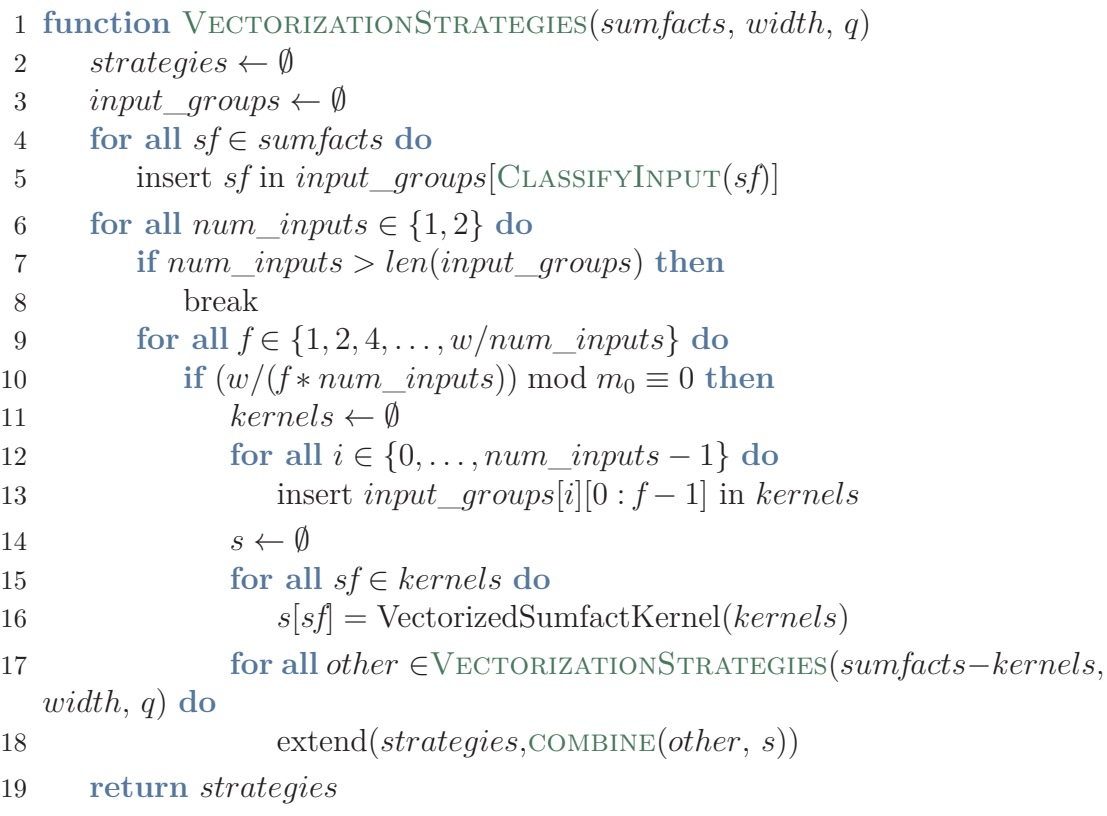

• a heuristic penalty function  $LOADS(sf)$  for the necessary load instructions. This depends on the number of input coefficients *p* used for loop fusion in the kernel.

$$
LOADS(sf) = 1 + c_1 \log_2(p) \tag{4.22}
$$

The resulting cost function is the product of these terms:

<span id="page-115-1"></span>
$$
COST(sf) = FLOPS(sf) \cdot ILP(sf) \cdot LOADS(sf)
$$
\n(4.23)

In practice, we have chosen  $c_0 = 0.5$  and  $c_1 = 0.25$  and achieved good results. We will validate this choice in more detail in section [5.2.](#page-124-0) While it is definitely useful to have a very cheap cost model at hand in order to quickly generate code or to discriminate slow variants, we will use the established minimization procedure for an autotuning approach in the following section.

Although necessary in order to handle the complexity of the vectorization strategy search space, the divide and conquer approach mentioned above bears an intrinsic problem. When performing the minimization over the set of possible quadrature

point tuples at the outermost divide and conquer level in equation  $4.20$ , the  $COST$ function cannot account for any costs that an increased number of quadature points causes outside of the sum factorization kernel. In our case, this occurs in the quadrature loop, where the additional work depends on the number of floating point operations per quadrature point, which is prescribed by the [PDE](#page-15-2) problem. We fix this issue by introducing a penalized cost function pcost that takes into account the total number of [FLOPs](#page-14-1). We obtain that number *ops* from introspection of the [ASTs](#page-14-2) of the quadrature loop:

<span id="page-116-1"></span>
$$
\text{PCOST}(sf, q, q^{min}) = \frac{\text{FLOPS}(sf) + ops \cdot \prod_i q_i}{\text{FLOPS}(sf) + ops \cdot \prod_i q_i^{min}} \text{COST}(sf)
$$
(4.24)

Here,  $q^{min}$  denotes the quadrature tuple that is the minimum requirement for the problem to be correctly solved. Another cost not correctly reflected by COST is the overhead of the transposition operations described in figure [4.2.](#page-95-0) This is assuming that these can be effectively hidden behind the floating point workload of the quadrature loop, as we described in section [4.3.](#page-103-0) This assumption held true for our experiments in section [5.2,](#page-124-0) but it might fail for [PDE](#page-15-2) problems that do not require much floating point operations in the quadrature loop or for future architectures with even wider [SIMD](#page-15-0) widths.

# <span id="page-116-0"></span>**4.4.3 Autotuning**

Autotuning is a technique in computer science that is getting more and more important in [HPC](#page-14-8) due to the complexity of modern architectures [\[120\]](#page-165-0). The performance of different program realizations often varies drastically and a priori performance models cannot be found. In these cases, autotuning can be used to evaluate program variants from a search space in a preprocessing step to perform a minimization of needed ressources (e.g. runtime). This preprocessing step perfectly integrates into a code generation tool chain. Implementation of [GEMMs](#page-14-5) on modern architectures has been subject to autotuning by many authors, e.g.  $[2]$ , [\[45\]](#page-159-0). Software frameworks that implement generic tuning algorithms on top of user-provided search spaces have been introduced, e.g. Opentuner [\[9\]](#page-156-1) or CLTune [\[92\]](#page-163-0).

Autotuning requires the following key components: Definition of a search space that describes available program variants, a way of traversing this search space and a facility to generate, compile, execute and measure program variants. In order to handle the complexity of the search space, divide and conquer approaches should be used wherever possible. In the context of complex applications, such as simulations with [PDEs](#page-15-2), this starts with identifying the correct granularity level for autotuning. In our case, the natural choice of granularity level is given by the sum factorization kernels in the problem. The vectorization strategies provided in section [4.3](#page-103-0) and the traversal algorithm from section [4.4](#page-108-1) implement a custom search space which can be explored by means of an autotuner. We currently use backtracking to traverse this search space.

# 100 Chapter 4 • SIMD vectorization of DG methods

We implement the following toolchain for generation, compilation, execution and measurement of program variants:

- We implement an additional code path in the source code generator that generates stand-alone benchmarking code for a loopy kernel. These kernels may have a smaller scope, such as one individual sum factorization kernel implementation. Input and output arrays of such kernels are mocked within the benchmark program.
- The CMake integration of our code generator described in section [3.4.2](#page-86-0) is used to determine compiler paths and flags. To this end, a dummy target in the dune-codegen project is configured with all the necessary flags for autotuning. The code generator retrieves these flags by accessing CMake-internal caches. Optionally, a build environment-specific wrapper is used. This is e.g. helpful if the compilation node uses a module system to access compilers.
- Execution of the benchmark programs is again subject to some build environmentspecific tweaks. We therefore allow an execution wrapper script to be passed to the code generator. We have used this in the past to offload benchmark execution onto compute nodes via a scheduler in a cluster environment. Compilation and execution results are cached on disk in order to save resources.
- Measurement of benchmark execution is done through the Google benchmark library [\[49\]](#page-159-1). The above mentioned generated stand-alone code already contains the necessary benchmarking code. The benchmark library controls repeated execution of the kernel until a good runtime estimate is available and writes out the result as a JavaScript Object Notation ([JSON](#page-14-9)) file.

The above toolchain is hooked into the code generation process through a cost function, which generates code, compiles it, runs it and reads the written [JSON](#page-14-9) file. The minimization procedure from algorithm [4.5](#page-115-0) then finds the code variant that minimizes the total execution time. This cost function is selected through the form compiler option vectorization\_strategy=autotune.

This autotune approach delivers very good results and we generally use it for our performance measurements. Depending on how large the search space is, code generation may take a substantial amount of time though. While this is not important for an [HPC](#page-14-8) application to be run at large scale, it is unfeasible during development cycle. The necessity to penalize cost functions in the divide and conquer setting described in section [4.4](#page-108-1) also applies to autotuned code.

In future work, the use of autotuning in the code generator can be greatly extended. The loopy [IR](#page-14-10) that we use to represent our loop nests allows us to define search spaces for different program variants of a given (vectorized) sum factorization kernel. This search space is formulated in terms of loopy transformations. The following techniques are a promising starting point for optimization of the sum factorization kernel code realization:

- *Loop reordering:* Tensor contractions of the form  $A_{ij} = \sum_k B_{ik} C_{kj}$ , although typically expressed in  $i-j-k$  order - can be nested in many different ways, which can be enforced by **loopy** transformations.
- *Loop tiling:* Tensor contraction loops can be tiled such that the working set size is optimized for the L1 cache of the given architecture. Especially for very high polynomial order, this is a promising approach.
- The *memory layout* of basis evaluation matrices could be changed between row-major and column-major format.
- *Loop unrolling* is an optimization expressable as a loopy transformation that is quite important for maximum performance. However, in our experience, the compiler does sufficiently unroll our sum factorization kernel implementation even without explicit guidance.

# <span id="page-118-0"></span>**4.4.4 Geometry Evaluations**

Optimal implementations of sum factorization kernels for facet integrals depend on the embedding of the reference facet into the reference element of the neighboring cell, as it allows the reordering of tensor contractions in order to minimize the total number of executed [FLOPs](#page-14-1). We provide one implementation per facet of the reference element for boundary integrals and one implementation per combination of facets of the two adjacent cells for interior facets. The number of actually releveant combinations in the skeleton case is reduced drastically on structured grids though. Our generated code determines the facet embedding and dispatches to the correct implementation. Having this facet-specific implementations in place also has a beneficial impact on the implementation of geometry evaluations. We therefore provide dedicated mixin classes for sum factorized code which extend the choice of mixins given in figure [3.13.](#page-80-0) The mixin classes identified by 'sumfact\_axiparallel' and 'sumfact\_equidistant' inherit from their base version and implement the following additional optimization on a facet whose normal vector is parallel to *e<sup>j</sup>* :

$$
n_i = \pm \delta_{ij} \tag{4.25}
$$

With the code generation time unrolling of reduction indices described in section [3.3.2](#page-76-0) being applied, this completely removes the FacetNormal node from the generated code. Also, the zero entries of the normal vector are propagated through the [AST](#page-14-2) and guarantee a [FLOP](#page-14-1)-minimal code variant.

# **Semistructured Geometry Mapping**

We will now present a custom domain-specific geometry mapping for simulations of soil physics applications. We do so to demonstrate how the composition pattern of the main [UFL](#page-15-1) to loopy visitor allows users to provide custom implementations tailored to application requirements. We assume the grid to be axiparallel and equidistant within the  $x - y$  plane, but allow *z*-coordinates to vary non-equidistantly.

#### 102 Chapter 4 • SIMD vectorization of DG methods

We do so by prescribing elevation functions  $z^t(x, y)$  and  $z^b(x, y)$  at top and bottom and use an equidistant meshing along each vertical line. In [DUNE](#page-14-11) such a grid can be realized by the GeometryGrid class, which is a *meta grid*. Meta grids do wrap the implementation of a *host grid* but may provide additional functionality. In the case of GeometryGrid, the vertices of the host grid are remapped with a custom multilinear map  $\mu_T^*$ . For our semi-structured grid, a structured grid is transformed with the following transformation  $\mu^*_T$ :

<span id="page-119-0"></span>
$$
\mu_T^*({\begin{pmatrix} x' \\ y' \\ z' \end{pmatrix}}) = {\begin{pmatrix} x' \\ y' \\ z^b(x', y') + z'(z^t(x', y') - z^b(x', y')) \end{pmatrix}}.
$$
 (4.26)

The function  $\mu_T^*$  assumes the host grid to be using the unit interval as its extension in *z* direction. The geometry evaluations provided by the GeometryGrid instance would have the same computational complexity as a fully unstructured mesh though, because it does not grasp the special structure in the *x*-*y* plane. We therefore only use this grid for the purposes of visualization and perform the evaluation of any semistructured geometric quantity in the code generator.

The geometry mapping  $\mu_T^*$  exhibits some special structure that can be exploited at code generation time to reduce the computational complexity of the geometry evaluation:

- The side facets of the transformed hexahedra are parallel to the *x*−*z* or *y* −*z* plane. This results in the normal vector being axiparallel:  $n = \pm e_x$  (or  $e_y$ ). In the sum factorization approach we are using different implementations for all facets of the reference cube which greatly simplifies two thirds of our integrals over interior facets.
- The jacobian of the geometry mapping  $\mu^*_T$  from equation [4.26](#page-119-0) exhibits a special structure:

$$
\nabla \mu_T^* = \begin{bmatrix} h_x & 0 & 0 \\ 0 & h_y & 0 \\ \delta_0 & \delta_1 & \delta_2 \end{bmatrix} \tag{4.27}
$$

with  $\delta_i := \partial_i \mu_{T,z}^*((x', y', z')^T)$ . The jacobian matrix is a scaled version of a Frobenius matrix and as such, its inverse shares the original jacobian's sparsity pattern:

$$
(\nabla \mu_T^*)^{-1} = \begin{bmatrix} h_x^{-1} & 0 & 0\\ 0 & h_y^{-1} & 0\\ -\delta_0 \delta_2^{-1} h_x^{-1} & -\delta_1 \delta_2^{-1} h_y^{-1} & \delta_2^{-1} \end{bmatrix}
$$
(4.28)

Due to its way of unrolling operations on small tensors, the code generator can exploit this sparsity pattern and reduce the complexity of the resulting expression. Furthermore, the determinant of the inverted jacobian is as simple as  $(h_x h_y \delta_2)^{-1}$ .

• Evaluation of the above quantities  $\delta_i$  can be implemented using sum factorization techniques. In order to do so, we again calculate the quantity at all quadrature points at the same time. The basis functions are chosen as  $\mathcal{Q}_1$  Lagrange functions and the input tensor is given by the tensor that collects the *z*-coordinates of all the vertices of the cube. Within the code generator, these sum factorization kernels are handled in the same way as the ones arising from finite element function evaluation e.g. [SIMD](#page-15-0) vectorization strategies are applied.

The evaluation of  $\delta_i$  through a sum factorization kernel can also be done for all entries of the jacobian if the geometry mapping is multilinear and does not exhibit any special structure. Such geometry mappings have also been implemented into our code generator though we do not show any details here. Compared to fully multilinear geometry mappings, semistructured geometries provide a great tradeoff between computational efficiency and flexibility w.r.t. the computational domain.

# <span id="page-120-0"></span>**4.4.5 Block Preconditioners**

The matrix-free solution procedure described in section [2.7](#page-39-0) requires the implementation of building blocks beyond the LocalOperator for the given [PDE](#page-15-2). One such building block is an operator that applies the block-diagonal part of the [DG](#page-14-7) operator in a potentially matrix-free fashion. For the overall complexity and performance to be preserved, the same performance optimization strategies need to be applied for these operations. In [\[89\]](#page-163-1), this was realized by adding compile-time conditionals to the local operator implementation that restricted the full operator to the block diagonal contributions. In a code generation procedure, we can instead formulate a form transformation that restricts the given form to the block diagonal part and then generates code for this modified input. This way, the implementations of the preconditioner and the standard code generator are separated perfectly.

Given the jacobian form, the form transformation to restrict a given problem to the block diagonal works as follows: Any occurence of the pattern

```
PositiveRestricted(Argument(...))
```
is mapped to Zero, while all other expressions are not altered. Note that this is only true as we are generating local operators which are meant for two-sided assembly, meaning that we expect each intersection  $F \in \mathcal{F}_h$  to be visited twice - once from each neighboring cell. Normally, in PDELab each intersection is only visited once and we would be required to also take into account those terms where both arguments are restricted to the outside cell in the form transformation. However, in the solution procedure in section [2.7,](#page-39-0) we are required to calculate the diagonal jacobian block associated with a cell locally, i.e. without iterating over all the grid.

Another quantity that is required in the matrix-free solver is the diagonal of the diagonal blocks. It is used to precondition the matrix-free inversion of a diagonal

### 104 Chapter 4 • SIMD vectorization of DG methods

block. Our goal is to assemble the diagonal directly into a vector and never assemble the full diagonal block. Such an assembly procedure would preserve the optimal  $\mathcal{O}(k^{d+1})$  complexity of the overall algorithm. Given the jacobian form  $j(u; v, w)$ , we study how  $d(u; v^2) := j(u; v, v)$  can be implemented directly. As *d* is linear in  $v<sup>2</sup>$ , we are interested in how to efficiently evaluate these squared basis functions. We do so by reordering the one dimensional functions such that we formulate the overall evaluation in terms of products of these:

$$
(\phi(\boldsymbol{x}))^2 = \left(\prod_{k=0}^{d-1} \phi_k^{1D}(x_k)\right)^2 = \prod_{k=0}^{d-1} (\phi_k^{1D}(x_k))^2.
$$
 (4.29)

This gives rise to the following sum factorized assembly of  $d(u; v^2)$  from the tensor  $\hat{R}$  which describes the evaluations at all quadarature points which needs to be multiplied with  $v^2$ :

$$
\hat{J} = \left(A^T \circ A^T \otimes A^T \circ A^T \otimes A^T \circ A^T\right) \hat{R}
$$
\n(4.30)

Here, ∘ denotes the element-wise product of two matrices. For the sake of simplicity, we omitted any gradients of *v* in the above description. Taking these into account requires us to consider a lot of combinations arising from test and trial functions having different partial derivatives applied. Where in residual assembly, we had up to  $d+1$  sum factorization kernels in this step (multiplication with the test function and the *d* components of its gradient), we need to consider  $(d+1)^2$  combinations here. Fortunately, many of these can be discarded due the multiplication of basis evaluation matrices being commutative. While implementing this diagonal operator manually might be a very tedious procedure, the code generation approach allows us to do this in a generic, problem-independent fashion.

 $CHAPTER$ ≃ **5**  $\boxed{\mathbf{L}}$  $\overline{\mathbb{H}}$  $\mathsf{L}$  $\blacktriangle$  $\mathbb H$ 

# <span id="page-122-0"></span>**Performance Experiments**

We have introduced an [HPC](#page-14-8)-enabled code generation toolchain in section [3](#page-42-0) which allows us to generate code that uses sum factorization to exploit the tensor product structure of finite elements. In section [2.7](#page-39-0) we highlighted that such an implementation is especially valuable when performing matrix-free evaluation of an operator for [DG](#page-14-7) elements. Together with the [SIMD](#page-15-0) vectorization strategies from section [4.2,](#page-92-0) an implementation that achieves a substantial amount of the machine's theoretical floating point peak performance is possible. We will now back this claim with performance measurements of our generated code. In order to give the reader full insight into how these numbers were measured, we will first describe the benchmark setup in detail in section [5.1.](#page-122-1) We will then move on to perform measurements with the diffusion-reaction problem which we investigated in a lot of places throughout this thesis. Sections [5.3](#page-135-0) and [5.4](#page-140-0) will apply the techniques to more complex systems of [PDEs](#page-15-2): the Stokes equations and Maxwell's equations. We will seize the opportunity of introducing these [PDEs](#page-15-2) to also provide the full implementation of those examples in the [UFL](#page-15-1) [DSL](#page-14-12), illustrating the desirability of the code generation approach for the user.

# <span id="page-122-1"></span>**5.1 Benchmark Setup**

It is our intent to be as transparent as possible about how the performance numbers from sections [5.2](#page-124-0) to [5.4](#page-140-0) were produced. We will therefore give all necessary details about the methodology in this section. This spans explanation of performance metrics, measurement of floating point operations and runtimes, hardware configurations, compilers and how benchmark programs are executed. This setup description is partly taken from [\[63\]](#page-160-0).

### 106 Chapter 5 • Performance Experiments

We use the following two performance metrics in this work:

- [FLOPs](#page-14-1) per second expressed in G[FLOPs](#page-14-1)/s and often given as a percentage of the machine's maximum floating point performance. We will often refer to this as *machine utilization*.
- [DOFs](#page-14-6) per second processed during a full operator application. Note that we prefer this measure over its inverse (time per [DOF](#page-14-6)). We will often call this *throughput* in the following.

Good results on the latter are always more important from the application point of view, as it gives an accurate measure of how fast a real problem can be solved. However, the former is still an interesting measure that allows reasoning about how good a code is suited for a given hardware. As implementations that are not minimal w.r.t. the total number of [FLOPs](#page-14-1) executed do artificially increase the utilization, the throughput measure becomes even more important in those case.

In order to accurately measure the [FLOPs](#page-14-1) per second, the number of performed [FLOPs](#page-14-1) needs to be measured exactly. This can in principle be done by reading special registers provided in Intel architectures. However, speculative branch execution and other sorts of [ILP](#page-14-0) effects make this number differ from the minimal number of [FLOPs](#page-14-1) required by the mathematical problem. We therefore pursue a different approach exploiting the fact that we are generating code for dune-pdelab, which uses C++ templates to the extent that we can replace the underlying floating point type throughout all our simulation workflow. Instead of using **double**, we use a custom type templated to **double**, which has overloads for all arithmetic operations that increase a global counter and forward the operation to the underlying template type. This floating point type is provided in a separate module dune-opcounter [\[66\]](#page-161-0) which is also usable outside of the [DUNE](#page-14-11) context. In order to also count [FLOPs](#page-14-1) executed with [SIMD](#page-15-0) types from the vector class library from section [3.2.3,](#page-70-0) we provide a vector type that mimics its interface but forwards all operations to the underlying scalar counter type. This counting of course introduces a non-negligible performance overhead. We therefore compile different executables from the same source for operation counting and time measurement. The approach bears another disadvantage in that the compiler cannot perform [CSE](#page-14-13) on the operation counting executable. We therefore need to assume that our code is minimal in terms of executed [FLOPs](#page-14-1), which is quite often either a reasonable assumption or the overall work is dominated by the [FLOP](#page-14-1)-minimal work in sum factorization kernels.

Apart from counting [FLOPs](#page-14-1), accurate time measurements are needed. We instrument our code with C macros to start and stop timers using the Time Stamp Counter ([TSC](#page-15-3)) registers. The performance overhead of starting and stopping a timer is measured at runtime and the measurements are calibrated accordingly. Processes are pinned to physical cores to prevent spoiled [TSC](#page-15-3) measurements and unnecessary context switches. To gain further insight into the performance bottlenecks of our implementation, we measure time and [FLOP](#page-14-1) rates at different levels of granularity:

Full operator application, cell-local integration kernel and individual steps of algorithm [2.3.](#page-40-0) For all these granularity levels, separate executables are compiled to assure that no measurement is tampered by additional measurements taken within the measuring interval. In our experience, the finest granularity level is subject to measurement artifacts at very low polynomial degrees, as the total number of [FLOPs](#page-14-1) within the measurement interval becomes small. We therefore take these measurements for  $\mathcal{Q}_1$  elements with a grain of salt. All time measurements are repeated at least ten times and the minimum of these runtimes is reported.

We study the node-level performance of our generated code on two Intel micro architectures: Haswell and Skylake. Details about these [CPUs](#page-14-14) can be found in appendix [A.](#page-150-0) The theoretical peak performance is given as the product of the processor frequency, the number of [SIMD](#page-15-0) lanes for double precision values, the number of ports capable of executing arithmetic instructions (here: two in both cases) and a factor of two to account for [FMA](#page-14-3). A survey of issues in determining a machine's theoretical peak performance is given in [\[36\]](#page-159-2). It is worth noting, that the additional frequency reduction moving to [AVX-512](#page-14-15) on Intel Skylake results in the theoretical throughput increase moving from [AVX2](#page-14-16) to [AVX-512](#page-14-15) being as low as 1*.*83, instead of the naively expected factor of 2. We are always seeking to saturate the full machine with our computation. Otherwise, some processors may have privileged access to resources such as memory controllers and tamper results. We do so by doing [MPI](#page-14-17) parallel computations with one rank per core and an identical workload size on each of these ranks.

We choose the problem size of the benchmark program such that one vector of [DOFs](#page-14-6) exceeds the level 3 cache of the machine. While this may not be a realistic setting when doing strong scaling of simulation codes, it gives a good worst case estimate of our code's node level performance. The time for communication of overlap data via [MPI](#page-14-17) is not included in our measurement, as the task of hiding that communication behind computation is not the subject of this work. Measurements are presented for volume and skeleton integrals only, assuming a periodic grid. Boundary integrals can of course be generated as well, but their impact on the overall performance is negligible. Unless otherwise mentioned, we use the GNU compiler in version 8.1 for our results.

# <span id="page-124-0"></span>**5.2 Diffusion-Reaction Equation**

The diffusion-reaction equation was used as an example problem throughout this thesis. We will now move to provide detailed performance results for its implementation. Before showing results for the Intel Haswell and Skylake architectures we will recap the mathematical formulation of the [DG](#page-14-7) discretization and provide its full implementation in the [UFL](#page-15-1) [DSL](#page-14-12).

# 108 Chapter 5 • Performance Experiments

### **Mathematical Formulation**

We recall the [SWIP](#page-15-4) [DG](#page-14-7) formulation for the diffusion-reaction equation from equation [2.13](#page-26-0) and recast it into residual formulation:

$$
r_h(u_h, v_h) = \sum_{T \in \mathcal{T}_h} \int_T k(\boldsymbol{x}) \nabla u \cdot \nabla v + c(\boldsymbol{x}) uv - fv \, dx
$$
  
- 
$$
\sum_{F \in \mathcal{F}_h} \int_F (\{\boldsymbol{k}(\boldsymbol{x}) \nabla u\}_{\omega}, \boldsymbol{n}) [\![v]\!] + [\![u]\!](\{\boldsymbol{k}(\boldsymbol{x}) \nabla v\}_{\omega}, \boldsymbol{n}) - \gamma_F [\![u]\!][\![v]\!] \, ds
$$
  
- 
$$
\sum_{F \in \mathcal{B}_h \subseteq \Gamma_D} \int_F (\boldsymbol{k}(\boldsymbol{x}) \nabla u, \boldsymbol{n}) v + (u - g)(\boldsymbol{k}(\boldsymbol{x} \nabla v, \boldsymbol{n}) - \gamma_F (u - g) v \, ds
$$
(5.1)

where the penalty parameter  $\gamma_F$  is chosen exactly as in equation [2.15.](#page-26-1) In this section, we will fix the physical parameters in equation [5.1](#page-125-0) to the following simple choices:

<span id="page-125-0"></span>
$$
\mathbf{k}(\mathbf{x}) = \mathbf{x}\mathbf{x}^T + \mathbf{I} \tag{5.2}
$$

<span id="page-125-1"></span>
$$
c(\boldsymbol{x}) = 10 \tag{5.3}
$$

$$
f(\boldsymbol{x}) = -6 \tag{5.4}
$$

<span id="page-125-2"></span>
$$
g(\boldsymbol{x}) = \|\boldsymbol{x}\|_2^2 \tag{5.5}
$$

These parameters are chosen such that  $u(\mathbf{x}) = ||\mathbf{x}||_2^2$  solves the original [PDE](#page-15-2). This procedure is called *method of manufactured solution* and allows code verificiation for [PDE](#page-15-2) codes [\[105\]](#page-164-0).

# **UFL Implementation**

We will now provide the full [UFL](#page-15-1) implementation of the diffusion-reaction problem. We do so both in order to exemplify the usage of the [DSL](#page-14-12) and to provide full details about the given benchmark in case the reader wants to compare performance results against different implementations.

We start off with defining some basic geometric quantities:

```
dim = 3cell = hexahedronx = SpatialCoordinate(cell)n = FactorNormal(cell)(' +')
```
Given these, we can implement the physical parameters from equations [5.2](#page-125-1) to [5.5:](#page-125-2)

```
g = x[0]*x[0] + x[1]*x[1] + x[2]*x[2]I = Identity(3)k = as_matrix([[x[i]*x[j] + I[i,j] for j in range(3)] for i in range(3)])f = -6.
c = 10.
```
We continue to define the used finite element space and the test and trial functions taken from it. The polynomial degree is not fixed here, but it can be set to any non-zero value.

```
V = FiniteElement("DG", cell, degree)u = TrialFunction(V)v = TestFunction(V)
```
The penalty parameter for the [DG](#page-14-7) method is implemented exactly as defined in equation [2.15:](#page-26-1)

```
alpha = 3.0h_ext = CellVolume(cell) / FacetArea(cell)
gamma_ext = (alpha * degree * (degree + dim - 1)) / h_ext
h = Min(CellVolume(cell)('+'), CellVolume(cell)('-')) / FacetArea(cell)
gamma_int = (alpha * degree * (degree + dim - 1)) / h
theta = -1.0
```
Finally, the residual form is written down in [UFL](#page-15-1) notation which resembles the mathematical notation from equation [5.1.](#page-125-0) Details about the used [UFL](#page-15-1) functionality are provided in section [3.2.1:](#page-45-0)

```
r = (inner(k*grad(u), grad(v)) + (c*u-f)*v)*dx
```
- inner(n,  $k*avg(grad(u)))*jump(v)*dS \setminus$
- $+$  gamma\_int\*jump(u)\*jump(v)\*dS \
- + theta\*jump(u)\*inner(k\*avg(grad(v)), n)\*dS \
- inner(n,  $k*grad(u)$ )\*v\*ds \
- + gamma\_ext\*u\*v\*ds \

```
+ theta*u*inner(k*grad(v), n)*ds \
```
- theta\*g\*inner(k\*grad(v), n)\*ds \

```
- gamma_ext*g*v*ds
```
# **Intel Haswell Results**

We will now turn to performance results for the diffusion-reaction equation on the Intel Haswell architecture. The equation is solved as given in equation [5.1](#page-125-0) on a structured equidistant mesh with varying polynomial degree. We used autotuning to select a suitable vectorization strategy, though minimization of the cost model function from equation [4.23](#page-115-1) yields the same results for the diffusion-reaction equation. Figure [5.1](#page-127-0) shows the performance measurements for a full operator application, as well as the volume and skeleton integrals individually. We make several obervations:

- Given a polynomial degree  $k > 2$ , the total machine utilization is at roughly 40%.
- Volume integrals are capable of utilizing the machine even better peaking at  $60\%$  of the machine's floating point capabilities for  $k = 3$ . Skeleton integrals

<span id="page-127-0"></span>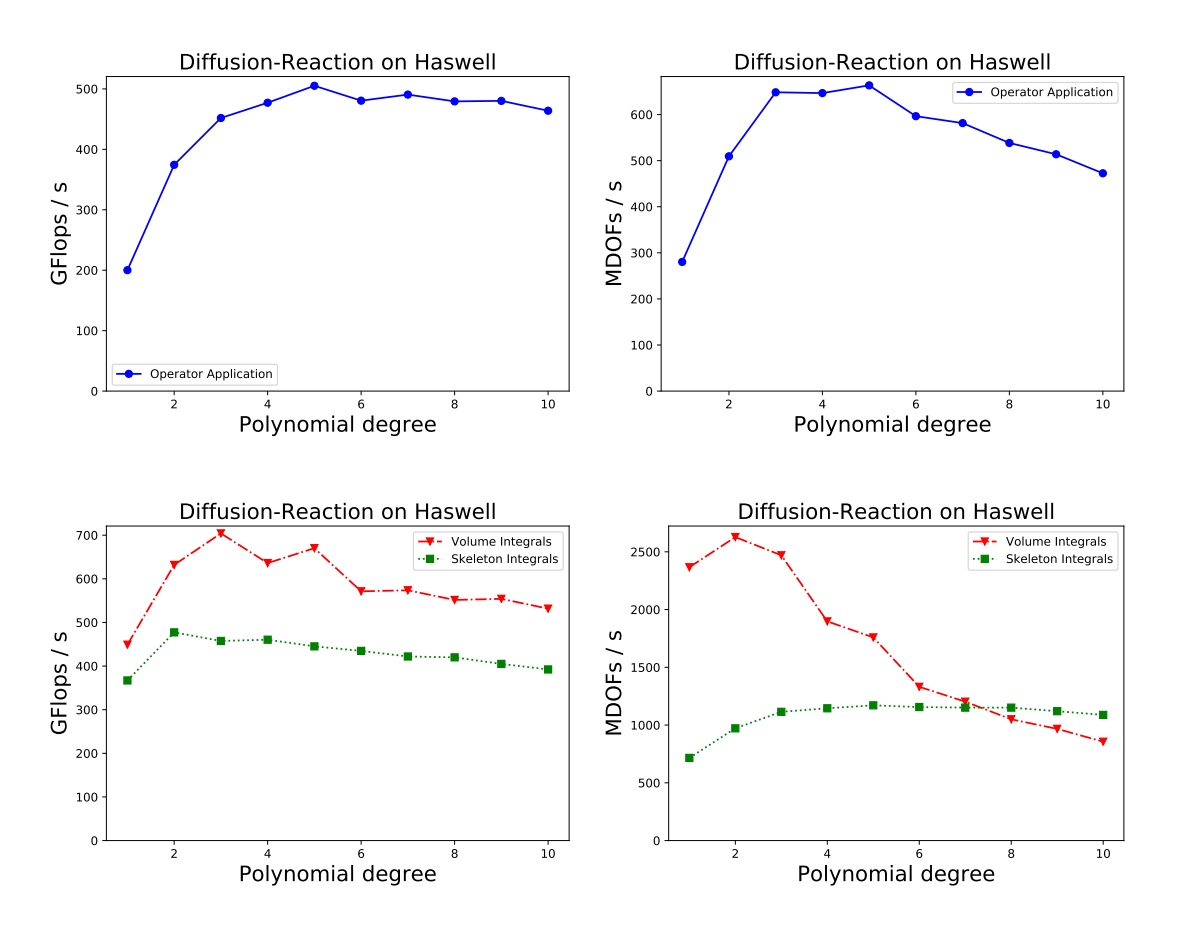

Figure 5.1: Performance of the diffusion-reaction equation on Intel Haswell: The upper row of plots show the machine utilization and the [DOF](#page-14-6) throughput for a full application of the [DG](#page-14-7) operator. The lower row shows the same numbers with measurements restricted to the integration kernels for volume and skeleton integrals. We show performance numbers for the full operator application in a separate plot in order to have an insightful scaling in the throughput plot. Our implementation achieves 40% machine utilization for medium to high polynomial degrees.

on the other hand only run at roughly 35%. This gap can be explained by the much higher flop-per-byte-ratio in volume integrals and the amount of [ILP](#page-14-0) between the two floating point ports that is enabled by these additional [FLOPs](#page-14-1).

- The vectorization strategy that enables these performance numbers is a fully fusion-based one. A comparison with other strategies will be given in figure [5.3.](#page-130-0)
- The maximum total [DOF](#page-14-6) throughput of a full operator application is roughly 650 M[DOFs](#page-14-6)/s. The thoughput of skeleton integrals is independent of the polynomial degree, because the [FLOPs](#page-14-1) per [DOF](#page-14-6) ratio is constant. For volume integrals however, the number of [FLOPs](#page-14-1) per [DOF](#page-14-6) increases with the polynomial degree, making them increasingly dominant for higher polynomial degree.

This property holds independently of the [PDE](#page-15-2) as it results from a surface to volume ratio effect.

• For *k* = 1, performance is drastically reduced. Additionally, performance numbers from the two shown granularity level do not add up in a coherent way. We suspect that the very short time span of the measurement interval yields significant errors in our measurements. This might be related to the measuring instruction introducing a memory barrier which has more impact on the measurement at low polynomial orders. With the shown technology being geared towards high order methods, we did not attach importance to the  $\mathcal{Q}_1$  case though.

In figure [5.2](#page-129-0) we have an even more detailed look at how individual steps from algorithm [2.3](#page-40-0) perform. Step one performs a sequence of tensor contractions with a [SIMD](#page-15-0) broadcast of the input tensor. This operation is executed at up to 60% of machine peak. In contrast, step three only runs at 30% (on skeleton integrals) to 40% (on volume integrals) of the machine peak. The main difference between these is the necessity of horizontal addition of the tensor contraction result (instead of the [SIMD](#page-15-0) broadcast in step one). This illustrates well, how much of a bottleneck the horizontal addition may be. Despite its very high machine utilization, the quadrature loop step does not contribute much to the overall performance, because of the small number of total [FLOPs](#page-14-1) executed in it.

## **Comparison of Vectorization Strategies**

As noted in the previous section, the best performing code variants from our vectorization search space were purely fusion based ones. We will now turn to investigate how other strategies perform. Figure [5.3](#page-130-0) shows a comparison of three vectorization strategies:

- The purely fusion based one as described in section [4.2.1,](#page-93-0) which fuses the sum factorization kernels for the evaluation of *u* and ∇*u* into one [SIMD](#page-15-0)-vectorized sum factorization kernel.
- The splitting strategy described in section [4.2.2.](#page-98-0) This strategy vectorizes each sum factorization kernel individually but requires a divisibility constraint of 4 on *q*0. If this constraint is not satisfied by the specified minimal number of quadrature points,  $q_0$  is artificially increased.
- A hybrid strategy following the ideas of section [4.2.3.](#page-101-0) Here, this strategy fuses pairs of sum factorization kernels and introduces a relaxed divisibility constraint of 2 on  $q_0$ .

We observe that strategies based on kernel fusion perform scrictly better in terms of [DOFs](#page-14-6) throughput. This can be explained with the high total number of [FMA](#page-14-3) chains needed to saturate the two floating point ports of the processor: The pipeline depth

<span id="page-129-0"></span>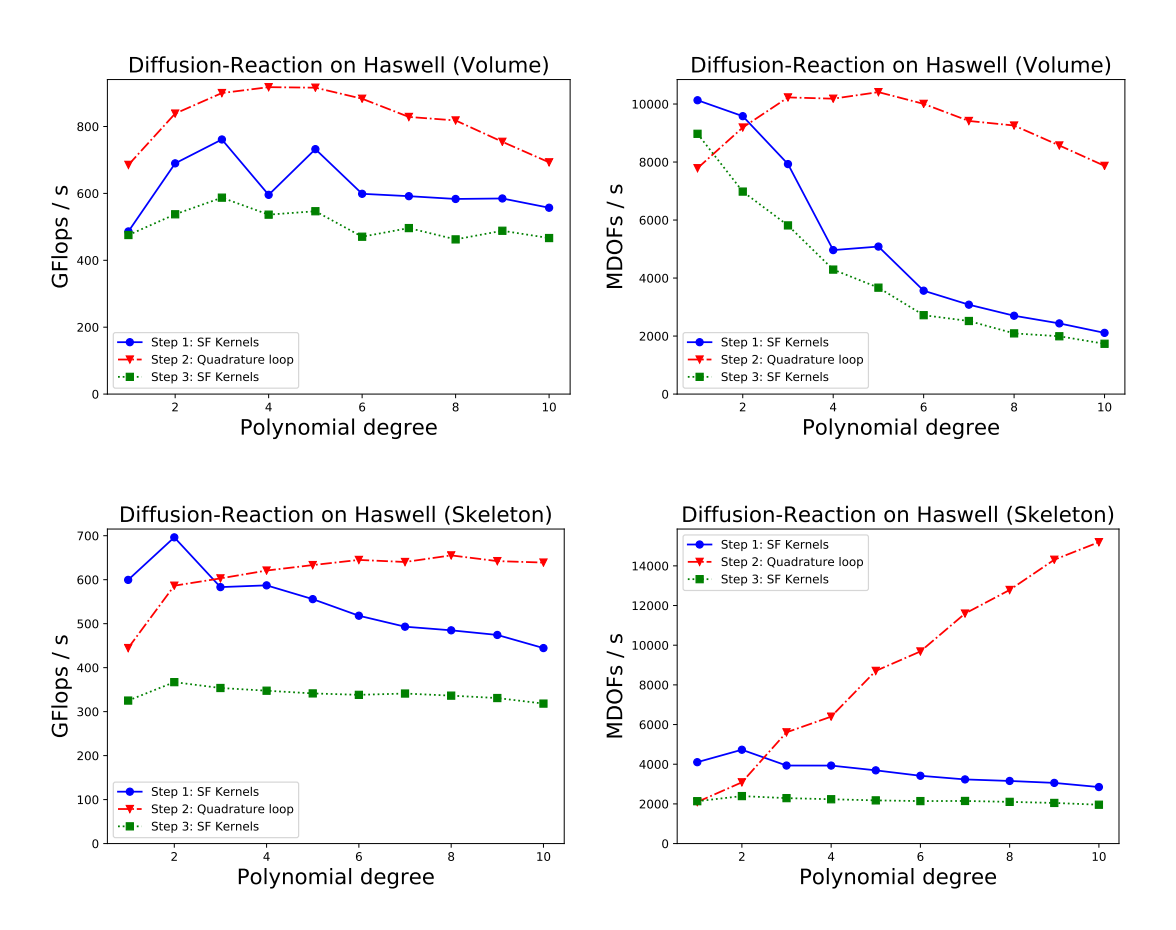

Figure 5.2: Fine grained performance measurements of diffusion-reaction integration kernels on Intel Haswell: Machine utilization and throughput for the three main steps from algorithm [2.3](#page-40-0) are shown for volume and skeleton integrals.

of the processor requires long, unrolled chains of [FMA](#page-14-3) operations in order to run at full utilization. Applying a fusion strategy effectively increases the number of such chains in a sum factorization kernel implementation by a factor of the [SIMD](#page-15-0) width. This necessity of having a sufficient amount of independent [FMA](#page-14-3) chains is also one reason that makes the difference in throughput so much more pronounced for skeleton integrals. Another reason was already described in section [4.2.2:](#page-98-0) [FLOP](#page-14-1)minimal implementations of sum factorization kernels reorder the tensor contraction sequence such that the contraction associated to the normal direction is executed first. However, this contraction cannot be vectorized with a splitting strategy, as there is only one quadrature point for the normal direction. This results in the first tensor contraction being executed in a non-vectorized way. The mismatch between the [DOFs](#page-14-6) throughput and the machine utilization measurements can be explained with an increased number of quadrature points: In order to make the fully splitting strategy work for  $k = 1$ , the number of quadrature points is doubled  $(q_0 = 4$  instead of  $q_0 = 2$ ). While this increased workload achieves a higher machine utilization, those additional [FLOPs](#page-14-1) are not necessary in a fusion strategy that achieves a higher

<span id="page-130-0"></span>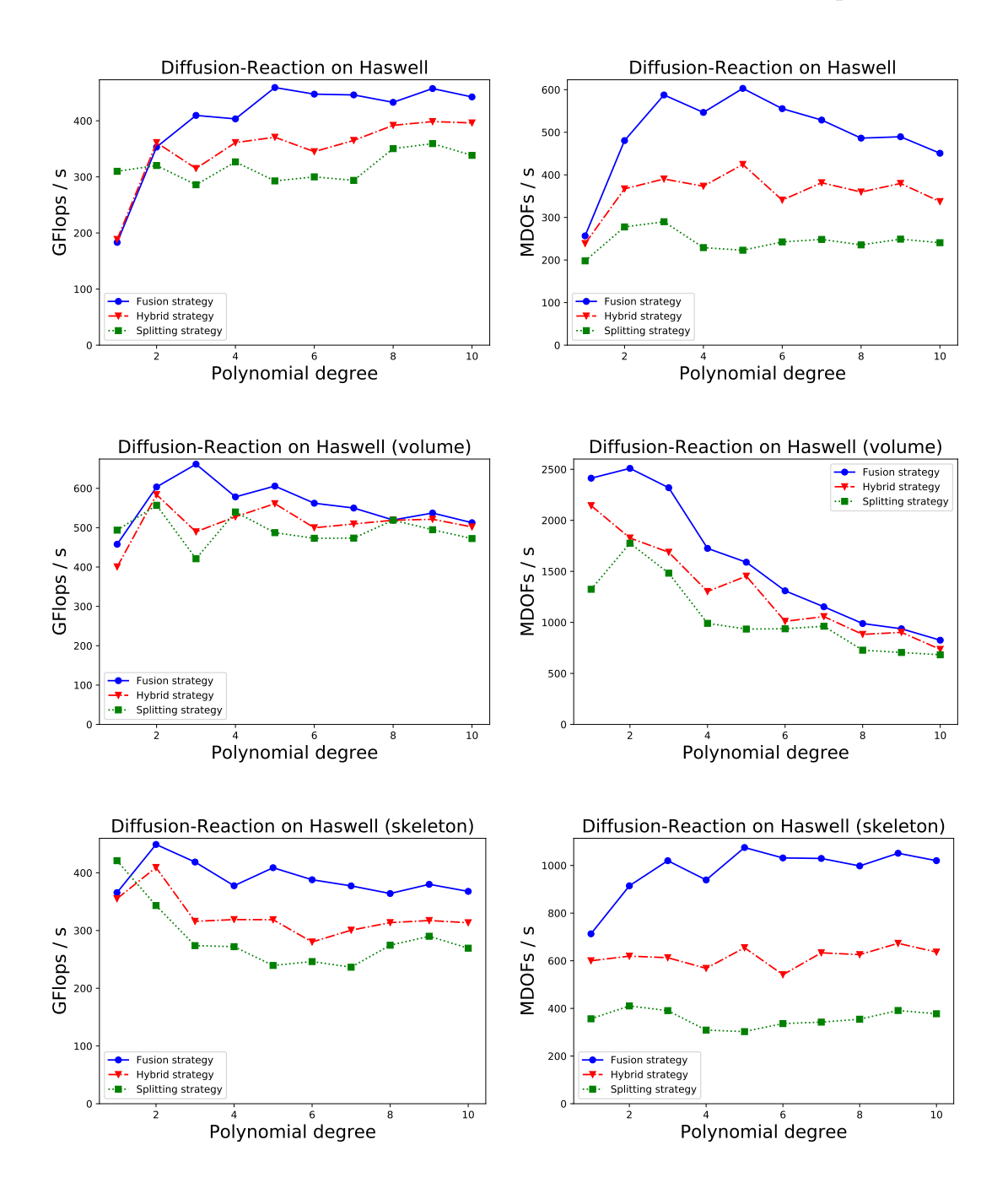

Figure 5.3: Performance comparison of multiple [SIMD](#page-15-0) vectorization strategies for the diffusion-reaction equation on Intel Haswell: The upper rows shows the measurements for a full application of the [DG](#page-14-7) operator, the lower rows show volume and skeleton integrals. The fusion strategy was described in section [4.2.1](#page-93-0) and fuses the evaluations of *u* and  $\nabla u$ . The splitting strategy from section [4.2.2](#page-98-0) vectorizes each sum factorization kernel individually potentially requiring an increase of the quadrature points to satisfy the associated divisibility constraint. The hybrid strategy from section [4.2.3](#page-101-0) fuses two quantities and introduces a more moderate divisibility constraint of 2 on *q*0.

# 114 Chapter 5 • Performance Experiments

<span id="page-131-0"></span>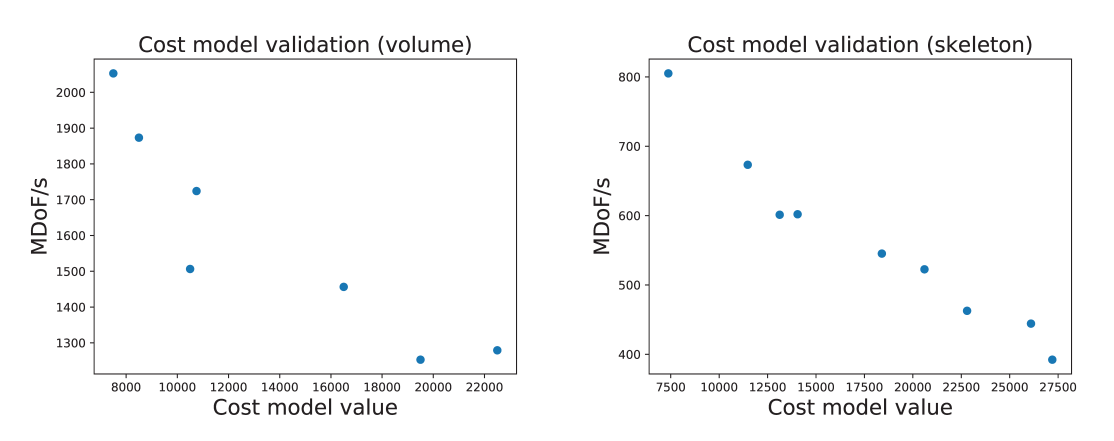

Figure 5.4: Validation of the cost model function from equation [4.23](#page-115-1) given the diffusion-reaction problem: Each data point represents one vectorization strategy. The cost model function correlates with the measured overall performance and most importantly captures the maximum performance correctly.

[DOFs](#page-14-6) throughput. For this reason, only the combination of these two measures gives good insight into our kernels' performance.

# **Validation of the Cost Model**

The cost model function from equation [4.23](#page-115-1) is a very cheap alternative to the autotuning procedure. However, the construction of the cost function is purely heuristic. Figure [5.4](#page-131-0) shows how the cost function value and the measured performance correlate. The plots are obtained by restricting the [DG](#page-14-7) formulation to one integral type and adding one data point per vectorization strategy for that integral. Most importantly, the cost function minimum and the maximum measured performance agree.

# **Comparison of Horizontal Addition Implementations**

In section [4.3](#page-103-0) we studied performance critical [SIMD](#page-15-0) operations and provided several implementations of horizontal addition. Figure [5.5](#page-132-0) compares our improved implementation from figure [4.5](#page-105-0) with the default implementation of the vector class library from figure [4.4.](#page-104-0) In this measurement, we restrict ourselves to the volume integral of the diffusion-reaction equation, which is vectorized with a fusion-based strategy. The figure shows the speedup of our implementation for both the full volume integral and for step three of algorithm [2.3](#page-40-0) in isolation. We observe a consistent speedup across all polynomial degrees with the total gain being around 2%. The fact that this overall gain is achieved by merely avoiding the vhaddpd instruction in one place illustrates how delicate [SIMD](#page-15-0) performance bottlenecks are.

<span id="page-132-0"></span>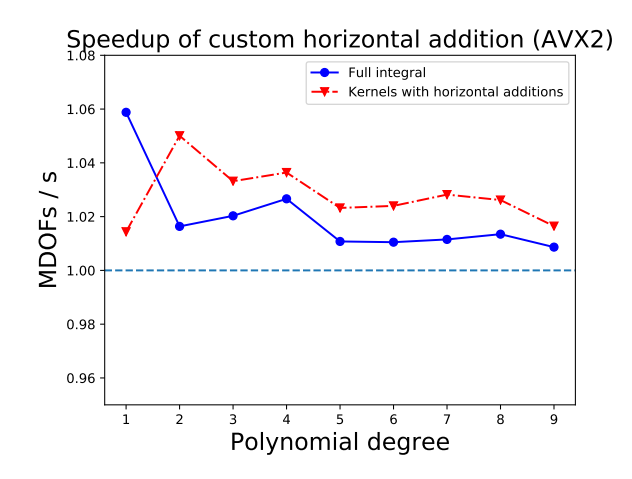

Figure 5.5: Speedup of the custom implementation of [AVX2](#page-14-16) horizontal addition from figure [4.5](#page-105-0) compared to the vector class library implemenetation from figure [4.4.](#page-104-0) Both the speedup for the full evaluation of the volume integral and for step three of algorithm [2.3](#page-40-0) are shown.

<span id="page-132-1"></span>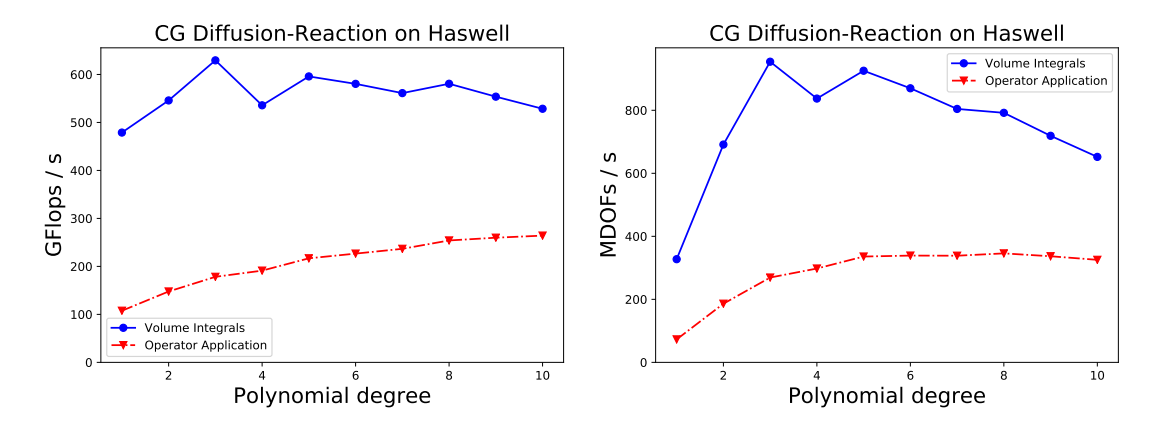

Figure 5.6: Performance of Continuous Galerkin ([CG](#page-14-18)) implementation of the diffusion-reaction equation using sum factorization. As expected, the volume kernel performs similar to its [DG](#page-14-7) counterpart from figure [5.1,](#page-127-0) but the performance is lost in the data gathering and scattering.

# **Sum Factorized Continuous Finite Elements**

We motivated our use of sum factorization with [DG](#page-14-7) methods. However, local [CG](#page-14-18) bases exhibit the same tensor product structure and can be evaluated with sum factorization. A [CG](#page-14-18) formulation of the diffusion-reaction equation was given in equation [2.4.](#page-23-0) In contrast to [DG](#page-14-7), the [CG](#page-14-18) formulation consists of volume integrals only. However, the local integration kernels cannot operate directly on the global data structures. Instead, PDELab provides dense containers for [DOFs](#page-14-6) and residuals which are gathered from and scatter to global memory in a pre- and postprocessing step. Figure [5.6](#page-132-1) shows the performance of these local integration kernels which is on par with the [DG](#page-14-7) volume integrals from figure [5.1.](#page-127-0) The embedding of this local integration into a global operator application does seriously hamper the performance though, as the costly data movement operations cannot be hidden. As a result, the [DOF](#page-14-6) thoughput of the [CG](#page-14-18) implementation is drastically reduced. It is lower than the overall [DG](#page-14-7) [DOF](#page-14-6) throughput although it performs much fewer [FLOPs](#page-14-1). A 20% machine utilization is still a competitive value for [CG](#page-14-18) methods though. Our [CG](#page-14-18) implementation is currently limited to structured grids, as continuous  $\mathcal{Q}_k$  finite elements on hexahedra with  $k > 2$  require special care [\[3\]](#page-156-2).

# **Single Precision Results**

For the performance numbers presented so far, a fusion based strategy was always possible. We will now present measurements of single precision computations for the diffusion-reaction equation on the Intel Haswell architecture. With a [SIMD](#page-15-0) widths of 8 lanes, volume integrals cannot be vectorized by fusion due to a lack of suitable quantities. Consequently, a hybrid splitting strategy with a divisibility constraint of 2 for the number of quadrature points in *x*-direction is used. In the skeleton case, fusion is possible when allowing two distinct input tensors as there appear exactly eight quantities:  $u^-, u^+, \nabla u^+$  and  $\nabla u^-$ . Figure [5.7](#page-134-0) shows the resulting performance and figure [5.8](#page-135-1) shows the achieved speed-up compared to the double precision case from figure [5.1.](#page-127-0)

The theoretical maximum utilization increase is a factor of 2 when moving from double to single precision operations, although the increase in [DOFs](#page-14-6) throughput might be lower due to an artificially increased number of [FLOPs](#page-14-1). However, in practice we only achieve a speed-up of 1*.*8 for volume integrals at high polynomial degrees and no speed-up at all at low polynomial degrees and for skeleton integrals. One reason for this lack of performance is that the complexity of critical [SIMD](#page-15-0) operations like horizontal addition and [AoS](#page-14-19) to [SoA](#page-15-5) transformations is increased. Furthermore, we have not provided custom implementations of horizontal addition for single precision calculations like we did in section [4.3](#page-103-0) for the double precision case. A look at more fine-grained measurements exhibits that step one of algorithm [2.3](#page-40-0) delivers 2*.*5 the [DOFs](#page-14-6) throughput stage three does, meaning that the horizontal addition is becoming a severe bottleneck.

<span id="page-134-0"></span>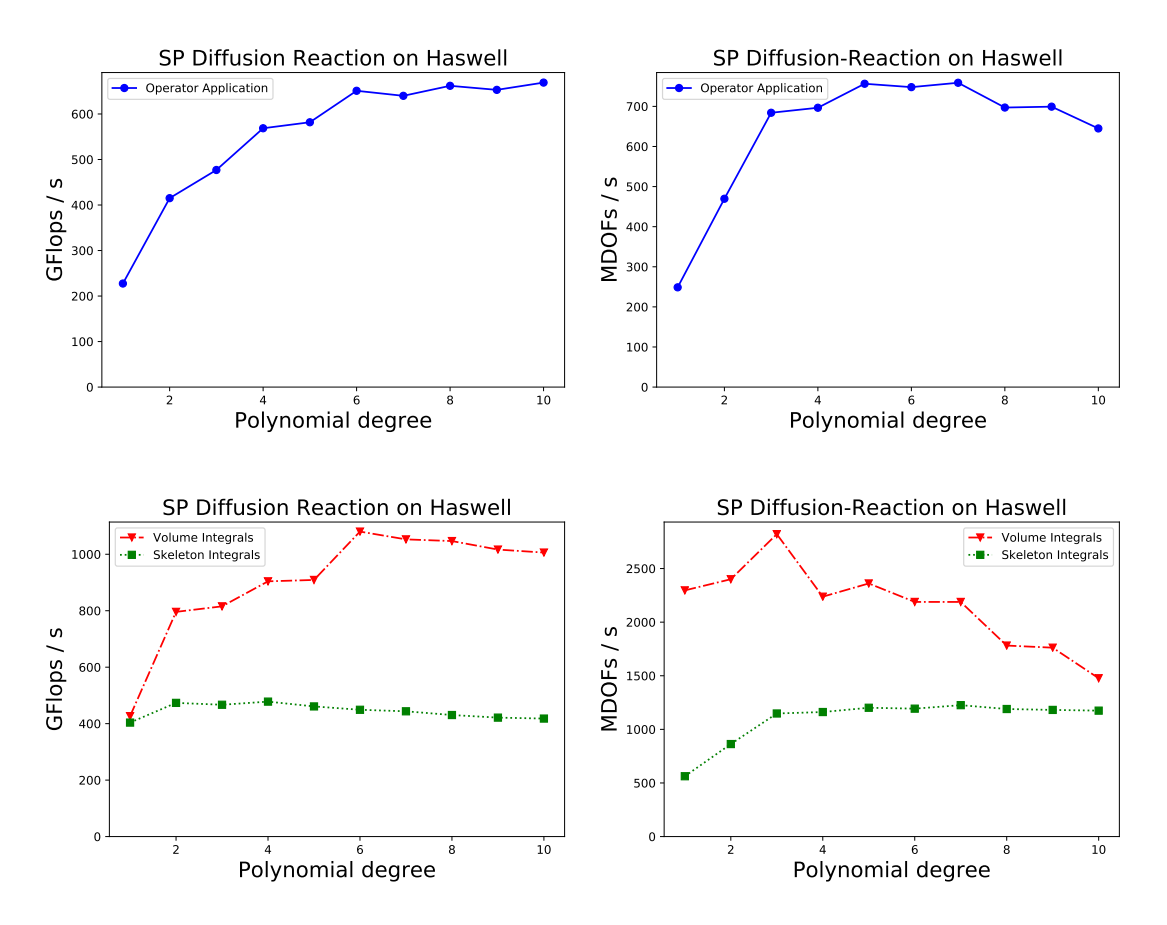

Figure 5.7: Single precision performance of the diffusion-reaction equation on Intel Haswell. On volume integrals, the selected vectorization strategy is of hybrid nature: Four quantities are fused together and a splitting of 2 is applied. Skeleton integrals are vectorized by a fusion-based strategy.

#### **Intel Skylake Results**

The single precision results on the Intel Haswell architecture above were the first results with 8 [SIMD](#page-15-0) lanes. We now move to performance measurements on the Intel Skylake architecture which features the [AVX-512](#page-14-15) instruction set allowing 8 double precision values in one [SIMD](#page-15-0) register. Figure [5.9](#page-136-0) shows the results. In order to distinguish effects of the increased [SIMD](#page-15-0) width from effects of the advanced technology in the Intel Skylake architecture, figure [5.10](#page-137-0) also shows the speed-up obtained moving from [AVX2](#page-14-16) to [AVX-512](#page-14-15) on the machine. The theoretical utilization increase for this case is 1*.*83 and was described in section [5.1.](#page-122-1)

A machine utilization of roughly 30% is achieved and the maximum achieved [DOFs](#page-14-6) throughput is around 1G[DOFs](#page-14-6)/s. The performance gaps between volume and skeleton integrals resemble those of the single precision measurements on Intel Haswell. In fact, the superior performance of volume integrals is even more pronounced on the Intel Skylake architecture. While the utilization for volume

# 118 Chapter 5 • Performance Experiments

<span id="page-135-1"></span>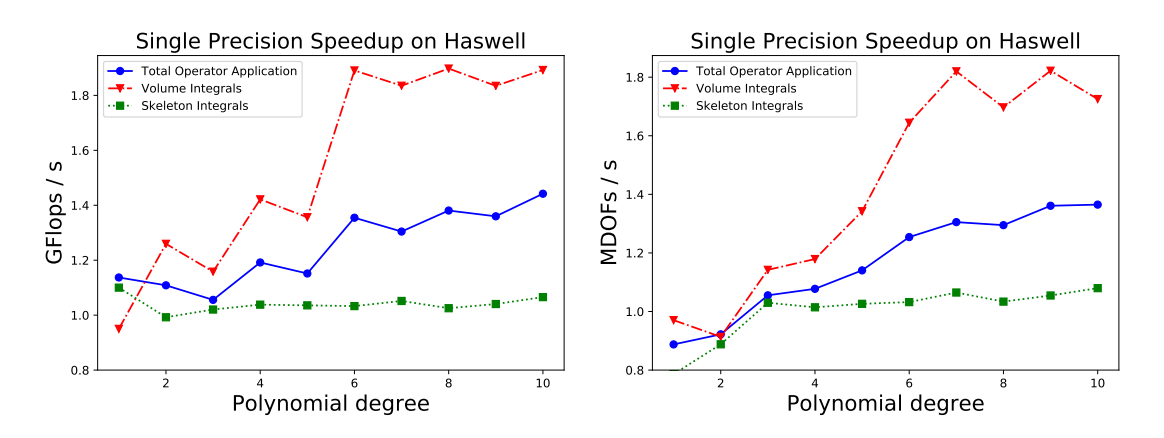

Figure 5.8: Speed-up of the single precision results for the diffusion-reaction equation on Intel Haswell compared to above double precision results. Numbers for volume and skeleton integrals, as well as the full operator application are shown. The perfect speed-up would be 2 which is feasible for volume integrals, but completely out of scope for skeleton integrals.

integrals is comparable with the Haswell single precision results from figure [5.7,](#page-134-0) skeleton integrals show worse results.

Another interesting number to look at when comparing performance of the examined Intel Haswell and the Intel Skylake processors is the total node performance. While our Intel Haswell node was able to achieve 500 G[FLOPs](#page-14-1)/s, the Skylake node performs up to 850 G[FLOPs](#page-14-1)/s. A number of factors play an important role when comparing these numbers:

- The Skylake node has 40 cores compared to the 32 cores of the Haswell node running at roughly the same frequency.
- The Skylake architecture is an improved successor of the Haswell architecture providing e.g. a more powerful front-end. This becomes apparent when directly comparing [AVX2](#page-14-16) results between Skylake and Haswell.
- The introduction of [AVX-512](#page-14-15) and the theoretical utilization increase it offers.

Although performance numbers of our skeleton kernels do not scale with the additional available [SIMD](#page-15-0) width, the overall numbers exhibit a drastically increased node performance and make the Intel Skylake architecture a desirable hardware platform for [HPC](#page-14-8) implementations of [DG](#page-14-7) methods.

# <span id="page-135-0"></span>**5.3 Stokes Equations**

We will now move to the steady state Stokes equations, adding the complexity of treating a system of [PDEs](#page-15-2). The Stokes equations are a linearization of the more general Navier-Stokes equations which is valid in the low Reynolds number regime.

<span id="page-136-0"></span>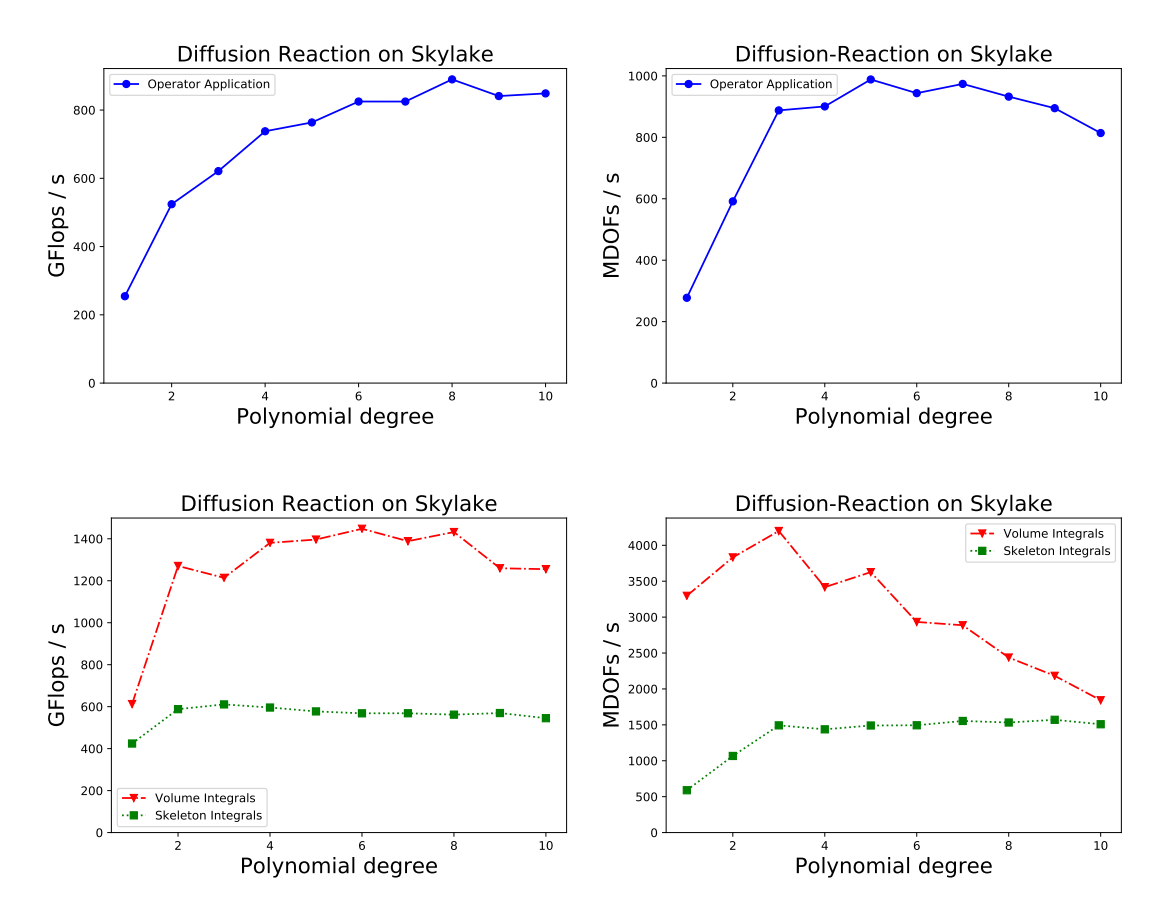

Figure 5.9: Performance of the diffusion-reaction equation on Intel Skylake using AVX-512: We achieve around 30% machine utilization for a full operator application. Volume integrals perform much better and run at 50% whereas skeleton integrals only run at 20%.

Again, the full mathematical formulation and implementation in [UFL](#page-15-1) are provided before presenting performance results for our implementation.

# **Mathematical Formulation**

Both the velocity field  $u \in (V_h^k(\Omega))^3$  and the pressure  $p \in V_h^{k-1}$  are unknowns of the Stokes equations. The strong formulation is given by

$$
-\Delta u + \nabla p = \mathbf{f} \qquad \text{in } \Omega \tag{5.6}
$$

$$
\nabla \cdot \mathbf{u} = 0 \qquad \text{in } \Omega \tag{5.7}
$$

$$
u = g \qquad \text{on } \Gamma_D \tag{5.8}
$$

$$
\nabla u \ \mathbf{n} - p\mathbf{n} = 0 \qquad \text{on } \Gamma_N \tag{5.9}
$$

for Dirichlet boundary  $\Gamma_D \subset \partial \Omega$ ,  $\Gamma_D \neq \{ \emptyset, \partial \Omega \}$  and Neumann boundary  $\Gamma_N =$  $\partial\Omega \setminus \Gamma_D$ . Again, we omitted physical constants such as viscosity, because they are not important for our goal of measuring performance.

#### 120 Chapter 5 • Performance Experiments

<span id="page-137-0"></span>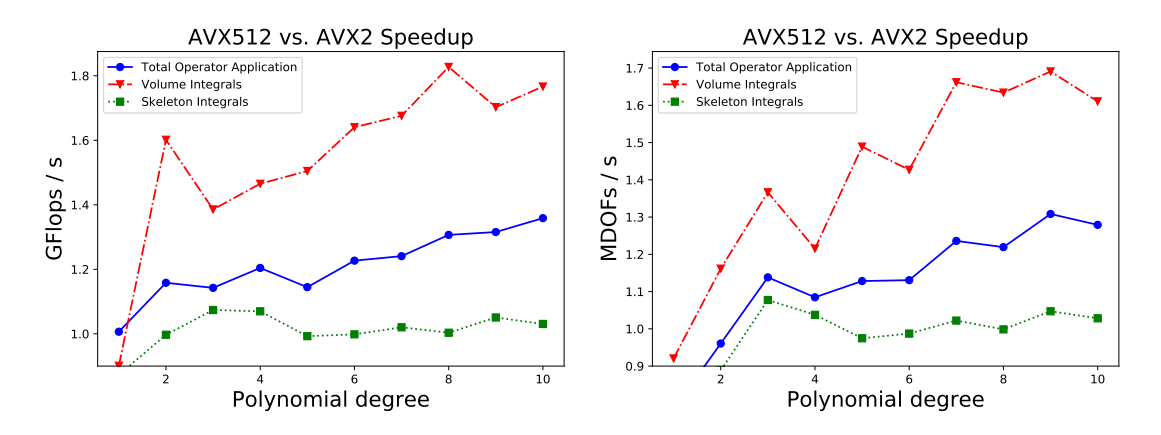

Figure 5.10: Speedup of AVX-512 vs. AVX2 for the diffusion-reaction equation on Intel Skylake. Both results have been measured on the same machine restricting it to the [AVX2](#page-14-16) instruction subset for the base numbers. The theoretical speedup of such computation is 1*.*83 due to the reduced base frequency issue described in section [5.1.](#page-122-1)

The residual function for the [DG](#page-14-7) discretization of this problem is

$$
r(\boldsymbol{u}_h, p_h, \boldsymbol{v}_h, q_h) = \sum_{T \in \mathcal{T}_h} \int_T \nabla \boldsymbol{u}_h : \nabla \boldsymbol{v}_h - p_h(\nabla \cdot \boldsymbol{v}_h) - (\nabla \cdot \boldsymbol{u}_h) q_h \, dx
$$
  
+ 
$$
\sum_{F \in \mathcal{F}_h^i \cup \mathcal{F}_h^D} \int_F - \{\nabla \boldsymbol{u}_h\} \boldsymbol{n}_F \cdot [\![\boldsymbol{v}_h]\!] - [\![\boldsymbol{u}_h]\!] \cdot \{\boldsymbol{v}_h\} \boldsymbol{n}_F + \gamma_F [\![\boldsymbol{u}_h]\!] \cdot [\![\boldsymbol{v}_h]\!] \, ds
$$
  
+ 
$$
\sum_{F \in \mathcal{F}_h^i \cup \mathcal{F}_h^D} \int_F \{p_h\} [\![\boldsymbol{v}_h]\!] \cdot \boldsymbol{n}_F + [\![\boldsymbol{u}_h]\!] \cdot \boldsymbol{n}_F \{q_h\} \, ds
$$
  
+ 
$$
\sum_{F \in \mathcal{F}_h^D} \int_F \boldsymbol{g} \cdot \nabla \boldsymbol{v}_h \boldsymbol{n}_F - \gamma_F (\boldsymbol{g} \cdot \boldsymbol{v}_h) - (\boldsymbol{g} \cdot \boldsymbol{n}_F) q_h \, ds,
$$
(5.10)

<span id="page-137-1"></span>where  $\mathcal{F}_h^D = \mathcal{B}_h \cap \Gamma_D$  is the set of boundary faces with Dirichlet boundary condition. The penalty term  $\gamma_F$  is chosen exactly as before for the diffusion-reaction equation.

# **UFL Implementation**

The [UFL](#page-15-1) implementation of the Stokes equations is a good example how [UFL](#page-15-1)'s property to closely resemble the mathematical formulations is preserved even for complex systems. We only show those parts here that differ from the diffusionreaction equation. Test and trial functions are taken from a suitable product space which was introduced in section [3.2.1:](#page-45-0)

 $V = VectorElement("DG", cell, v_d)$ P = FiniteElement("DG", cell, p\_degree)  $TH = V * P$ 

 $v, q = TestFunctions(TH)$  $u$ ,  $p = TrialFunctions(TH)$ 

Finally, we provide the full residual formulation, which closely resembles the discrete weak formulation from equation [5.10:](#page-137-1)

```
r = inner(grad(u), grad(v)) *dx \- p * div(v) * dx- q * div(u) * dx- inner(avg(grad(u))*n, jump(v))*dS \
+ gamma_int * inner(jump(u), jump(v))*dS \setminus- inner(avg(grad(v))*n, jump(u))*dS \
 + avg(p)*inner(jump(v), n)*dS \
+ avg(q)*inner(jump(u), n)*dS \
 - inner(grad(u)*n, v)*ds \
+ gamma_ext * inner(u-g_v, v)*ds \
 - inner(qrad(v)*n, u-q_v)*ds \
 + p*inner(v, n)*ds \
+ q*inner(u-q_v, n)*ds
```
Here, the velocity boundary condition  $q_v$  was not further specified as our performance measurements are again omitting boundary integrals.

# **Intel Haswell Results**

Performance measurements of the Stokes equations on the Intel Haswell architecture are presented in figure [5.11.](#page-139-0) We will start with a discussion of the vectorization strategies that are selected by the autotuning process for this problem. This is interesting because a number of trade off decisions are involved. As we do not need evaluations of  $\nabla p$ , evalutions of the pressure *p* cannot be vectorized by a pure fusion strategy, though the evaluation of  $p^+$  and  $p^-$  in skeleton integrals can be fused. Vectorization of pressure evaluation therefore depends on the number of quadrature points: If it exhibits suitable divisibility, a splitting strategy is applied to the evaluation of pressure. If the number of quadrature points does not exhibit this divisibility, a non-vectorized implementation is generated. This is indeed optimal, as artificially increasing the number of quadrature points would introduce a global cost increase that outweighs the gains of vectorizing the pressure evaluation. The cost function penalization from equation [4.24](#page-116-1) (which is also applied to autotuning measurements) correctly captures this phenomenon. The evaluation of ∇*v* on volume integrals requires a total of nine sum factorization kernels with triplets sharing the input tensor. There are two routes to follow in vectorizing this evaluation: Three kernels sharing the same input tensor (e.g.  $\partial_i v_j$  for  $i = 0, 1, 2$ ) can be vectorized by fusion ignoring the fourth [SIMD](#page-15-0) lane. On the other hand, the nine kernels could be realized by a number of vectorized implementations using splitting-based and hybrid strategies. Again, the strategy selection depends on the number of quadrature points: For even polynomial degrees we have an odd number

<span id="page-139-0"></span>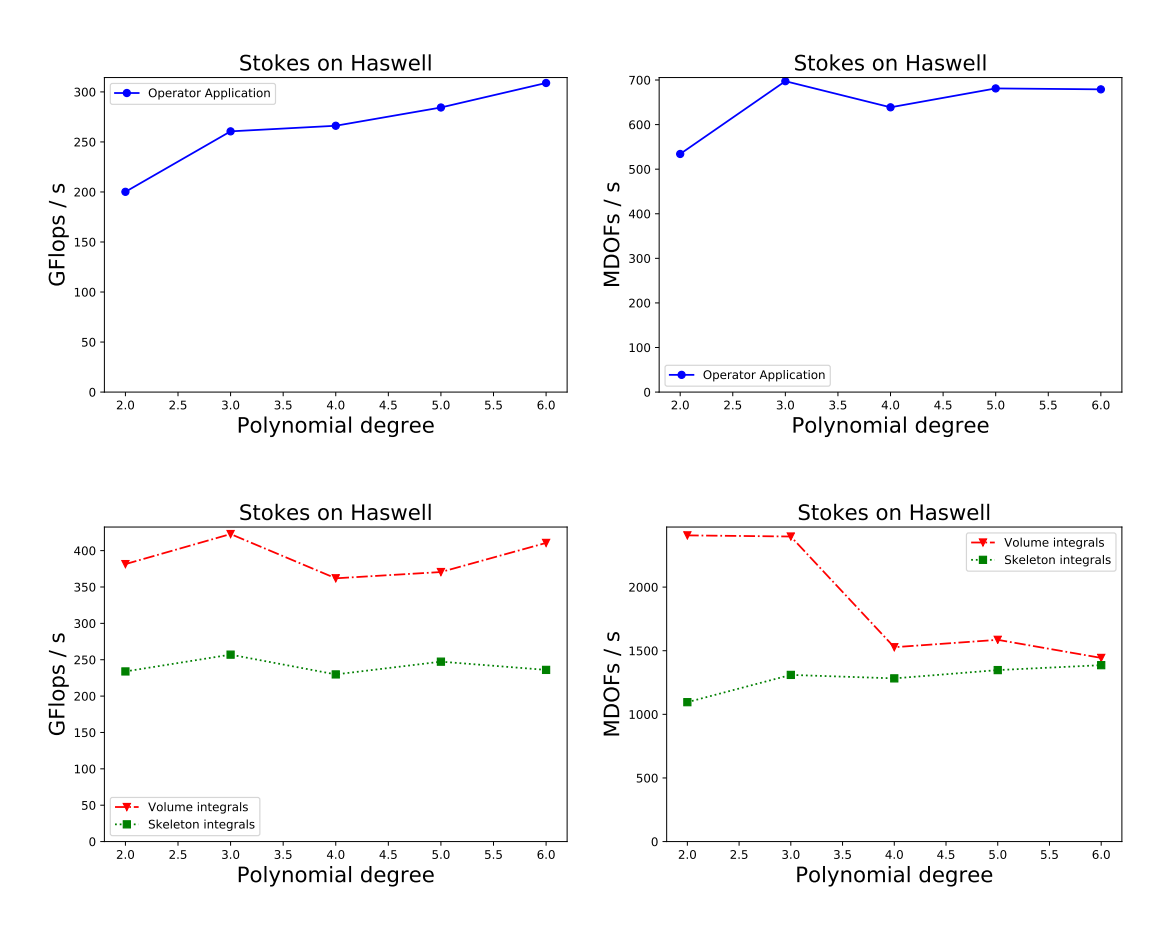

Figure 5.11: Performance measurements of the Stokes equations on Intel Haswell: The overall machine utilization is between 20% and 25% whereas the [DOF](#page-14-6) thoughput is slightly increased compared to the diffusion-reaction equation. The given polynomial degrees are used for the velocity components.

of 1D quadrature points and the padded strategy is used. For odd polynomial degrees however, a combination of splitting and hybrid strategies is selected. On facet integrals, the choice of strategy is more straight-forward: As we are using an axiparallel grid, we only need the partial derivatives of the velocity components in normal direction. This allows us to always apply a fusion based vectorization of the form  $v_i^- |\partial_n v_i^-| v_i^+ |\partial_n v_i^+$ .

With the optimal, purely fusion-based strategies from the diffusion-reaction equation being inapplicable for the Stokes equations, the total machine utilization is decreased in comparison. We still achieve 20 - 25% of machine utilization though. The [DOFs](#page-14-6) throughput is slightly increased in comparison to the diffusion-reaction equation though which can be explained with the fewer [FLOPs](#page-14-1) per [DOF](#page-14-6) executed. This stems from less [FLOPs](#page-14-1) being executed in the quadrature loop and pressure [DOFs](#page-14-6) requiring much less [FLOPs](#page-14-1). Looking at the more fine-grained measurements for volume and skeleton integrals from figure [5.11,](#page-139-0) we see that both integral types suffer equally from the inavailability of optimal strategies.

<span id="page-140-1"></span>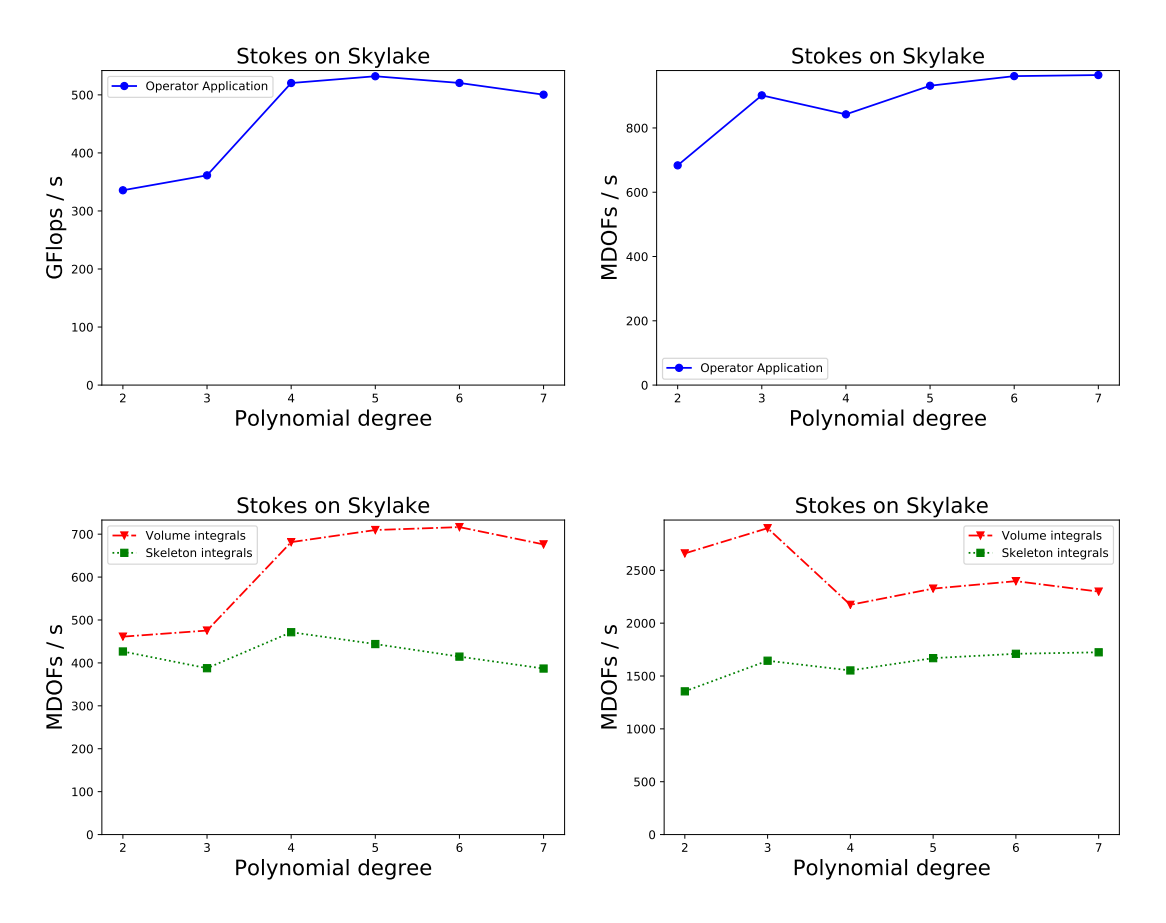

Figure 5.12: Performance measurements of the Stokes equations on Intel Skylake: The machine utilization with the [AVX-512](#page-14-15) instruction set is around 20%.

### **Intel Skylake Results**

Figure [5.12](#page-140-1) shows the measurements for the Stokes equations on the Intel Skylake architecture. The selected vectorization strategies are similar to the ones in the Haswell case with an additional splitting factor of two applied. In order to guarantee the applicability of that strategy, the number of quadrature points needs to be increased in many cases. This explains that despite a clearly visible utilization increase compared to figure [5.11,](#page-139-0) the [DOFs](#page-14-6) throughput does not increase by the same factor. Interestingly, the performance gap between volume and skeleton integrals is not as pronounced in figure [5.12](#page-140-1) as it was before. This can be explained with the selected vectorization strategies for volume integrals not achieving the same utilization as in the diffusion-reaction equation.

# <span id="page-140-0"></span>**5.4 Maxwell's Equations**

Maxwell's equation in 3D is a hyberbolic conservation law with six conserved quantities. We will provide a [DG](#page-14-7) discretization for a generic hyperbolic conservation

### 124 Chapter 5 • Performance Experiments

law and provide a [UFL](#page-15-1) implementation that separates the implementation of the conservation law and the implementation of the numerical flux function. This is similar to an approach pursued lately on top of the FEniCS framework [\[56\]](#page-160-1). A similarly modular implementation of [DG](#page-14-7) methods for hyperbolic conservation laws was provided as a tutorial for PDELab in [\[97\]](#page-163-2). The description of the treatment of Maxwell's equations in this section follows the latter.

# **Mathematical Formulation**

Hyperbolic conservation laws are time-dependent first order [PDE](#page-15-2) systems of the following form:

$$
\partial_t \mathbf{u}(\mathbf{x},t) + \nabla \cdot \mathbf{F}(\mathbf{u}(\mathbf{x},t),\mathbf{x},t) = \mathbf{f}(\mathbf{u}(\mathbf{x},t),\mathbf{x},t) \qquad \forall \mathbf{x} \in \Omega \times \Sigma \tag{5.11}
$$

<span id="page-141-0"></span>
$$
\boldsymbol{u}(\boldsymbol{x},t) = \boldsymbol{u}_0(\boldsymbol{x}) \qquad \qquad t = 0 \tag{5.12}
$$

Here,  $\Omega$  is the spatial domain,  $\Sigma = [0, T]$  is the temporal interval and  $u(x, t)$  is the solution. The function  $\mathbf{F} : \mathbb{R}^m \times \Omega \times \Sigma \to \mathbb{R}^{m \times d}$  is called *flux function* and uniquely describes the [PDE](#page-15-2) problem in the absence of source terms *f*. Discretizing equation [5.11](#page-141-0) with a discontinuous function space and applying integration by parts, we end up with the following residual evaluation:

$$
r_h(\boldsymbol{u}_h, \boldsymbol{v}_h) = -\sum_{T \in \mathcal{T}_h} \int_T \boldsymbol{F}(\boldsymbol{u}_h(\boldsymbol{x}, t), \boldsymbol{x}, t) : \nabla \boldsymbol{v}_h \, dx \tag{5.13}
$$

$$
+\sum_{F\in\mathcal{F}_h}\int_F \Psi(\boldsymbol{u}_h^+(\boldsymbol{x},t),\boldsymbol{u}_h^-(\boldsymbol{x},t))\cdot[\![\boldsymbol{v}_h]\!]\ ds
$$
 (5.14)

$$
+\sum_{F\in\mathcal{B}_h}\int_F\Psi(\boldsymbol{g}(\boldsymbol{x},t),\boldsymbol{u}_h(\boldsymbol{x},t))\cdot\llbracket\boldsymbol{v}_h\rrbracket\ ds\tag{5.15}
$$

Here, Ψ is a *numerical flux function* that provides the evaluation of the flux on the two-valued interface. For scalar problems, the simplest possible flux function is an upwind function, which selects either  $u^+$  or  $u^-$  depending on the sign of the flux function. With Maxwell's equations being a system of [PDEs](#page-15-2), we apply a generalization of upwinding called *flux vector splitting*. This method relies on the system being linear and the reformulation of the flux function in terms of a matrix *B*:

<span id="page-141-1"></span>
$$
\boldsymbol{F}(\boldsymbol{u}(\boldsymbol{x},t),\boldsymbol{x},t)\cdot\boldsymbol{n}=\boldsymbol{B}(\boldsymbol{n})\boldsymbol{u}(\boldsymbol{x},t) \qquad\qquad(5.16)
$$

From the hyperbolicity of the system [5.11](#page-141-0) follows that  $B(n)$  is real diagonalizable with eigenvalues  $\lambda_i$ . The corresponding eigenvectors are the columns of a matrix *R*, such that  $B = RDR^{-1}$ . Multiplication with  $R^{-1}$  transforms a state *u* into characteristic variables, where the flux function is diagonal and upwinding can be applied for each component individually. We express the whole splitting in a condensed matrix notation:

<span id="page-142-0"></span>
$$
D^{+} = diag(\max\{0, \lambda_{1}\}, \dots, \max\{0, \lambda_{m}\})
$$
  
\n
$$
D^{-} = diag(\min\{0, \lambda_{1}\}, \dots, \min\{0, \lambda_{m}\})
$$
  
\n
$$
B^{+} = RD^{+}R^{-1}
$$
  
\n
$$
B^{-} = RD^{-}R^{-1}
$$
  
\n
$$
\Psi(n, u^{+}, u^{-}) = B^{+}(n)u^{-} + B^{-}(n)u^{+}
$$
\n(5.17)

# **UFL Implementation**

Formulating the discretization of Maxwell's equations directly in [UFL](#page-15-1) can be easily done. For the sake of composability of the resulting implementation, we will split it into three main building blocks: A generic [DG](#page-14-7) discretization of hyperbolic conservation laws in [UFL](#page-15-1), a description of the conservation law and a description of the numerical flux function. Introducing interfaces for these blocks allows reuse of these components in a composable way.

A description of a hyperbolic conservation law needs to provide the following information: The number of conserved quantities in the system, the flux function *F* and a boundary condition. On top of this numerical flux functions might require additional information, such as eigenvalues and eigenvectors of the matrix  $B(n)$ from equation [5.16.](#page-141-1) The resulting interface and its implementation for Maxwell's equation look as follows:

```
class MaxwellProblem(GenericHyperbolicProblem):
```

```
@property
def components(self):
    return 6
def flux(self, state):
   E0, E1, E2, B0, B1, B2 = state
    return as_matrix([[0., -B2, B1 ],
                     [B2, 0., -B0],[-B1, B0, 0.][0., E2, -E1],[-E2, 0., E0],[E1, -E0, 0, 1]def eigenvalues(self, state):
   return (0.0, 0.0, -1.0, -1.0, 1.0, 1.0)
def eigenvectors(self, state):
   n =FacetNormal(self.cell)('+')
```

```
a = [conditional(abs(n[2]) < 0.5, n[0]*n[2], n[0]*n[1] ),
        conditional(abs(n[2]) < 0.5, n[1]*n[2], n[1]*n[1]-1),
        conditional(abs(n[2]) < 0.5, n[2]*n[2]-1, n[1]*n[2] )]
   b = [conditional(abs(n[2]) < 0.5, -n[1], n[2]),
        conditional(abs(n[2]) < 0.5, n[0], 0. ),
        conditional(abs(n[2]) < 0.5, 0., -n[0])]
   return as_matrix(
       [ [n[0], 0, b[0], a[0], a[0], -b[0]][n[1], 0, b[1], a[1], a[1], -b[1]],[n[2], 0, \quad b[2], a[2], a[2], -b[2]],[0, n[0], a[0], -b[0], b[0], a[0]],[0, n[1], a[1], -b[1], b[1], a[1]],[0, n[2], a[2], -b[2], b[2], a[2]]]def boundary_state(self, state):
    return (0.0,) * self.components
```
For the sake of simplicity, this example assumes the physical constants present in Maxwell's equation to be 1. This does not notably affect any performance numbers presented in this section.

Numerical flux functions are implemented as Python callables which accept the outer and inner state as their only arguments. For Maxwell's equations, we implement the flux vector splitting from equation [5.17.](#page-142-0) With the problem class and the flux function being defined, the generic spatial [DG](#page-14-7) discretization can be obtained in the following way:

```
def generic_hyperbolic_operator(problem, numerical_flux, degree=1):
    V = FiniteElement("DG", problem.cell, degree)
    MV = MixedElement(*tuple(V for i in range(problem.components)))
    u = TrialFunction(MV)v = TestFunction(MV)state = split(u)outer\_state = tuple(s(' +') for s in state)inner{\_\}state = tuple(s(' - ')) for s in state)boundary_state = problem.boundary_state(state)
    r = -1. * inner(problem. flux(state), grad(v)) *dx \setminus+ inner(numerical_flux(outer_state, inner_state), jump(v))*dS \setminus+ inner(numerical_flux(boundary_state, state), v)*ds
```
**return** r
<span id="page-144-0"></span>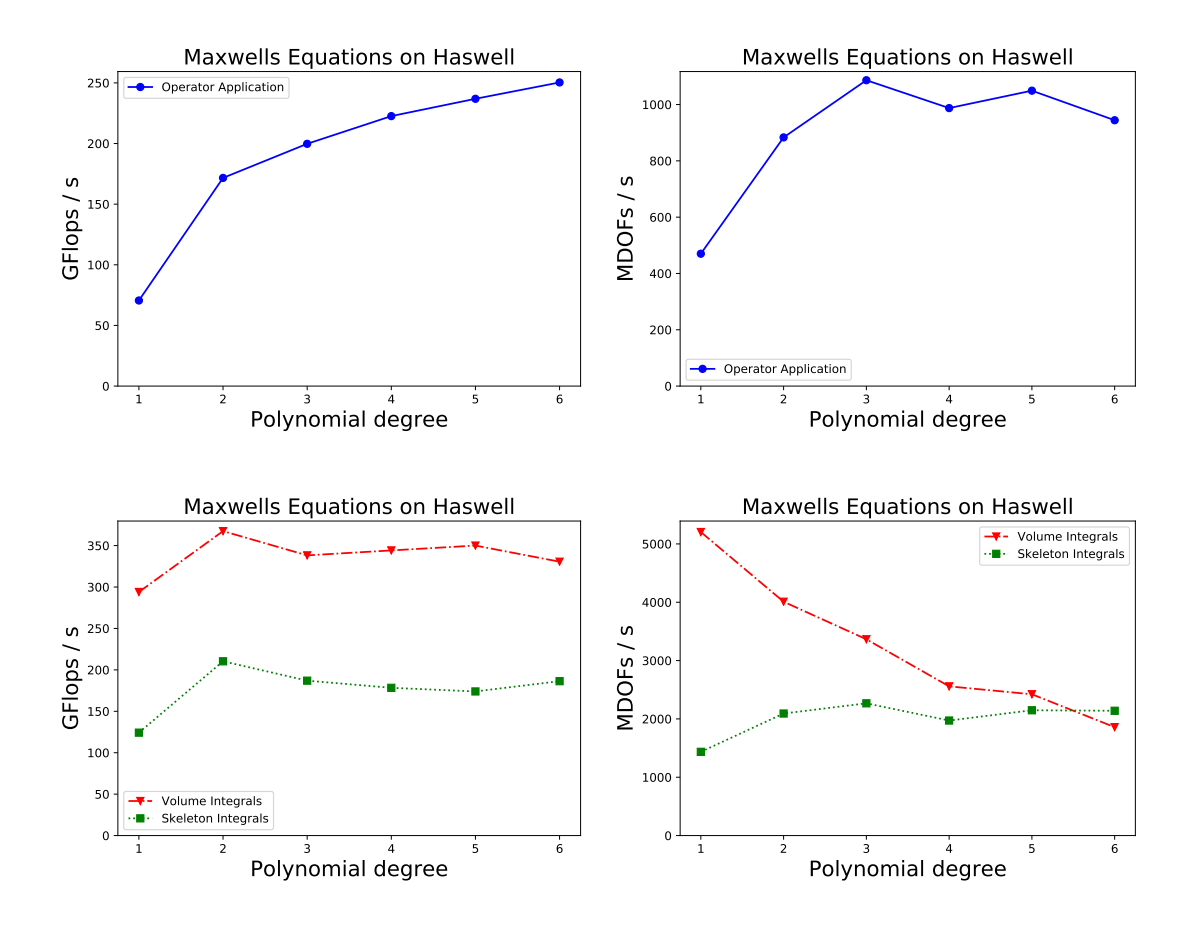

Figure 5.13: Performance results for 3D Maxwells equations on the Intel Haswell architecture: The upper plots show G[FLOPs](#page-14-0)/s and M[DOF](#page-14-1)/s for a full residual evaluation. The lower plots split these results into volume and skeleton integrals. 20% of theoretical machine peak are reached for this system of six components.

A [UFL](#page-15-0) form for the necessary mass operators can easily defined as  $u * v * dx$ .

#### **Intel Haswell Results**

We will now present the performance result of Maxwells equations in 3D on the Intel Haswell architecture. As the time discretization of hyperbolic systems is often done with explicit Ordinary Differential Equation ([ODE](#page-14-2)) solvers, we measure evaluation of the residual instead of matrix-free applications of the jacobian. Figure [5.13](#page-144-0) summarizes the results for varying polynomial degree. Across a full residual evaluation, we can achieve roughly 20% of the machine's theoretical peak performance and sustain a total of roughly 1 G[DOF](#page-14-1)/s.

Comparing these results to the performance numbers achieved for the diffusionreaction equation on the same machine from figure [5.1](#page-127-0) we see that while the machine utilization is much lower (approximately half), the [DOF](#page-14-1) thoughput is much

<span id="page-145-0"></span>higher (approximately doubled). The following two paragraphs will describe two aspects that allow explanation of this discrepancy.

The integrals in the generic [DG](#page-14-3) problem from equation [5.11](#page-141-0) depend only on the state *u* and not on its gradient, so all sum factorization kernels in step one of algorithm [2.3](#page-40-0) stem from evaluation of components of *u*. The fact that we did only allow a maximum of two different input kernels when fusing sum factorization kernels into [SIMD](#page-15-1) batches rules out many fusion-based vectorization strategies. Then again, these strategies worked optimally for the diffusion-reaction equation as shown in figure [5.3.](#page-130-0) This partly explains the reduced machine utilization observed in figure [5.13.](#page-144-0) In future work, this could be remedied by allowing fusion of sum factorization kernels with four different input tensors. Fused kernels of this kind would utilize [SIMD](#page-15-1) gather instructions (instead of [SIMD](#page-15-1) broadcasts) to load data in step 1 of algorithm [2.3](#page-40-0) and extract scalar values from [SIMD](#page-15-1) lanes in the accumulation step.

With the Maxwell implementation achieving roughly twice the throughput while having roughly half the machine utilization, it is obvious that it performs only a quarter of the [FLOPs](#page-14-0) compared to the diffusion-reaction equation. Partly, this can be credited to the reduced number of sum factorization kernels described before due to the absence of gradients in the equations (note the volume integral still depends on  $\nabla \mathbf{v}$ ). However, there is another important aspect that reduces the number of executed [FLOPs](#page-14-0): As the matrices  $B(n)$  and  $R(n)$  only depend on the normal vector and normal vectors are explicitly known at code generation time in the axiparallel sum factorization setting, the inverse matrix *R*<sup>−</sup><sup>1</sup> (*n*) can be calculated at code generation time. As a consequence the evaluation of the numerical flux function from equation [5.17](#page-142-0) becomes a linear combination of components of *u*. Furthermore, the special structure of the Maxwell problem results in those fluxes only depending on four of the six components of *u*. With this being code generation time information, the other components never need to be evaluated. This minimization of executed [FLOPs](#page-14-0) is a genuine advantage of the code generation approach which is infeasible to implement in  $C++$  implementations like [\[97\]](#page-163-0). Those codes necessarily need to assemble, invert and apply the  $6 \times 6$  matrix  $\mathbf{R}(n)$  in each skeleton integral. The code generation toolchain can also implement such procedure, if code generation time evaluation is impossible, e.g. in the case of spatially varying material properties that affect  $B(n)$ .

With the fusion based approach being only partly applicable even on [AVX2](#page-14-4), moving to [AVX-512](#page-14-5) will exhibit even less machine utilization with the currently implemented vectorization strategies. We conclude that scaling Maxwells equations beyond [AVX2](#page-14-4) requires inclusion of additional strategies into our search space. One such strategy is the inclusion of fusions with four different input tensors that can be implemented by vector gather instructions. Another class of vectorization strategies worth exploring is cross-element vectorization and hybrid strategies of our approach and cross-element vectorization.

 $CHAPTER$ ≃  $\boxed{\mathbf{L}}$ **6**  $\overline{\phantom{0}}$  $\mathbf{p}$  $\prec$  $\mathbb{H}$ 

## **Closing Remarks**

### **6.1 Summary**

Throughout this thesis and its performance experiments we have seen that [DG](#page-14-3) methods can be a good fit to achieve high performance on [HPC](#page-14-6) systems. This especially holds true for matrix-free evaluations of the [DG](#page-14-3) operator that exploit the tensor product structure of basis functions and quadrature formulae through sum factorization. These algorithms are able to perform both finite element assembly and the necessary sparse linear algebra operations in the [FLOP](#page-14-0)-bound regime. The availability of such algorithms is an important fact for the [HPC](#page-14-6) community.

Regarding the efficient implementation of these methods on modern architectures, we observe that many of the programmability issues with heterogeneous computing environments even apply to different [CPU](#page-14-7) generations. This is due to a lack of toolchain support for codes that explicitly employ [SIMD](#page-15-1) vectorization. We therefore advocate the use of generative programming to achieve performance portability across [CPU](#page-14-7) instruction sets with increasing [SIMD](#page-15-1) width. This allows flexibility in how to vectorize and removes the burden of writing hardware-specific code from the user.

This thesis has established an [HPC](#page-14-6)-enabled toolchain that allows to generate code for finite element integration kernels. It does so by leveraging existing projects such as the [UFL](#page-15-0) [DSL](#page-14-8) for finite element problems and the loopy [IR](#page-14-9) that allows us to apply performance-oriented code transformation. The same [IR](#page-14-9) is used to express sum factorization kernels and generate code for them. We embed this toolchain into the user workflow of [DUNE](#page-14-10), focussing on the generation of innermost loops in the finite element integration kernels.

#### <span id="page-147-0"></span>130 Chapter 6 • Closing Remarks

Furthermore, this thesis has provided a new class of [SIMD](#page-15-1) vectorization strategies that work on batches of subkernels within an integration kernel. We have studied several variants whose applicability relies on features of the mathematical model, such as the occurence of specific terms in the [PDE](#page-15-2) or the number of quadrature points used for integration. Embedding of the vectorization strategy selection algorithm into the code generator allows to inspect the [PDE](#page-15-2) problem to find suitable variants. From these, an autotuning approach selects the best variant by running a set of micro benchmarks at code generation time. The definition of performance optimization search spaces and their exploration at code generation time allows a separation of concern between performance engineers and computational scientists.

We have shown performance measurements of our approach for the diffusion-reaction equation, the Stokes equations and Maxwell's equations. For a full application of the [DG](#page-14-3) operator in the matrix-free setting, a machine utilization of 40% could be reached on the Intel Haswell architecture. For volume integrals, the utilization even reaches 60%, while skeleton integrals run at rougly 35% of the machine's theoretical peak. On the Intel Skylake architecture with the [AVX-512](#page-14-5) instruction set, the differences between integral types are even more pronounced: Volume integrals run at 50% utilization and almost show the expected speed-up compared to [AVX2](#page-14-4) for sufficiently high polynomial degrees. Skeleton integrals however cannot achieve such speed-ups and limit the performance of the overall algorithm.

### **6.2 Outlook**

The vectorization strategy search space introduced in section [4](#page-90-0) could be improved by considering additional strategies. We have already seen the necessity of fusion strategies with an arbitrary number of input tensors in the case of Maxwell's equations. Furthermore, inclusion of cross-element vectorization strategies would be very interesting: This would allow rigorous comparison of our strategies with those developed by e.g. [\[76\]](#page-162-0) and [\[109\]](#page-164-0), which is currently not possible because no code base supports both types of vectorization strategies. Integrating cross-element vectorization into our framework would also open up space for interesting hybrid strategies, where e.g. two volume integrals are batched together such that the lower and upper half of a [SIMD](#page-15-1) register calculate the contributions for one cell.

With our code generator's vectorization capabilities being implemented independently of the [SIMD](#page-15-1) width, it will be very interesting to follow future [SIMD](#page-15-1) developments. If the trend of increasing [SIMD](#page-15-1) width continues, the above mentioned extension of the search space will be necessary. If future [CPU](#page-14-7) generations focus on improving cross-lane manipulation of [SIMD](#page-15-1) registers such as horizontal addition, our strategies would benefit significantly.

We have restricted the performance measurements in this thesis to structured grids. However, work on doing the same on unstructured grids has already been started. This involves two major challenges: The multilinear (or even higher order) geometry mappings need to be evaluated using sum factorization techniques in order to preserve the overall algorithmic complexity, much like we mentioned for the semistructured geometries in section [4.4.4.](#page-118-0) On the other hand, the embedding of the reference element of the facet into the cell reference element requires special care in the code generator for fully unstructured grids.

Our code generator and its [HPC](#page-14-6)-enabled [IR](#page-14-9) have also seen use in a different area of [HPC](#page-14-6): In order to apply [SIMD](#page-15-1) vectorization to low order [CG](#page-14-11) finite element methods, virtually refined volume integral kernels are generated. Within these kernels, explicit [SIMD](#page-15-1) vectorization is employed through loopy transformations.

So far, the autotuning procedure has been restricted to the selection of vectorization strategies from the search space defined in section [4.](#page-90-0) However, many other search spaces are imaginable. We already mentioned some transformation opportunities for sum factorization kernels such as loop reordering and loop tiling in section [4.4.3.](#page-116-0) The code generation approach is a very good fit to introduce such search spaces.

Finally, we mention that although the introduction of code generation into the [DUNE](#page-14-10) framework was motivated by the need for [HPC](#page-14-6) implementations, the implemented toolchain has more benefits: Robust code generation for complex [PDE](#page-15-2) models greatly reduces development time for both experienced programmers and beginners. This adds an exciting new facet to [DUNE](#page-14-10)'s rich feature set.

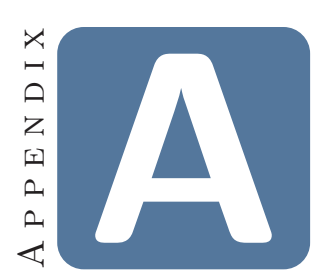

# <span id="page-150-0"></span>**Hardware Configurations**

We used two compute nodes for the performance measurements in section [5.](#page-122-0) We now give details about the hardware and its configuration. The frequencies used to calculate the theoretical peak performance are those that we measured during the execution of [SIMD](#page-15-1)-heavy workloads. These frequencies match the minimum of the [CPU](#page-14-7) base frequency and the *all core turbo frequency* given in [\[31\]](#page-158-0).

### **A.1 Intel Haswell**

- Dual-socket main board
- Intel Xeon processor E5-2698v3
	- **–** 2x 16 cores
	- **–** Turbo mode switched off
	- **–** Base frequency: 2.3 GHz, 1.9 GHz on [AVX2](#page-14-4)-heavy loads
	- **–** Observed frequency for [AVX2](#page-14-4)-heavy loads: 2.3 GHz
	- **–** Theoretical full node double precision peak performance: 1.17 T[FLOPs](#page-14-0)/s
	- **–** TDP: 270 W
- 128 GB DDR4 RAM, 2133 MHz

### **A.2 Intel Skylake**

- Dual-socket main board
- 2x Intel Xeon Gold 6148
	- **–** 2x 20 cores

#### 134 Appendix A • Hardware Configurations

- **–** Turbo mode switched off
- **–** Base frequency: 2.4 GHz, 2.0 GHz on [AVX2](#page-14-4)-heavy loads, 1.6 GHz on [AVX-512](#page-14-5)-heavy loads
- **–** Observed frequency for [AVX2](#page-14-4)-heavy loads: 2.4 GHz
- **–** Observed frequency for [AVX-512](#page-14-5)-heavy loads: 2.2 GHz
- **–** Theoretical full node double precision peak performance: 2.82 T[FLOPs](#page-14-0)/s
- **–** TDP: 300 W
- 384 GB DDR4 RAM, 2666 MHz

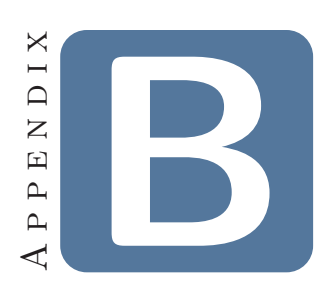

## <span id="page-152-0"></span>**Getting the Software**

This thesis documents the design and implementation of several software projects. In this appendix, we provide details about how the source code of these software projects can be obtained. We distinguish two intentions the reader might have in doing so: Firstly, we provide an exact description of the [DUNE](#page-14-10) software stack at the time of this writing. We provide this in order to allow the reader to reproduce any results of this thesis. Secondly, we explain how the reader can obtain the latest version of the software contributions of this thesis. In both cases, the software is distributed as [DUNE](#page-14-10) modules and the reader should familiarize themselves with the [DUNE](#page-14-10) build system which is documented on the [DUNE](#page-14-10) website [\[111\]](#page-164-1).

### **B.1 Obtaining dune-codegen**

The *dune-codegen* module [\[62\]](#page-160-0) is the main project that provides the form compiler that translates [UFL](#page-15-0) into  $C++$  code that can be used with [DUNE](#page-14-10). dune-codegen depends on the following other [DUNE](#page-14-10) modules:

- *dune-pdelab* and its dependencies which include all the core functionality of [DUNE](#page-14-10). PDELab provides all the components of the simulation workflow which are not covered by the code generator. PDELab can be obtained from the [DUNE](#page-14-10) GitLab server [\[96\]](#page-163-1).
- *dune-opcounter* provides the C++ floating point type that automatically counts [FLOPs](#page-14-0). It also provides an interface compatible, operation counting version of the vector class library from section [3.2.3.](#page-70-0) It is also available from the [DUNE](#page-14-10) GitLab server [\[66\]](#page-161-0).
- dune-testtools [\[65\]](#page-161-1) provides the build system integration for system tests. The systematic covery of functionality through these tests is essential for the

<span id="page-153-0"></span>software quality of dune-codegen. dune-testtools is available from the [DUNE](#page-14-10) GitLab as well [\[64\]](#page-161-2).

• *dune-alugrid* [\[6\]](#page-156-0) is used for testing discretizations on simplicial meshes.

Beyond these [DUNE](#page-14-10) dependencies, a Python interpreter (preferrably version 3.6 or higher) with the Python packages virtualenv (or venv) and pip installed is required.

In contrast to other [DUNE](#page-14-10) modules, dune-codegen makes use of git submodules to bundle upstream dependencies such as necessary Python projects. Therefore, dune-codegen needs to be cloned recursively:

```
git clone --recursive \
   https://gitlab.dune-project.org/extensions/dune-codegen.git
```
Currently, this clones the master branch of dune-codegen, but starting with the upcoming 2.7 release of [DUNE](#page-14-10), release branches that stay compatible with the release branches of other [DUNE](#page-14-10) modules will become available. As dune-codegen currently still relies on patching its Python dependencies in some places, this additional step is necessary:

cd dune-codegen ./patches/apply\_patches.sh

The stack of [DUNE](#page-14-10) modules is best built with the dunecontrol tool provided by dune-common. In order to enable the execution of Python code under control of CMake, the following two options should be given to the CMake process:

```
-DDUNE_PYTHON_VIRTUALENV_SETUP=1
-DDUNE_PYTHON_ALLOW_GET_PIP=1
```
This will allow the creation of a virtual environment that is shared between all [DUNE](#page-14-10) modules that contain Python code. If the user-provided Python interpreter is from a virtual environment itself, the environment needs to be activated before running CMake. The build directories of these [DUNE](#page-14-10) modules contains an activate script which enables [DUNE](#page-14-10)'s virtual environment, e.g. like this:

```
source activate
which python
deactivate
```
However, the intended user workflow does not require users to explicitly activate the virtual environment. It can be useful however to do so in some cases, e.g. to get a list of configuration options for the code generation process:

```
source activate
show_options
```
Users should typically write their own [DUNE](#page-14-10) module and list dune-codegen as a dependency of the module. Within such a user module, the code generator is controlled through the CMake functions described in section [3.4.2.](#page-86-0)

## <span id="page-154-0"></span>**B.2 Reproducing this thesis**

The stack of [DUNE](#page-14-10) modules that was used for the results in this thesis is archived in [\[60\]](#page-160-1). The reference provides the exact state of all [DUNE](#page-14-10) modules that were in use as of the writing of this thesis. Once checked out, the software can be built using the same instructions as above.

# **Bibliography**

- [1] A. Abdelfattah, M. Baboulin, V. Dobrev, J. Dongarra, A. Haidar, I. Karlin, T. Kolev, I. Masliah, and S. Tomov. *Small Tensor Operations on Advanced Architectures for High-order Applications*. Tech. rep. Technical Report UT-EECS-17-749, 04-2017 2017. — [\[75\]](#page-92-0)
- [2] A. Abdelfattah, A. Haidar, S. Tomov, and J. Dongarra. "Performance, design, and autotuning of batched GEMM for GPUs". In: *International Conference on High Performance Computing*. Springer. 2016, pp. 21–38. — [\[99\]](#page-116-1)
- [3] R. Agelek, M. Anderson, W. Bangerth, and W. L. Barth. "On orienting edges of unstructured two-and three-dimensional meshes". In: *ACM Transactions on Mathematical Software (TOMS)* 44.1 (2017), p. 5. — [\[116\]](#page-133-0)
- [4] M. Ainsworth, G. Andriamaro, and O. Davydov. "Bernstein–Bézier finite elements of arbitrary order and optimal assembly procedures". In: *SIAM Journal on Scientific Computing* 33.6 (2011), pp. 3087–3109. — [\[22\]](#page-39-0)
- [5] B. Aktemur, Y. Kameyama, O. Kiselyov, and C.-c. Shan. "Shonan challenge for generative programming: short position paper". In: *Proceedings of the ACM SIGPLAN 2013 workshop on Partial evaluation and program manipulation*. ACM. 2013, pp. 147–154. — [\[47\]](#page-64-0)
- <span id="page-156-0"></span>[6] M. Alkämper, A. Dedner, R. Klöfkorn, and M. Nolte. "The dune-alugrid module". In: *arXiv preprint arXiv:1407.6954* (2014). — [\[10,](#page-27-0) [136\]](#page-153-0)
- [7] M. S. Alnæs, A. Logg, K. B. Ølgaard, M. E. Rognes, and G. N. Wells. "Unified form language: A domain-specific language for weak formulations of partial differential equations". In: *ACM Transactions on Mathematical Software (TOMS)* 40.2 (2014), p. 9. — [\[17,](#page-34-0) [28,](#page-45-0) [29\]](#page-46-0)
- [8] M. S. Alnæs, A. Logg, and K.-A. Mardal. "UFC: a finite element code generation interface". In: *Automated Solution of Differential Equations by the Finite Element Method*. Springer, 2012, pp. 283–302. — [\[17\]](#page-34-0)
- [9] J. Ansel, S. Kamil, K. Veeramachaneni, J. Ragan-Kelley, J. Bosboom, U.-M. O'Reilly, and S. Amarasinghe. "Opentuner: An extensible framework for program autotuning". In: *Proceedings of the 23rd international conference on Parallel architectures and compilation*. ACM. 2014, pp. 303–316. — [\[99\]](#page-116-1)
- [10] P. Antolin, A. Buffa, F. Calabrò, M. Martinelli, and G. Sangalli. "Efficient matrix computation for tensor-product isogeometric analysis: The use of sum factorization". In: *Computer Methods in Applied Mechanics and Engineering* 285 (2015), pp. 817-828. DOI: [10.1016/j.cma.2014.12.013](https://doi.org/10.1016/j.cma.2014.12.013). - [\[22\]](#page-39-0)
- [11] D. N. Arnold. "An interior penalty finite element method with discontinuous elements". In: *SIAM journal on numerical analysis* 19.4 (1982), pp. 742–760. — [\[8\]](#page-25-0)
- [12] S. Balay, K. Buschelman, V. Eijkhout, W. D. Gropp, D. Kaushik, M. G. Knepley, L. C. McInnes, B. F. Smith, and H. Zhang. *PETSc users manual*. Tech. rep. Technical Report ANL-95/11-Revision 2.1. 5, Argonne National Laboratory,  $2004. - [17]$  $2004. - [17]$
- [13] P. Bastian, K. Birken, K. Johannsen, S. Lang, N. Neuß, H. Rentz-Reichert, and C. Wieners. "UG – A flexible software toolbox for solving partial differential equations". In: *Computing and Visualization in Science* 1.1 (July 1997), pp. 27–40. doi: [10.1007/s007910050003](https://doi.org/10.1007/s007910050003). - [\[10\]](#page-27-0)
- [14] P. Bastian, M. Blatt, A. Dedner, C. Engwer, R. Klöfkorn, R. Kornhuber, M. Ohlberger, and O. Sander. "A Generic Grid Interface for Parallel and Adaptive Scientific Computing. Part II: Implementation and Tests in DUNE". In: *Computing* 82.2–3 (2008), pp. 121–138. — [\[10\]](#page-27-0)
- [15] P. Bastian, M. Blatt, A. Dedner, C. Engwer, R. Klöfkorn, M. Ohlberger, and O. Sander. "A Generic Grid Interface for Parallel and Adaptive Scientific Computing. Part I: Abstract Framework". In: *Computing* 82.2–3 (2008), pp.  $103-119. - [10]$  $103-119. - [10]$
- [16] P. Bastian, M. Blatt, and R. Scheichl. "Algebraic multigrid for discontinuous Galerkin discretizations of heterogeneous elliptic problems". In: *Numerical Linear Algebra with Applications* 19.2 (2012), pp. 367–388. — [\[24\]](#page-41-0)
- [17] P. Bastian and C. Engwer. "An unfitted finite element method using discontinuous Galerkin". In: *International journal for numerical methods in engineering* 79.12 (2009), pp. 1557–1576. — [\[14\]](#page-31-0)
- [18] P. Bastian, C. Engwer, J. Fahlke, M. Geveler, D. Göddeke, O. Iliev, O. Ippisch, R. Milk, J. Mohring, S. Müthing, et al. "Hardware-based efficiency advances in the EXA-DUNE project". In: *Software for Exascale Computing-SPPEXA 2013-2015*. Springer, 2016, pp. 3–23. — [\[19,](#page-36-0) [21,](#page-38-0) [75\]](#page-92-0)
- [19] P. Bastian, F. Heimann, and S. Marnach. "Generic implementation of finite element methods in the distributed and unified numerics environment (DUNE)". In: *Kybernetika* 46.2 (2010), pp. 294–315. — [\[11\]](#page-28-0)
- [20] C. E. Baumann and J. T. Oden. "A discontinuous hp finite element method for convection—diffusion problems". In: *Computer Methods in Applied Mechanics and Engineering* 175.3-4 (1999), pp. 311–341. — [\[8\]](#page-25-0)
- [21] D. Braess. *Finite Elemente: Theorie, schnelle Löser und Anwendungen in der Elastizitätstheorie*. Springer-Verlag, 2013. — [\[5\]](#page-22-0)
- [22] P. E. Buis and W. R. Dyksen. "Efficient vector and parallel manipulation of tensor products". In: *ACM Transactions on Mathematical Software (TOMS)*  $22.1$  (1996), pp.  $18-23. - [21, 93]$  $18-23. - [21, 93]$  $18-23. - [21, 93]$  $18-23. - [21, 93]$
- [23] A. Cassagne, O. Aumage, D. Barthou, C. Leroux, and C. Jégo. "MIPP: a Portable C++ SIMD Wrapper and its use for Error Correction Coding in 5G Standard". In: *the 2018 4th Workshop on Programming Models for SIMD/Vector Processing (WPMVP)*. ACM Press. 2018. — [\[53\]](#page-70-1)
- [24] J. Chessa, P. Smolinski, and T. Belytschko. "The extended finite element method (XFEM) for solidification problems". In: *International Journal for Numerical Methods in Engineering* 53.8 (2002), pp. 1959–1977. — [\[32\]](#page-49-0)
- [25] B. Cockburn and C.-W. Shu. "The local discontinuous Galerkin method for time-dependent convection-diffusion systems". In: *SIAM Journal on Numerical Analysis* 35.6 (1998), pp. 2440–2463. — [\[9\]](#page-26-0)
- [26] B. Cockburn and C.-W. Shu. "The Runge–Kutta discontinuous Galerkin method for conservation laws V: multidimensional systems". In: *Journal of Computational Physics* 141.2 (1998), pp. 199–224. — [\[9\]](#page-26-0)
- [27] P. Cordes. *Get sum of values stored in \_\_m256d with SSE/AVX*. [https:](https://stackoverflow.com/questions/49941645/get-sum-of-values-stored-in-m256d-with-sse-avx/49943540) [//stackoverflow.com/questions/49941645/get-sum-of-values-stored-in-m256d](https://stackoverflow.com/questions/49941645/get-sum-of-values-stored-in-m256d-with-sse-avx/49943540)[with-sse-avx/49943540](https://stackoverflow.com/questions/49941645/get-sum-of-values-stored-in-m256d-with-sse-avx/49943540). Accessed: 2019-04-25. — [\[86,](#page-103-0) [88\]](#page-105-0)
- [28] K. Czarnecki, T. Bednasch, P. Unger, and U. Eisenecker. "Generative programming for embedded software: An industrial experience report". In: *International Conference on Generative Programming and Component Engineering*. Springer. 2002, pp. 156–172. — [\[16\]](#page-33-0)
- [29] L. Dagum and R. Menon. "OpenMP: An industry-standard API for sharedmemory programming". In: *Computing in Science & Engineering* 1 (1998), pp.  $46-55. - [19]$  $46-55. - [19]$
- [30] T. A. Davis. "Algorithm 832: UMFPACK V4. 3—an unsymmetric-pattern multifrontal method". In: *ACM Transactions on Mathematical Software (TOMS)* 30.2 (2004), pp. 196–199. — [\[52,](#page-69-0) [67\]](#page-84-0)
- <span id="page-158-0"></span>[31] J. De Gelas and I. Cutress. *Sizing Up Servers: Intel's Skylake-SP Xeon versus AMD's EPYC 7000 - The Server CPU Battle of the Decade?* [https:](https://www.anandtech.com/show/11544/intel-skylake-ep-vs-amd-epyc-7000-cpu-battle-of-the-decade/8) [/ / www . anandtech . com / show / 11544 / intel - skylake - ep - vs - amd - epyc - 7000 - cpu](https://www.anandtech.com/show/11544/intel-skylake-ep-vs-amd-epyc-7000-cpu-battle-of-the-decade/8)  [battle-of-the-decade/8](https://www.anandtech.com/show/11544/intel-skylake-ep-vs-amd-epyc-7000-cpu-battle-of-the-decade/8). Accessed:  $2019-06-26. - [133]$  $2019-06-26. - [133]$
- [32] A. Dedner and M. Nolte. "The Dune Python Module". In: *arXiv preprint arXiv:1807.05252* (2018). — [\[10,](#page-27-0) [26,](#page-43-0) [68\]](#page-85-0)
- [33] Z. DeVito, N. Joubert, F. Palacios, S. Oakley, M. Medina, M. Barrientos, E. Elsen, F. Ham, A. Aiken, K. Duraisamy, et al. "Liszt: a domain specific language for building portable mesh-based PDE solvers". In: *Proceedings of 2011 International Conference for High Performance Computing, Networking, Storage and Analysis*. ACM. 2011, p. 9. — [\[18\]](#page-35-0)
- [34] D. A. Di Pietro and A. Ern. *Mathematical aspects of discontinuous Galerkin methods*. Vol. 69. Springer Science & Business Media, 2011. — [\[5\]](#page-22-0)
- [35] L. T. Diosady and S. M. Murman. "Tensor-product preconditioners for higher-order space–time discontinuous Galerkin methods". In: *Journal of Computational Physics* 330. Supplement C (2017), pp. 296-318. DOI: [https:](https://doi.org/https://doi.org/10.1016/j.jcp.2016.11.022)  $\frac{1}{\sqrt{60i} \cdot \text{org}/10.1016}{j \cdot jcp.2016.11.022.} - [24]$  $\frac{1}{\sqrt{60i} \cdot \text{org}/10.1016}{j \cdot jcp.2016.11.022.} - [24]$
- [36] R. Dolbeau. "Theoretical peak FLOPS per instruction set: a tutorial". In: *The Journal of Supercomputing* (2017), pp. 1–37. — [\[107\]](#page-124-0)
- [37] H. C. Edwards, C. R. Trott, and D. Sunderland. "Kokkos: Enabling manycore performance portability through polymorphic memory access patterns". In: *Journal of Parallel and Distributed Computing* 74.12 (2014), pp. 3202–3216.  $-$  [\[19\]](#page-36-0)
- [38] A. Ern, A. F. Stephansen, and P. Zunino. "A discontinuous Galerkin method with weighted averages for advection–diffusion equations with locally small and anisotropic diffusivity". In: *IMA Journal of Numerical Analysis* 29.2  $(2009)$ , pp.  $235-256$ . — [\[9\]](#page-26-0)
- [39] P. Estérie, J. Falcou, M. Gaunard, and J.-T. Lapresté. "Boost. simd: generic programming for portable simdization". In: *Proceedings of the 2014 Workshop on Programming models for SIMD/Vector processing*. ACM. 2014, pp. 1–8. — [\[53\]](#page-70-1)
- [40] A. Fog. "Instruction tables: Lists of instruction latencies, throughputs and micro-operation breakdowns for Intel, AMD and VIA CPUs". In: *Copenhagen University College of Engineering* 93 (2011), p. 110. — [\[55,](#page-72-0) [86\]](#page-103-0)
- [41] A. Fog. "The microarchitecture of Intel, AMD and VIA CPUs: An optimization guide for assembly programmers and compiler makers". In: *Copenhagen University College of Engineering* (2012), pp. 02–29. — [\[55\]](#page-72-0)
- [42] A. Fog. "VCL C++ vector class library v 1.30". In: (). URL: [http://www.](http://www.agner.org/optimize/vectorclass.pdf) [agner.org/optimize/vectorclass.pdf](http://www.agner.org/optimize/vectorclass.pdf).  $[53, 86]$  $[53, 86]$  $[53, 86]$
- [43] E. Gamma. *Design patterns: elements of reusable object-oriented software*. Pearson Education India, 1995. — [\[40,](#page-57-0) [64\]](#page-81-0)
- [44] M. Ganapathi, C. N. Fischer, and J. L. Hennessy. "Retargetable compiler code generation". In: *ACM Computing Surveys (CSUR)* 14.4 (1982), pp. 573–  $592. - [15]$  $592. - [15]$
- [45] R. Garg and L. Hendren. "A portable and high-performance general matrixmultiply (GEMM) library for GPUs and single-chip CPU/GPU systems". In: *2014 22nd Euromicro International Conference on Parallel, Distributed, and Network-Based Processing*. IEEE. 2014, pp. 672–680. — [\[99\]](#page-116-1)
- [46] C. Geuzaine and J.-F. Remacle. "Gmsh: A 3-D finite element mesh generator with built-in pre-and post-processing facilities". In: *International journal for numerical methods in engineering* 79.11 (2009), pp. 1309–1331. — [\[38\]](#page-55-0)
- [47] M. Giles. "An extended collection of matrix derivative results for forward and reverse mode algorithmic differentiation". In: *the 5th International Conference on Automatic Differentiation*. 2008. — [\[59\]](#page-76-0)
- [48] M. Godbolt. *Godbolt Compiler Explorer*. <http://www.godbolt.org>. [\[86\]](#page-103-0)
- [49] Google. *benchmark*. <https://github.com/google/benchmark>. 2019. [\[100\]](#page-117-0)
- [50] Google. *dimsum*. <https://github.com/google/dimsum>. 2019. [\[53\]](#page-70-1)
- [51] A. Griewank et al. "On automatic differentiation". In: *Mathematical Programming: recent developments and applications* 6.6 (1989), pp. 83–107. — [\[44\]](#page-61-0)
- [52] F. Hecht. "New development in FreeFem++". In: *Journal of numerical mathematics* 20.3-4 (2012), pp. 251–266. — [\[18\]](#page-35-0)
- [53] A. Heinecke, G. Henry, M. Hutchinson, and H. Pabst. "LIBXSMM: accelerating small matrix multiplications by runtime code generation". In: *Proceedings of the International Conference for High Performance Computing, Networking, Storage and Analysis*. IEEE Press. 2016, p. 84. — [\[74\]](#page-91-0)
- [54] M. Homolya, R. C. Kirby, and D. A. Ham. "Exposing and exploiting structure: optimal code generation for high-order finite element methods". In: *CoRR* abs/1711.02473 (2017). arXiv: [1711.02473](https://arxiv.org/abs/1711.02473). url: [http://arxiv.org/](http://arxiv.org/abs/1711.02473) [abs/1711.02473](http://arxiv.org/abs/1711.02473).  $-$  [\[21\]](#page-38-0)
- [55] M. Homolya, L. Mitchell, F. Luporini, and D. A. Ham. "TSFC: a structurepreserving form compiler". In: *SIAM Journal on Scientific Computing* 40.3  $(2018)$ , pp. C401–C428. — [\[17,](#page-34-0) [61\]](#page-78-0)
- [56] P. Houston and N. Sime. "Automatic symbolic computation for discontinuous Galerkin finite element methods". In: *SIAM Journal on Scientific Computing* 40.3 (2018), pp. C327–C357. — [\[124\]](#page-141-1)
- [57] P. Kanapickas. *libsimdpp*. <https://github.com/p12tic/libsimdpp>. 2019. [\[53\]](#page-70-1)
- [58] P. Karpiński and J. McDonald. "A high-performance portable abstract interface for explicit SIMD vectorization". In: *Proceedings of the 8th International Workshop on Programming Models and Applications for Multicores and Manycores*. ACM. 2017, pp. 21–28. — [\[53\]](#page-70-1)
- [59] R. Karrenberg. "Whole-function vectorization". In: *Automatic SIMD Vectorization of SSA-based Control Flow Graphs*. Springer, 2015, pp. 85–125. — [\[74\]](#page-91-0)
- <span id="page-160-1"></span>[60] D. Kempf. *Code Generation for High Performance PDE Solvers on Modern Architectures - Software Stack*. June 2019. doi: [10.5281/zenodo.3258324](https://doi.org/10.5281/zenodo.3258324). — [\[137\]](#page-154-0)
- [61] D. Kempf and P. Bastian. "An HPC perspective on generative programming". In: *Proceedings of the Software Engineering for Science workshop*. 2019. — [\[3,](#page-20-0) [16,](#page-33-0) [18\]](#page-35-0)
- <span id="page-160-0"></span>[62] D. Kempf, R. Heß, and M. Koch. *dune-codegen*. [https://gitlab.dune-project.](https://gitlab.dune-project.org/extensions/dune-codegen) [org/extensions/dune-codegen](https://gitlab.dune-project.org/extensions/dune-codegen).  $2019. - [68, 135]$  $2019. - [68, 135]$  $2019. - [68, 135]$  $2019. - [68, 135]$
- [63] D. Kempf, R. Heß, S. Müthing, and P. Bastian. "Automatic Code Generation for High-Performance Discontinuous Galerkin Methods on Modern Architectures". In: *arXiv preprint arXiv:1812.08075* (2018). — [\[3,](#page-20-0) [22,](#page-39-0) [75,](#page-92-0) [105\]](#page-122-1)
- <span id="page-161-2"></span>[64] D. Kempf and T. Koch. *dune-testtools*. [https://gitlab.dune- project.org/](https://gitlab.dune-project.org/quality/dune-testtools) [quality/dune-testtools](https://gitlab.dune-project.org/quality/dune-testtools).  $2019. - [70, 136]$  $2019. - [70, 136]$  $2019. - [70, 136]$  $2019. - [70, 136]$
- <span id="page-161-1"></span>[65] D. Kempf and T. Koch. "System testing in scientific numerical software frameworks using the example of DUNE". In: *Archive of Numerical Software* 5.1 (2017), pp.  $151-168 = [3, 10, 70, 135]$  $151-168 = [3, 10, 70, 135]$  $151-168 = [3, 10, 70, 135]$  $151-168 = [3, 10, 70, 135]$  $151-168 = [3, 10, 70, 135]$  $151-168 = [3, 10, 70, 135]$  $151-168 = [3, 10, 70, 135]$  $151-168 = [3, 10, 70, 135]$
- <span id="page-161-0"></span>[66] D. Kempf, S. Müthing, and M. Böhling. *dune-opcounter*. [https://gitlab.dune](https://gitlab.dune-project.org/dominic/dune-opcounter)[project.org/dominic/dune-opcounter](https://gitlab.dune-project.org/dominic/dune-opcounter).  $2019. - [106, 135]$  $2019. - [106, 135]$  $2019. - [106, 135]$  $2019. - [106, 135]$
- [67] K. Kim, T. B. Costa, M. Deveci, A. M. Bradley, S. D. Hammond, M. E. Guney, S. Knepper, S. Story, and S. Rajamanickam. "Designing Vectorfriendly Compact BLAS and LAPACK Kernels". In: *Proceedings of the International Conference for High Performance Computing, Networking, Storage and Analysis*. SC '17. Denver, Colorado: ACM, 2017, 55:1–55:12. DOI: [10.1145/3126908.3126941](https://doi.org/10.1145/3126908.3126941). - [\[74\]](#page-91-0)
- [68] R. C. Kirby. "Algorithm 839: FIAT, a new paradigm for computing finite element basis functions". In: *ACM Transactions on Mathematical Software (TOMS)* 30.4 (2004), pp. 502–516. — [\[17,](#page-34-0) [30\]](#page-47-0)
- [69] R. C. Kirby and K. T. Thinh. "Fast simplicial quadrature-based finite element operators using Bernstein polynomials". In: *Numerische Mathematik* 121.2 (2012), pp. 261–279. doi: [10.1007/s00211-011-0431-y](https://doi.org/10.1007/s00211-011-0431-y). — [\[22\]](#page-39-0)
- [70] R. C. Kirby and A. Logg. "A compiler for variational forms". In: *ACM Transactions on Mathematical Software (TOMS)* 32.3 (2006), pp. 417–444.  $-$  [\[17\]](#page-34-0)
- [71] A. Klöckner. "Loo.Py: Transformation-based Code Generation for GPUs and CPUs". In: *Proceedings of ACM SIGPLAN International Workshop on Libraries, Languages, and Compilers for Array Programming*. ARRAY'14. Edinburgh, United Kingdom: ACM, 2014, 82:82-82:87. DOI: [10.1145/2627373.](https://doi.org/10.1145/2627373.2627387)  $2627387. - [46, 51]$  $2627387. - [46, 51]$  $2627387. - [46, 51]$  $2627387. - [46, 51]$  $2627387. - [46, 51]$
- [72] A. Klöckner, N. Pinto, Y. Lee, B. Catanzaro, P. Ivanov, and A. Fasih. "PyCUDA and PyOpenCL: A scripting-based approach to GPU run-time code generation". In: *Parallel Computing* 38.3 (2012), pp. 157–174. — [\[47\]](#page-64-0)
- [73] A. Klöckner, L. C. Wilcox, and T. Warburton. "Array Program Transformation with Loo.Py by Example: High-order Finite Elements". In: *Proceedings of the 3rd ACM SIGPLAN International Workshop on Libraries, Languages, and Compilers for Array Programming*. ARRAY 2016. Santa Barbara, CA, USA: ACM, 2016, pp. 9–16. doi: [10.1145/2935323.2935325](https://doi.org/10.1145/2935323.2935325). - [\[46\]](#page-63-0)
- [74] M. Kretz. *P0214: Data-Parallel Vector Types & Operations*. ISO/IEC C++ Standards Committee Paper. 2017. URL: <https://wg21.link/p0214>.  $-$  [\[55\]](#page-72-0)
- [75] M. Kretz and V. Lindenstruth. "Vc: A C++ library for explicit vectorization". In: *Software: Practice and Experience* 42.11 (2012), pp. 1409–1430. poi:  $10.1002$ /spe.1149. -  $[53]$
- <span id="page-162-0"></span>[76] M. Kronbichler and K. Kormann. "A generic interface for parallel cell-based finite element operator application". In: *Computers & Fluids* 63 (2012), pp.  $135-147.$  DOI: [10.1016/j.compfluid.2012.04.012](https://doi.org/10.1016/j.compfluid.2012.04.012). -  $[21, 75, 130]$  $[21, 75, 130]$  $[21, 75, 130]$  $[21, 75, 130]$  $[21, 75, 130]$
- [77] R. Leißa, I. Haffner, and S. Hack. "Sierra: A SIMD Extension for C++". In: *Proceedings of the 2014 Workshop on Programming Models for SIMD/Vector Processing*. WPMVP '14. Orlando, Florida, USA: ACM, 2014, pp. 17–24. DOI: [10.1145/2568058.2568062](https://doi.org/10.1145/2568058.2568062). - [\[53\]](#page-70-1)
- [78] C. Lengauer, S. Apel, M. Bolten, A. Größlinger, F. Hannig, H. Köstler, U. Rüde, J. Teich, A. Grebhahn, S. Kronawitter, et al. "ExaStencils: Advanced stencil-code engineering". In: *European Conference on Parallel Processing*. Springer. 2014, pp. 553–564. — [\[18\]](#page-35-0)
- [79] C. F. Loan. "The ubiquitous Kronecker product". In: *Journal of Computational and Applied Mathematics* 123.1 (2000). Numerical Analysis 2000. Vol. III: Linear Algebra, pp. 85–100. DOI: [https://doi.org/10.1016/S0377-](https://doi.org/https://doi.org/10.1016/S0377-0427(00)00393-9)  $0427(00)00393-9. - [21, 76]$  $0427(00)00393-9. - [21, 76]$  $0427(00)00393-9. - [21, 76]$  $0427(00)00393-9. - [21, 76]$  $0427(00)00393-9. - [21, 76]$
- [80] A. Logg, K.-A. Mardal, G. N. Wells, et al. *Automated Solution of Differential Equations by the Finite Element Method.* Springer, 2012. DOI: [10.1007/978-](https://doi.org/10.1007/978-3-642-23099-8) [3-642-23099-8](https://doi.org/10.1007/978-3-642-23099-8).  $-$  [\[2,](#page-19-0) [17\]](#page-34-0)
- [81] A. Logg and G. N. Wells. "DOLFIN: Automated finite element computing". In: *ACM Transactions on Mathematical Software (TOMS)* 37.2 (2010), p. 20.  $-$  [\[17\]](#page-34-0)
- [82] D. B. Loveman. "Program improvement by source-to-source transformation". In: *Journal of the ACM (JACM)* 24.1 (1977), pp. 121–145. — [\[16\]](#page-33-0)
- [83] F. Luporini, A. L. Varbanescu, F. Rathgeber, G.-T. Bercea, J. Ramanujam, D. A. Ham, and P. H. Kelly. "Cross-loop optimization of arithmetic intensity for finite element local assembly". In: *ACM Transactions on Architecture and Code Optimization (TACO)* 11.4 (2015), p. 57. — [\[17\]](#page-34-0)
- [84] A. C. I. Malossi, Y. Ineichen, C. Bekas, and A. Curioni. "Fast exponential computation on simd architectures". In: *Proc. of HIPEAC-WAPCO, Amsterdam NL* (2015). — [\[56\]](#page-73-0)
- [85] K. Martin and B. Hoffman. *Mastering CMake: a cross-platform build system*. Kitware, 2010. — [\[69\]](#page-86-1)
- [86] A. T. T. McRae, G.-T. Bercea, L. Mitchell, D. A. Ham, and C. J. Cotter. "Automated Generation and Symbolic Manipulation of Tensor Product Finite Elements". In: *SIAM Journal on Scientific Computing* 38.5 (2016), S25–S47. doi: [10.1137/15M1021167](https://doi.org/10.1137/15M1021167). eprint: <http://dx.doi.org/10.1137/15M1021167>. — [\[32\]](#page-49-0)
- [87] J. M. Melenk, K. Gerdes, and C. Schwab. "Fully discrete hp-finite elements: Fast quadrature". In: *Computer Methods in Applied Mechanics and Engineering* 190.32-33 (2001), pp. 4339–4364. — [\[21\]](#page-38-0)
- [88] A. Meurer, C. P. Smith, M. Paprocki, O. Čertík, S. B. Kirpichev, M. Rocklin, A. Kumar, S. Ivanov, J. K. Moore, S. Singh, et al. "SymPy: symbolic computing in Python". In: *PeerJ Computer Science* 3 (2017), e103. — [\[40,](#page-57-0) [46,](#page-63-0) [49\]](#page-66-0)
- [89] E. Mueller, P. Bastian, S. Müthing, and M. Piatkowski. "Matrix-free multigrid block-preconditioners for higher order Discontinuous Galerkin discretisations". In: *Submitted to Journal Of Computational Physics* (May 2018). arXiv: 1805.11930 [\[math.NA\]](https://arxiv.org/abs/1805.11930).  $-$  [\[22,](#page-39-0) [24,](#page-41-0) [103\]](#page-120-0)
- [90] S. Müthing. "A flexible framework for multi physics and multi domain PDE simulations". In:  $(2015)$ . — [\[12\]](#page-29-0)
- [91] S. Müthing, M. Piatkowski, and P. Bastian. "High-performance Implementation of Matrix-free High-order Discontinuous Galerkin Methods". In: *Accepted to Int. J. High Performance Computing Applications* (Jan. 2018).  $arXiv: 1711.10885$  [\[math.NA\]](https://arxiv.org/abs/1711.10885). - [\[3,](#page-20-0) [22,](#page-39-0) [24,](#page-41-0) [75\]](#page-92-0)
- [92] C. Nugteren and V. Codreanu. "CLTune: A generic auto-tuner for OpenCL kernels". In: *2015 IEEE 9th International Symposium on Embedded Multicore/Manycore Systems-on-Chip*. IEEE. 2015, pp. 195–202. — [\[99\]](#page-116-1)
- [93] K. B. Olgaard, A. Logg, and G. N. Wells. "Automated Code Generation for Discontinuous Galerkin Methods". In: *SIAM J. Sci. Comput.* 31.2 (2008), pp. 849–864. doi: [10.1137/070710032](https://doi.org/10.1137/070710032). — [\[36\]](#page-53-0)
- [94] S. A. Orszag. "Spectral methods for problems in complex geometries". In: *Journal of Computational Physics* 37.1 (1980), pp. 70–92. DOI: [10.1016/0021-](https://doi.org/10.1016/0021-9991(80)90005-4) [9991\(80\)90005-4](https://doi.org/10.1016/0021-9991(80)90005-4). -  $[21]$
- [95] W. Pazner and P.-O. Persson. "Approximate tensor-product preconditioners for very high order discontinuous Galerkin methods". In: *Journal of Computational Physics* 354 (2018), pp. 344-369. DOI: [https://doi.org/10.1016/j.](https://doi.org/https://doi.org/10.1016/j.jcp.2017.10.030) [jcp.2017.10.030](https://doi.org/https://doi.org/10.1016/j.jcp.2017.10.030).  $-$  [\[24\]](#page-41-0)
- <span id="page-163-1"></span>[96] PDELab team. *dune-pdelab*. [https://gitlab.dune-project.org/pdelab/dune](https://gitlab.dune-project.org/pdelab/dune-pdelab)[pdelab](https://gitlab.dune-project.org/pdelab/dune-pdelab).  $2019. - [135]$  $2019. - [135]$
- <span id="page-163-0"></span>[97] PDELab team. *dune-pdelab-tutorials*. [https : / / gitlab . dune - project . org /](https://gitlab.dune-project.org/pdelab/dune-pdelab-tutorials) [pdelab/dune-pdelab-tutorials](https://gitlab.dune-project.org/pdelab/dune-pdelab-tutorials).  $2019. - [11, 124, 128]$  $2019. - [11, 124, 128]$  $2019. - [11, 124, 128]$  $2019. - [11, 124, 128]$  $2019. - [11, 124, 128]$  $2019. - [11, 124, 128]$
- [98] E. Phipps, M. D'Elia, H. C. Edwards, M. Hoemmen, J. Hu, and S. Rajamanickam. "Embedded ensemble propagation for improving performance, portability, and scalability of uncertainty quantification on emerging computational architectures". In: *SIAM Journal on Scientific Computing* 39.2  $(2017)$ , pp. C162–C193. — [\[75\]](#page-92-0)
- [99] C. Prud'Homme, V. Chabannes, V. Doyeux, M. Ismail, A. Samake, and G. Pena. "Feel++: A computational framework for galerkin methods and advanced numerical methods". In: *ESAIM: Proceedings*. Vol. 38. EDP Sciences. 2012, pp. 429–455. — [\[18\]](#page-35-0)
- [100] QuantStack. *xsimd*. <https://github.com/QuantStack/xsimd>. 2019. [\[53,](#page-70-1) [86\]](#page-103-0)
- [101] F. Rathgeber, D. A. Ham, L. Mitchell, M. Lange, F. Luporini, A. T. McRae, G.-T. Bercea, G. R. Markall, and P. H. Kelly. "Firedrake: automating the finite element method by composing abstractions". In: *ACM Transactions on Mathematical Software (TOMS)* 43.3 (2016), p. 24. — [\[17\]](#page-34-0)
- [102] F. Rathgeber, G. R. Markall, L. Mitchell, N. Loriant, D. A. Ham, C. Bertolli, and P. H. Kelly. "PyOP2: A high-level framework for performance-portable simulations on unstructured meshes". In: *2012 SC Companion: High Performance Computing, Networking Storage and Analysis*. IEEE. 2012, pp. 1116–  $1123. - [17]$  $1123. - [17]$
- [103] J. Reinders. *Intel threading building blocks: outfitting C++ for multi-core processor parallelism*. " O'Reilly Media, Inc.", 2007. — [\[19\]](#page-36-0)
- [104] G. Ren, P. Wu, and D. Padua. "Optimizing Data Permutations for SIMD Devices". In: *SIGPLAN Not.* 41.6 (2006), pp. 118–131. DOI: [10.1145/1133255.](https://doi.org/10.1145/1133255.1133996)  $1133996. - [88]$  $1133996. - [88]$  $1133996. - [88]$
- [105] P. J. Roache. "Code verification by the method of manufactured solutions". In: *Journal of Fluids Engineering* 124.1 (2002), pp. 4–10. — [\[108\]](#page-125-0)
- [106] N. Shibata. "Efficient evaluation methods of elementary functions suitable for SIMD computation". In: *Computer Science-Research and Development*  $25.1 - 2$  (2010), pp.  $25 - 32$ . - [\[56\]](#page-73-0)
- [107] M. Snir, W. D. Gropp, and P. Kogge. "Exascale research: preparing for the post-Moore era". In: (2011). — [\[18\]](#page-35-0)
- [108] J. E. Stone, D. Gohara, and G. Shi. "OpenCL: A parallel programming standard for heterogeneous computing systems". In: *Computing in science & engineering* 12.3 (2010), p. 66. — [\[19\]](#page-36-0)
- <span id="page-164-0"></span>[109] T. Sun, L. Mitchell, K. Kulkarni, A. Klöckner, D. A. Ham, and P. H. Kelly. "A study of vectorization for matrix-free finite element methods". In: *arXiv preprint arXiv:1903.08243* (2019). — [\[17,](#page-34-0) [75,](#page-92-0) [130\]](#page-147-0)
- [110] W. Taha. "Multi-stage programming: Its theory and applications". PhD thesis. Oregon Graduate Institute of Science and Technology, 1999. — [\[15\]](#page-32-0)
- <span id="page-164-1"></span>[111] The DUNE developers. *The DUNE project website*. [https://www.dune-project.](https://www.dune-project.org) [org](https://www.dune-project.org). Accessed:  $2019-06-27. - [135]$  $2019-06-27. - [135]$
- [112] TOP500 Website. *TOP500 list November 2018*. [https://www.top500.org/list/](https://www.top500.org/list/2018/11/) [2018/11/](https://www.top500.org/list/2018/11/). Accessed: 2019-06-1. — [\[20\]](#page-37-0)
- [113] U. Trottenberg, C. W. Oosterlee, and A. Schuller. *Multigrid*. Elsevier, 2000.  $-$  [\[23\]](#page-40-1)
- [114] S. Van Der Walt, S. C. Colbert, and G. Varoquaux. "The NumPy array: a structure for efficient numerical computation". In: *Computing in Science & Engineering* 13.2 (2011), p. 22. — [\[47\]](#page-64-0)

#### 148 Bibliography

- [115] S. Verdoolaege. "isl: An integer set library for the polyhedral model". In: *International Congress on Mathematical Software*. Springer. 2010, pp. 299–  $302. - [48]$  $302. - [48]$
- [116] P. E. Vos, S. J. Sherwin, and R. M. Kirby. "From h to p efficiently: Implementing finite and spectral/hp element methods to achieve optimal performance for low-and high-order discretisations". In: *Journal of Computational Physics* 229.13 (2010), pp. 5161–5181. — [\[21\]](#page-38-0)
- [117] H. Wang, P. Wu, I. G. Tanase, M. J. Serrano, and J. E. Moreira. "Simple, Portable and Fast SIMD Intrinsic Programming: Generic Simd Library". In: *Proceedings of the 2014 Workshop on Programming Models for SIMD/Vector Processing*. WPMVP '14. Orlando, Florida, USA: ACM, 2014, pp. 9–16. DOI: [10.1145/2568058.2568059](https://doi.org/10.1145/2568058.2568059). — [\[53\]](#page-70-1)
- [118] Z. J. Wang, K. Fidkowski, R. Abgrall, F. Bassi, D. Caraeni, A. Cary, H. Deconinck, R. Hartmann, K. Hillewaert, H. T. Huynh, et al. "High-order CFD methods: current status and perspective". In: *International Journal for Numerical Methods in Fluids* 72.8 (2013), pp. 811–845. — [\[24\]](#page-41-0)
- [119] M. F. Wheeler. "An elliptic collocation-finite element method with interior penalties". In: *SIAM Journal on Numerical Analysis* 15.1 (1978), pp. 152–  $161. - [8]$  $161. - [8]$
- [120] S. W. Williams. *Auto-tuning performance on multicore computers*. University of California, Berkeley, 2008. — [\[99\]](#page-116-1)

# **Acknowledgments**

First and foremost, I would like to express my gratitude to my supervisor Prof. Dr. Peter Bastian for the unique opportunity I was given during the last years: I was able to pursue a self-chosen research project, although the outcome of this project was unclear in the beginning. I am very proud to have received this trust and hope that I am able to repay it with the contributions of this thesis.

Furthermore, I would like to acknowledge the Interdisciplinary Centre for Scientific Computing (IWR), HGS MathComp and the faculty of mathematics and computer science at Heidelberg University for providing the perfect institutional frame for the interdisciplinary work that I do.

This work was partly funded by the German Federal Ministry of Education and Research (BMBF) under grant 01IH16003C, which I am genuinely grateful for. The experimental part of this work was greatly supported by Olaf Ippisch from Technische Universität Clausthal and Christian Engwer from the University of Münster by providing me access to their Skylake and Knights Landing servers.

I would also like to thank Andreas Klöckner from the University of Illinois at Urbana-Champaign for his impressive work on the loopy project and the very fruitful discussions we had on its development. I am also very grateful to the entire DUNE community and its developers.

This thesis would not have been possible without the constant feedback of my colleague Steffen Müthing. Not only did he plant the original idea of integrating code generation into the DUNE framework into my head, he also gave valuable feedback at all stages of the development process. Also, his counselling on all matters from progamming languages to performance engineering was essential for the success of this project.

I also would like to show my appreciation to my other colleagues for creating a work environment that I enjoyed every single day. I want to specificially mention René Heß who was an indispensible discussion partner and gave a great boost to the project as soon as he joined its development.

Lastly, I would like to dedicate this thesis to my wonderful wife Caro and my daughter Paula.